**Parallel Computing Stanford CS149, Fall 2022**

## **Lecture 18:**

# **E!ciently Evaluating DNNs**

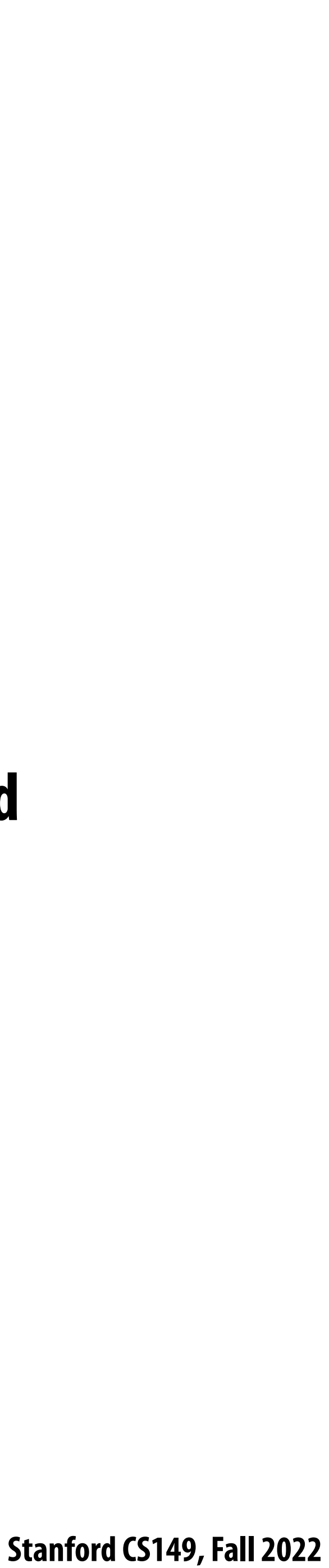

# **Today**

- We will discuss the workload of <u>evaluating</u> deep neural networks (performing **"inference")**
	- **- This lecture will be heavily biased towards concerns of DNNs that process images (to be honest, because that is what your instructor knows best)**
	- **- But, image processing is not the application driving the majority of DNN evaluation in the world right now (its text processing, speech, ads, etc.)**

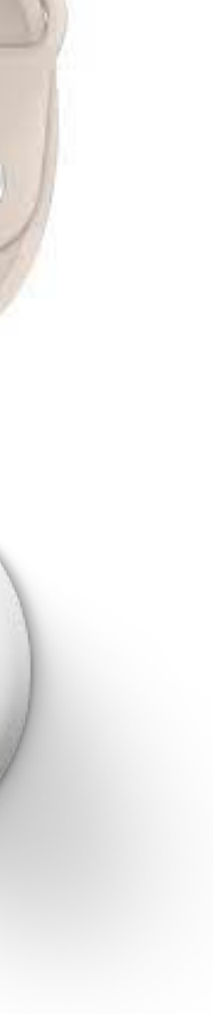

### **Many Target Devices**

3x3 conv, 256 3x3 conv, 256

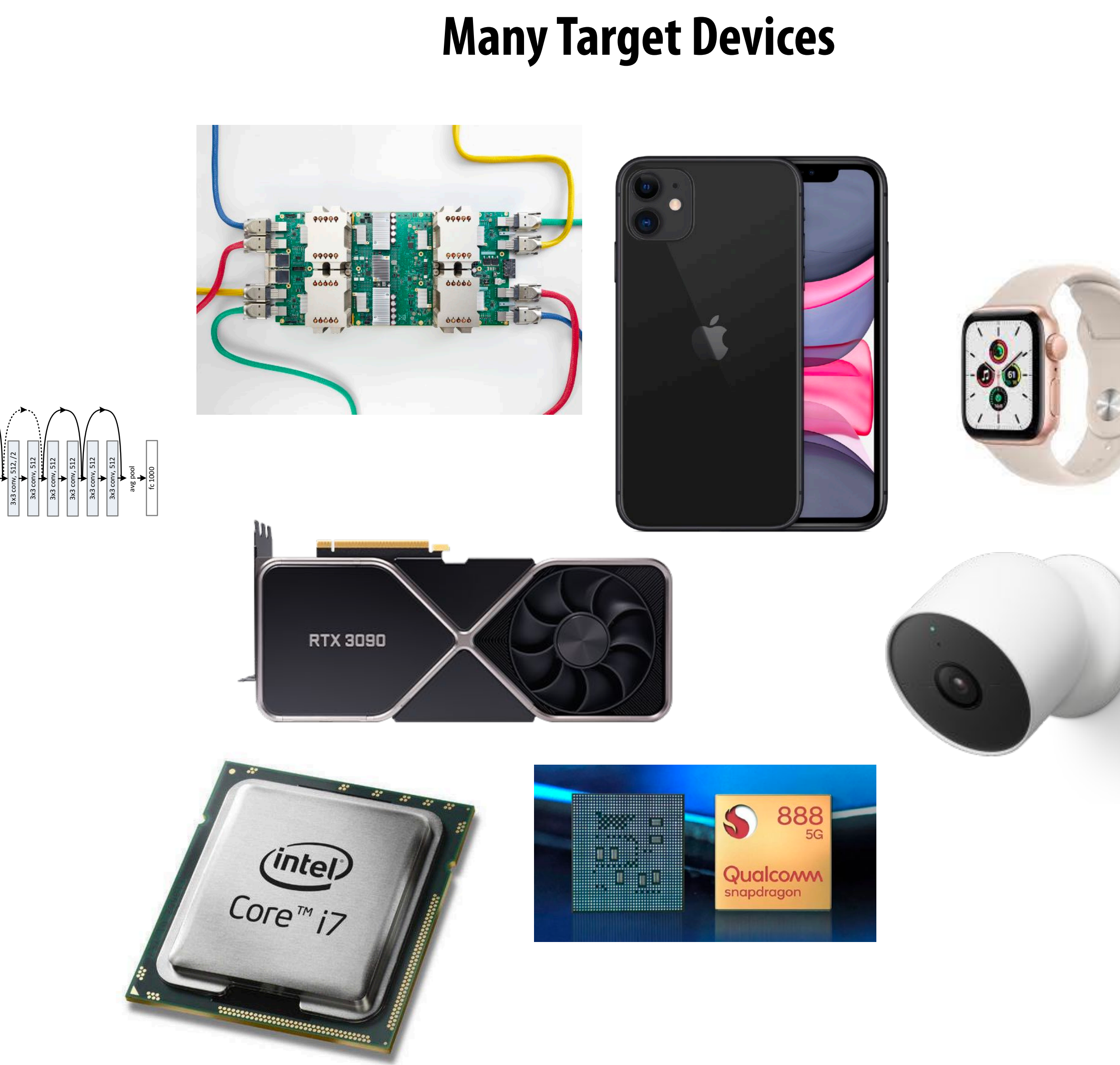

### Efficiency challenge inferences schematic view ofTraining Methodology GoogLeNet networks create the final modeltime. in graduate by 4 epochs). In the by 4 epochs averaging for the stress in the stress in the stress in the stress in the stress in the stress in the stress in the stress in the stress in the stress in the stress in the Iler<br>Jtopok Image sampling methods image areawith a spectrum of the contract of the contract of the contract of the contract of the contract of the contract of the contract of the contract of the contract of the contract of the contract of the contract of the contrac whose size is  $\overline{a}$ includes sampling of the contract of the contract of the contract of the contract of the contract of the contract of the contract of the contract of the contract of the contract of the contract of the contract of the contr various verifiedr.  $\overline{a}$  mainly networks. To complicatedefinitive guidancedropout and learning $\overline{\phantom{a}}$ with changed  $\overline{a}$  models trained $\overline{a}$  leading $\overline{1}$  foundILSV  $\overline{\phantom{a}}$ conditions of the conditions of the conditions of the conditions of the conditions of the conditions of the conditions of the conditions of the conditions of the conditions of the conditions of the conditions of the condit of $\overline{\phantom{a}}$  weree  $\overline{1}$ classificationregardless of them. $\mathcal{C}$ classified the ground $\frac{1}{\sqrt{2}}$ top-1 rate,compares the ground usually reported: highest scoring truth category, and category, and category, and category, and category, and category, and category, and category, and category, and category, and category, and category, and category, and category, and category, and catego testing. Each fortraining, 50,000 training, 50,000 training, 50,000 training, 50,000 training, 50,000 training, 50,000 training, 50,000 training, 50,000 training, 50,000 training, 50,000 training, 50,000 training, 50,000 training, 50,000 t in theI<br>I hierarchy.**c**  theimage

### **Many DNN topologies** Many DNN topologies<br>(Many variants on common backbones) )<br>3, right)<br>1  $\overline{\phantom{a}}$  $\frac{1}{2}$ , we consider two options: (A) The shortcut still still still still still still still still still still still still still still still still still still still still still still still still still still still still )|<br>I  $\sqrt{\frac{1}{\log n}}$ ⇥224 crop is randomly sampled from an image or its  $\blacksquare$  $\overline{\phantom{a}}$  inference 8%**v**  patches of theafter $\bigvee$  onel<br>. relative further, **b**  is hard  $\overline{D}$ competition, $\overline{\phantom{a}}$

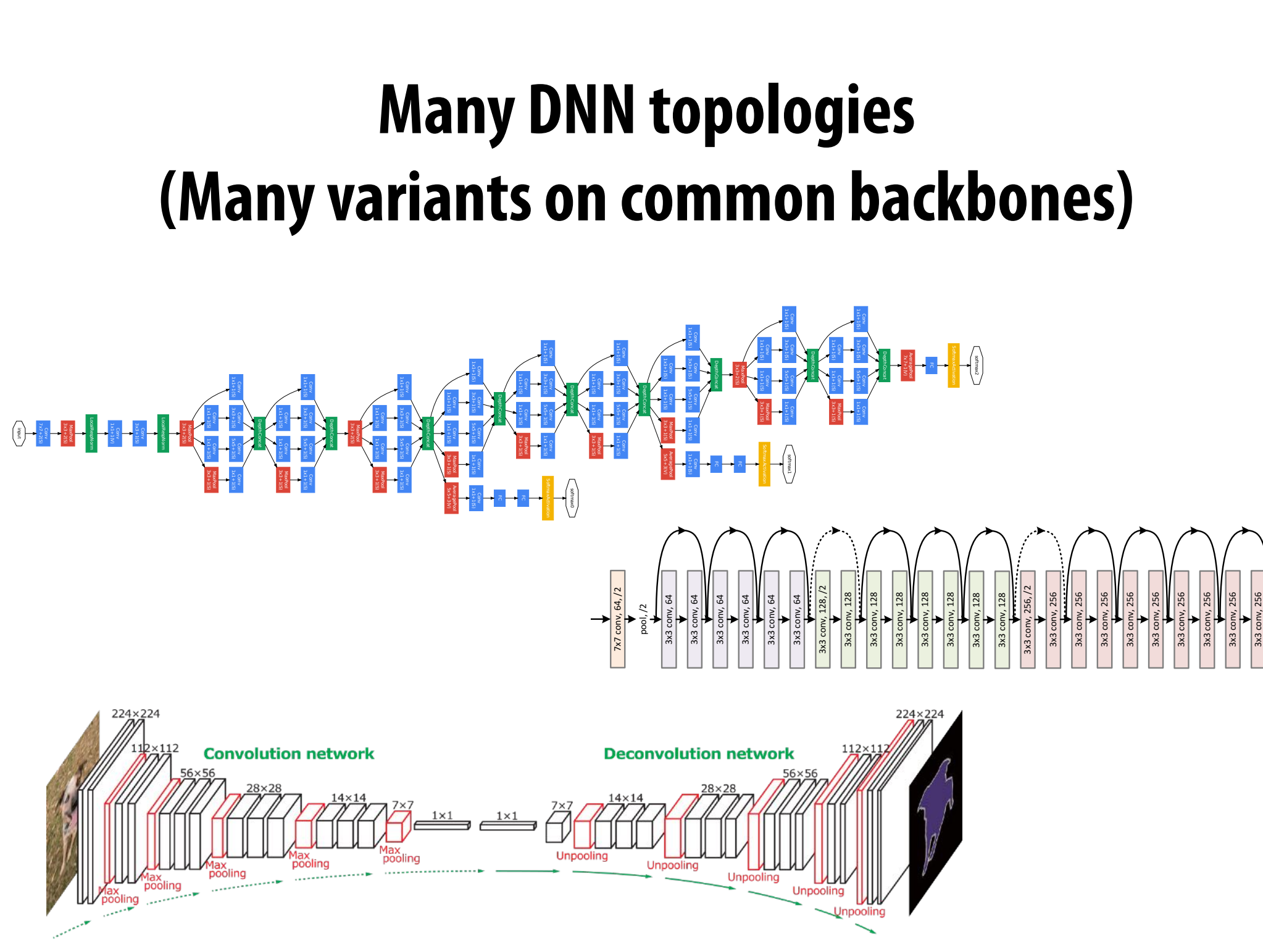

Figure 10. The schema for  $35 \times 35$  grid (Inception-ResNet-A) module of Inception-ResNet-v1 network.

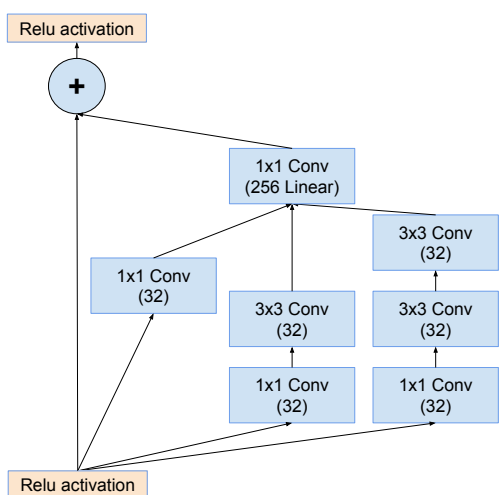

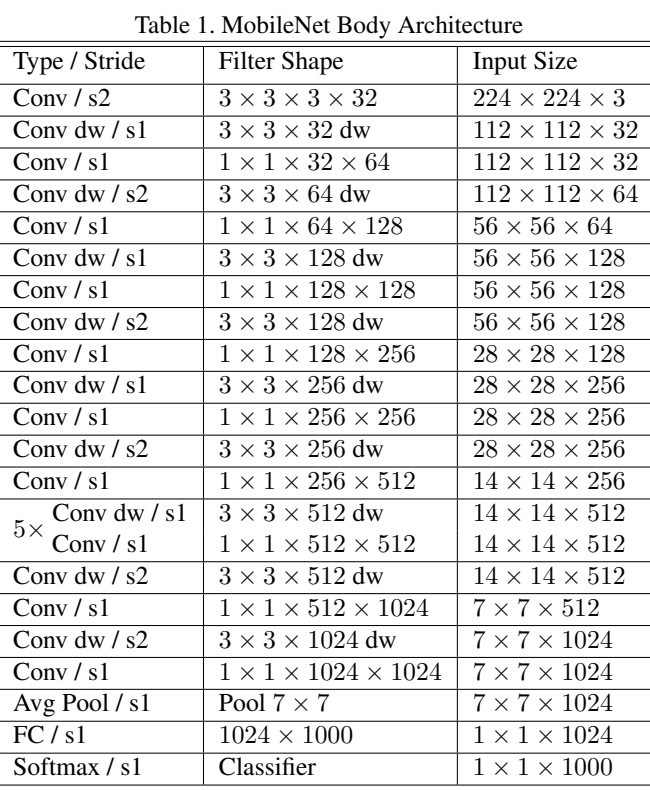

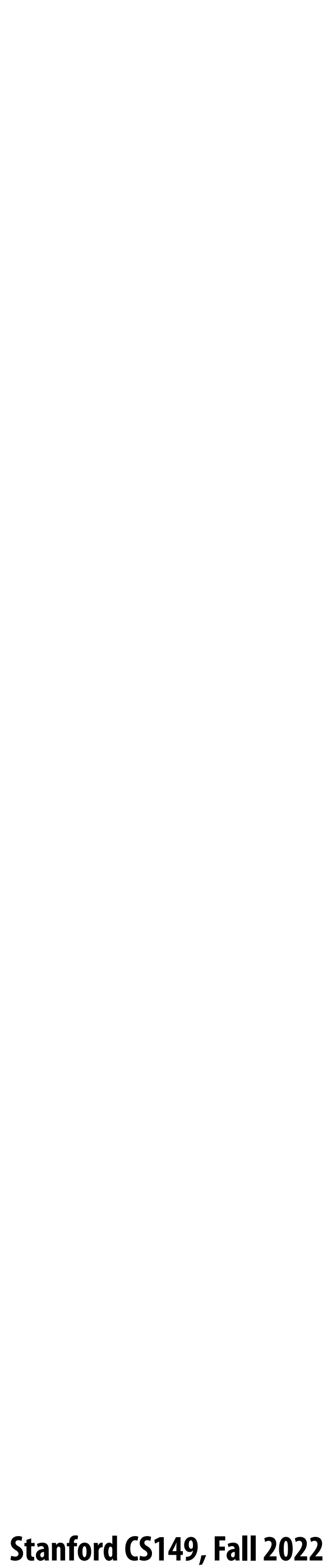

# **Mini-intro/review: Convolutional Neural Networks**

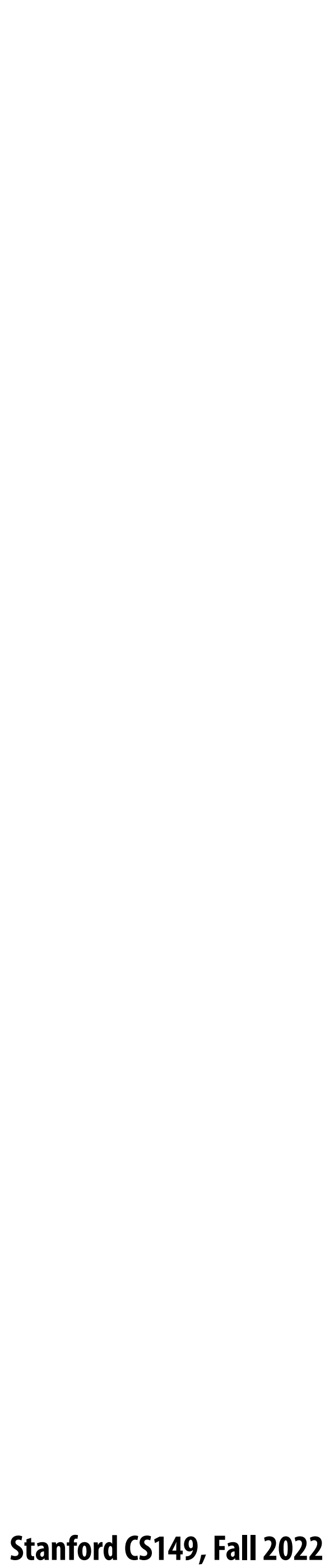

# **Consider the following expression**

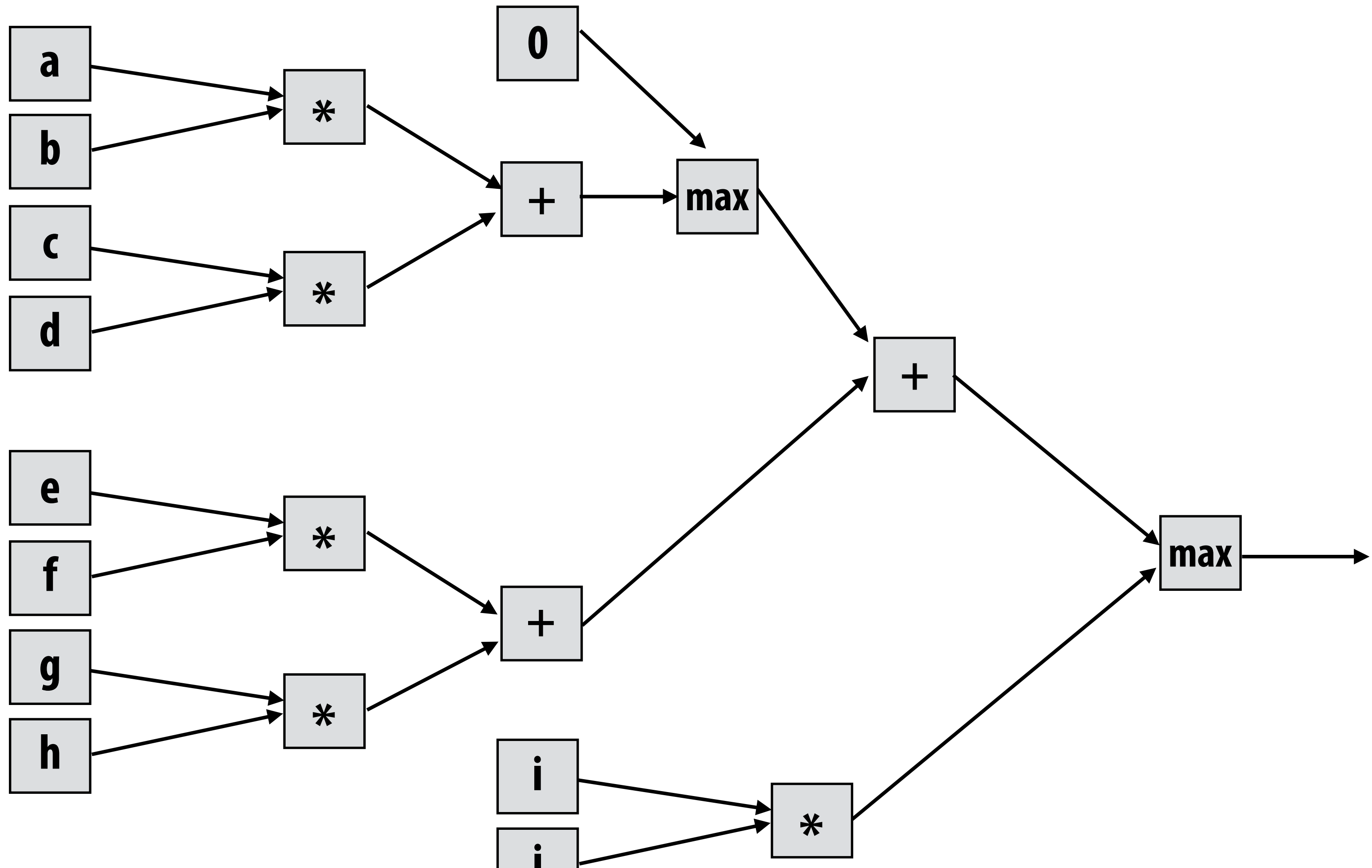

**max( max(0, (a\*b) + (c\*d)) + (e\*f) + (g\*h), i\*j)**

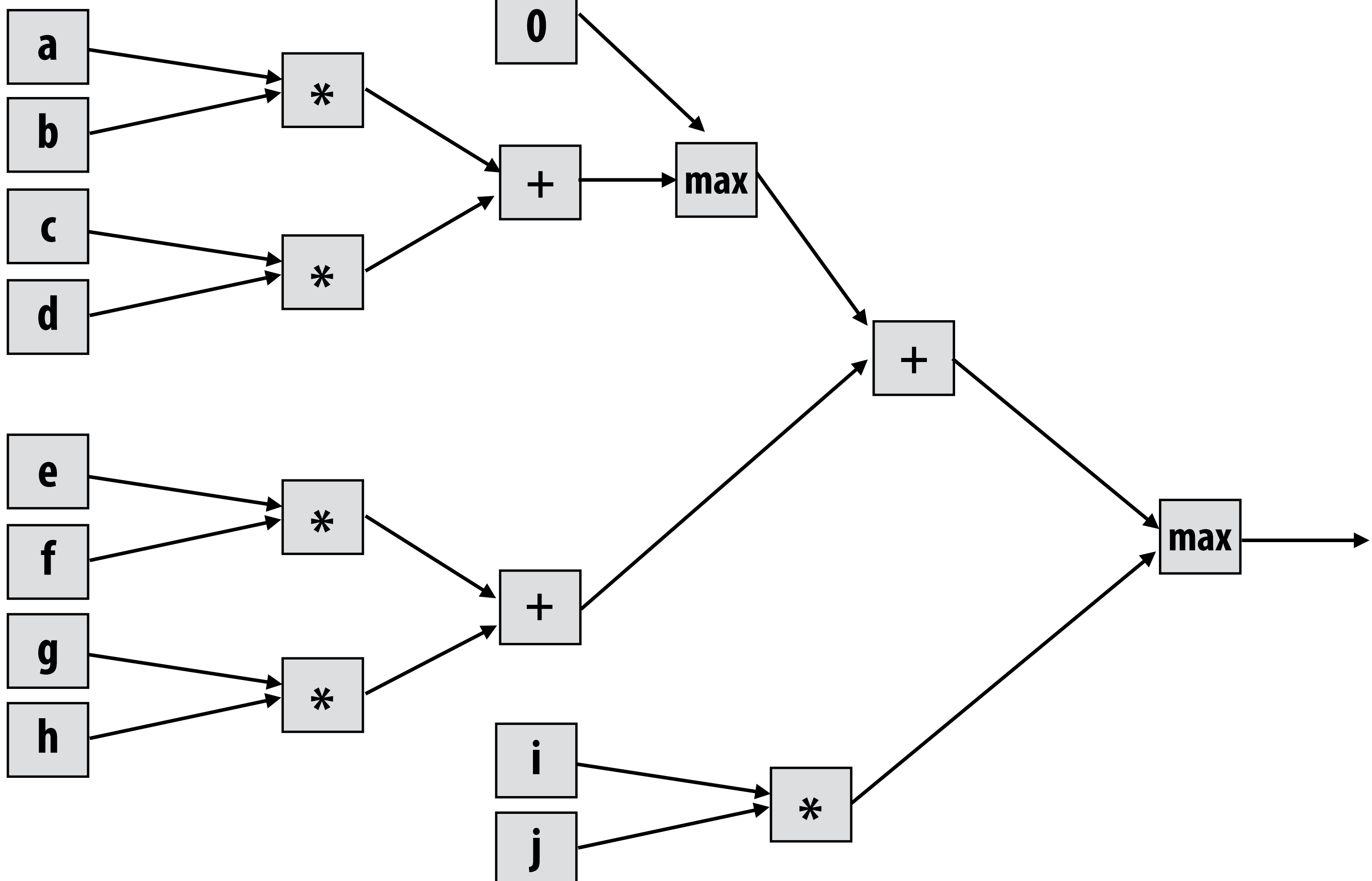

 **Stanford CS149, Fall 2022**

# **What is a deep neural network?**

## **A basic unit:**

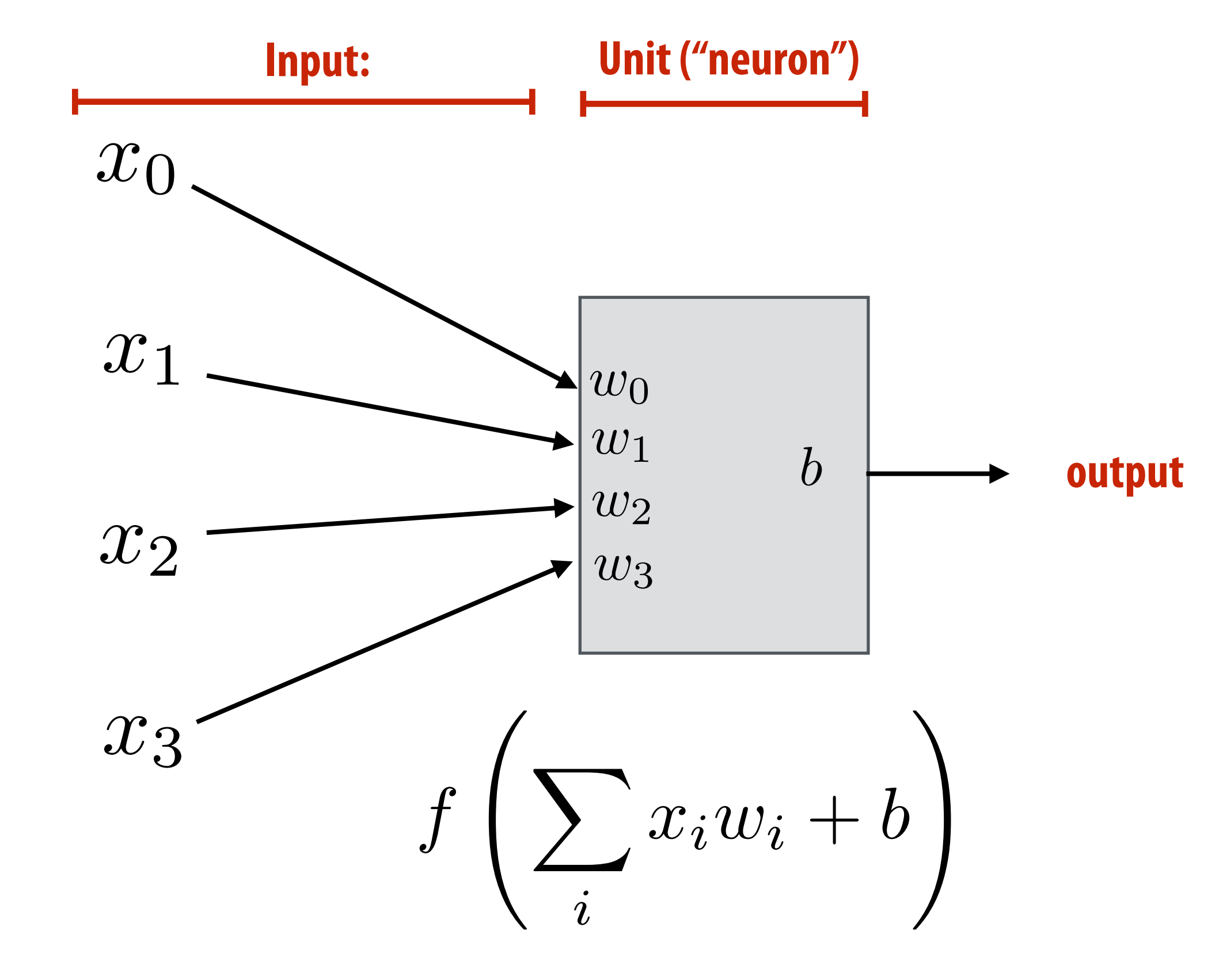

## $f(x) = max(0, x)$ **Example: rectified linear unit (ReLU)**

### **Unit with** *n* **inputs described by** *n+1* **parameters (weights + bias)**

### **Biological inspiration:**

### **Machine learning interpretation:**

## **Basic computational interpretation: It is just a circuit!**

### **unit output corresponds loosely to activation of neuron**

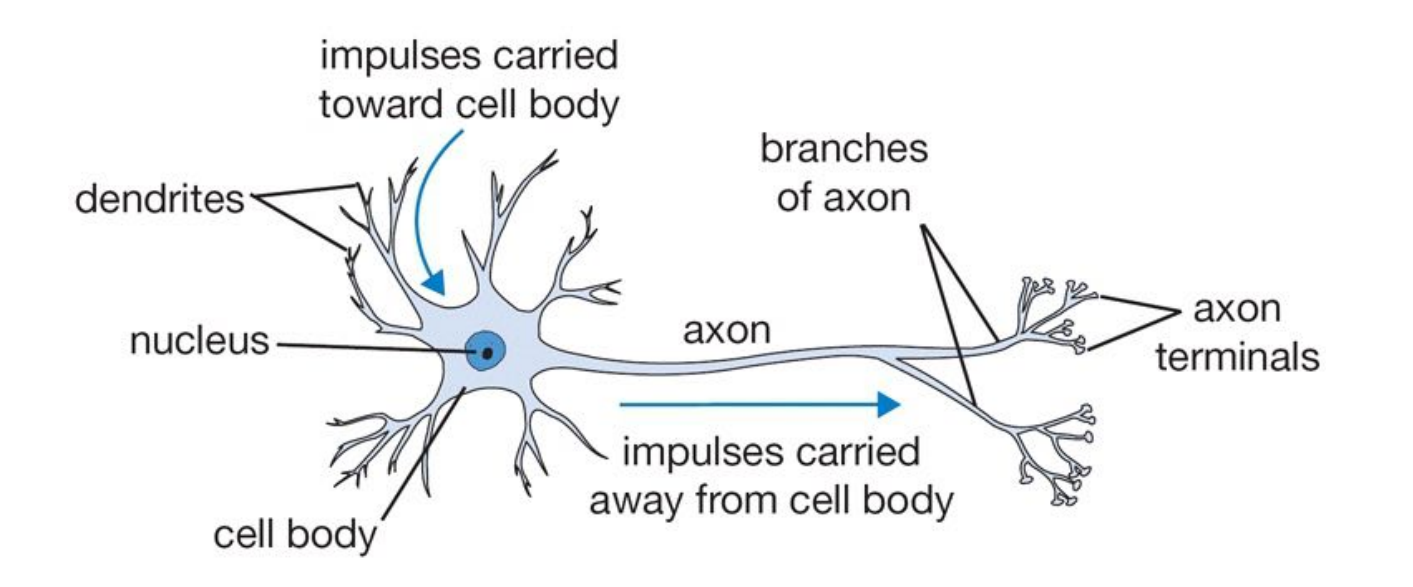

**binary classi"er: interpret output as the probability of one class**

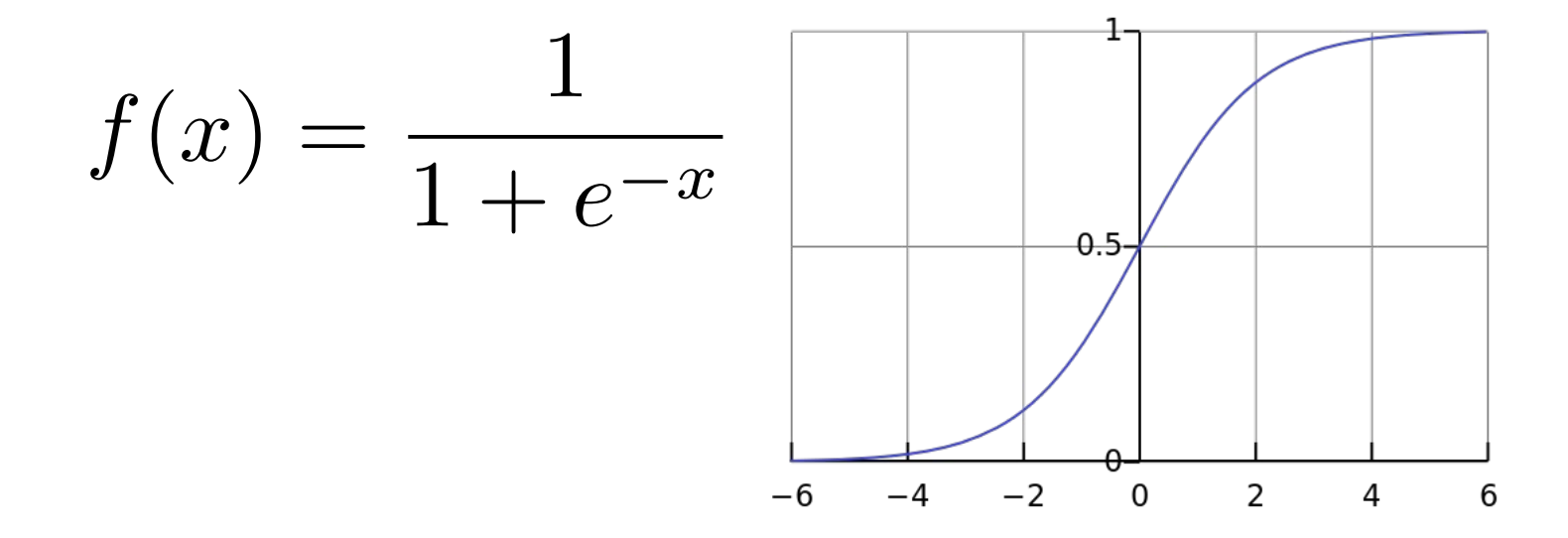

# **Deep neural network: topology**

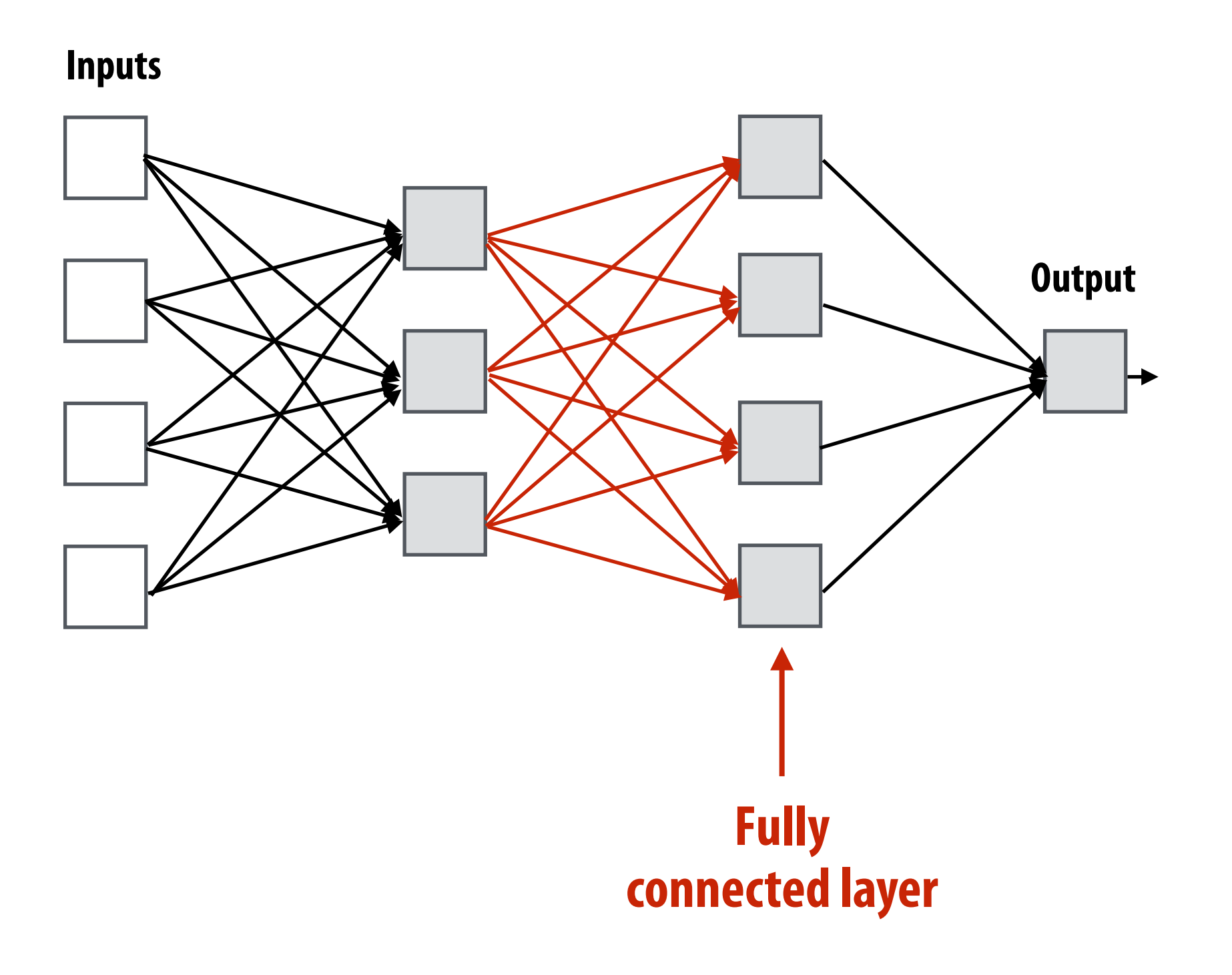

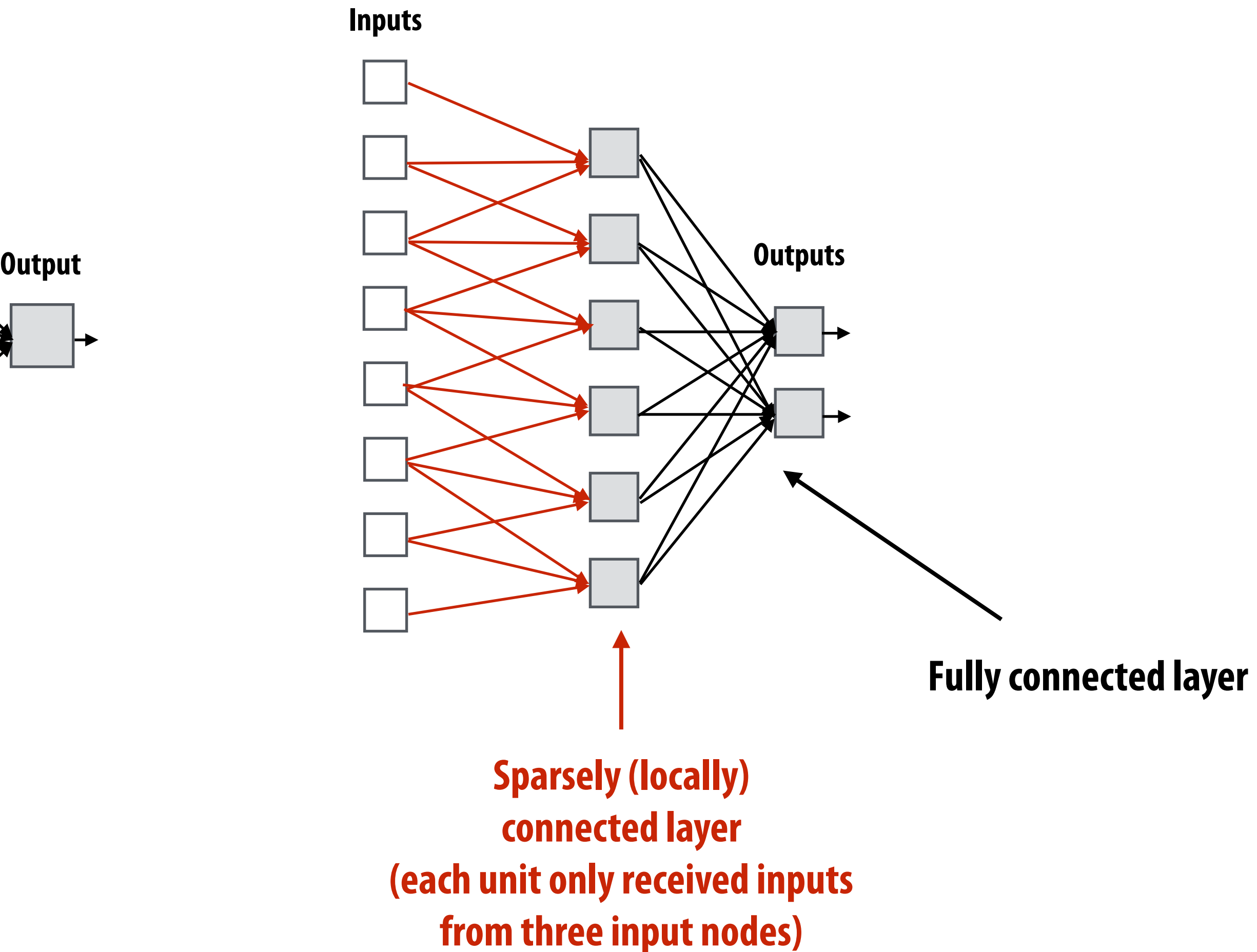

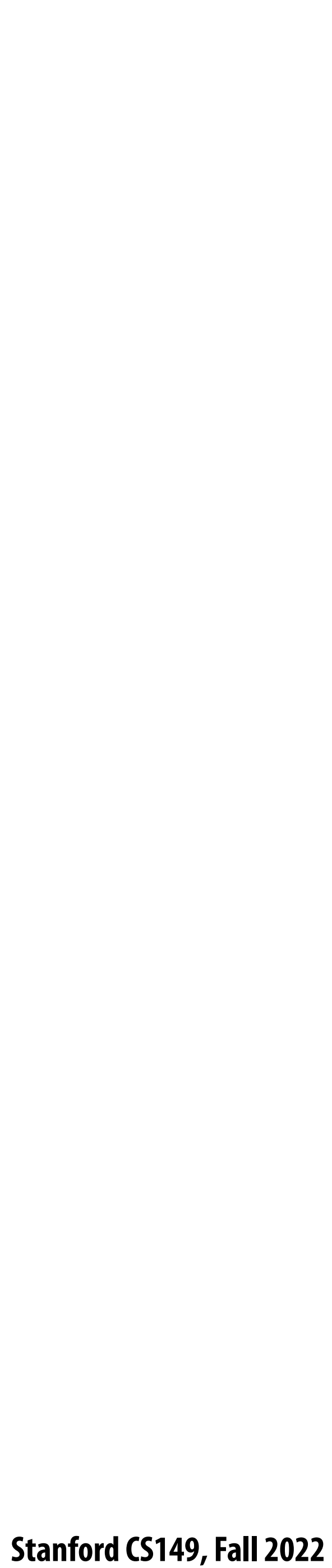

# **Fully connected layer as matrix-vector product**

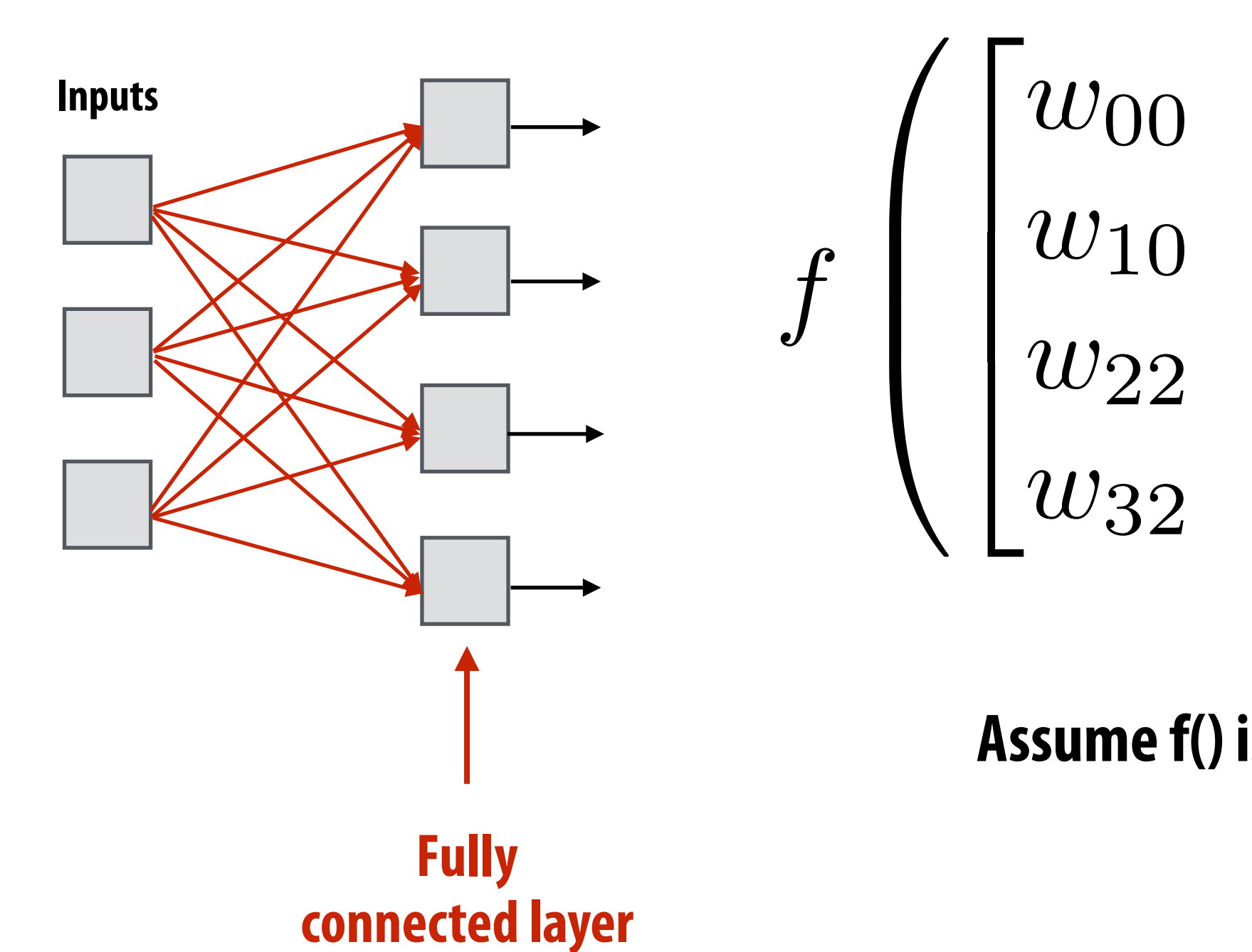

**Assume f() is the element-wise max function (ReLU)**

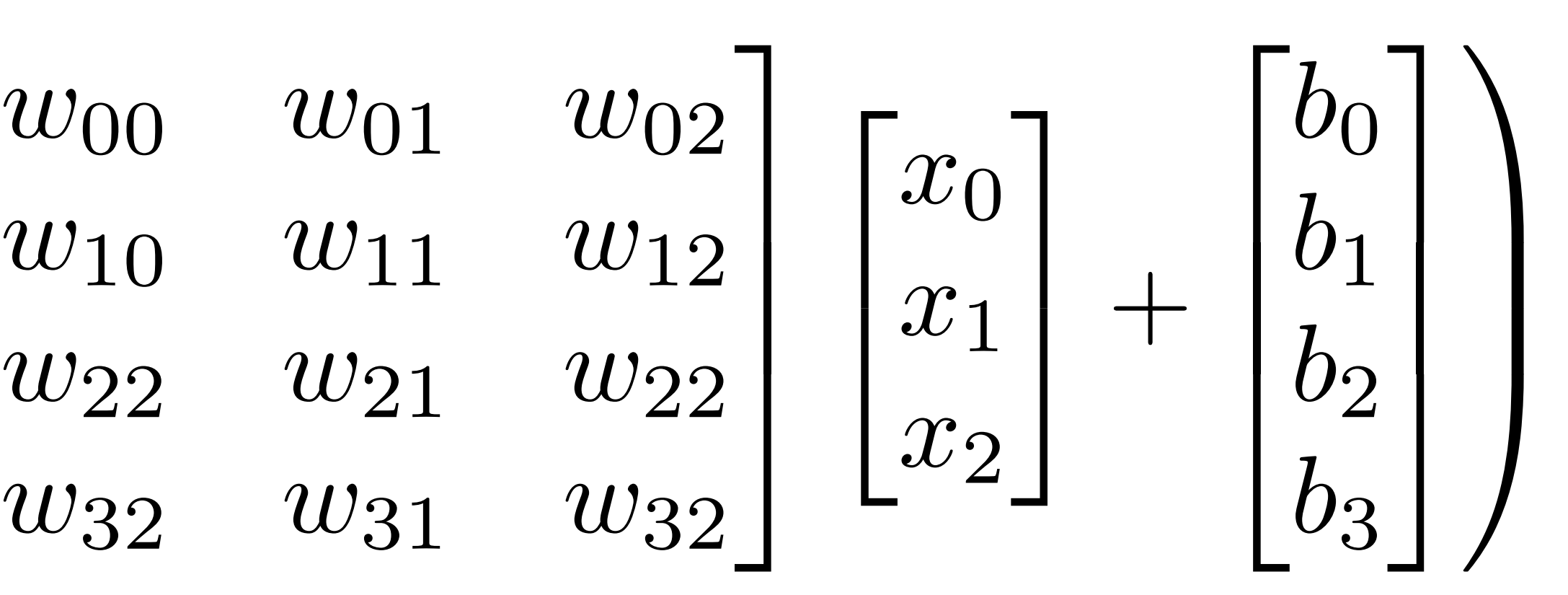

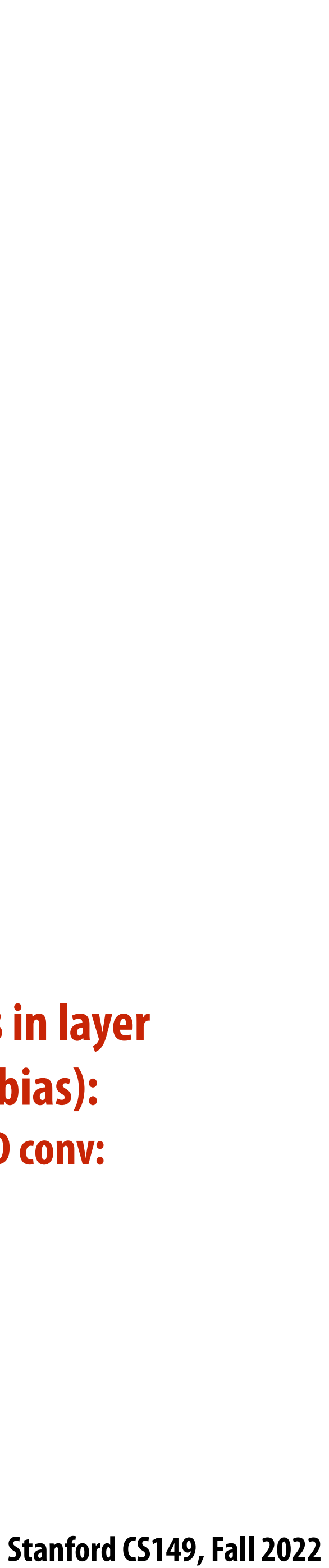

# **Recall image convolution (3x3 conv)**

**int WIDTH = 1024; int HEIGHT = 1024; float input[(WIDTH+2) \* (HEIGHT+2)]; float output[WIDTH \* HEIGHT];**

```
float weights[] = {1.0/9, 1.0/9, 1.0/9,
                    1.0/9, 1.0/9, 1.0/9,
                    1.0/9, 1.0/9, 1.0/9};
```

```
for (int j=0; j<HEIGHT; j++) {
   for (int i=0; i<WIDTH; i++) {
     float tmp = 0.f;
     for (int jj=0; jj<3; jj++)
       for (int ii=0; ii<3; ii++)
         tmp += input[(j+jj)*(WIDTH+2) + (i+ii)] * weights[jj*3 + ii];
     output[j*WIDTH + i] = tmp;
 }
```
**}**

**Convolutional layer: locally connected AND all units in layer share the same parameters (same weights + same bias): (note: network illustration above only shows links for a 1D conv: a.k.a. one iteration of ii loop)**

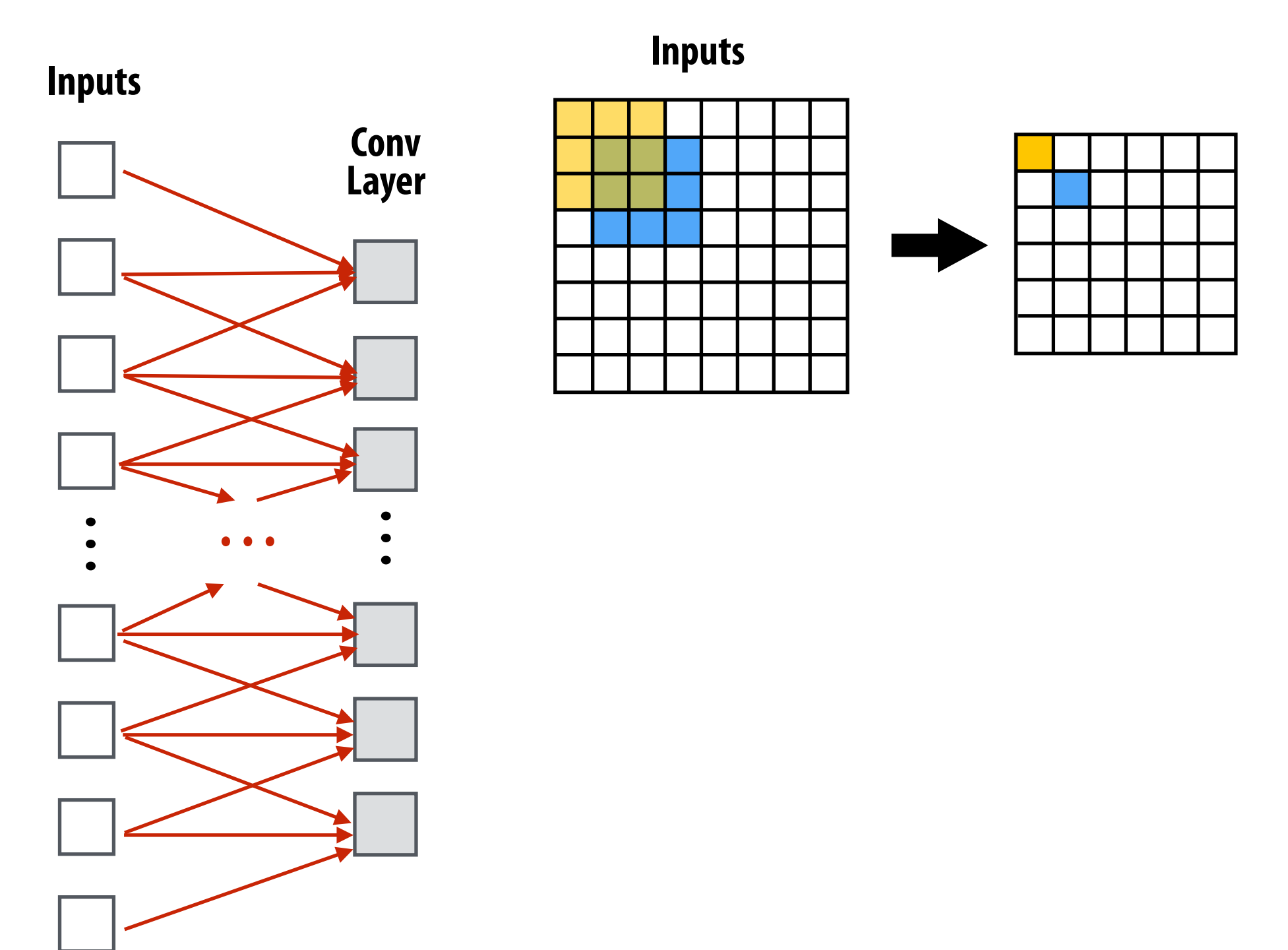

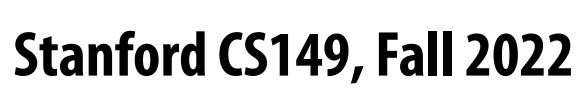

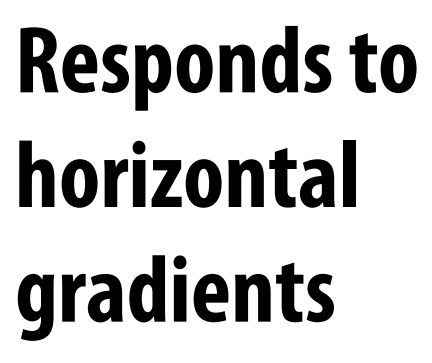

**Responds to vertical gradients**

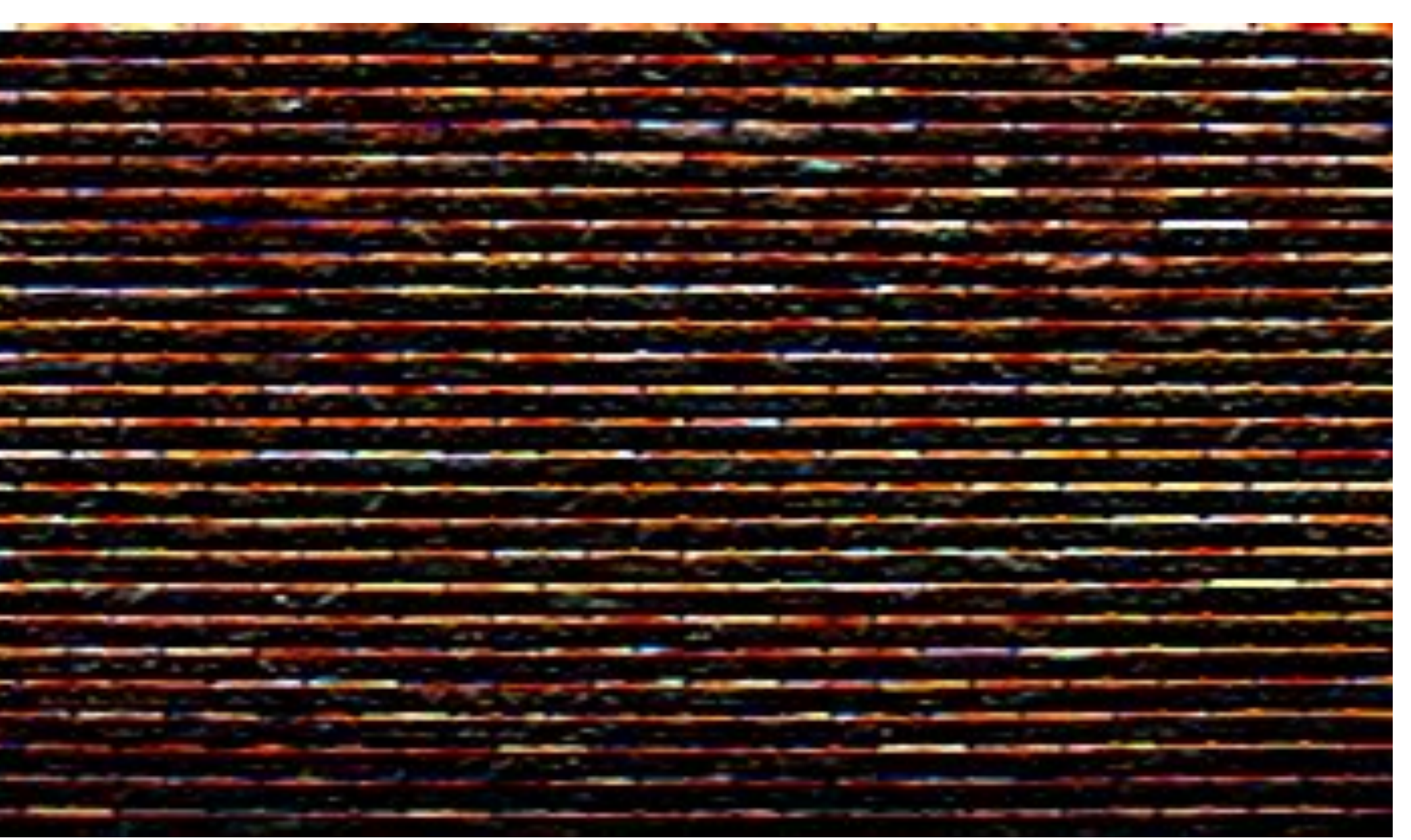

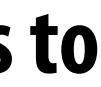

Note: you can think of a filter as a "detector" of a pattern, **and the magnitude of a pixel in the output image as the "response" of the "lter to the region surrounding each pixel in the input image**

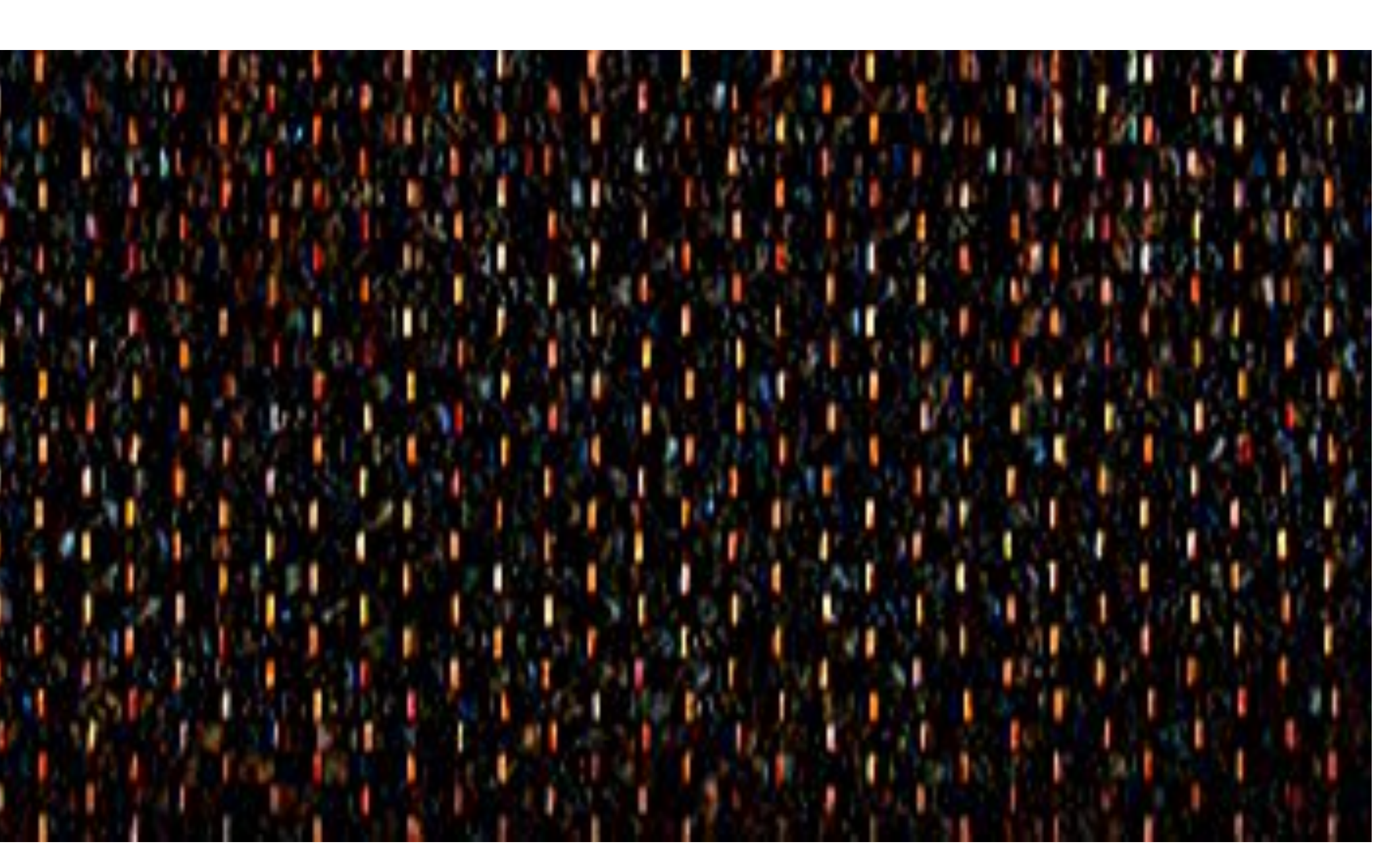

# **Gradient detection filters**

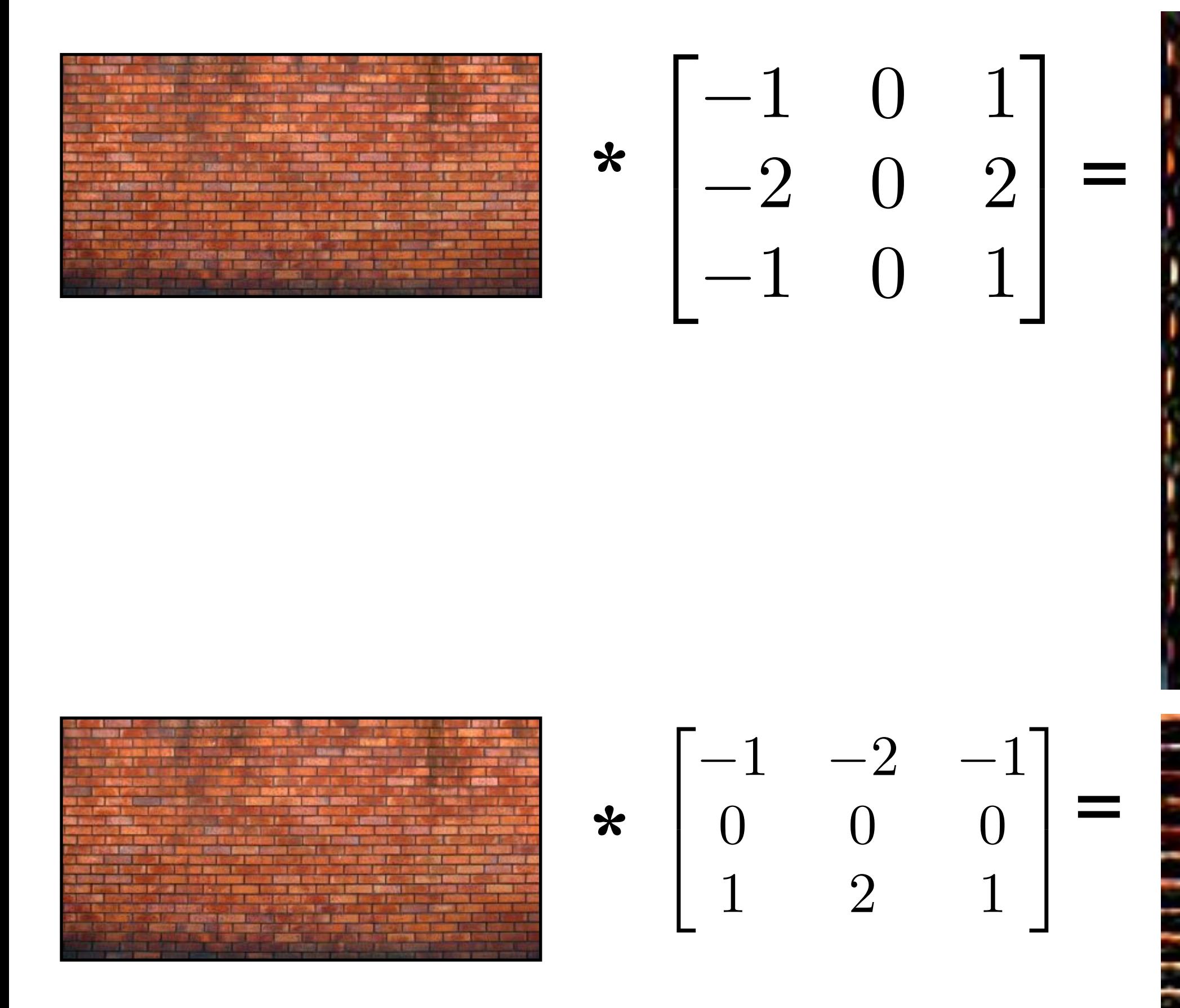

### **Stanford CS149, Fall 2022**

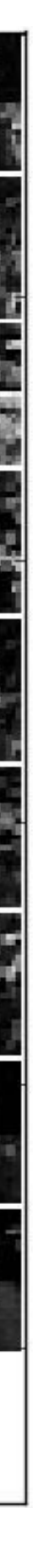

# **Applying many "lters to an image at once**

### **Input RGB image (W x H x 3)**

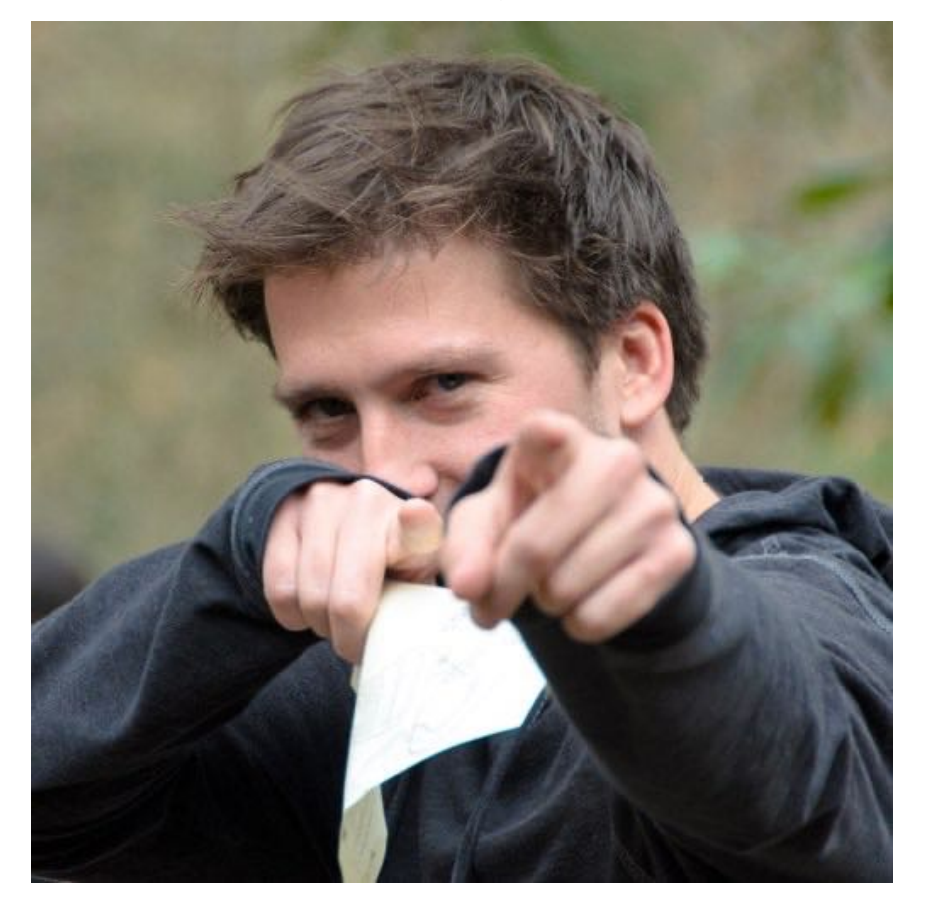

### **96 11x11x3 "lters (3D because they operate on RGB) 96 responses (normalized)**

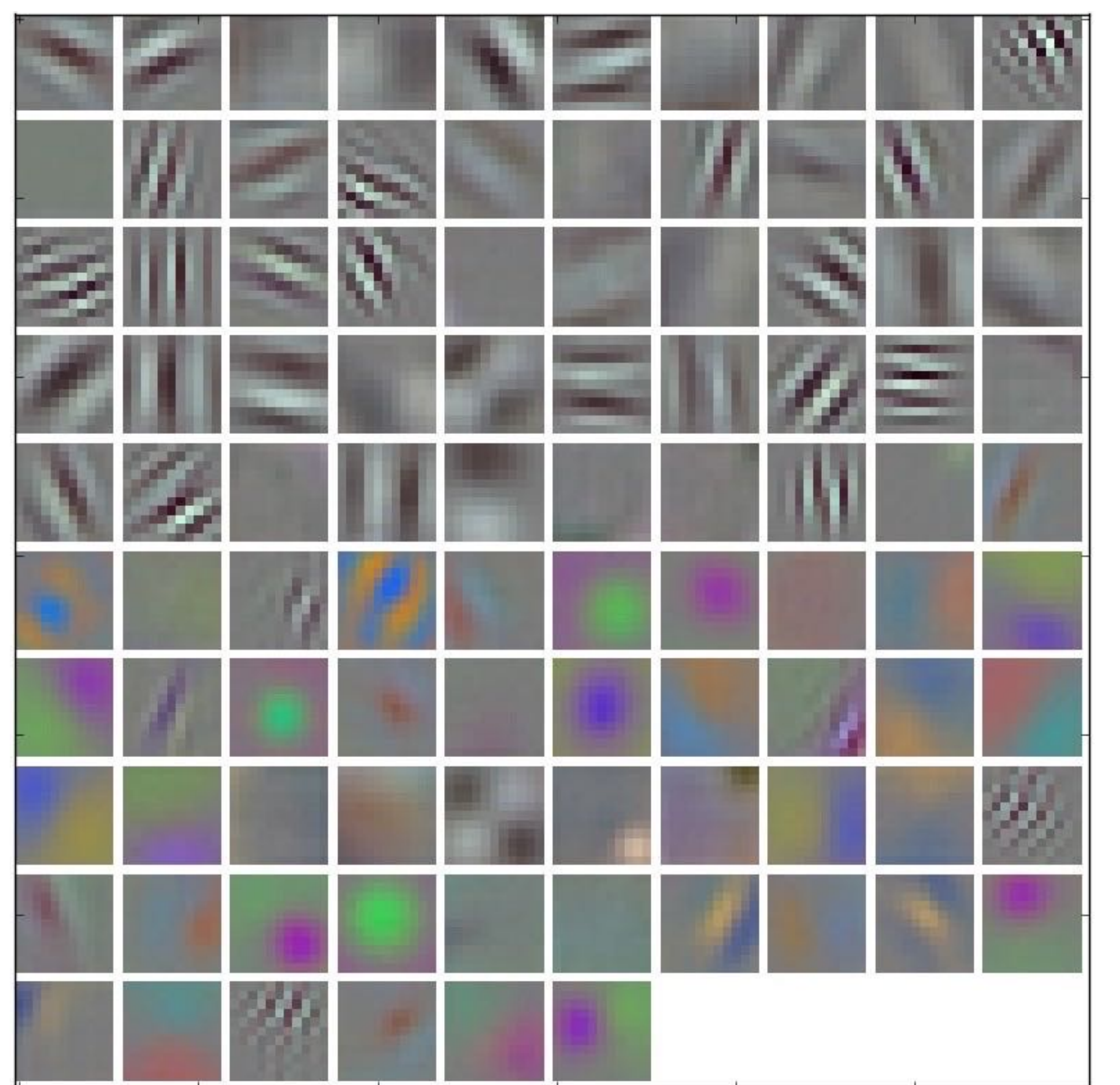

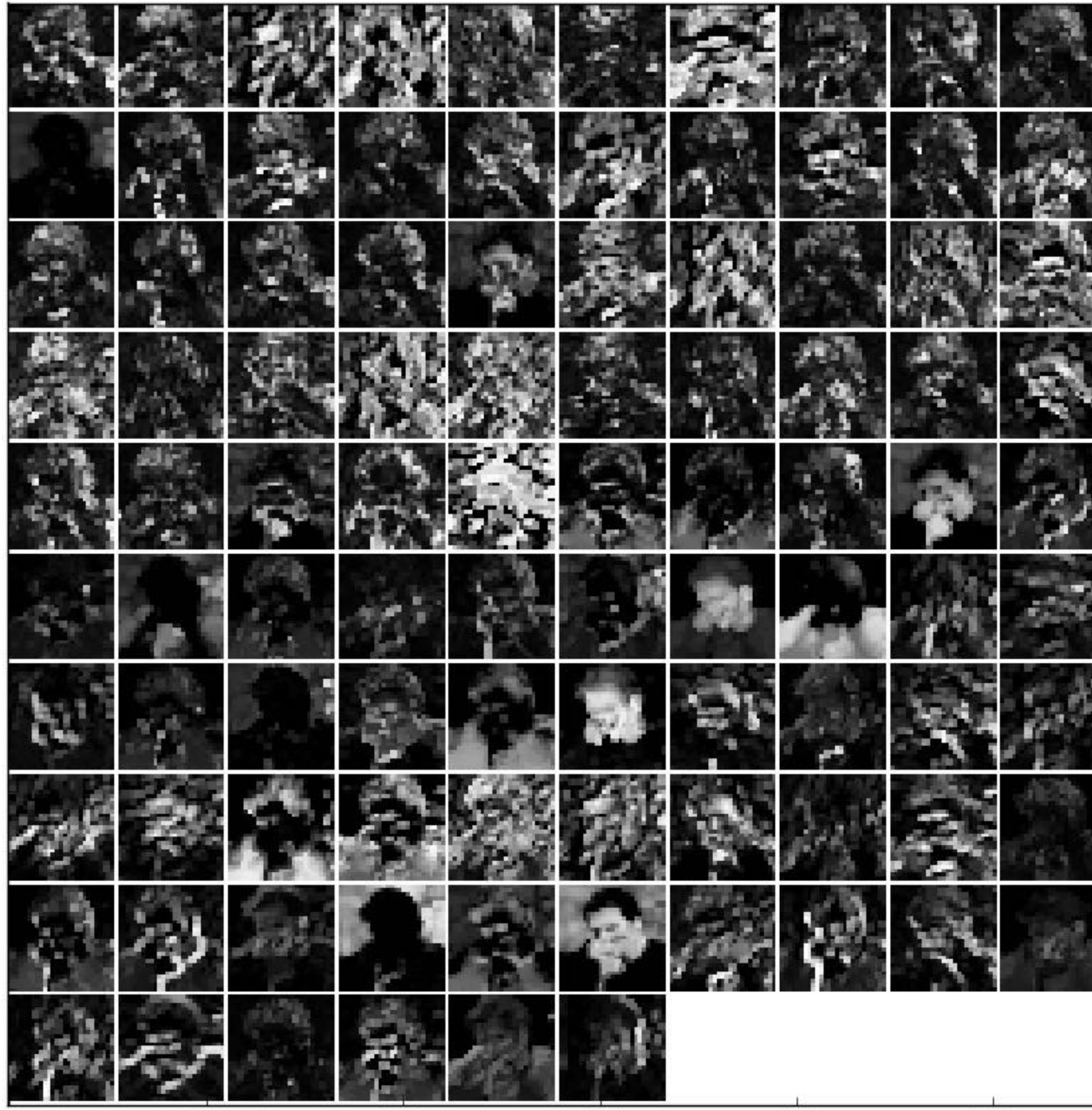

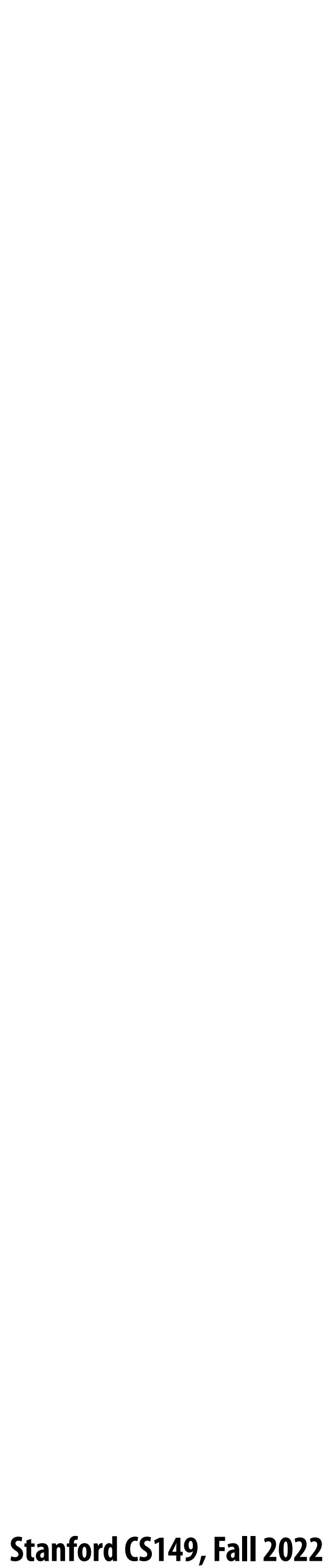

# **Applying many "lters to an image at once**

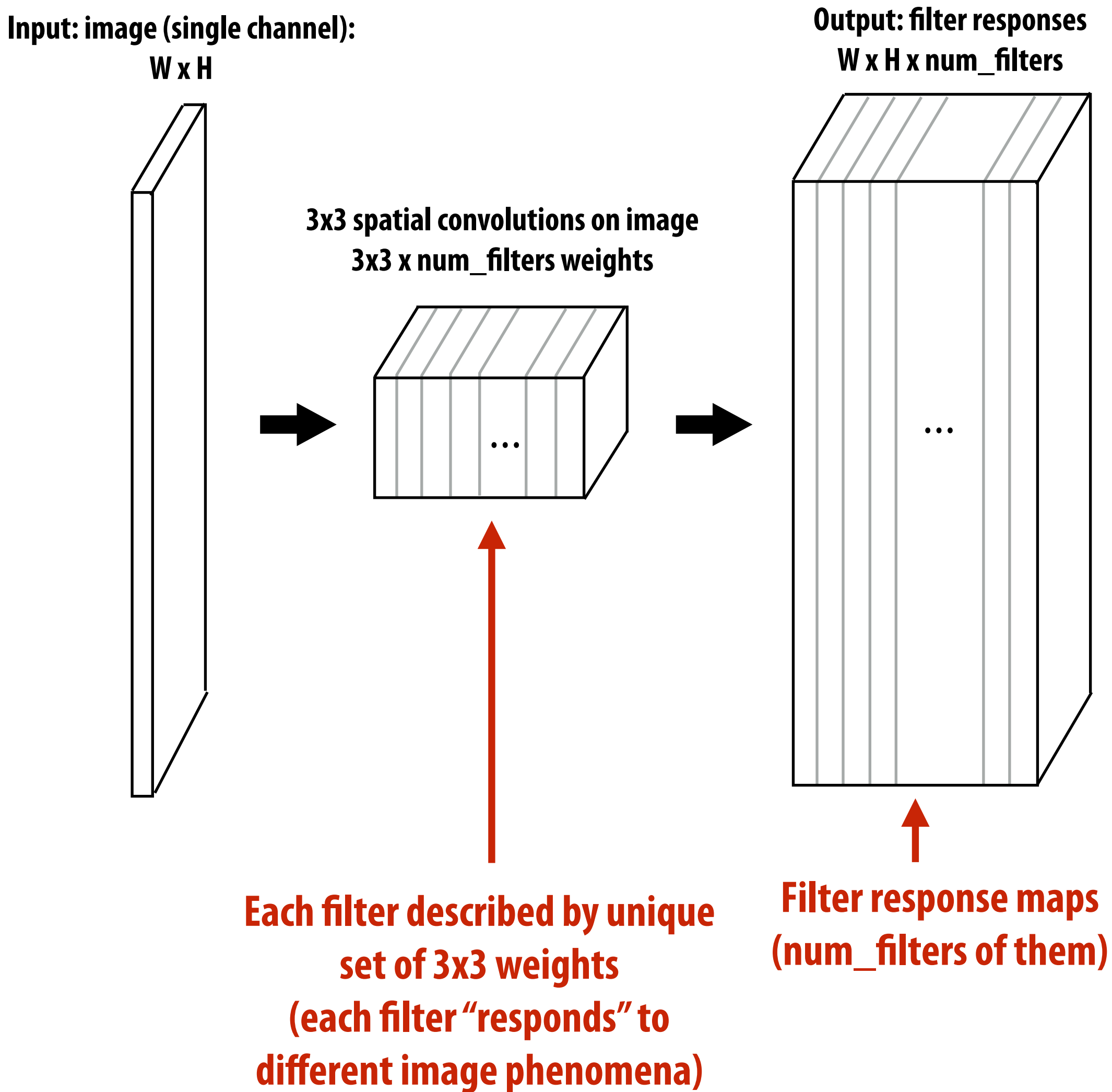

### **Stanford CS149, Fall 2022**

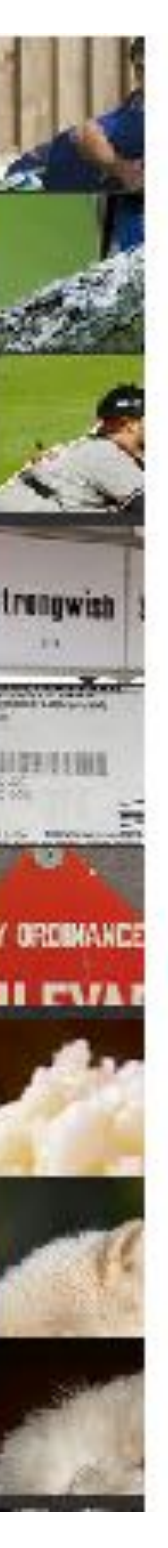

# **Going deeper**

## **Visualization: images that generate strongest response for "lters at each layer**

## **Filter 1 Filter 2 Filter 3 Filter 4ETRIC: RICE ABENDE DE TI In merning sty and MARC** 计晶体 उठार

**Layer 1 Layer 2 Layer 3**

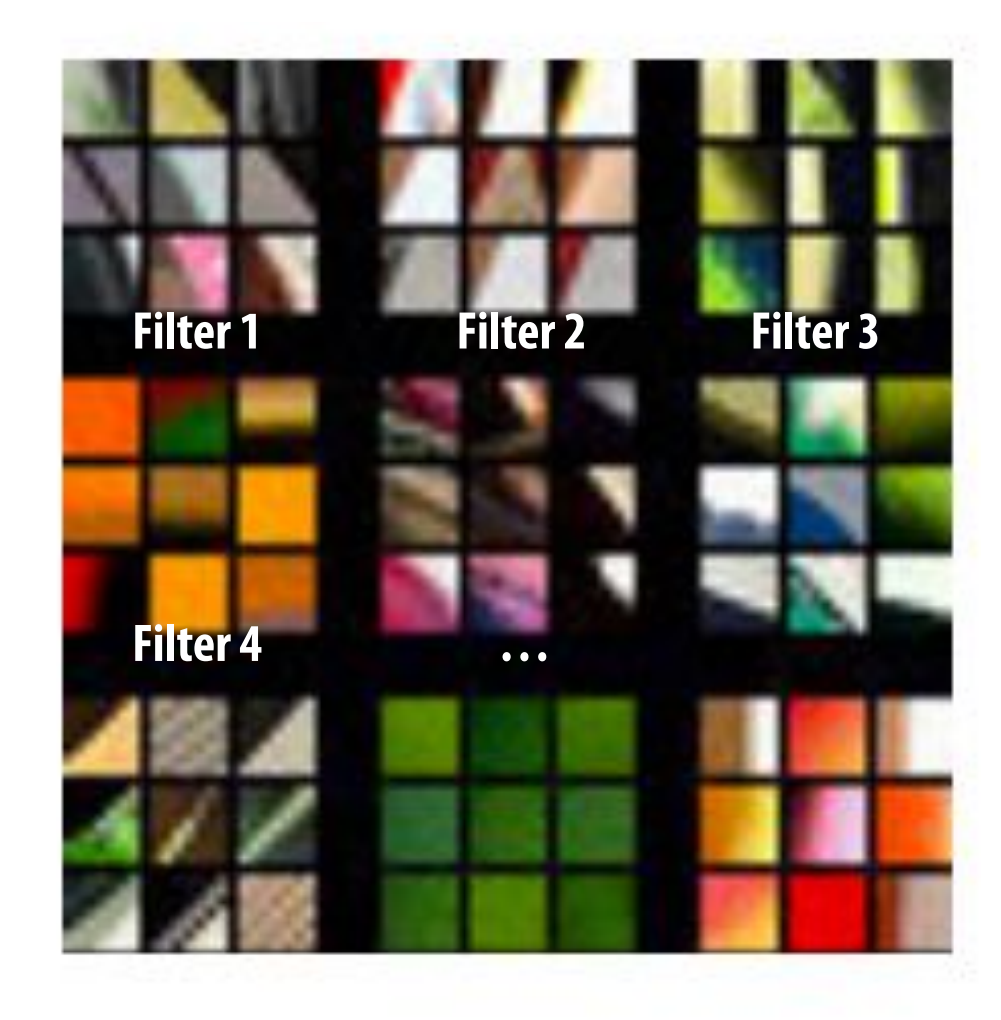

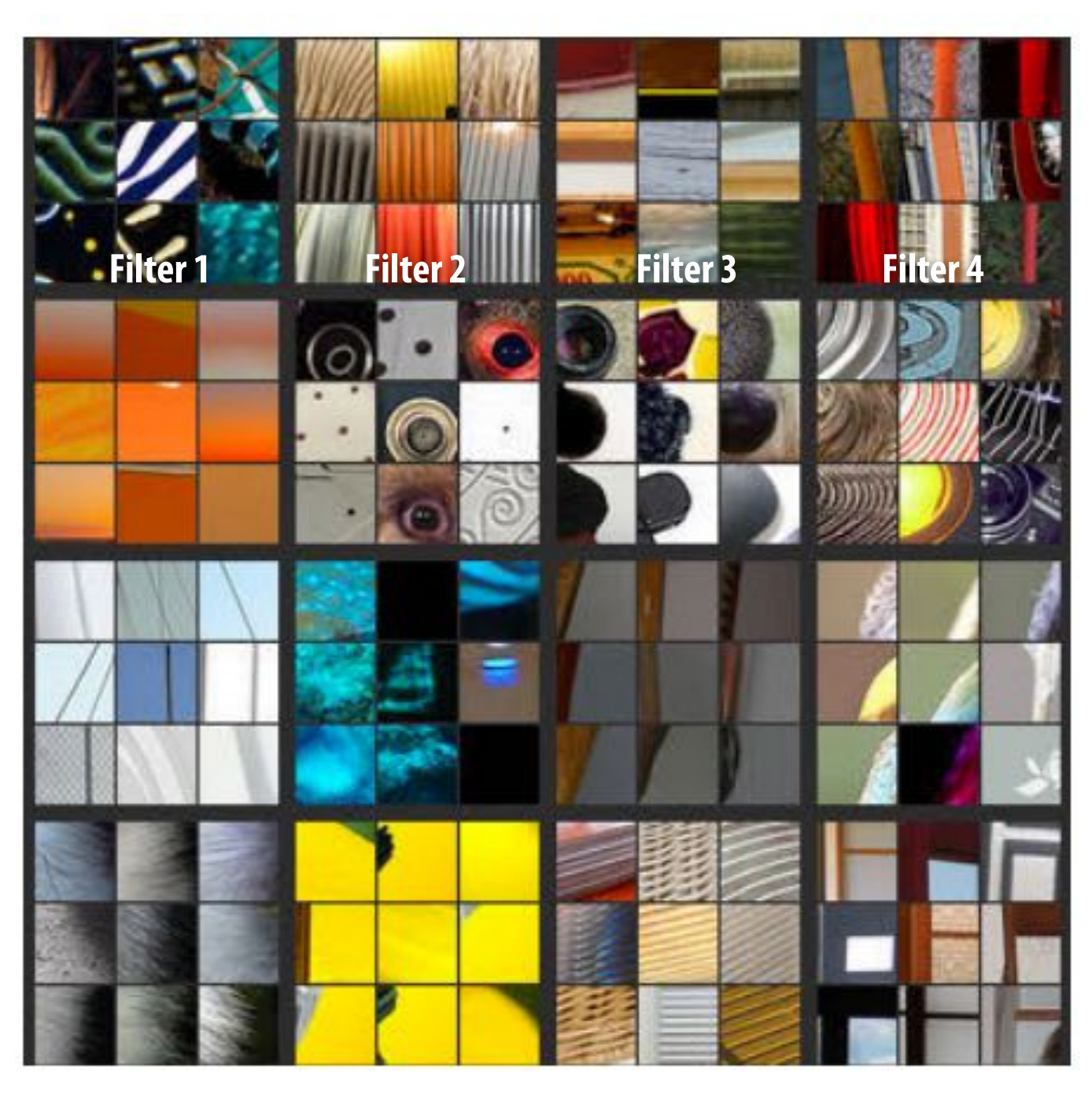

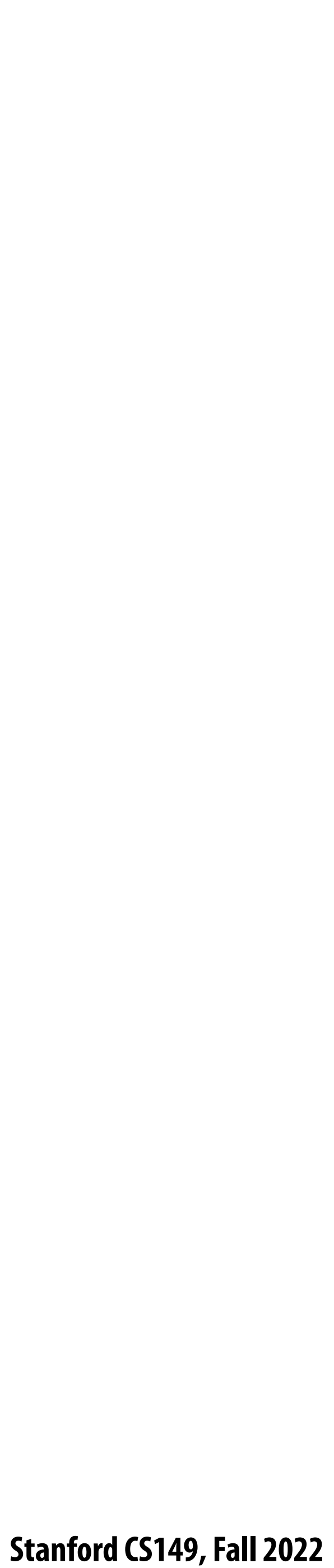

# **Adding additional layers**

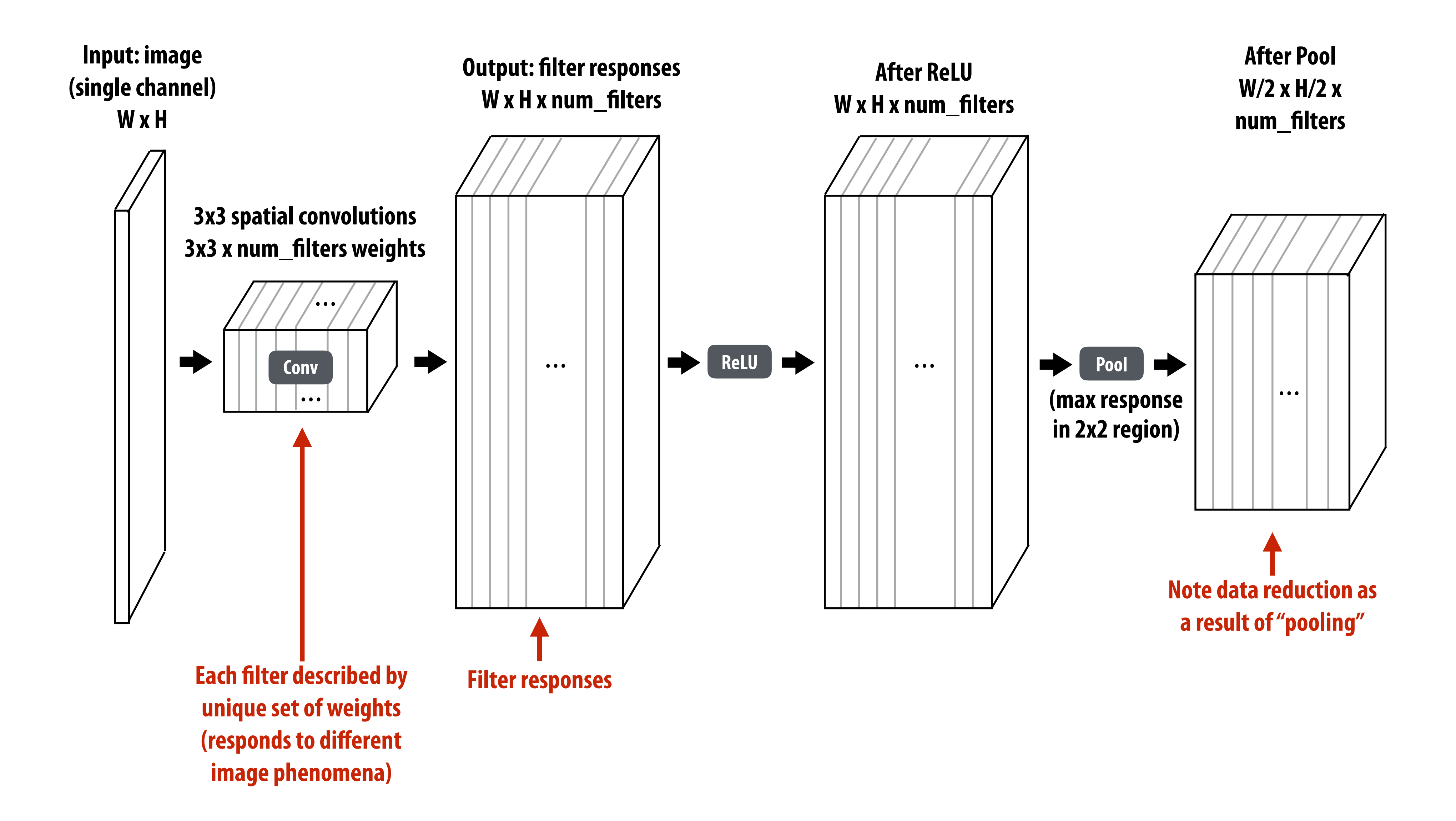

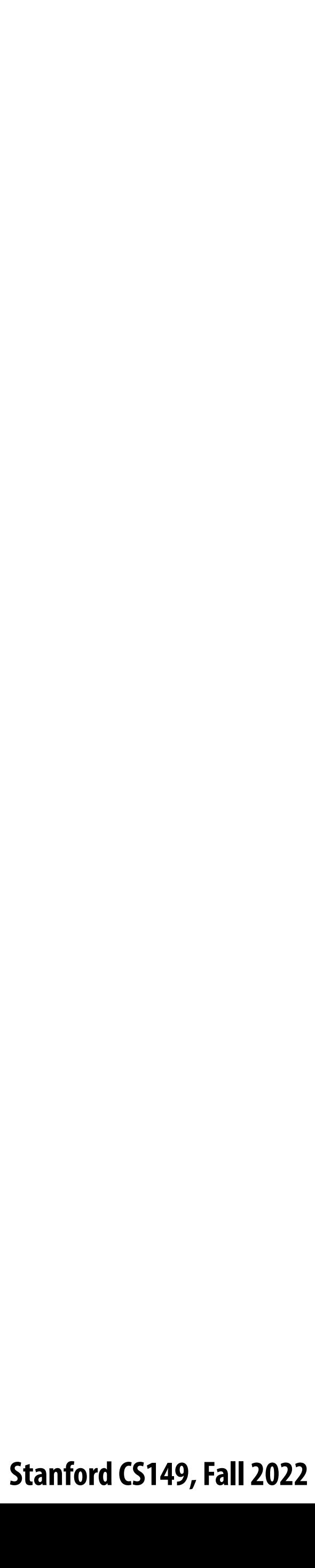

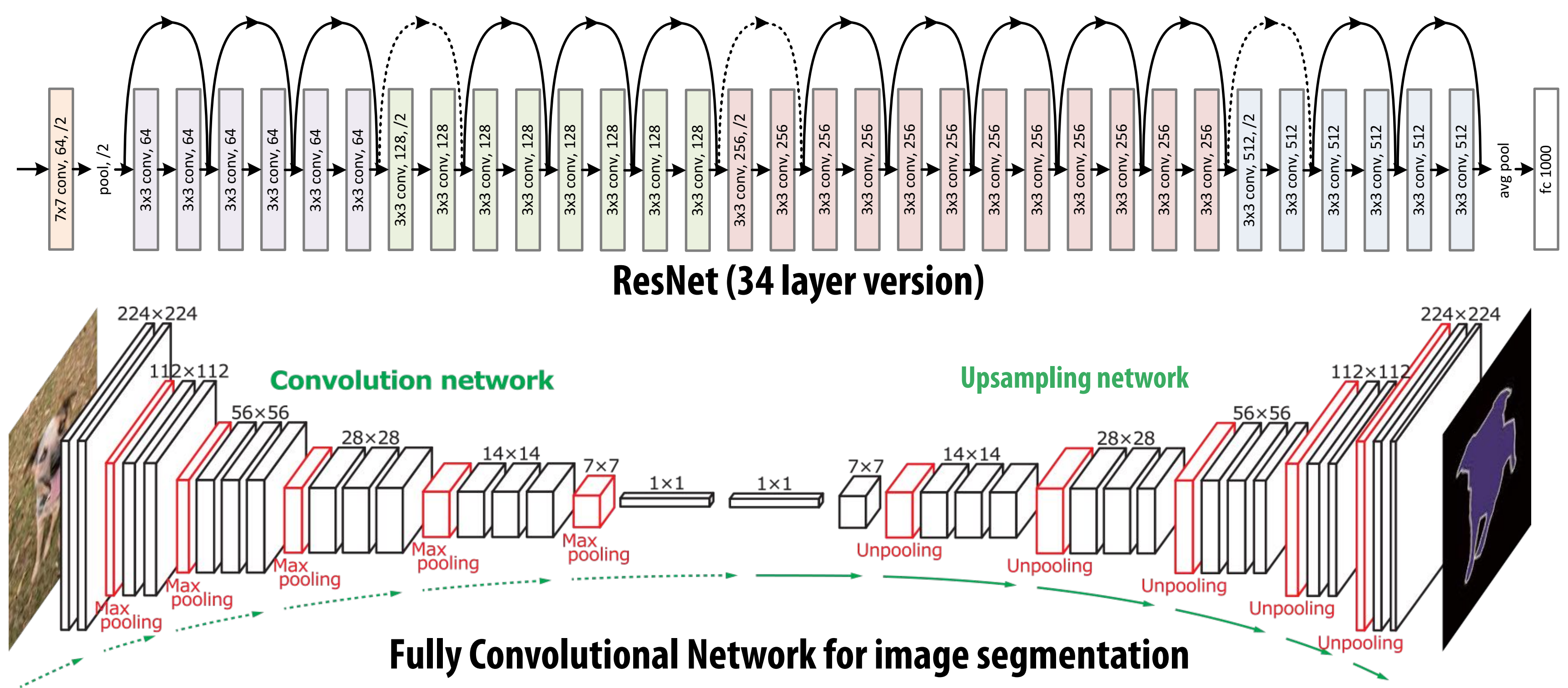

### **Inception (GoogleLeNet)**

## Residual Network. Based on the above plain network, we insert shortcut connections (Fig.  $\blacksquare$ |<br>|<br>| e  $\frac{1}{1}$  $\overline{\phantom{a}}$ GoogLeNet

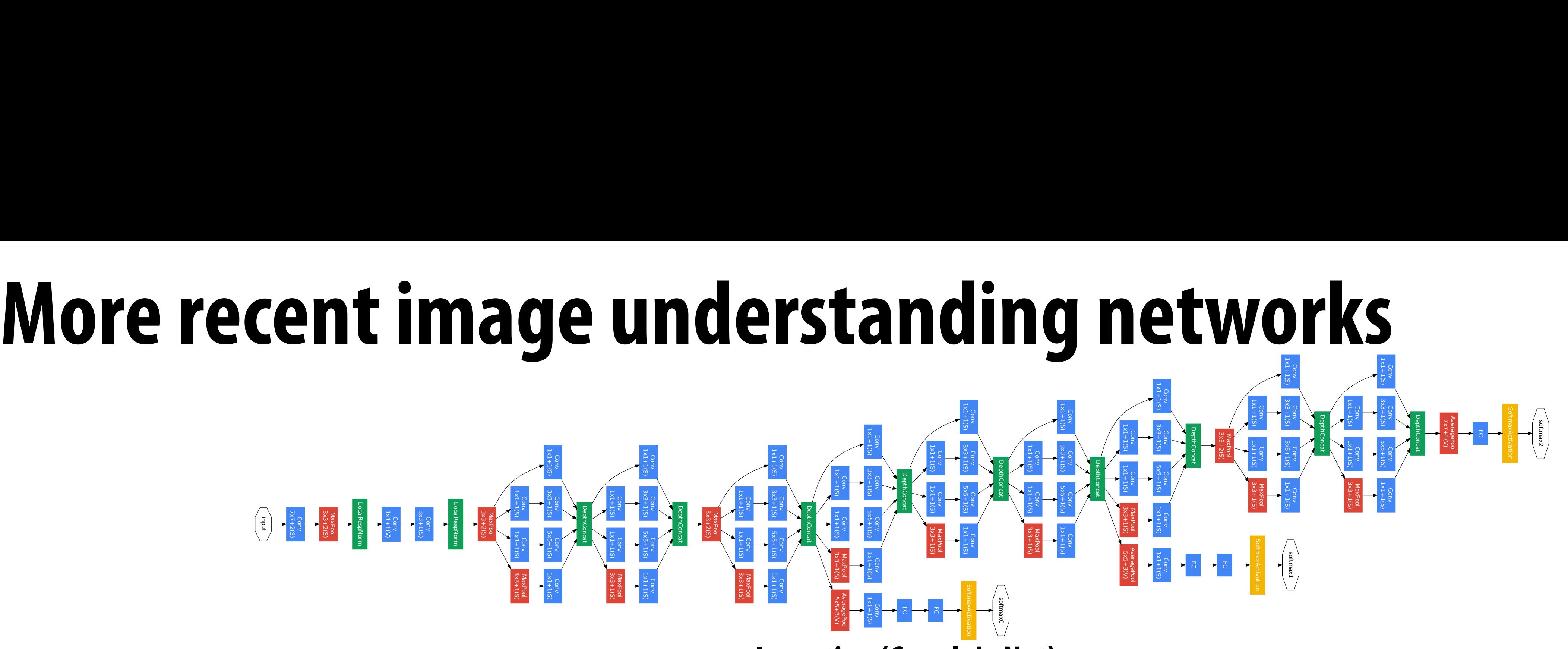

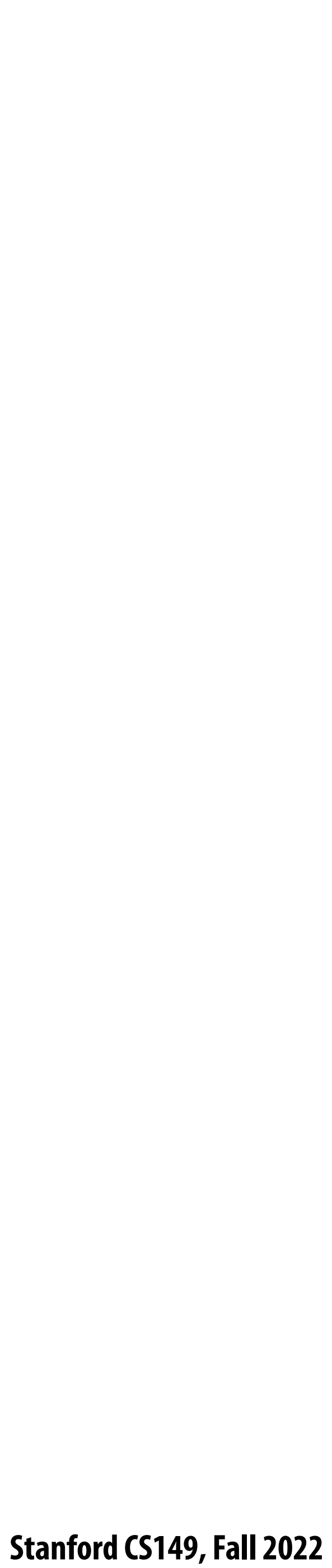

# **E!ciently implementing convolution layers**

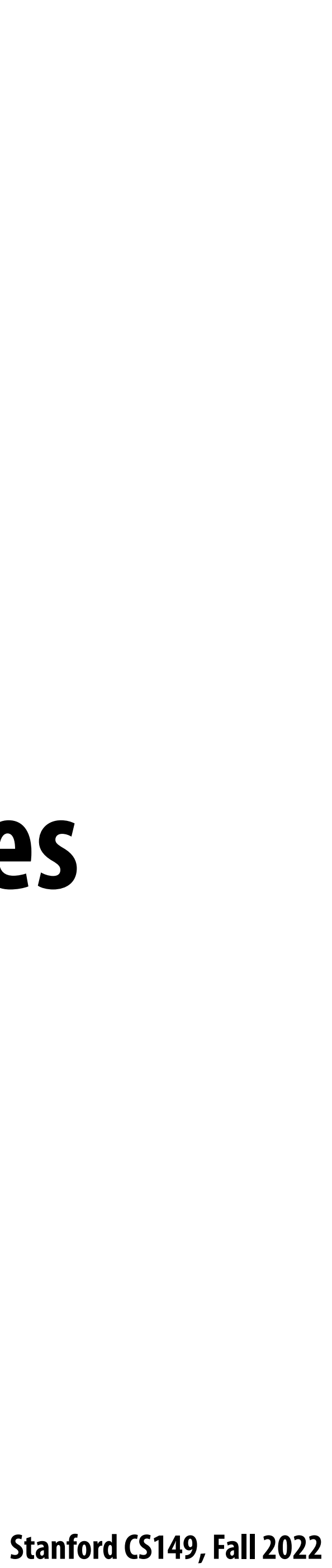

# **Approach 1: Algorithmic innovation: more e!cient topologies**

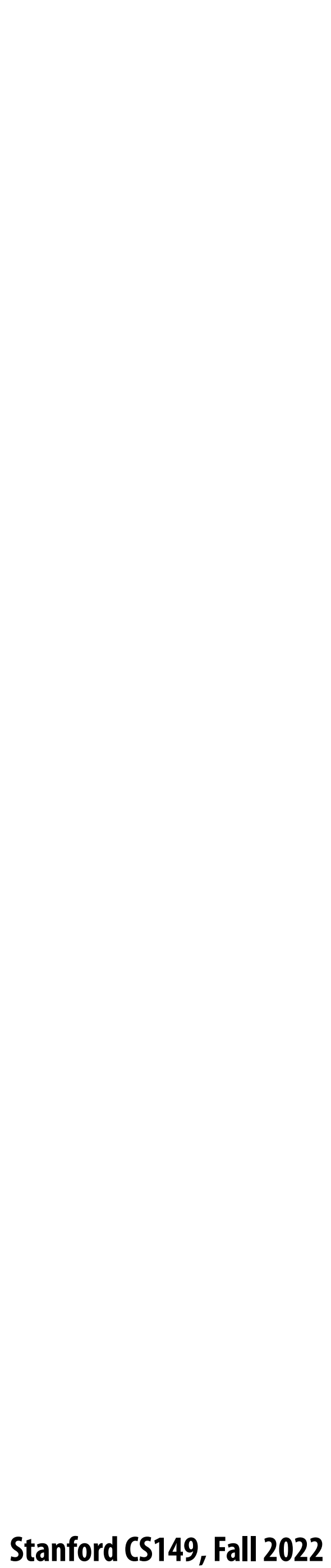

## **ResNet**

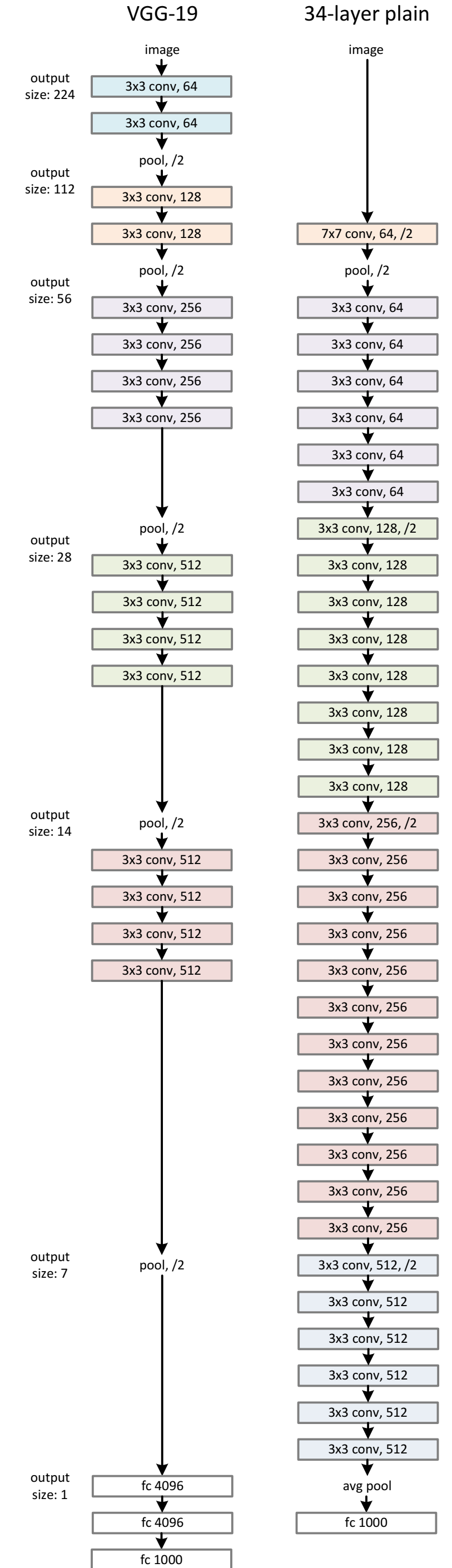

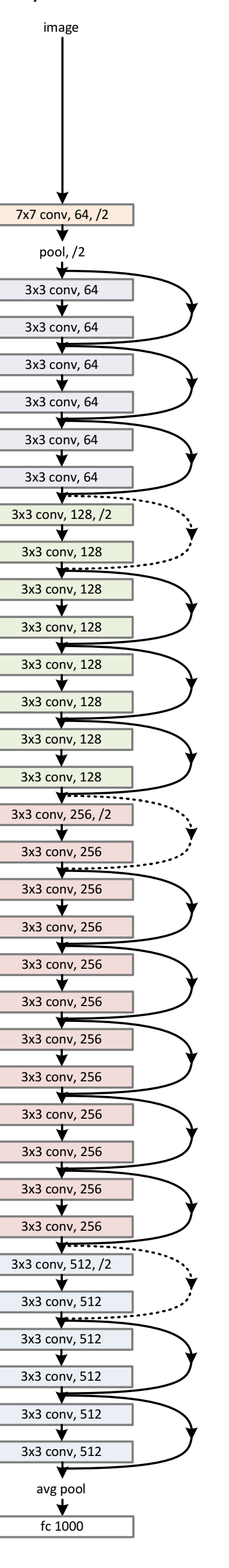

34-layer residual

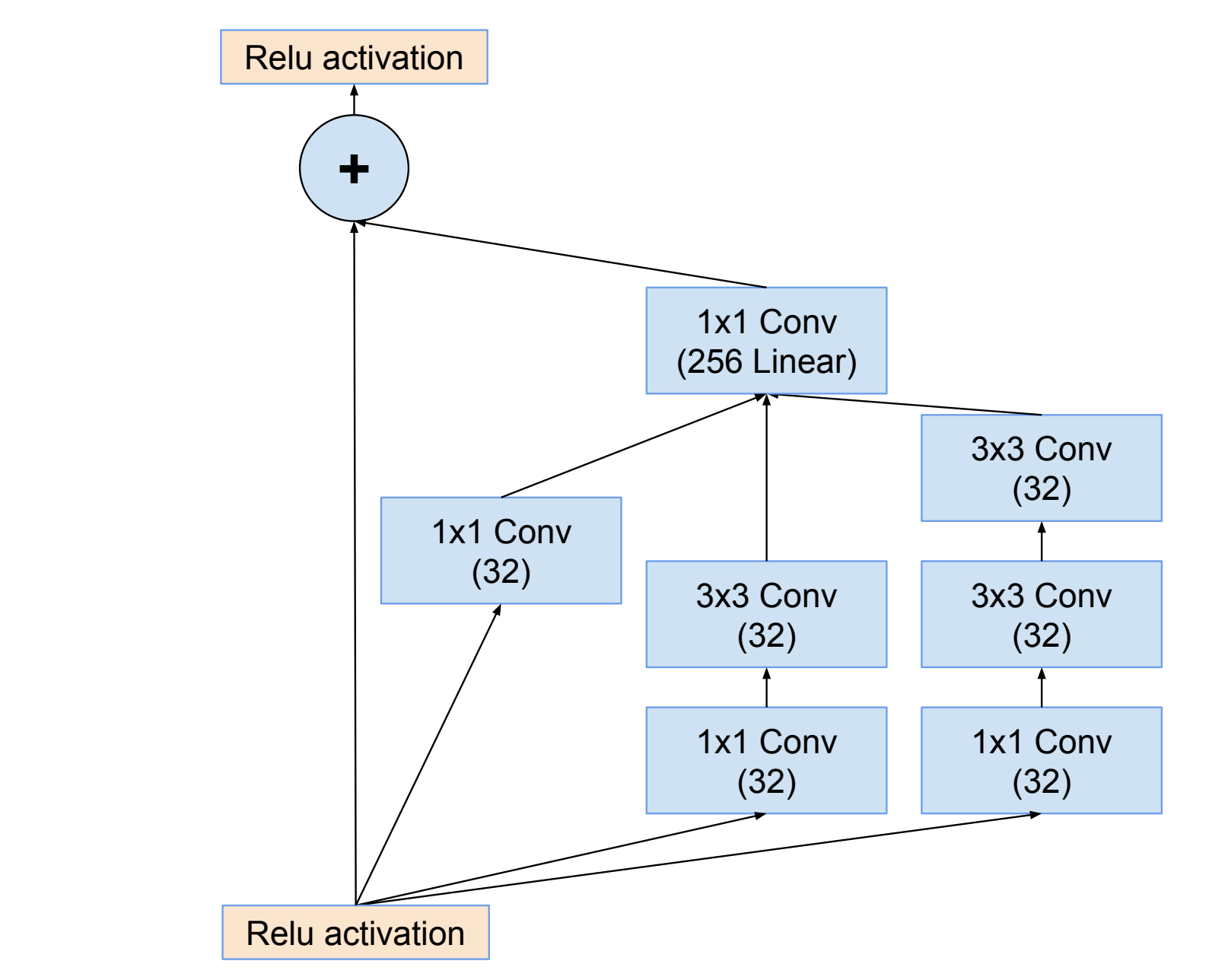

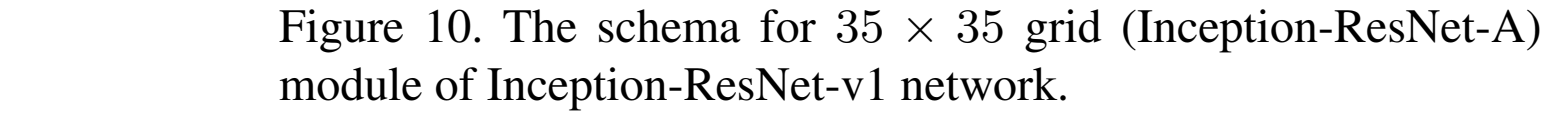

# **MobileNet**

### **Factor NUM\_FILTERS 3x3xNUM\_CHANNELS convolutions into:**

- **- NUM\_CHANNELS 3x3x1 convolutions for each input channel**
- **- And NUM\_FILTERS 1x1xNUM\_CHANNELS convolutions to combine the results**

### **[Howard et al. 2017]**

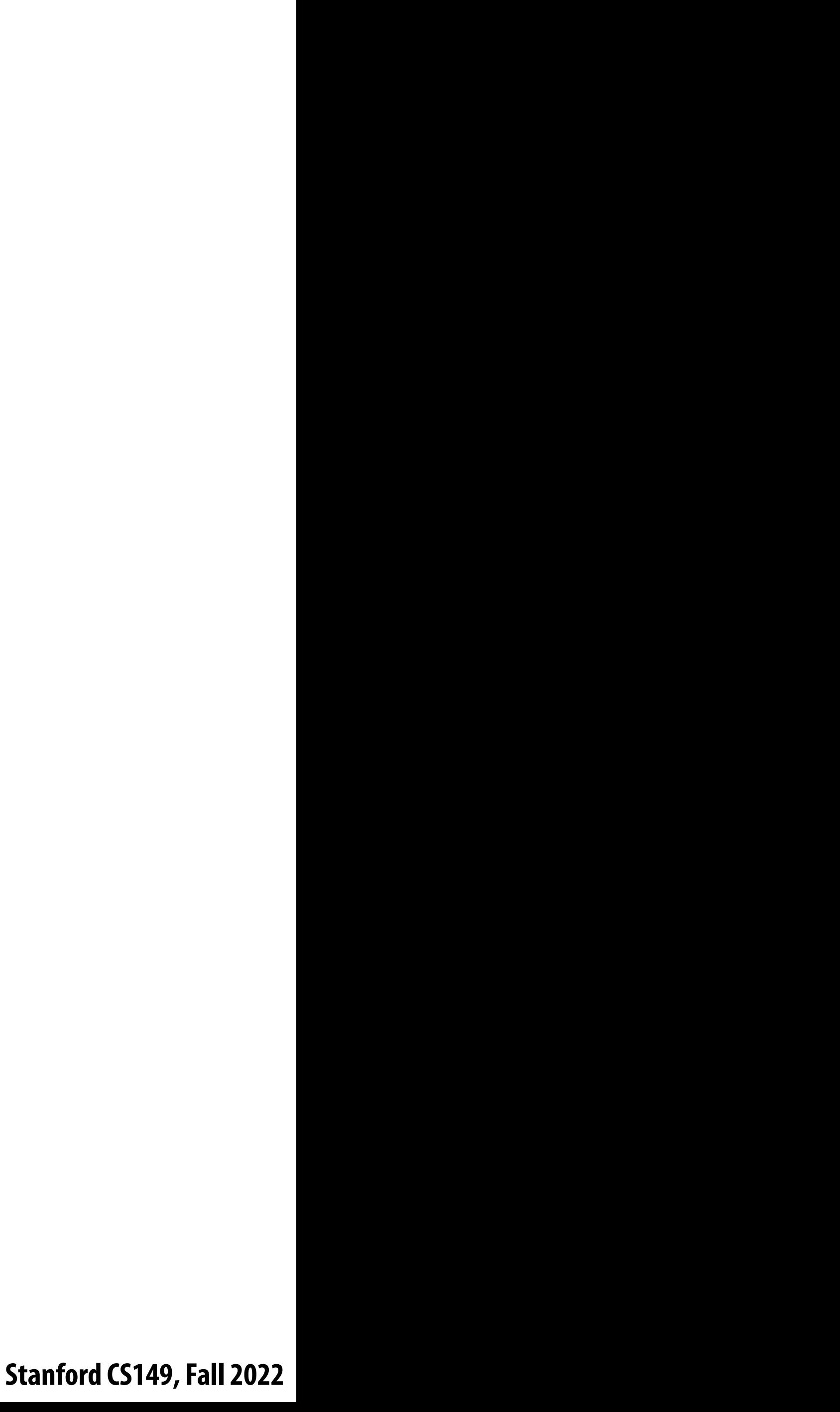

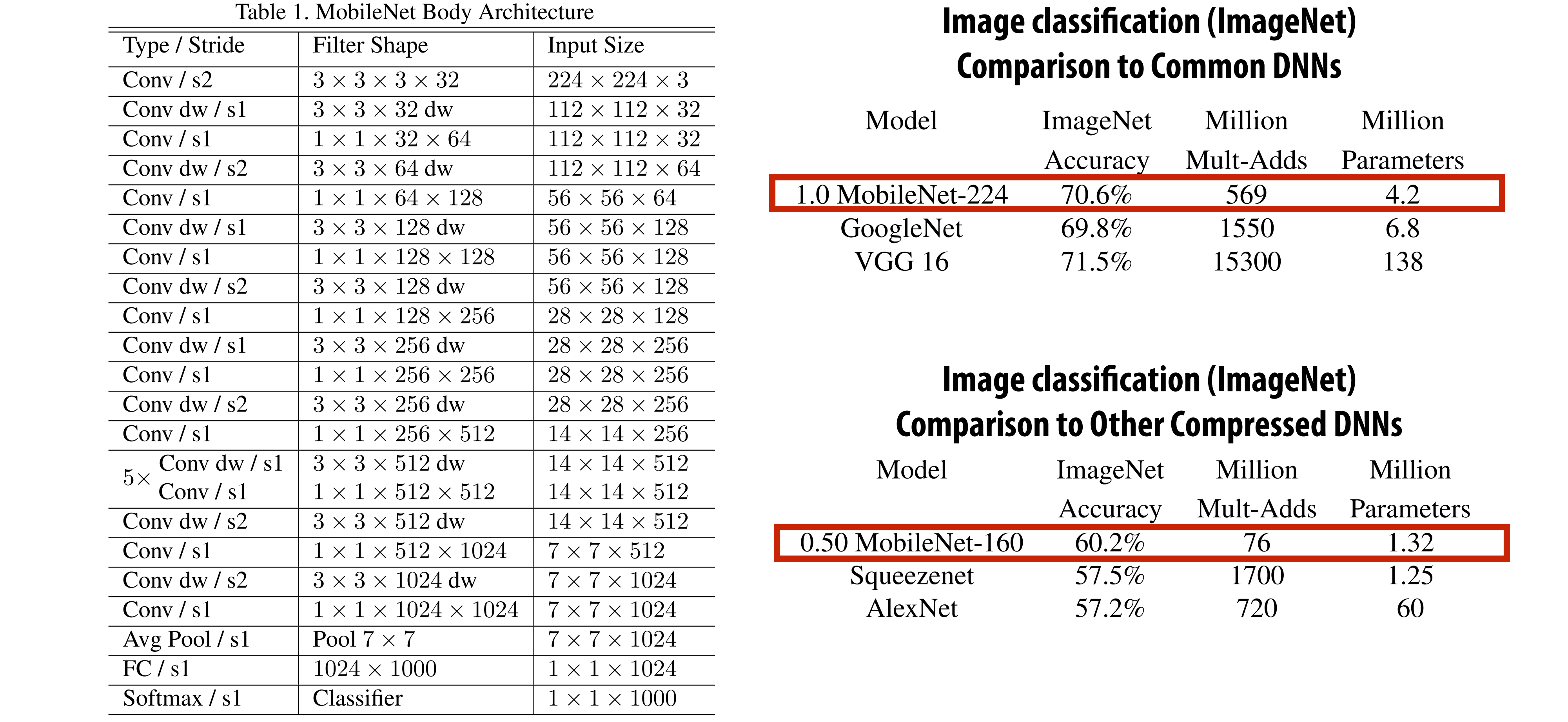

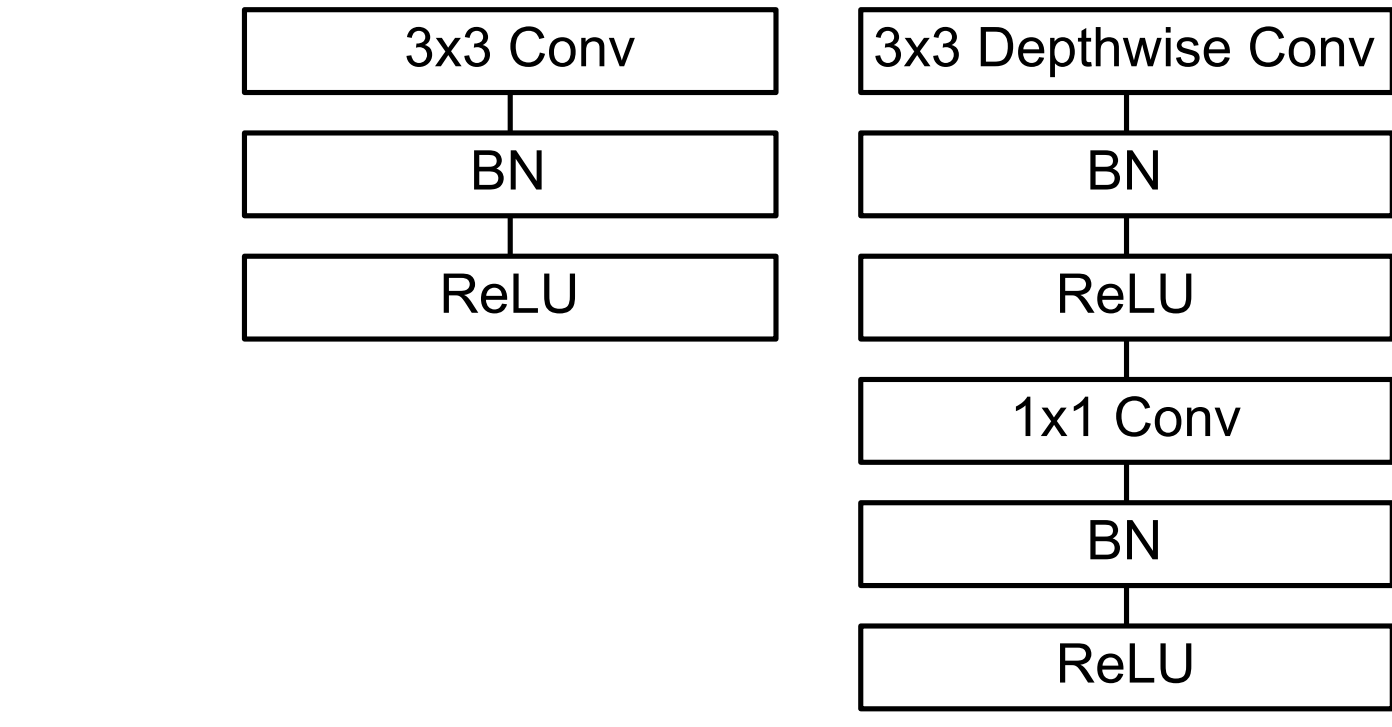

## **Image classification (ImageNet)**

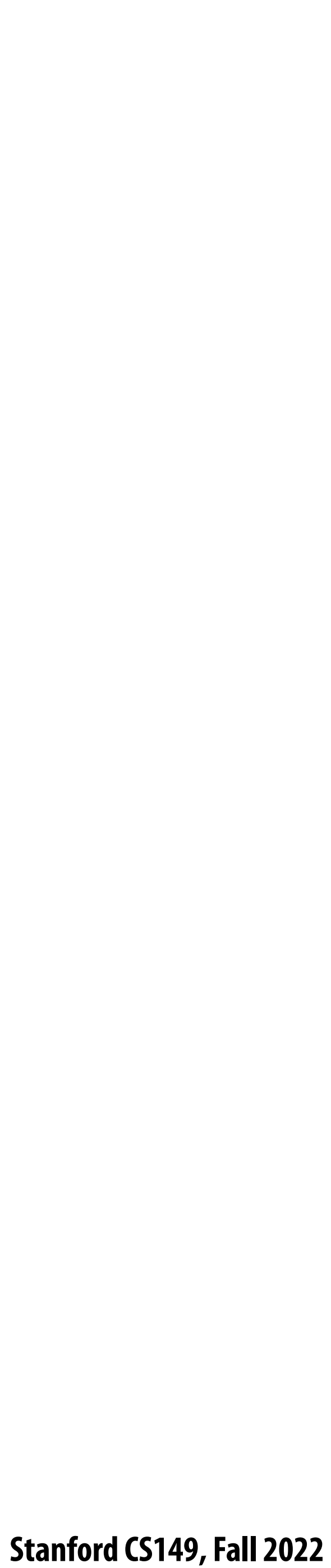

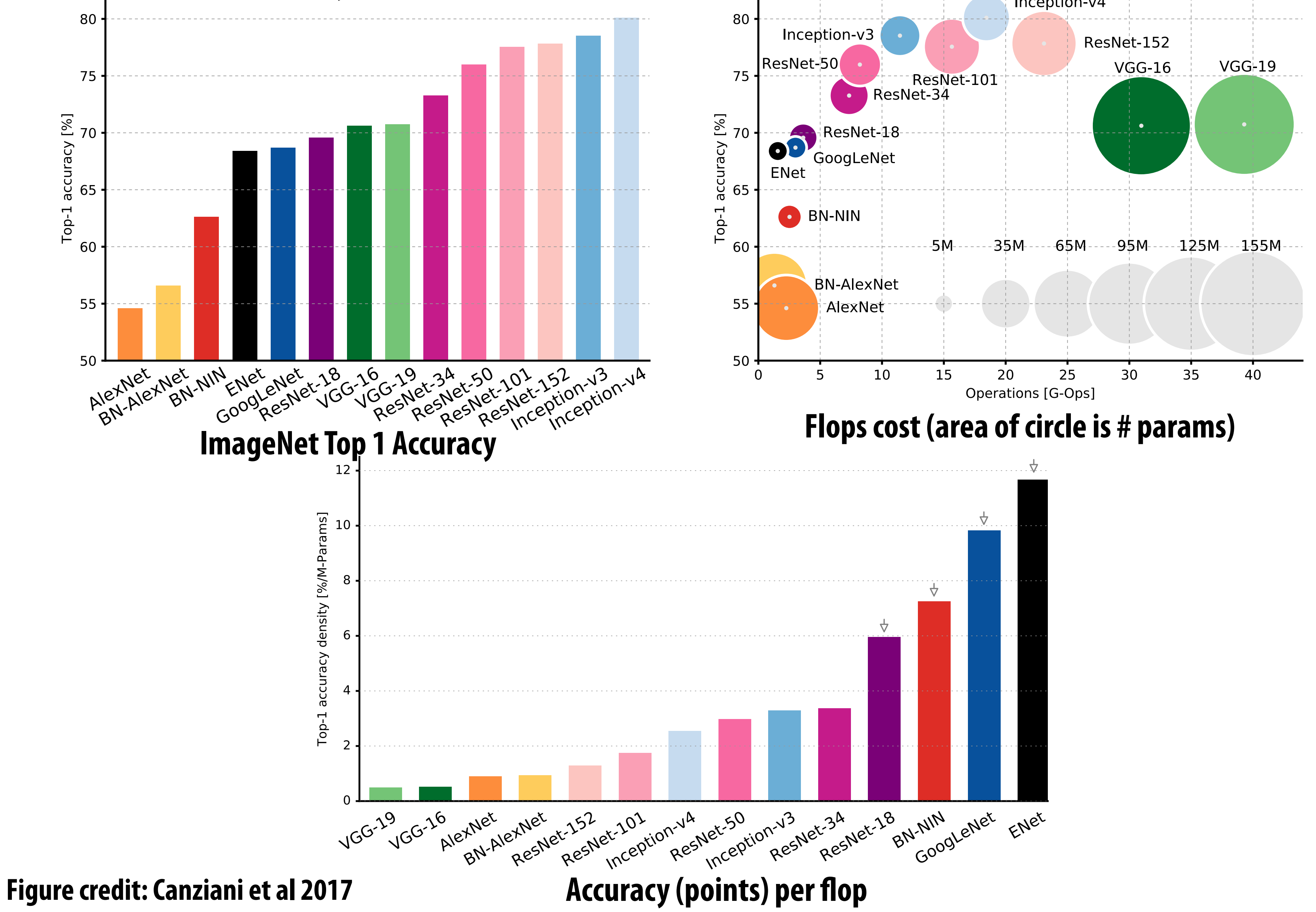

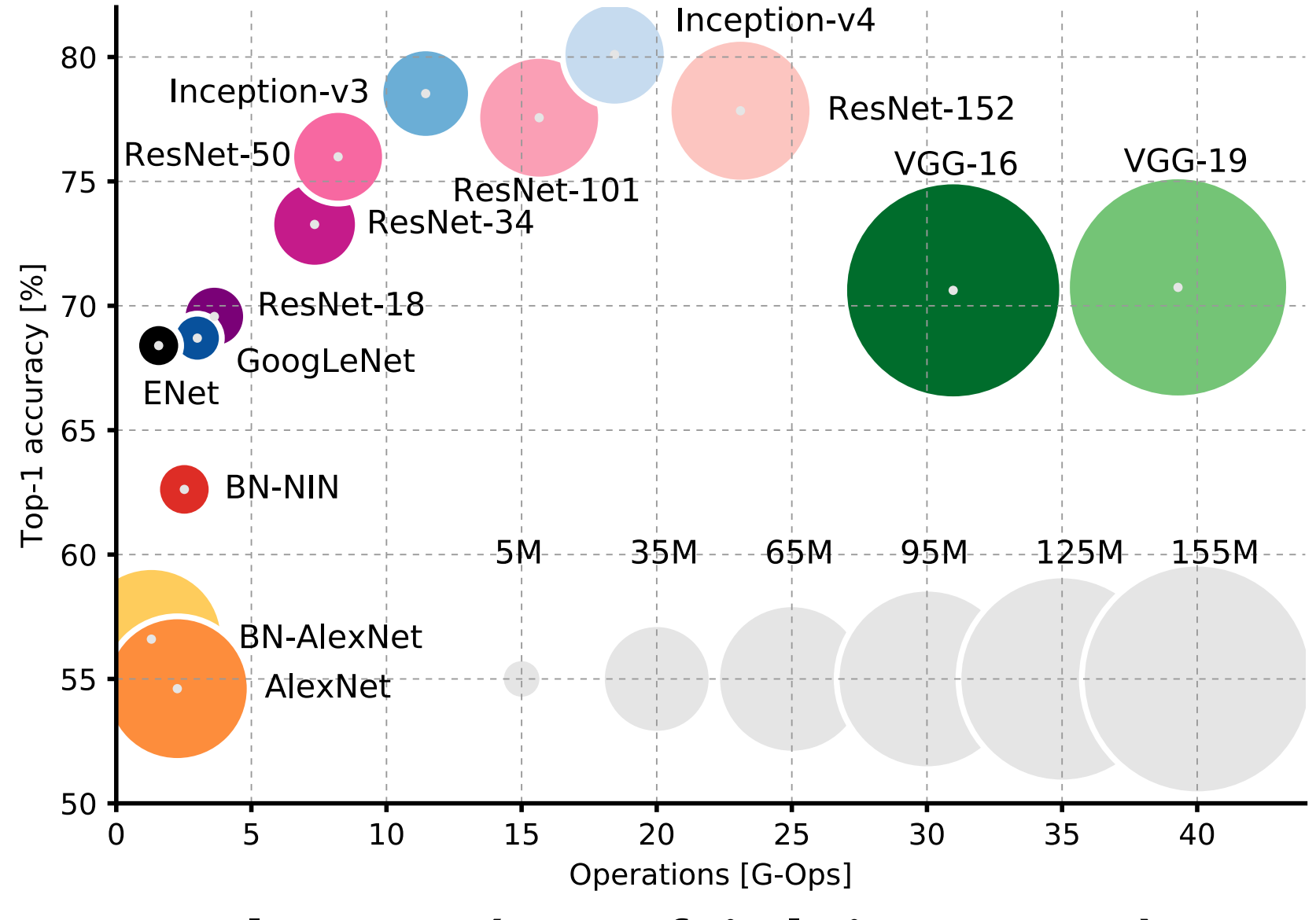

# **E#ect of topology innovation**

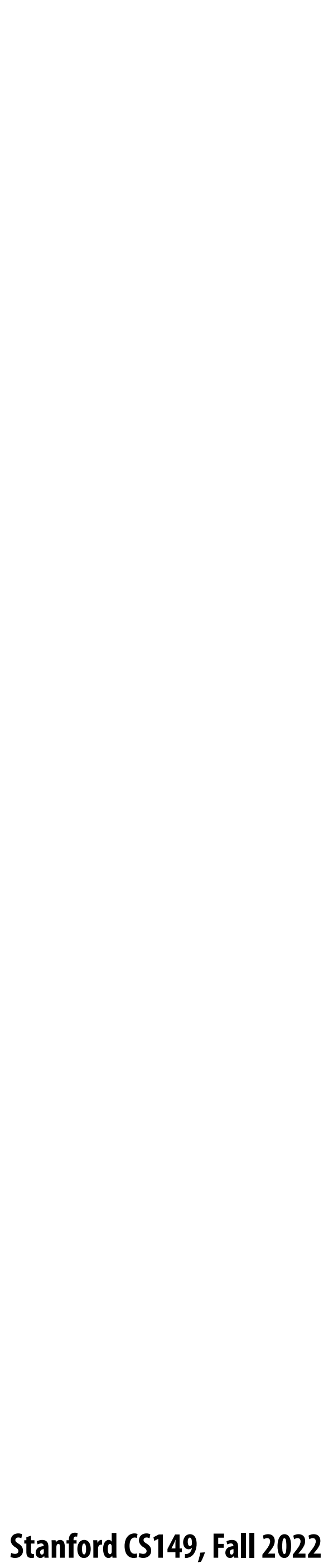

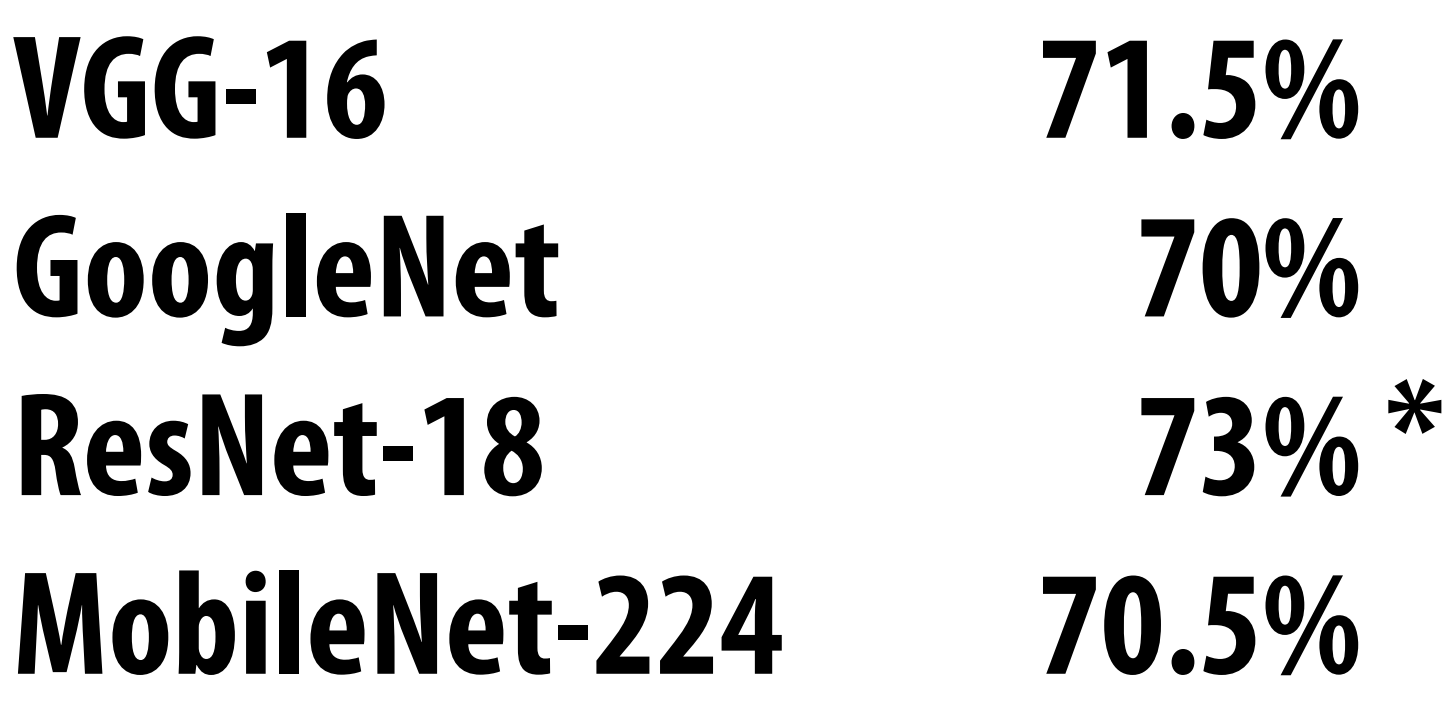

**ImageNet Top-1 Accuracy** 

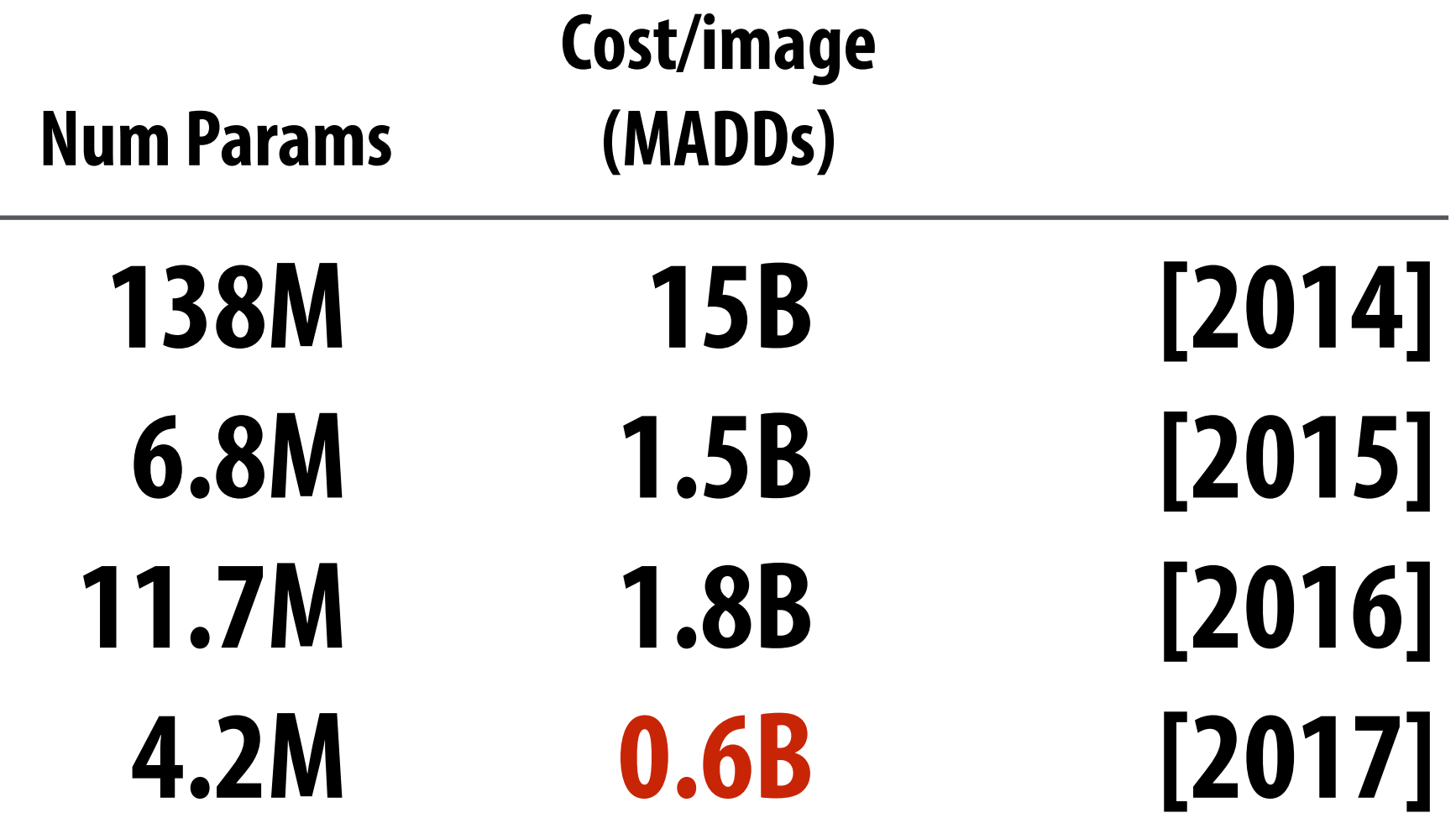

**\* 10-crop results (ResNet 1-crop results are similar to other DNNs in this table)**

## **Improving accuracy/cost (image classification)**

## **2014 →2017 ~ 25x improvement in cost at similar accuracy**

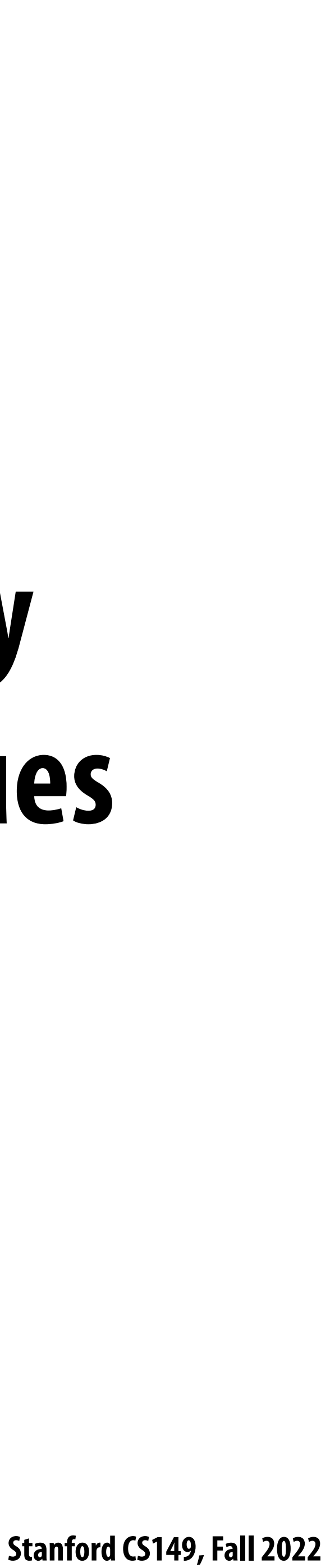

# **Approach 2: Code optimization: implement layers efficiently on modern hardware using many of the techniques discussed in CS149**

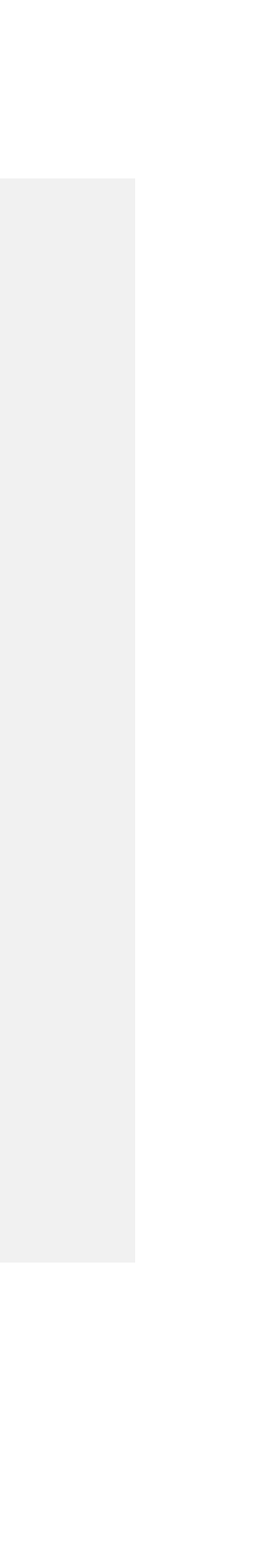

**float input[IMAGE\_BATCH\_SIZE][INPUT\_HEIGHT][INPUT\_WIDTH][INPUT\_DEPTH]; // input activations float output[IMAGE\_BATCH\_SIZE][INPUT\_HEIGHT][INPUT\_WIDTH][LAYER\_NUM\_FILTERS]; // output activations float layer\_weights[LAYER\_NUM\_FILTERS][LAYER\_CONVY][LAYER\_CONVX][INPUT\_DEPTH]; float layer\_biases[LAYER\_NUM\_FILTERS];**

```
// assumes convolution stride is 1
for (int img=0; img<IMAGE_BATCH_SIZE; img++)
   for (int j=0; j<INPUT_HEIGHT; j++)
      for (int i=0; i<INPUT_WIDTH; i++)
         for (int f=0; f<LAYER_NUM_FILTERS; f++) {
            float tmp = layer_biases[LAYER_NUM_FILTERS];
            for (int kk=0; kk<INPUT_DEPTH; kk++) // sum over filter responses of input channels
               for (int jj=0; jj<LAYER_FILTER_Y; jj++) // spatial convolution (Y)
                 for (int ii=0; ii<LAYER_FILTER_X; ii+) // spatial convolution (X)
                     tmp += layer_weights[f][jj][ii][kk] * input[img][j+jj][i+ii][kk];
           output[img][j][i][f] = tmp; }
```
# **Direct implementation of conv layer (batched)**

**Seven loops with signi"cant input data reuse: reuse of "lter weights (during convolution), and reuse of input values (across di#erent "lters)**

 **Stanford CS149, Fall 2022**

# **3x3 convolution as matrix-vector product ("explicit gemm")**

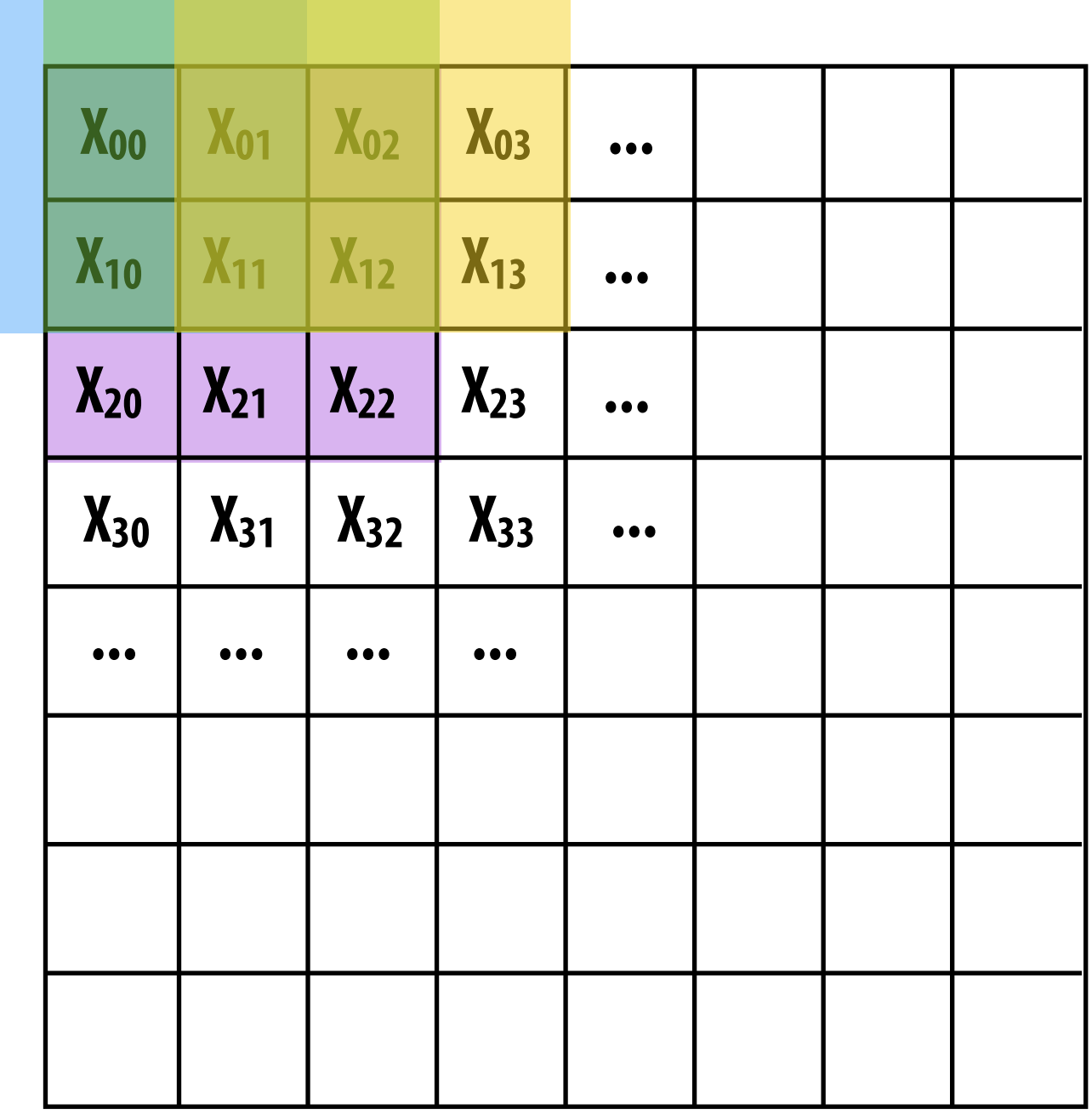

### **O(N) storage overhead for filter with N elements Must construct input data matrix**

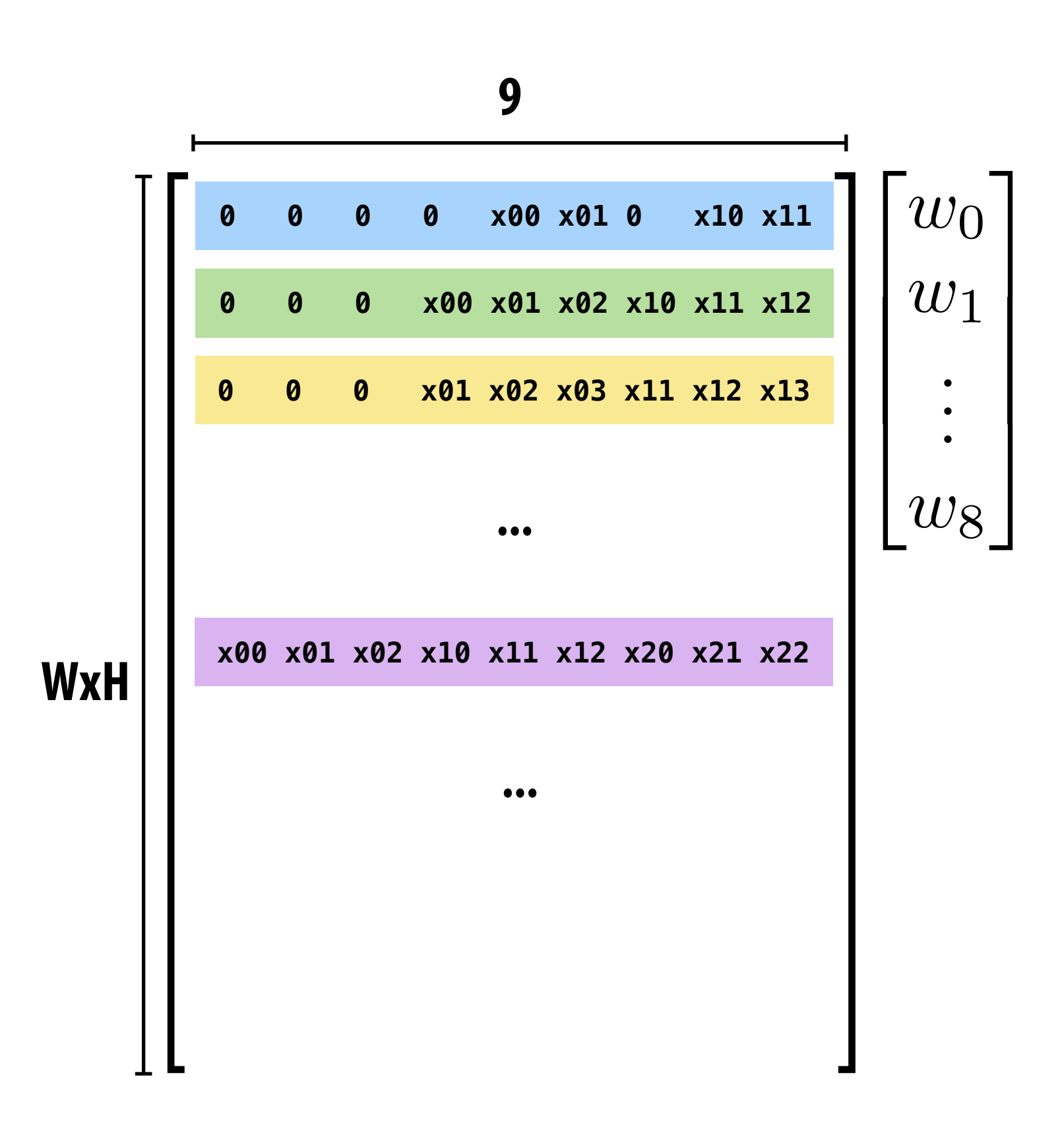

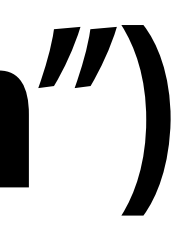

### **Construct matrix from elements of input image**

### **Note: 0-pad matrix**

 **Stanford CS149, Fall 2022**

# **3x3 convolution as matrix-vector product ("explicit gemm")**

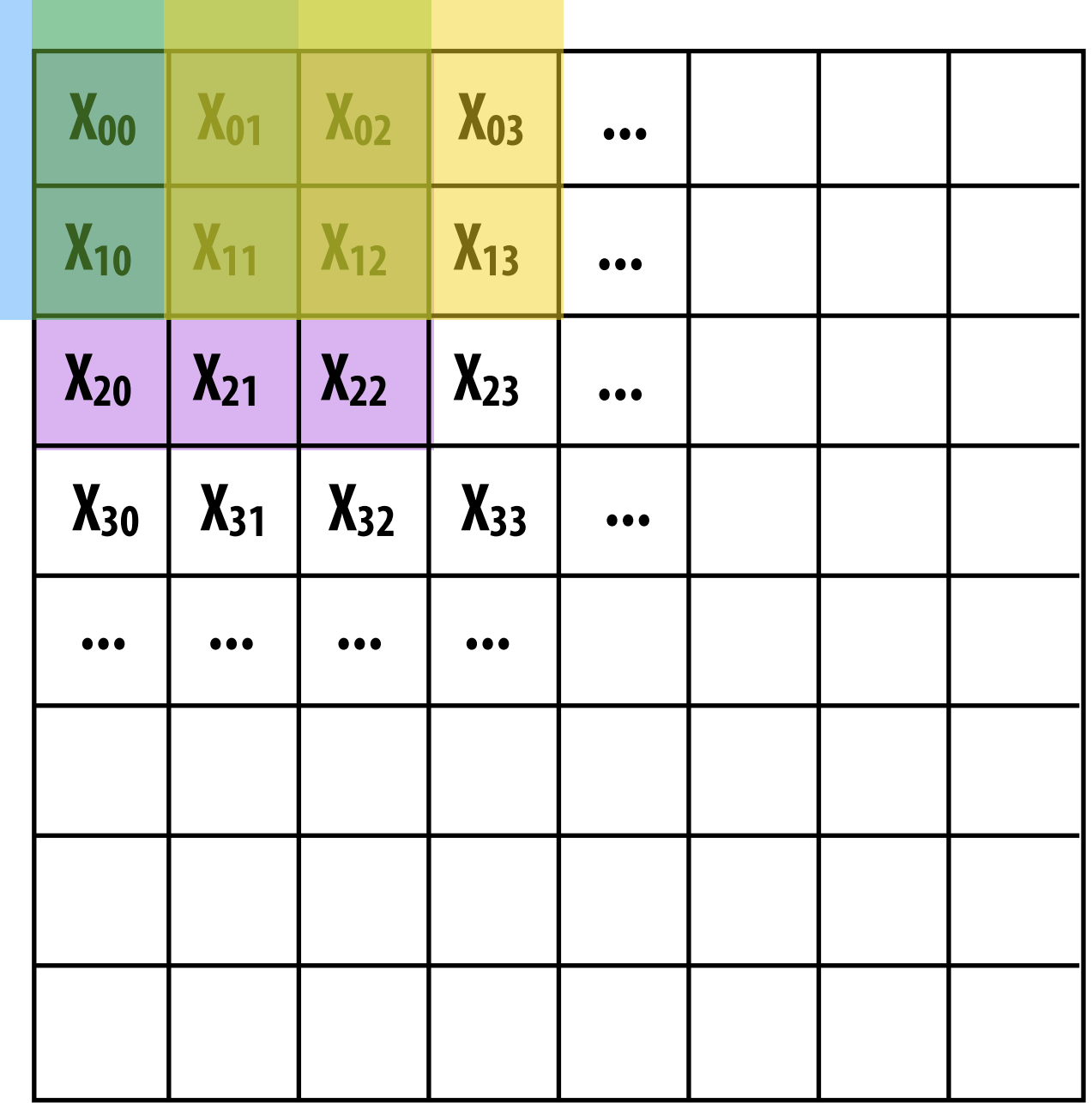

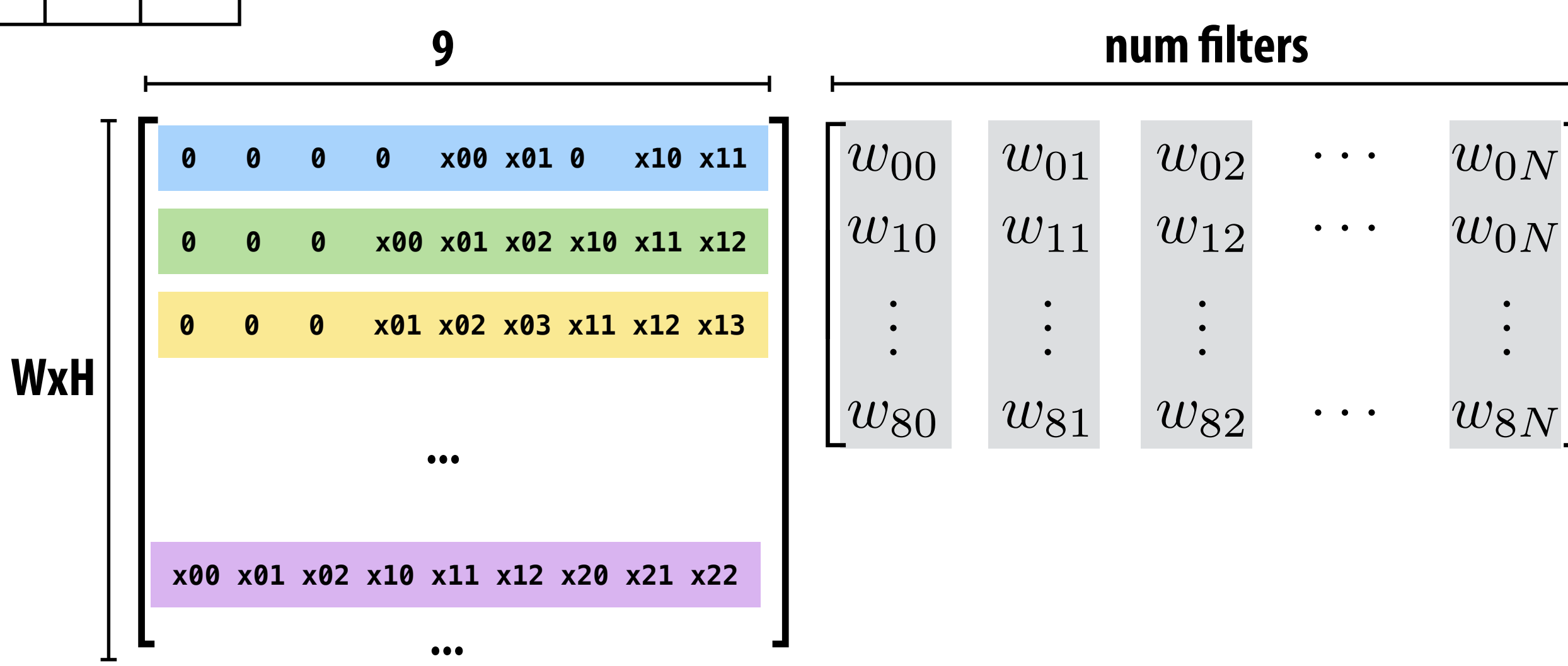

 $\overline{\phantom{a}}$ 

 $\mathcal{L}$ 

 $\mathcal{L}$ 

 $\mathcal{L}$ 

 $\mathbf{1}$ 

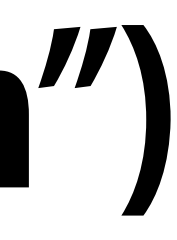

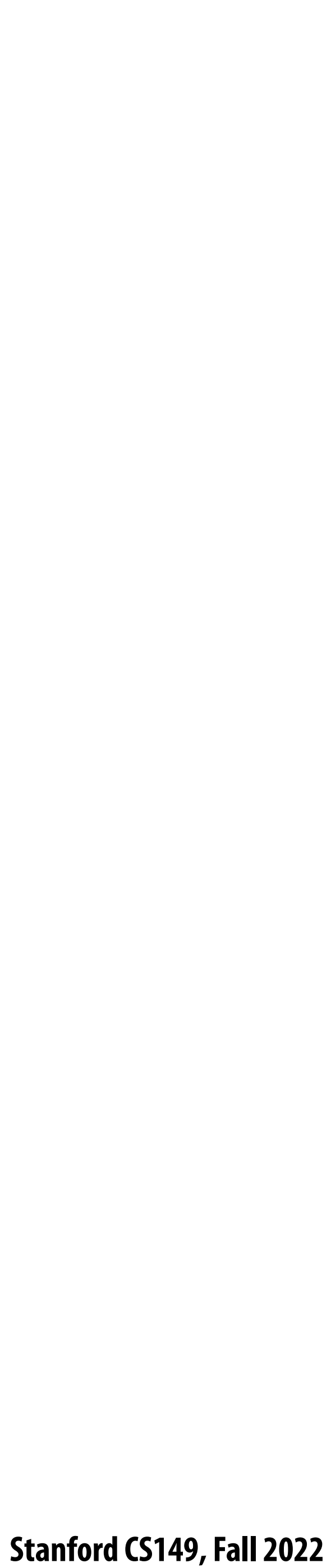

## **Multiple convolutions on multiple input channels**

### **9 x num input channels**

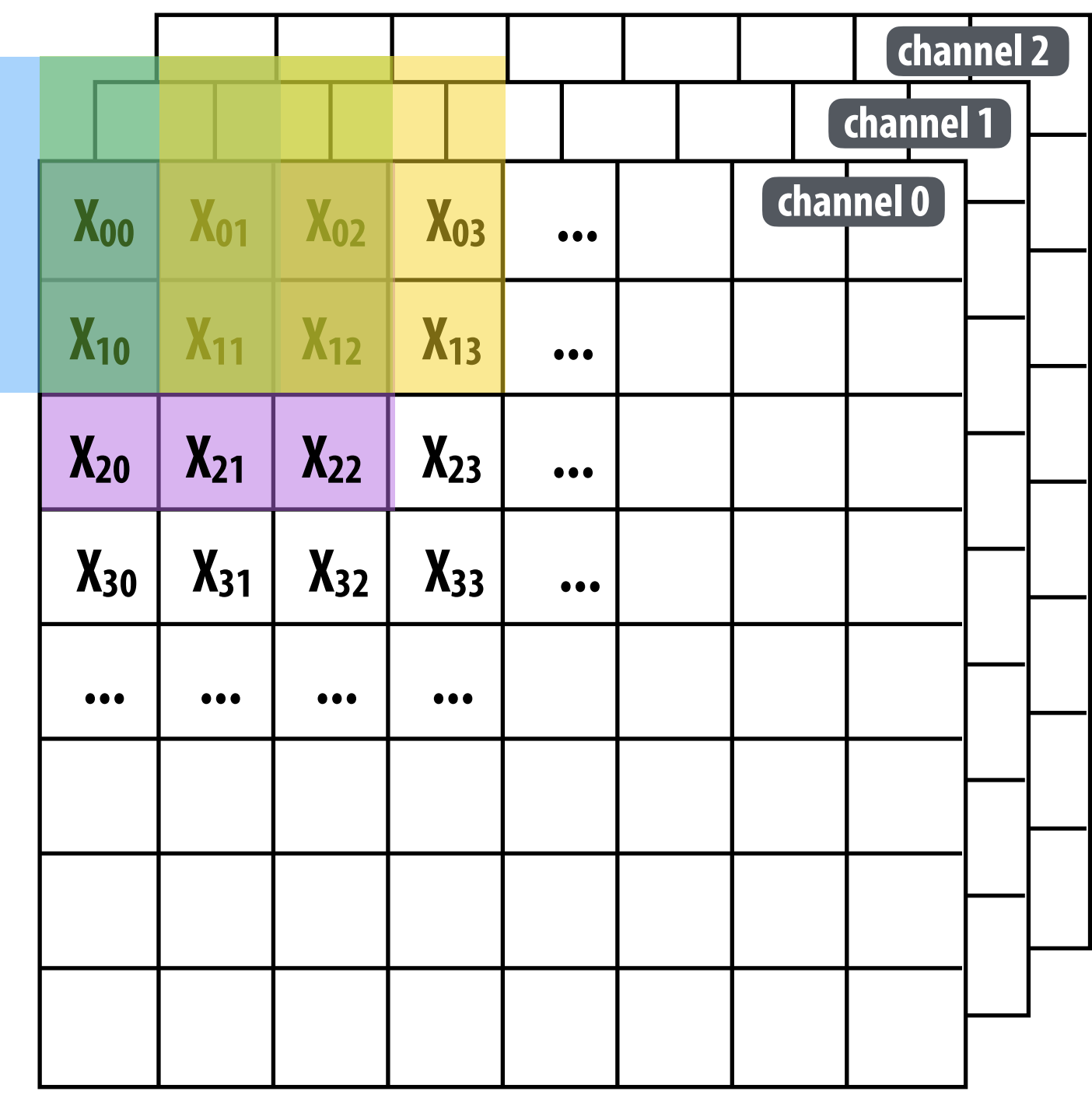

### **num "lters**

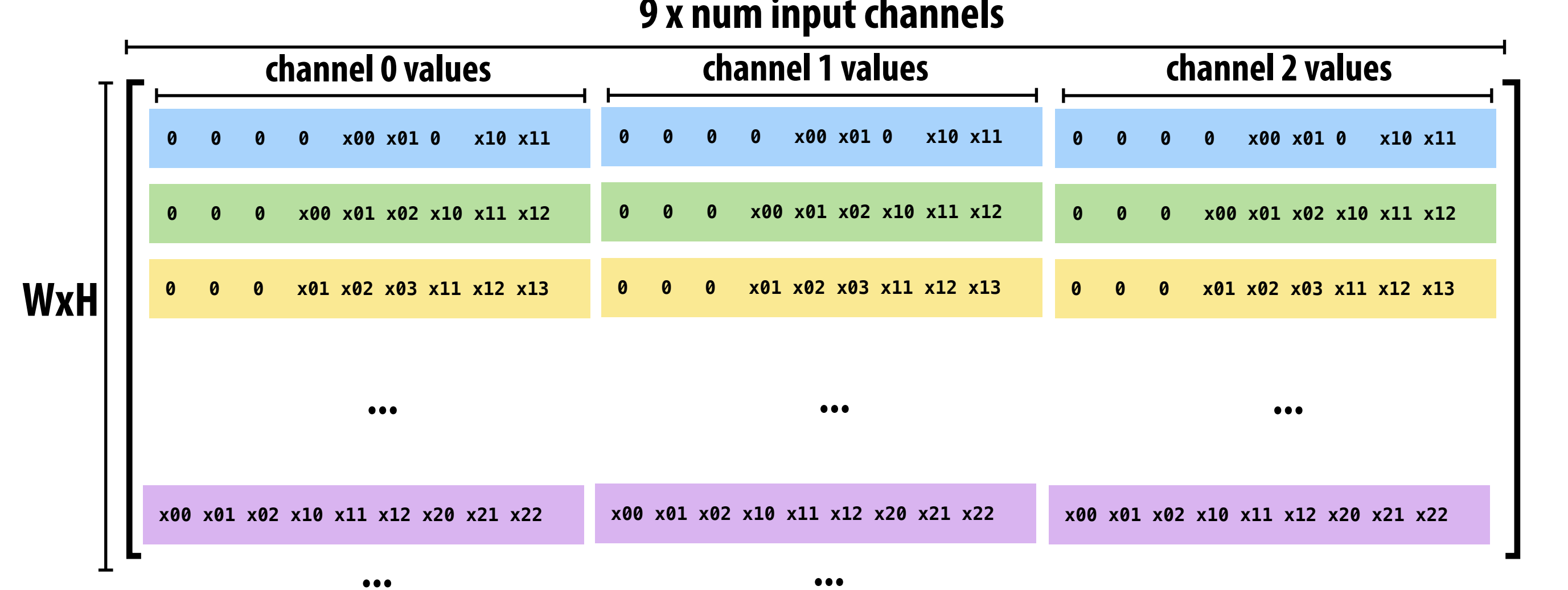

### For each filter, sum responses over input channels

**Equivalent to (3 x 3 x num\_channels) convolution on (W x H x num\_channels) input data**

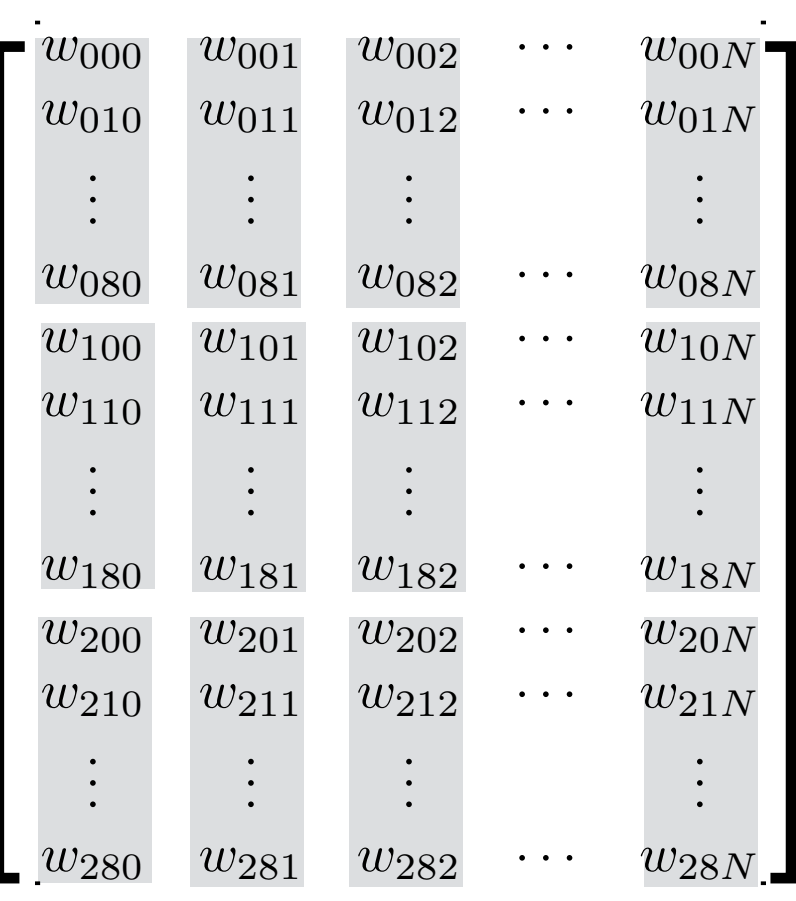

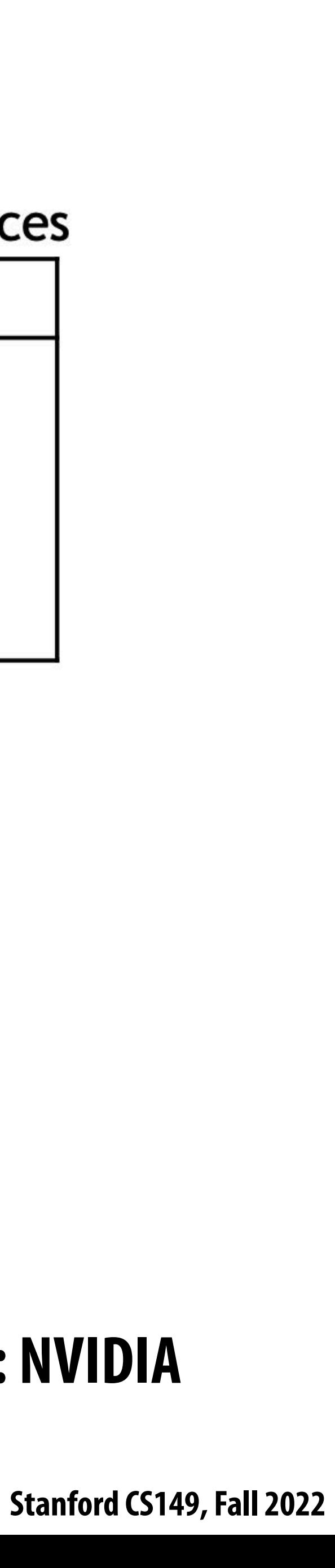

**Symbol reference: Spatial support of filters: R x S Input channels: C Number of filters: K Batch size: NRSC** .............. ...... ¥ **Dd** ż ....... Convolution Activation matrix tensor

# **Conv layer to explicit GEMM mapping**

The convolution operation on 4D tensors can be mapped as matrix-multiply operation on 2D matrices

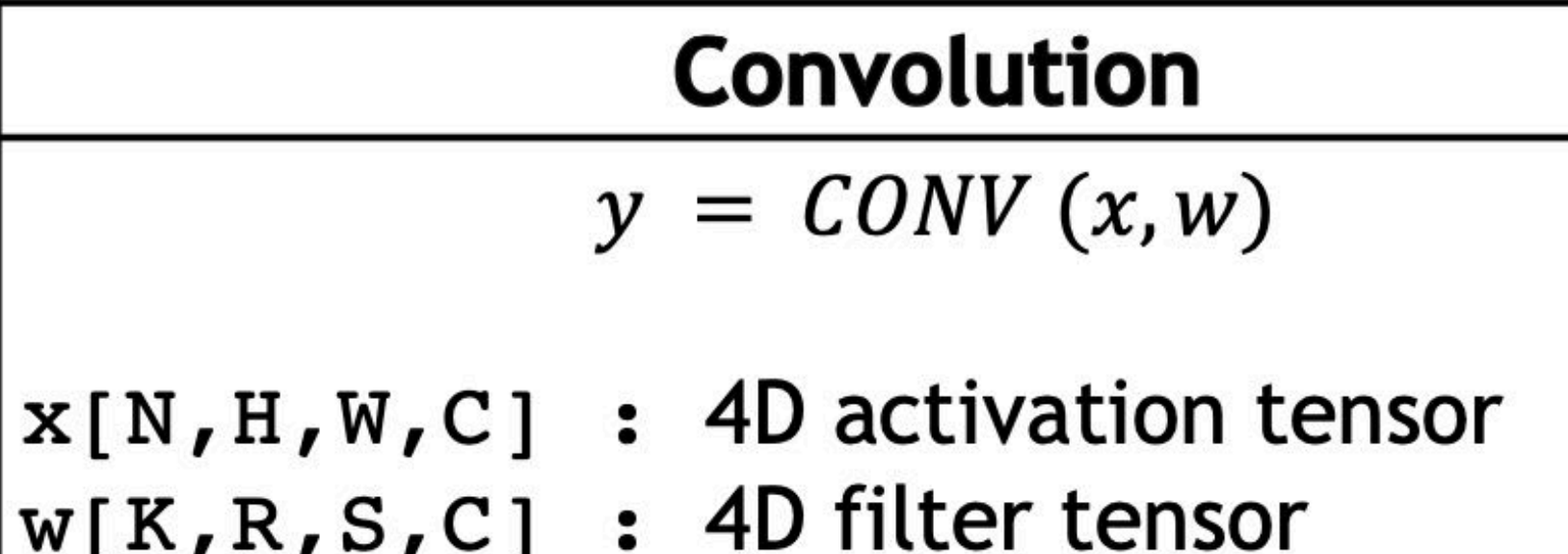

 $\boxed{y[N, P, Q, K]}$  : 4D output tensor

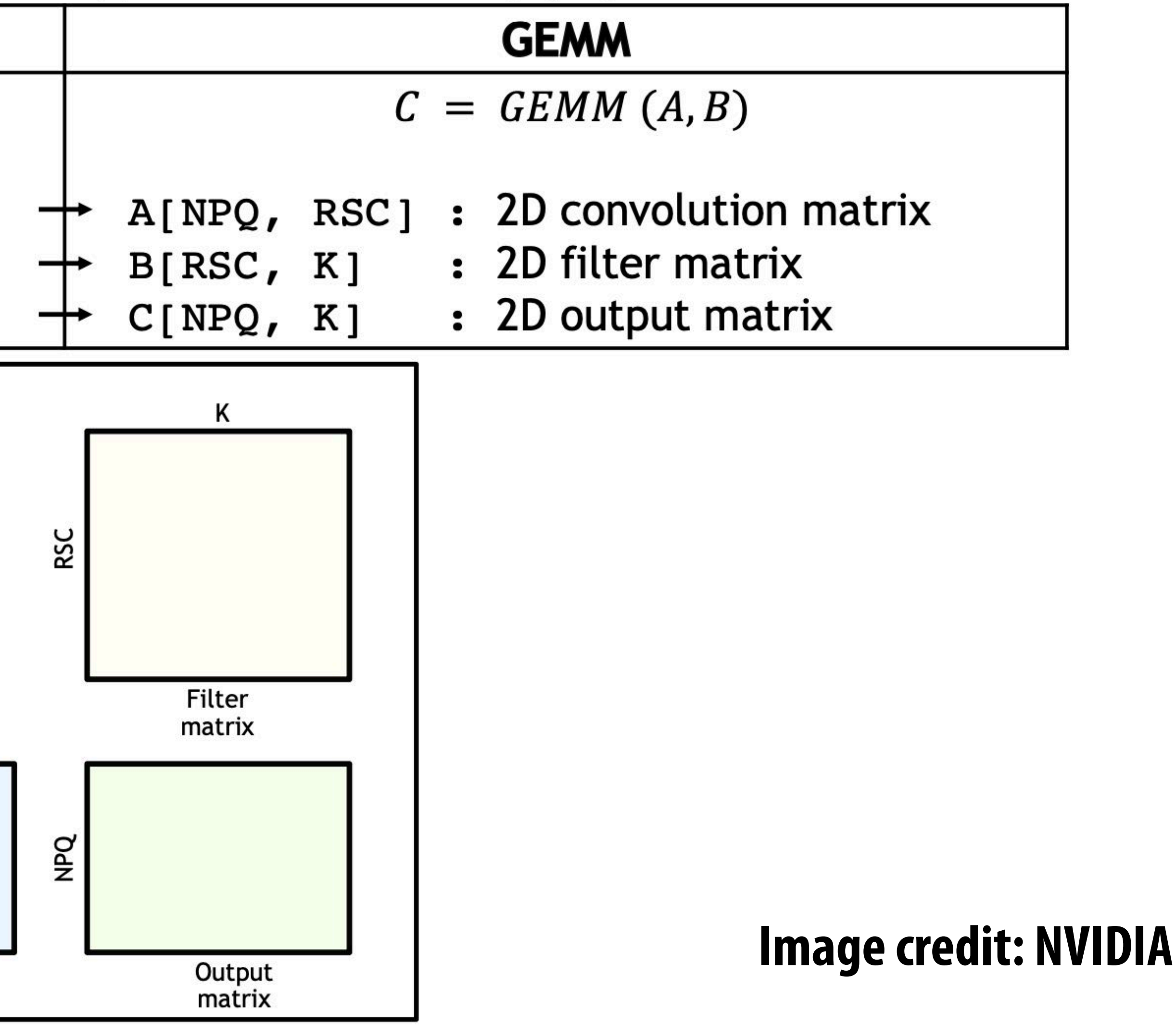

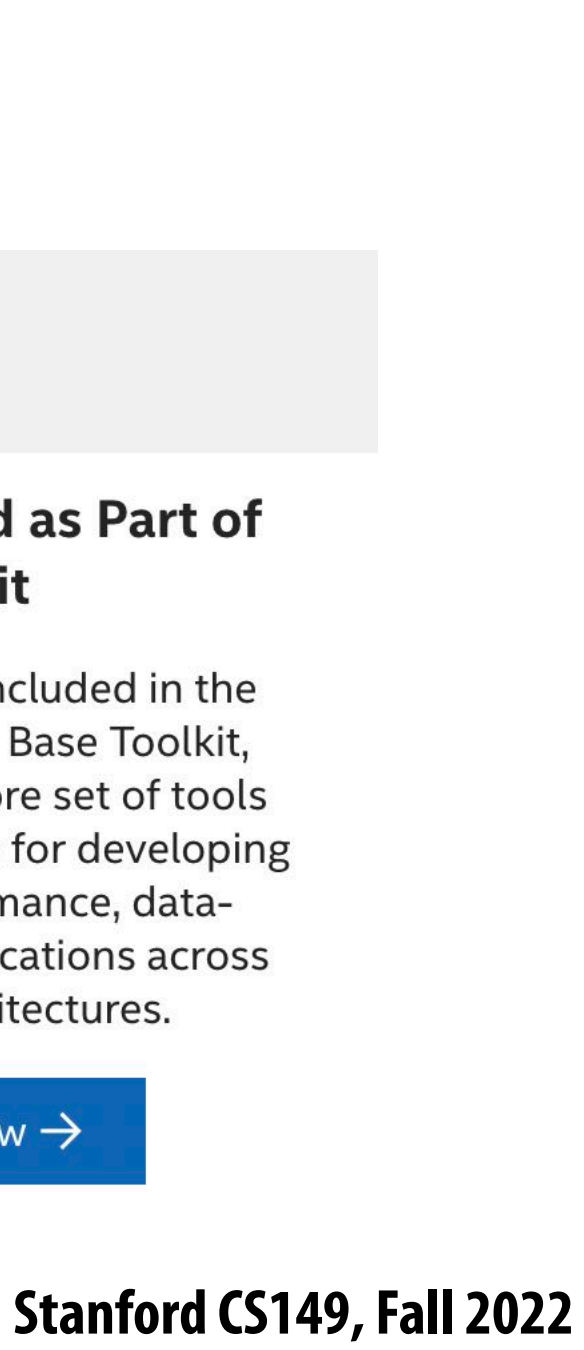

# **High performance implementations of GEMM exist**

### cuBLAS Performance

The cuBLAS library is highly optimized for performance on **VVIDIA GPUs, and leverages tensor cores for acceleration of** .ow and mixed precision matrix multiplication.

### **cuBLAS Key Features**

- Complete support for all 152 standard BLAS routines
- Support for half-precision and integer matrix multiplication
- GEMM and GEMM extensions optimized for Volta and **Turing Tensor Cores**
- GEMM performance tuned for sizes used in various Deep Learning models
- Supports CUDA streams for concurrent operations

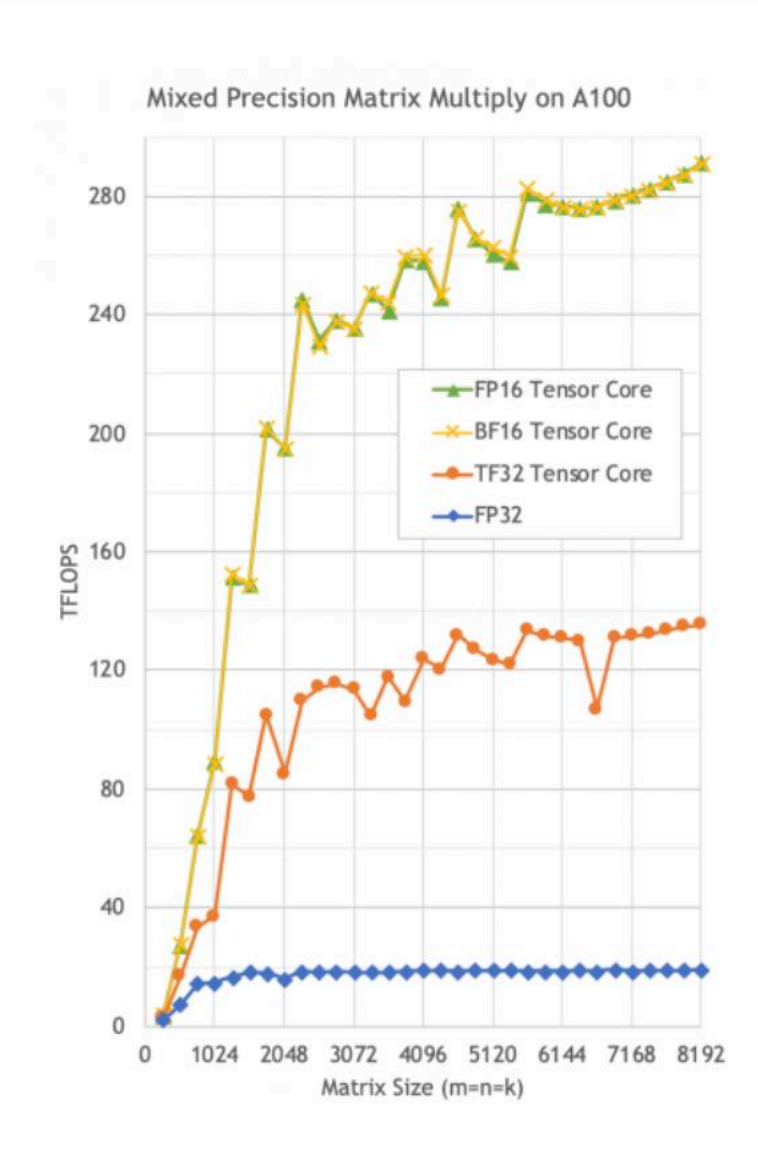

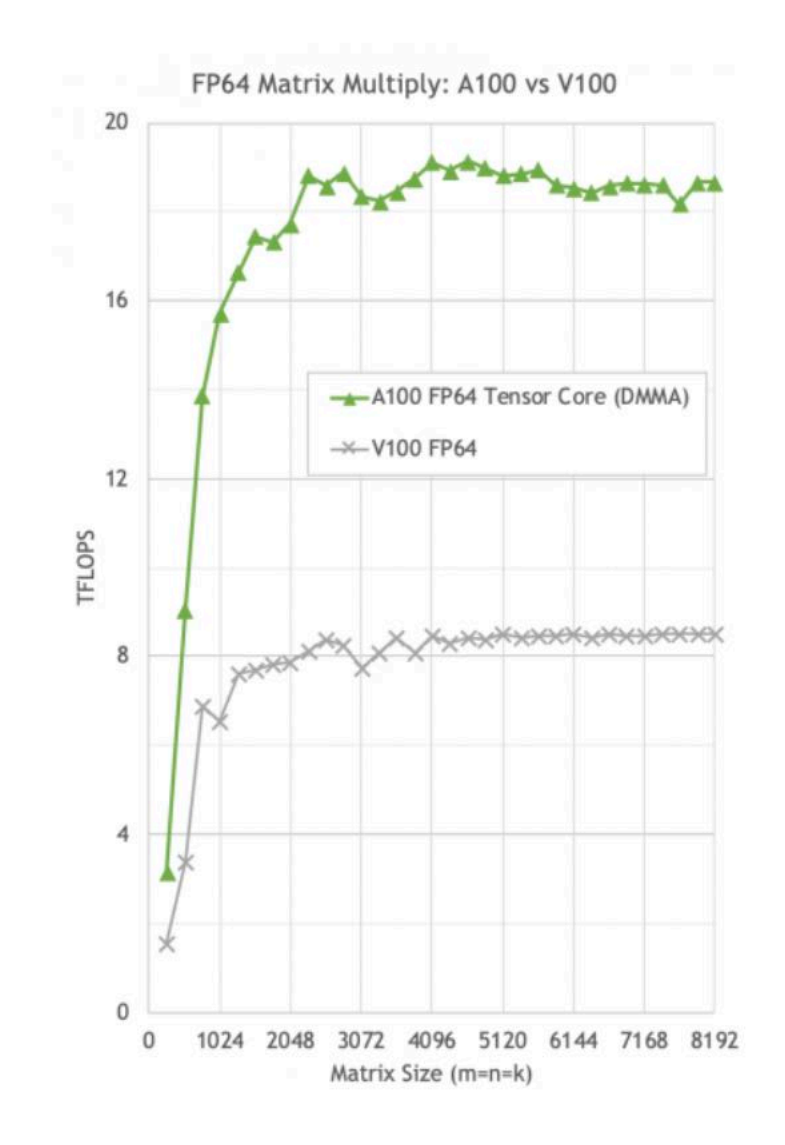

### **To use "o# the shelf" libraries, must materialize input matrices.**

### **Increases DRAM traffic by a factor of R x S (To read input data from activation tensor and constitute "convolution matrix" )**

### **Also requires large amount of aux storage**

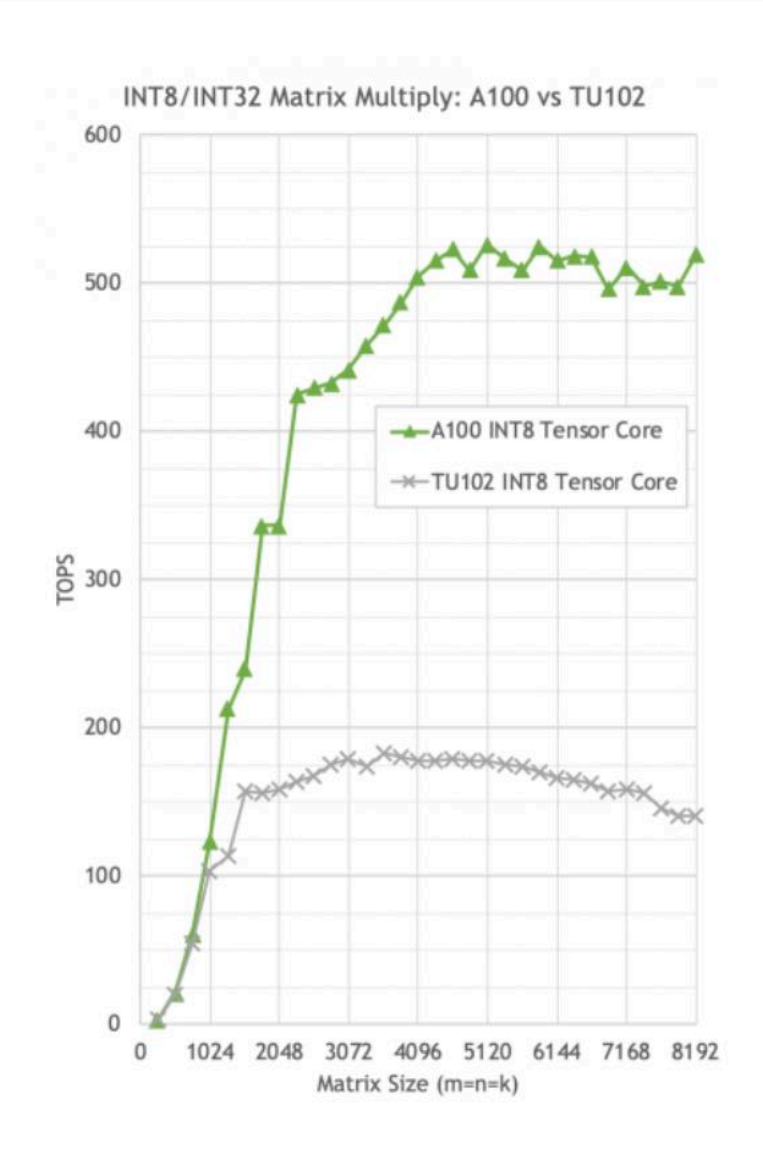

## Intel<sup>®</sup> oneAPI Math Kernel Library

Intel<sup>®</sup>-Optimized Math Library for Numerical Computing

### **Optimized Library for Scientific Computing**

- Enhanced math routines enable developers and data scientists to create performant science, engineering, or financial applications
- Core functions include BLAS, LAPACK, sparse solvers, fast Fourier transforms (FFT), random number generator functions (RNG), summary statistics, data fitting, and vector math
- Optimizes applications for current and future generations of Intel® CPUs, GPUs, and other accelerators
- Is a seamless upgrade for previous users of the Intel® Math Kernel Library (Intel<sup>®</sup> MKL)

### **Download as Part of** the Toolkit

oneMKL is included in the Intel oneAPI Base Toolkit, which is a core set of tools and libraries for developing high-performance, datacentric applications across diverse architectures.

Get It Now  $\rightarrow$ 

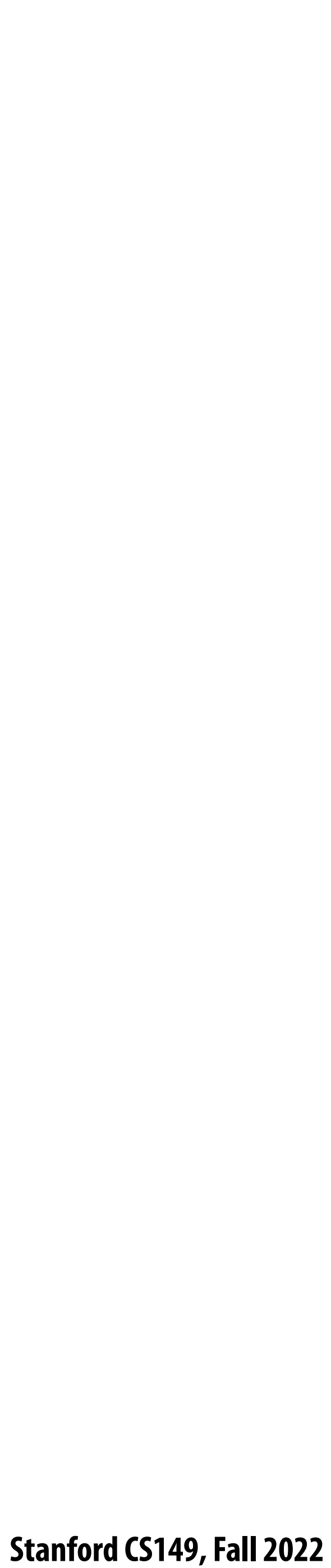

## **Dense matrix multiplication**

**#pragma omp parallel for for (int j=0; j<M; j++) for (int i=0; i<N; i++) for (int k=0; k<K; k++)**  $C[j][i]$  +=  $A[j][k]$  \*  $B[k][i];$ 

```
float A[M][K];
float B[K][N];
float C[M][N];
```
**// compute C += A \* B**

**What is the problem with this implementation?**

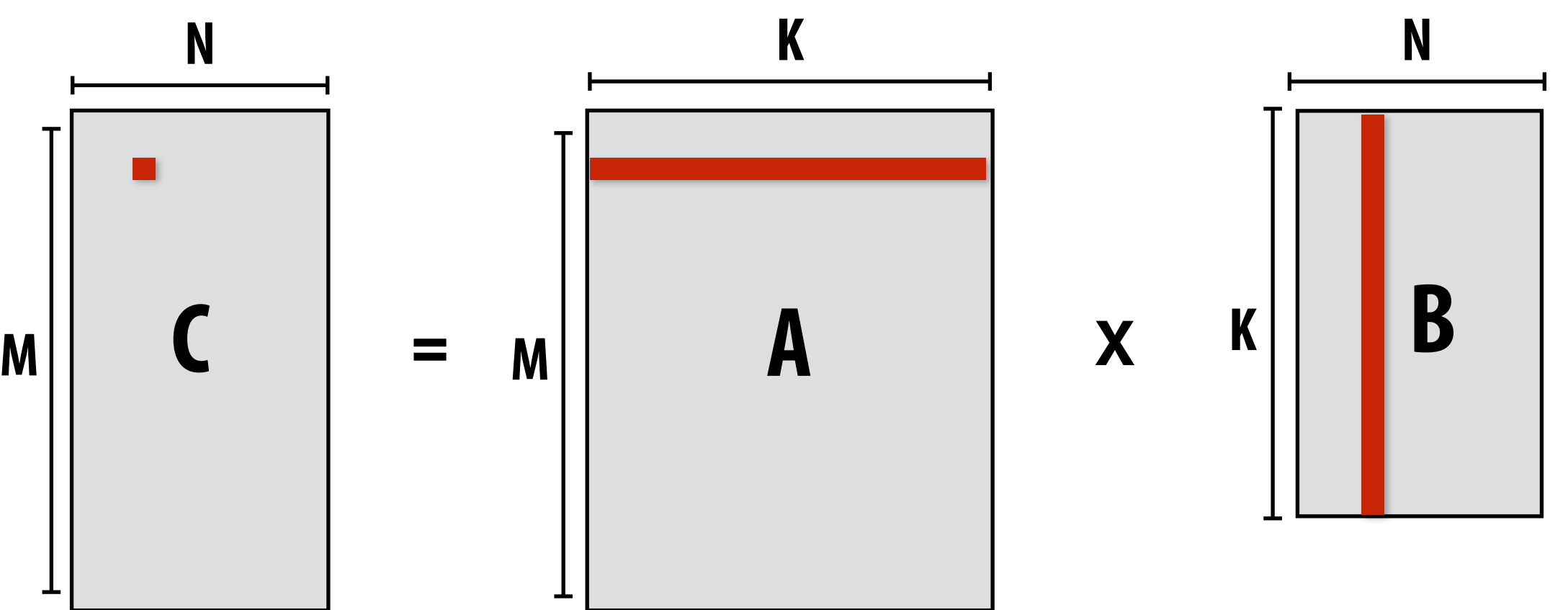

**Low arithmetic intensity (does not exploit temporal locality in access to A and B)**

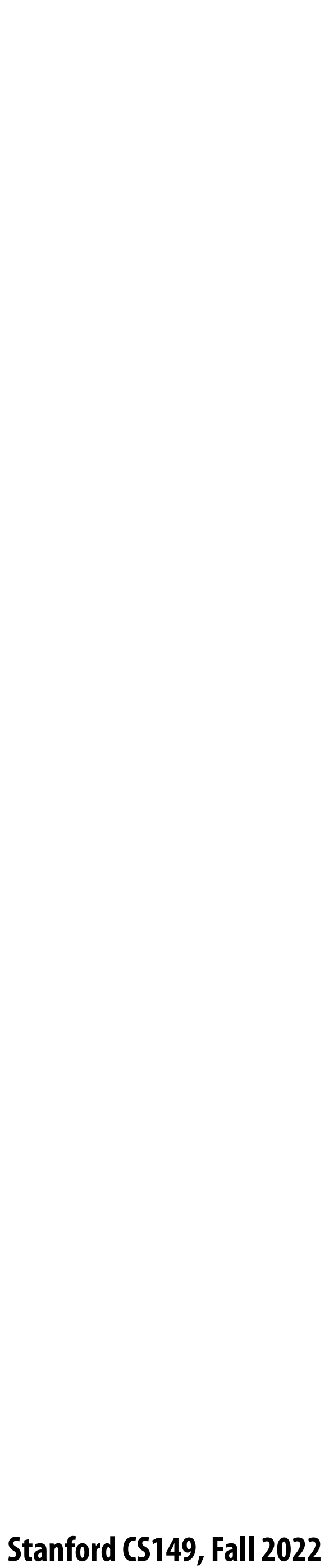

# **Blocked dense matrix multiplication**

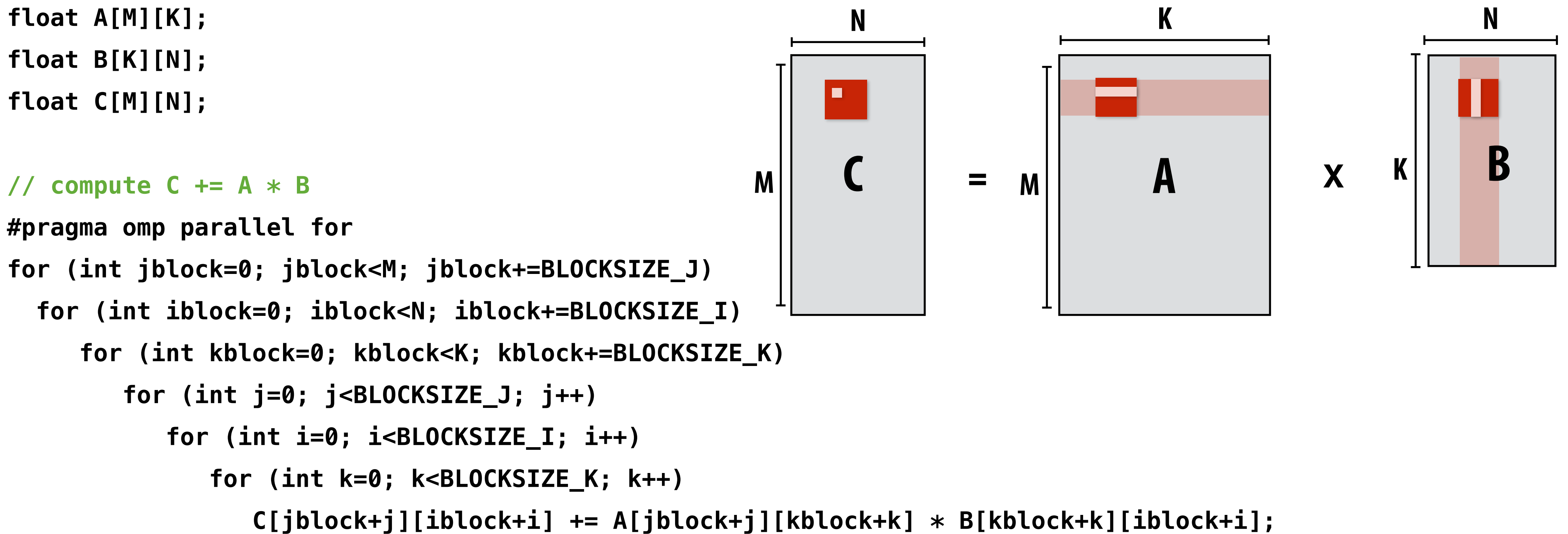

## **Idea: compute partial result for block of C while required blocks of A and B remain in cache (Assumes BLOCKSIZE chosen to allow block of A, B, and C to remain resident)**

**Self check: do you want as big a BLOCKSIZE as possible? Why?** 

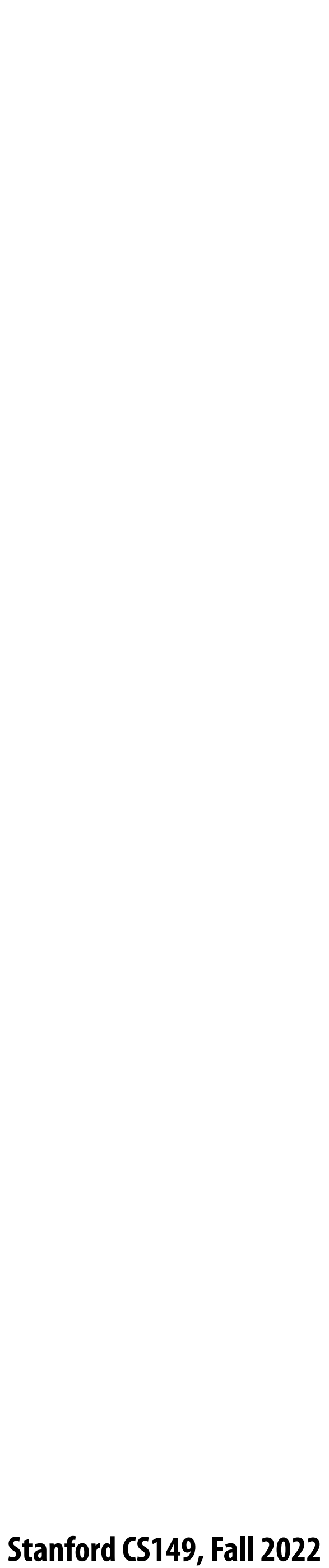

# **Hierarchical blocked matrix mult**

**float A[M][K]; float B[K][N]; float C[M][N];**

**// compute C += A \* B #pragma omp parallel for for (int jblock2=0; jblock2<M; jblock2+=L2\_BLOCKSIZE\_J) for (int iblock2=0; iblock2<N; iblock2+=L2\_BLOCKSIZE\_I) for (int kblock2=0; kblock2<K; kblock2+=L2\_BLOCKSIZE\_K) for (int jblock1=0; jblock1<L1\_BLOCKSIZE\_J; jblock1+=L1\_BLOCKSIZE\_J) for (int iblock1=0; iblock1<L1\_BLOCKSIZE\_I; iblock1+=L1\_BLOCKSIZE\_I) for (int kblock1=0; kblock1<L1\_BLOCKSIZE\_K; kblock1+=L1\_BLOCKSIZE\_K) for (int j=0; j<BLOCKSIZE\_J; j++) for (int i=0; i<BLOCKSIZE\_I; i++) for (int k=0; k<BLOCKSIZE\_K; k++)**

## Not shown: final level of "blocking" for register locality...

 **...**

## **Exploit multiple levels of memory hierarchy**

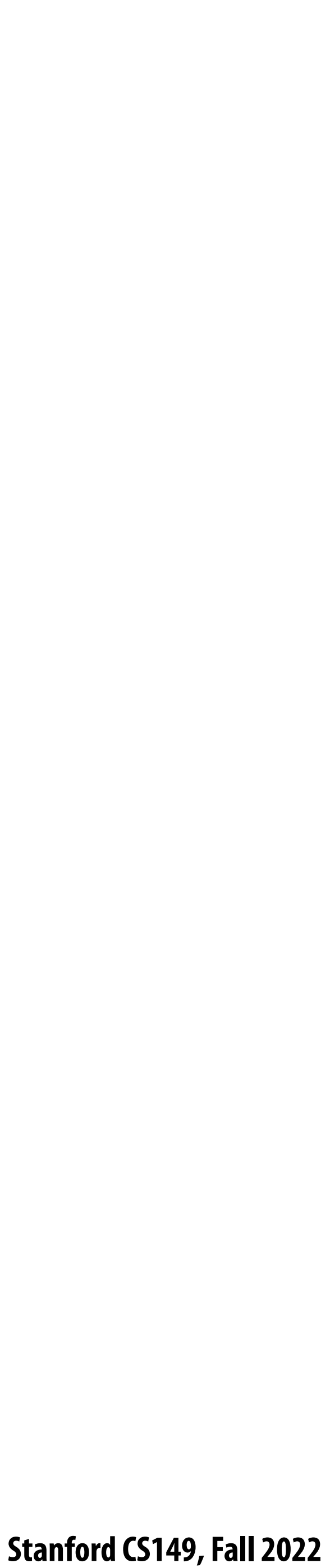

# **Blocked dense matrix multiplication (1)**

```
...
for (int j=0; j<BLOCKSIZE_J; j++) {
    for (int i=0; i<BLOCKSIZE_I; i+=SIMD_WIDTH) {
       simd_vec C_accum = vec_load(&C[jblock+j][iblock+i]);
       for (int k=0; k<BLOCKSIZE_K; k++) {
          // C = A*B + C
          simd_vec A_val = splat(&A[jblock+j][kblock+k]); // load a single element in vector register
          simd_muladd(A_val, vec_load(&B[kblock+k][iblock+i]), C_accum);
       }
       vec_store(&C[jblock+j][iblock+i], C_accum);
 }
}
                                                BLOCKSIZE_J
```
## **Vectorize i loop**

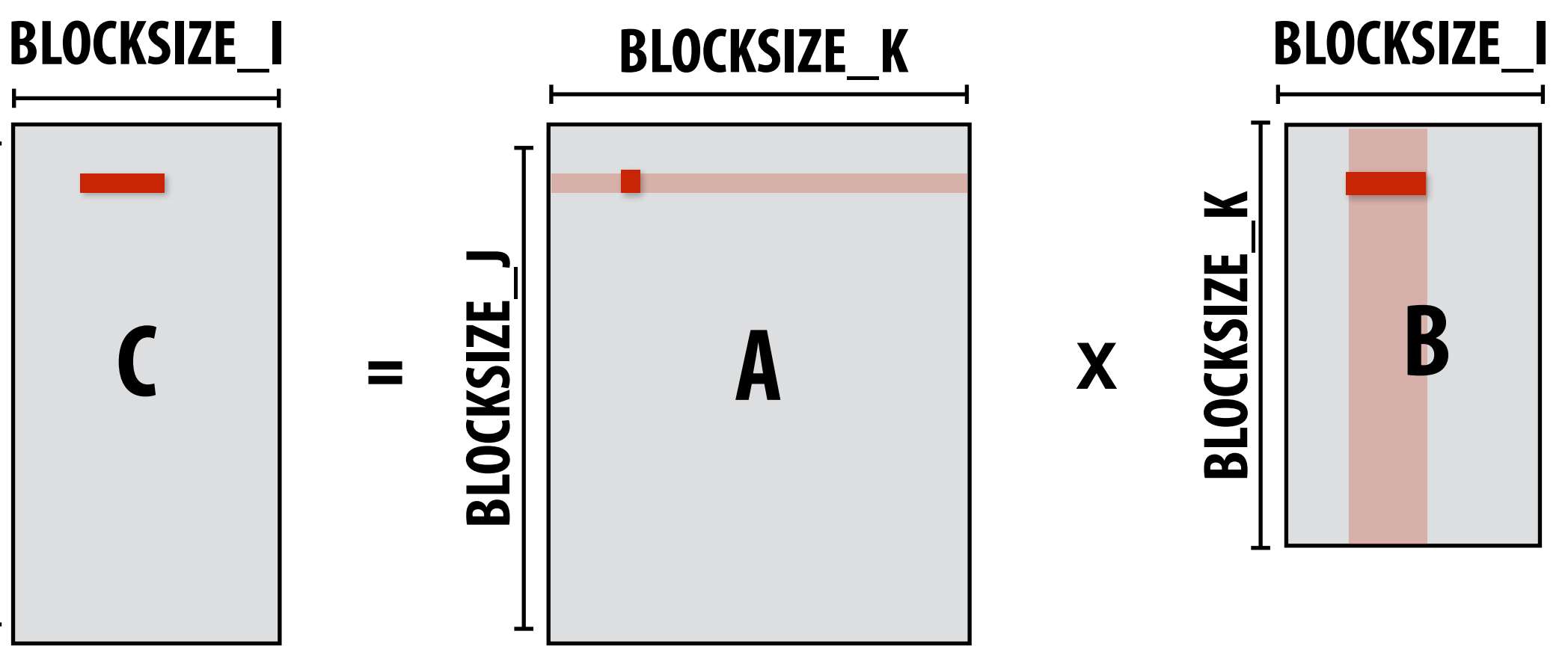

**Good: also improves spatial locality in access to B Bad: working set increased by SIMD\_WIDTH, still walking over B in large steps**

**Consider SIMD parallelism within a block**

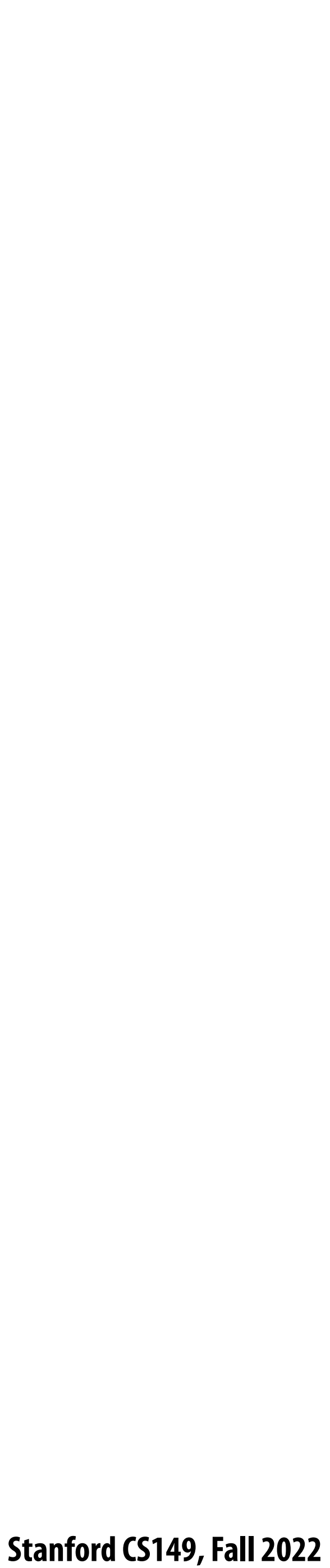

# **Blocked dense matrix multiplication (2)**

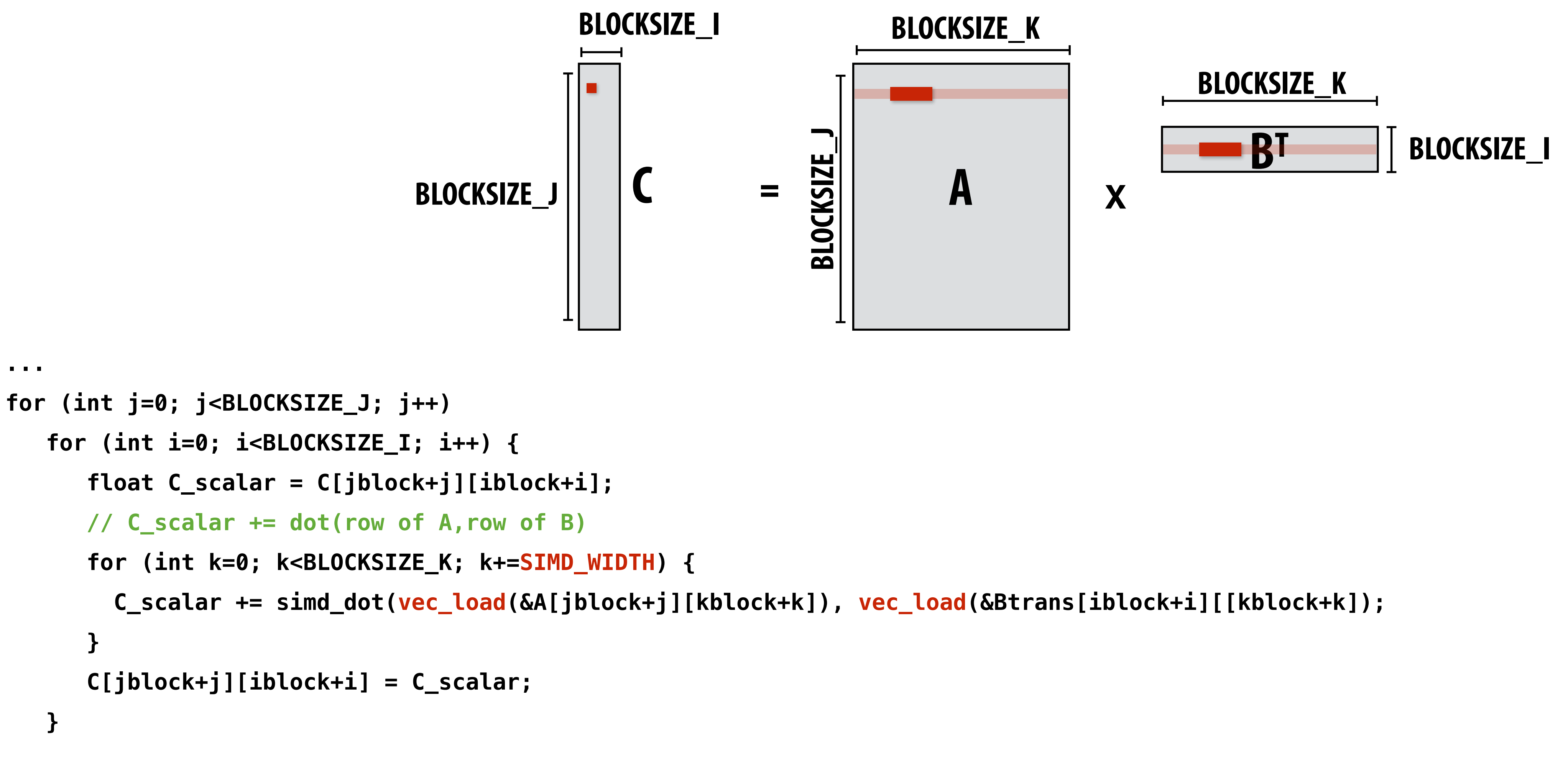

**Assume** *i* **dimension is small. Previous vectorization scheme (1) would not work well.** Pre-transpose block of B (copy block of B to temp buffer in transposed form) **Vectorize innermost loop**

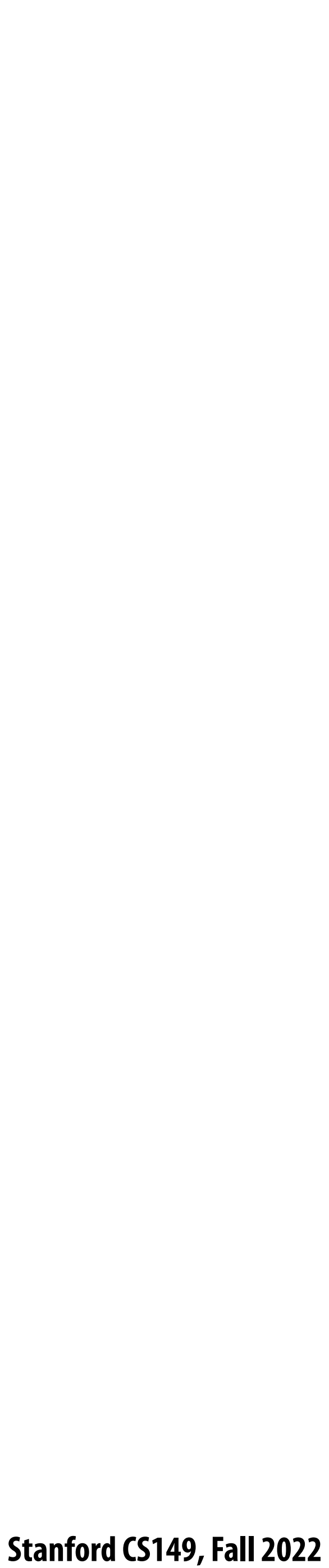

# **Blocked dense matrix multiplication (3)**

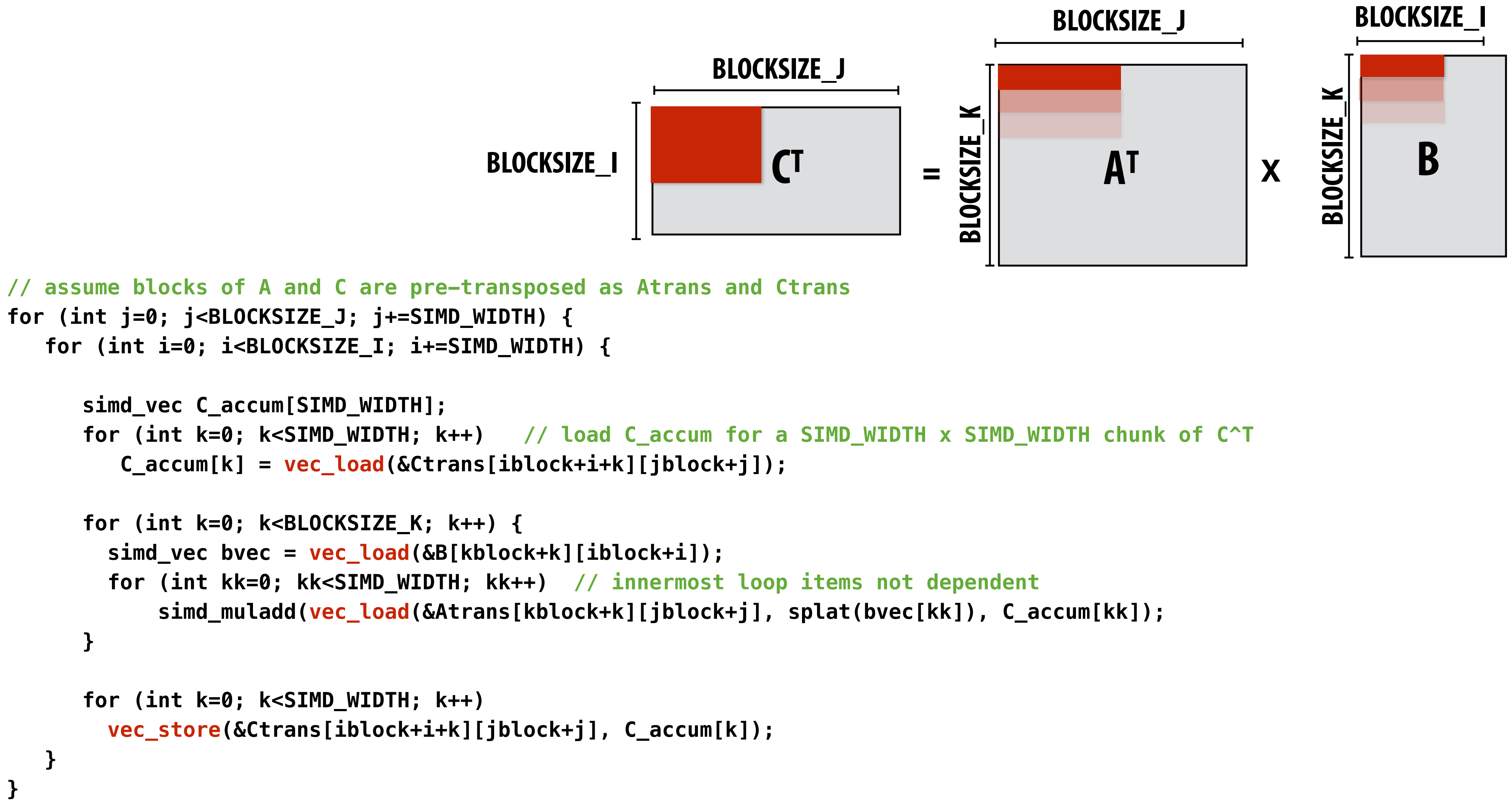

### **Stanford CS149, Fall 2022**

## **Di#erent layers of a single DNN may bene"t from unique scheduling strategies (di#erent matrix dimensions)** Table 1. MobileNet Body Architecture

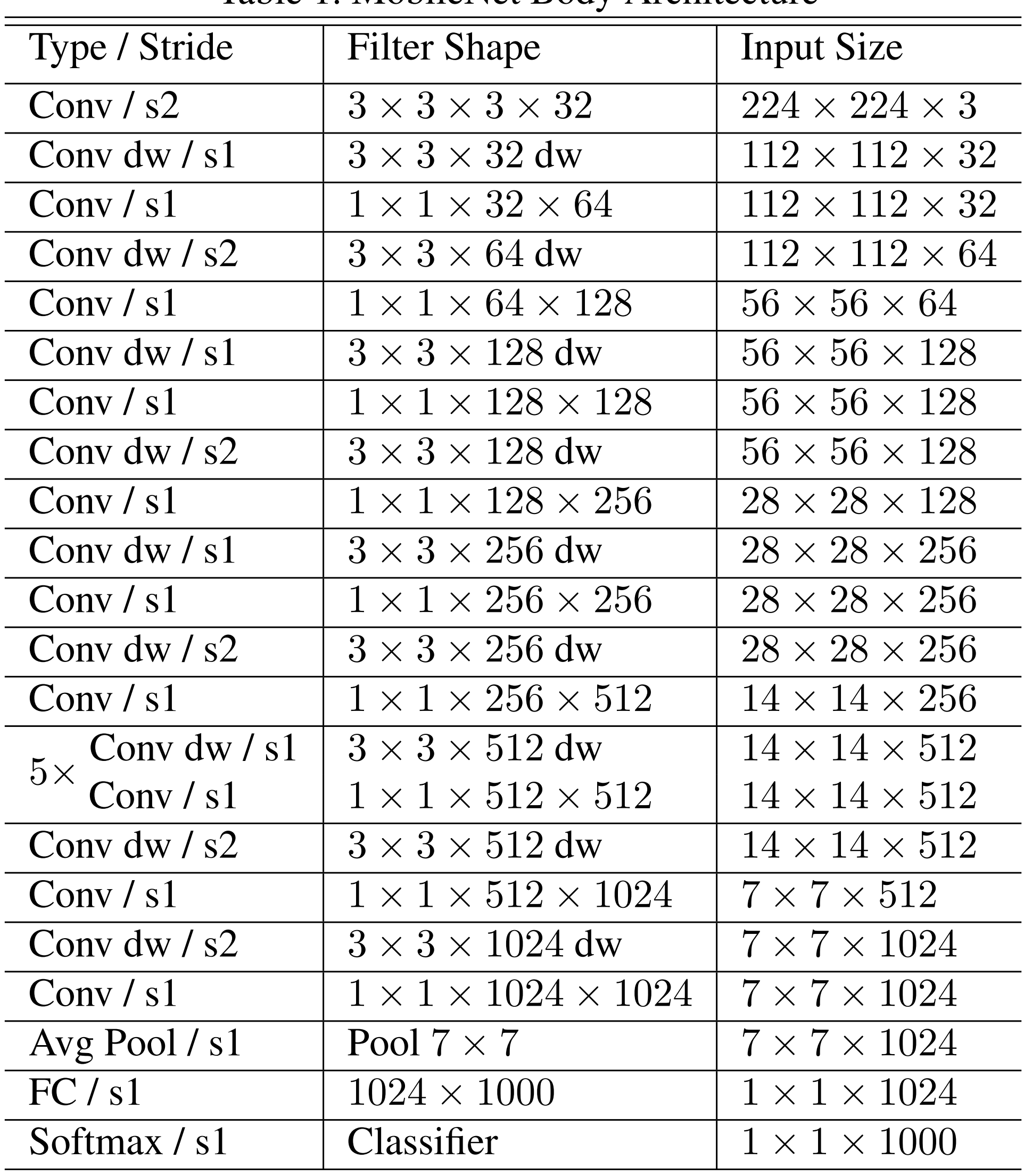

**Notice sizes of weights and activations in this network: (and consider SIMD widths of modern machines).**

**Ug for library implementers!**

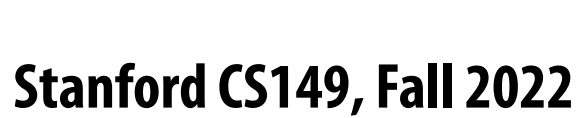

# **Optimization: do not materialize full matrix ("implicit gemm")**

**This is a naive implementation that does not perform blocking, but indexes into input weight and activation tensors.**

**Image credit: NVIDIA**

## **GEMM TRIPLE NEST LOOP**

```
int GEMM M = N * P * Q;int GEMM N = K;
int GEMM K = R * S * C;
for (int gemm m = 0; gemm m < GEMM M; ++gemm m) {
  for (int gemm n = 0; gemm n < GEMM N; ++gemm n) {
    int n = \text{gemm } m / (PQ);
    int npq residual = \text{gamma m} % (PQ);
    int p = npq residual / Q;
    int q = npq residual \frac{1}{2} Q;
    Accumulator \text{accum} = 0;
    for (int gemm k = 0; gemm k < GEMM K; ++gemm k) {
      int k = \text{gemm n};int crs residual = gemm k / C;
      int r = crs residual / S;
      int s = crs residual s s;
      int c = gemm k % C;
      int h = h bar(p, r);
      int w = w \nbar(q, s);
      ElementA a = activation_tensor.at(\{n, h, w, c\});
      ElementB b = filter tensor.at(\{k, r, s, c\});
      \text{accum} += a * b;C[<i>gemm_m</i> * K + <i>gemm_n</i>] = <i>accum;</i>
```
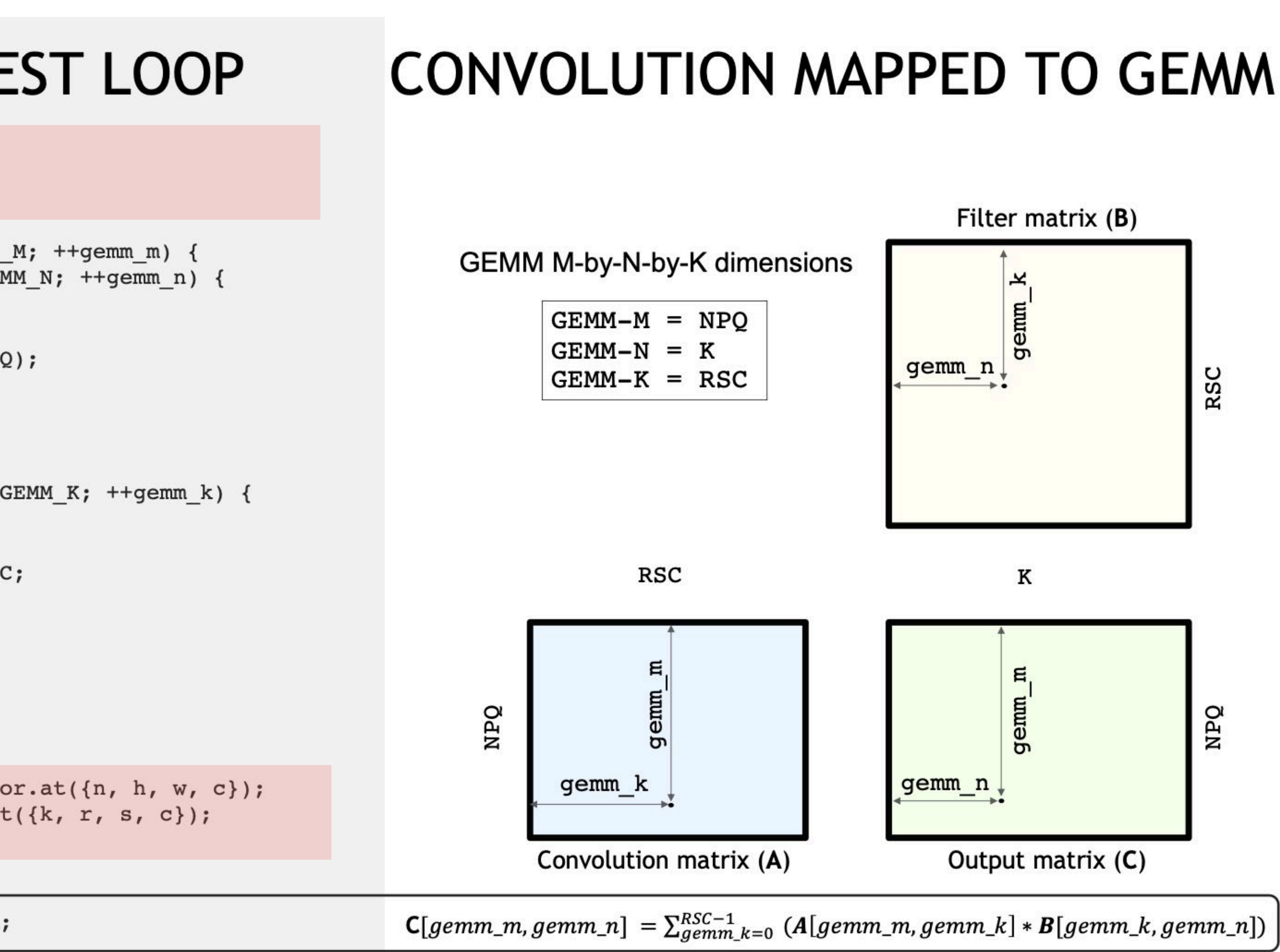

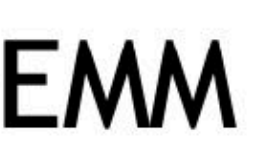

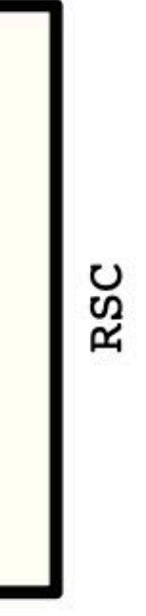

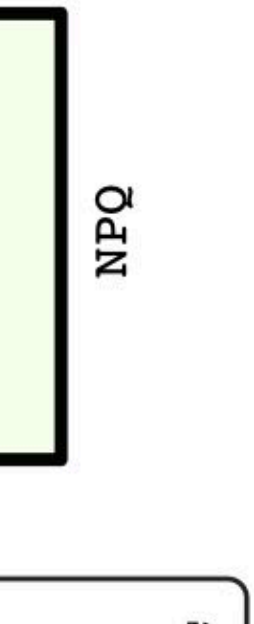

**Symbol reference: Spatial support of filters: R x S Input channels: C Number of filters: K Batch size: N**
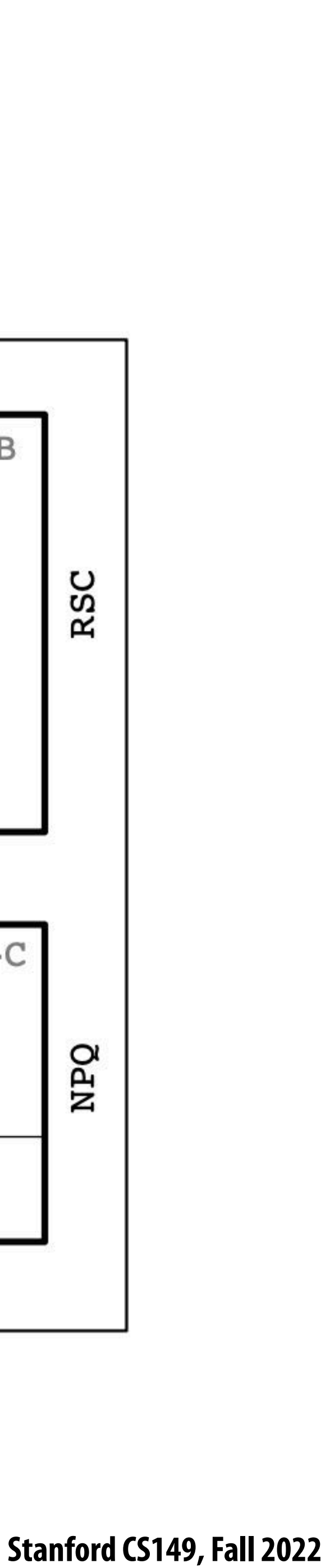

# **Optimization: do not materialize full matrix ("implicit gemm")**

**Better implementation: materialize only a sub-block of the convolution matrix at a time in GPU on-chip "shared memory"**

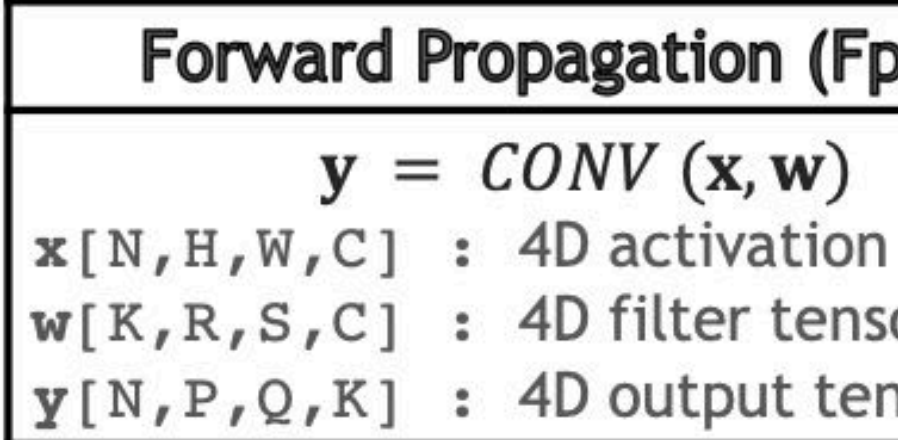

**Image credit: NVIDIA**

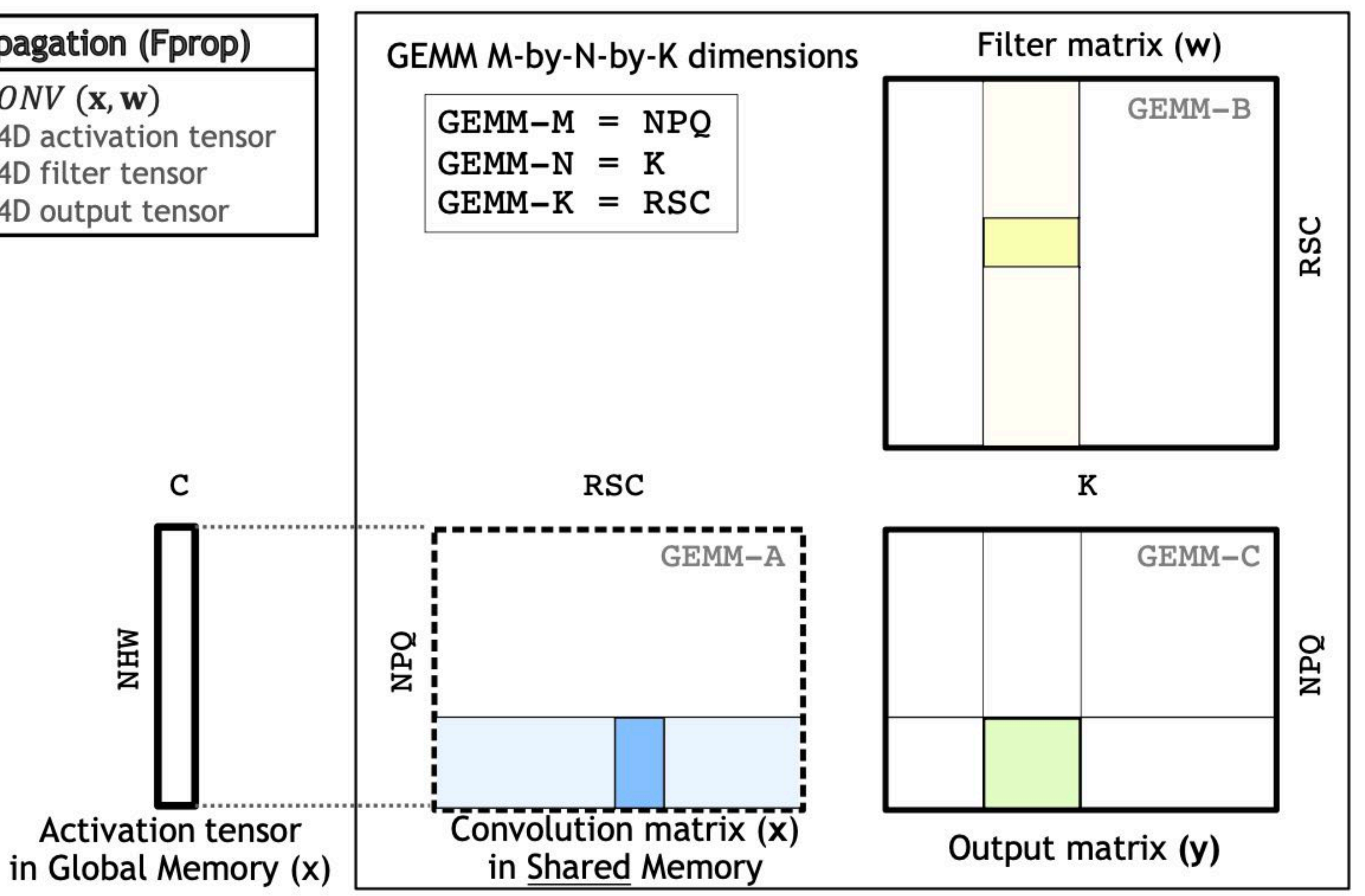

**Symbol reference: Spatial support of filters: R x S Input channels: C Number of filters: K Batch size: N**

**Does not require additional o#-chip storage and does not increase required DRAM tra!c.**

**Use well-tuned shared-memory based GEMM routines to perform sub-block GEMM (see CUTLASS)**

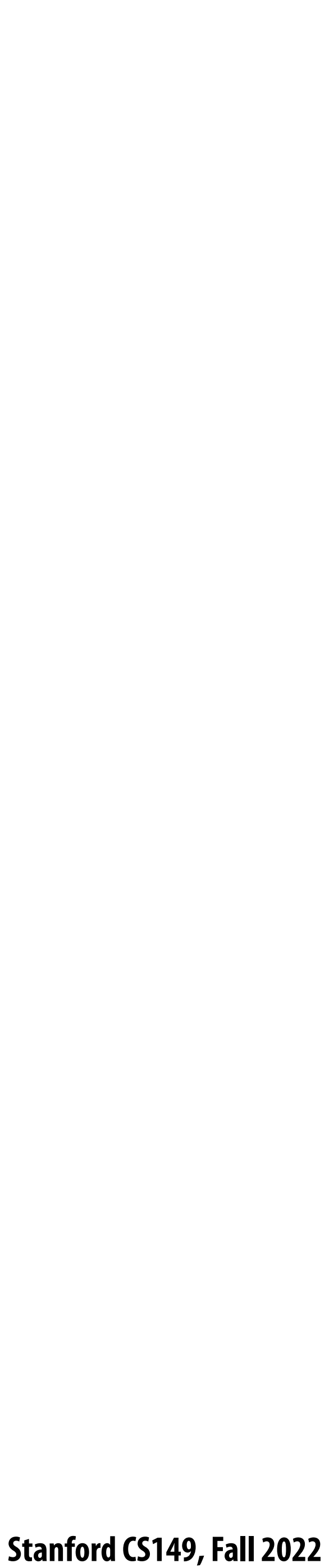

## **Direct implementation**

**float input[IMAGE\_BATCH\_SIZE][INPUT\_HEIGHT][INPUT\_WIDTH][INPUT\_DEPTH]; // input activations float output[IMAGE\_BATCH\_SIZE][INPUT\_HEIGHT][INPUT\_WIDTH][LAYER\_NUM\_FILTERS]; // output activations float layer\_weights[LAYER\_NUM\_FILTERS][LAYER\_CONVY][LAYER\_CONVX][INPUT\_DEPTH]; Float layer\_biases[LAYER\_NUM\_FILTERS];**

```
// assumes convolution stride is 1
for (int img=0; img<IMAGE_BATCH_SIZE; img++)
   for (int j=0; j<INPUT_HEIGHT; j++)
      for (int i=0; i<INPUT_WIDTH; i++)
         for (int f=0; f<LAYER_NUM_FILTERS; f++) {
            float tmp = layer_biases[LAYER_NUM_FILTERS];
            for (int kk=0; kk<INPUT_DEPTH; kk++) // sum over filter responses of input channels
               for (int jj=0; jj<LAYER_FILTER_Y; jj++) // spatial convolution (Y)
                 for (int ii=0; ii<LAYER_FILTER_X; ii+) // spatial convolution (X)
                     tmp += layer_weights[f][jj][ii][kk] * input[img][j+jj][i+ii][kk];
           output[img][j][i][f] = tmp; }
```
## **Or you can just directly implement this loop nest directly yourself.**

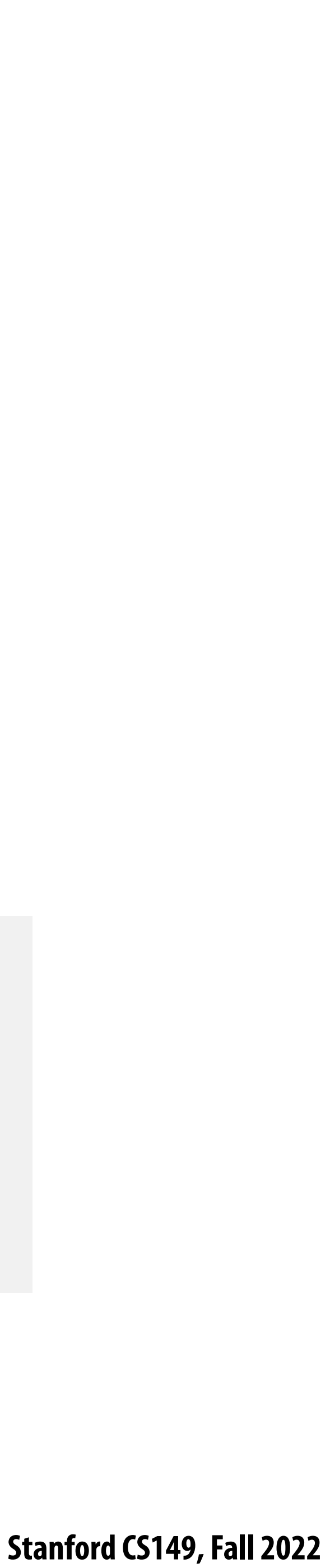

## **Convolutional layer in Halide**

```
int in_w, in_h, in_ch; // input params: assume initialized 
Func in_func; // assume input function (activations) is initialized
int num_f, f_w, f_h, pad, stride; // parameters of the conv layer
Func forward = Func("conv");
Var x, y, z, n; // z is num input channels, n is batch dimension
// This creates a padded input to avoid checking boundary
// conditions while computing the actual convolution
f_in_bound = BoundaryConditions::repeat_edge(in_func, 0, in_w, 0, in_h);
// Create buffers for layer parameters
Halide::Buffer<float> W(f_w, f_h, in_ch, num_f)
Halide::Buffer<float> b(num_f);
// domain of summation for filter of size f_w x f_h x in_ch
RDom r(0, f_w, 0, f_h, 0, in_ch);
// Initialize to bias
forward(x, y, z, n) = b(z);
forward(x, y, z, n) += W(r.x, r.y, r.z, z) *
```
 **f\_in\_bound(x\*stride + r.x - pad, y\*stride + r.y - pad, r.z, n);**

## **Consider scheduling this seven-dimensional loop nest!**

- 
- 
- 
- 
- 
- 

 **Stanford CS149, Fall 2022**

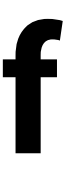

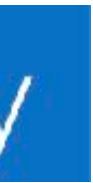

## Low-level vendor libraries offer high-performance implementations of **key DNN layers**

# **NVIDIA CUDNN**

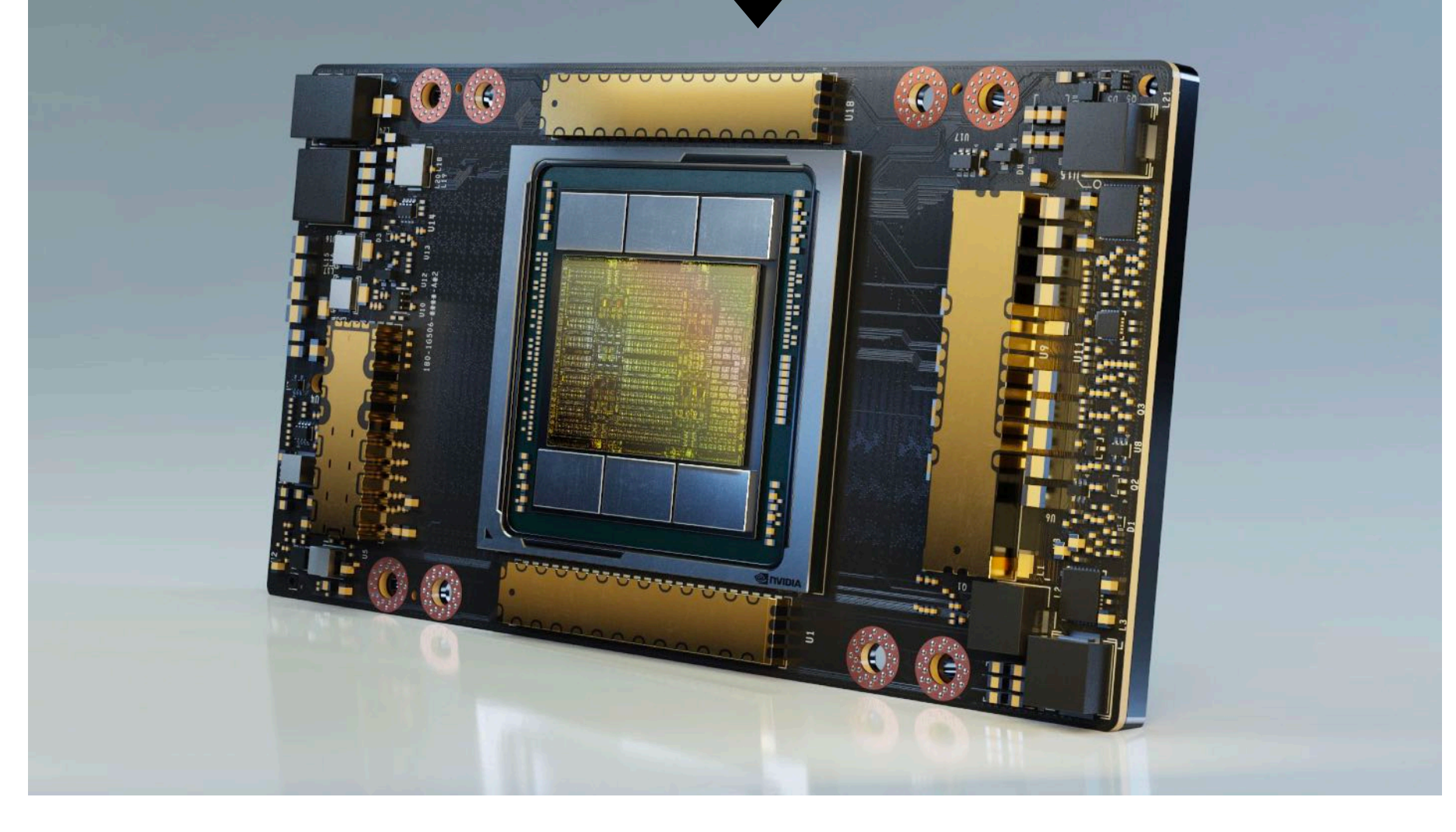

# Intel<sup>®</sup> oneAPI Deep Neural Network Library

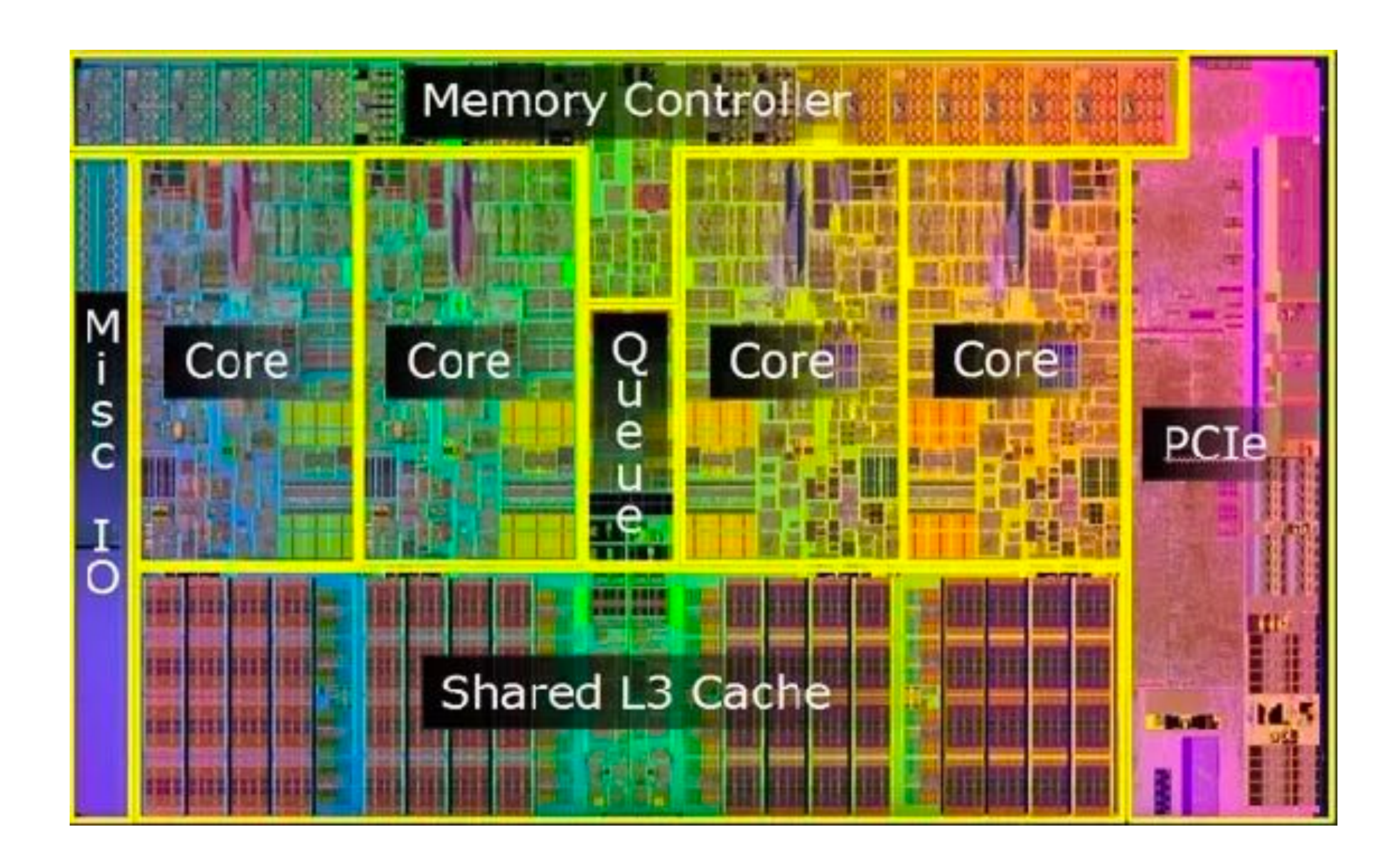

## **Libraries offering high-performance implementations of key DNN layers**

## **TensorFlow NN ops**

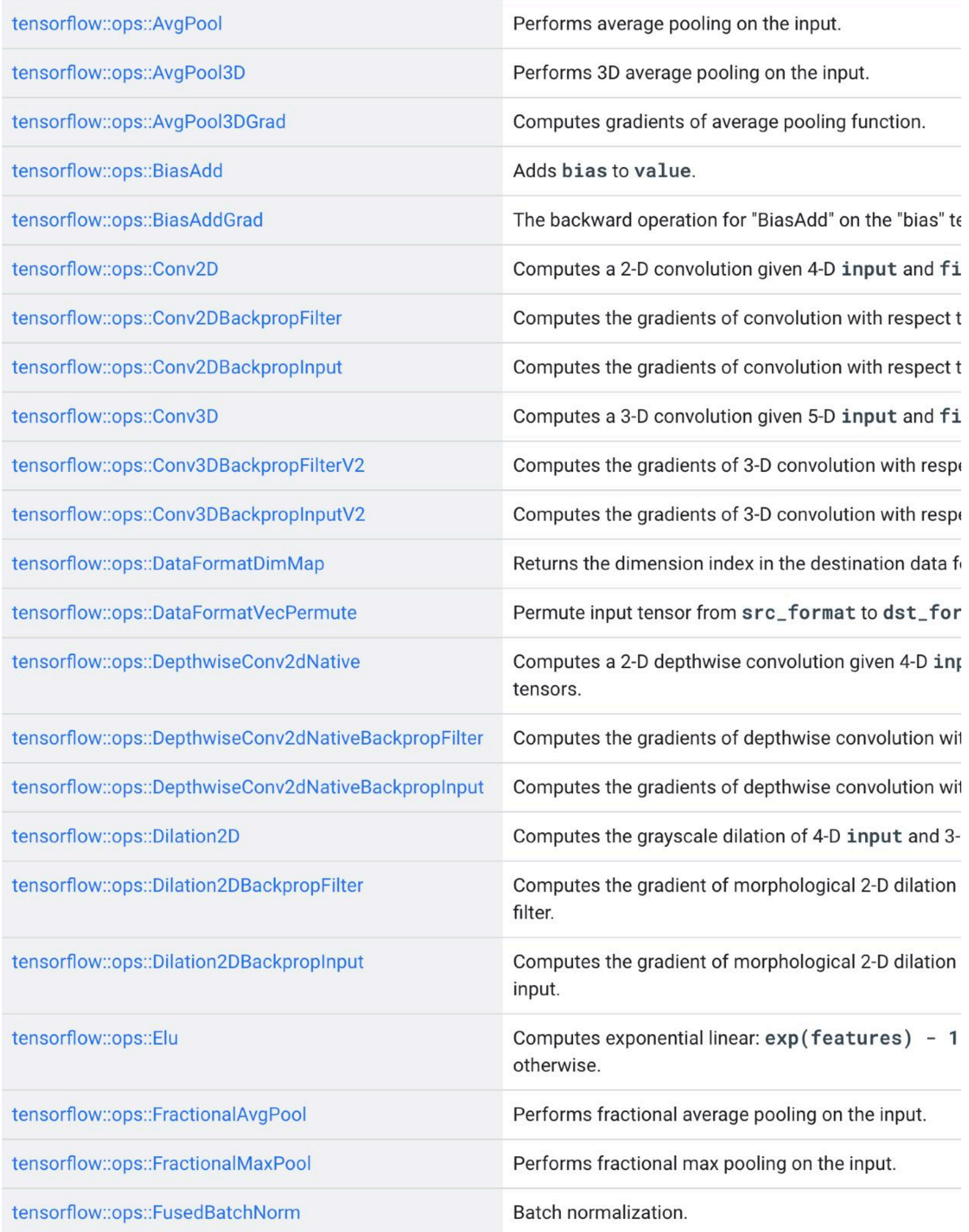

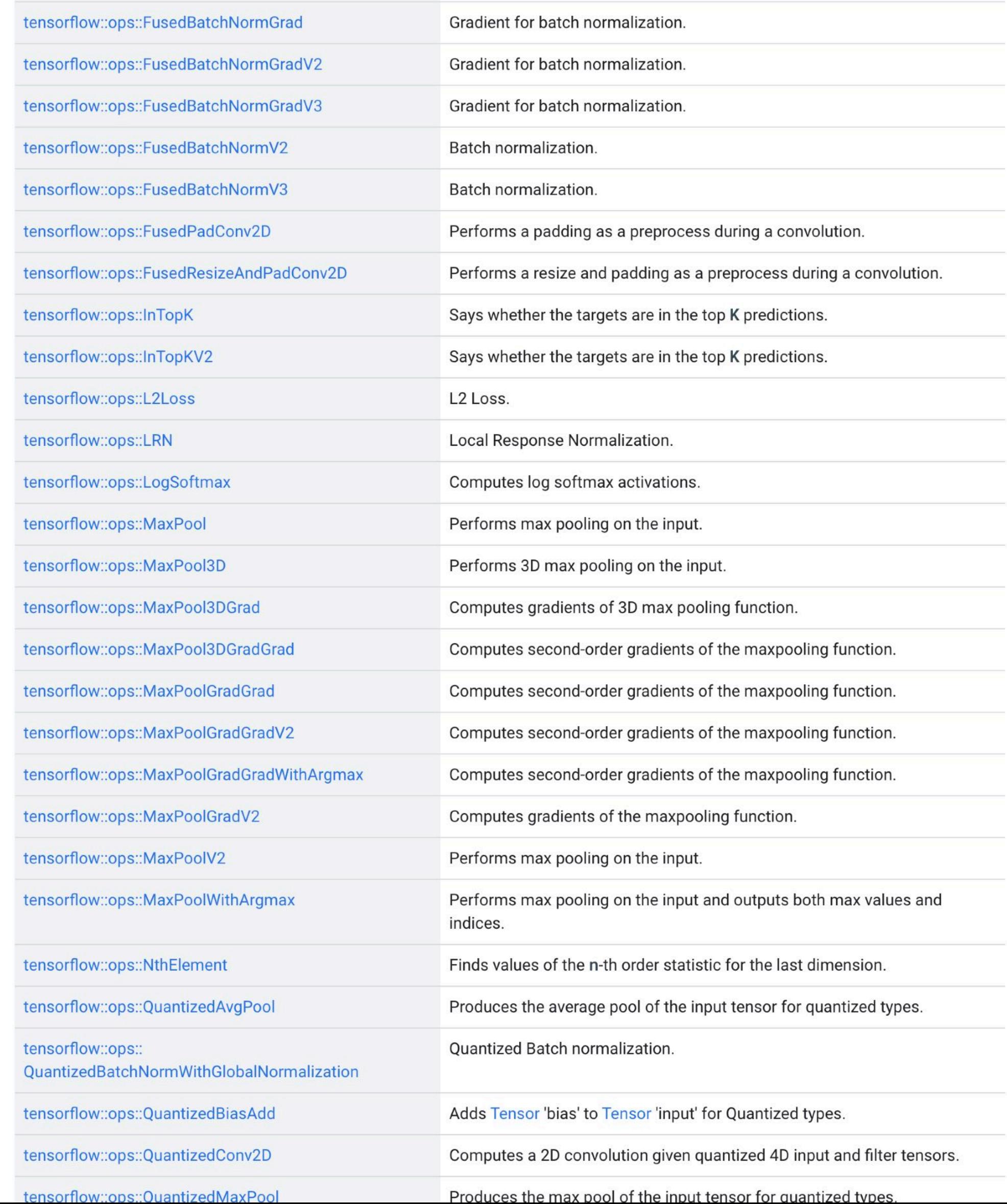

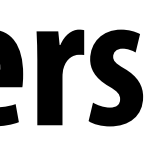

 **Stanford CS149, Fall 2022**

## **Libraries offering high-performance implementations of key DNN layers**

## **TensorFlow NN ops**

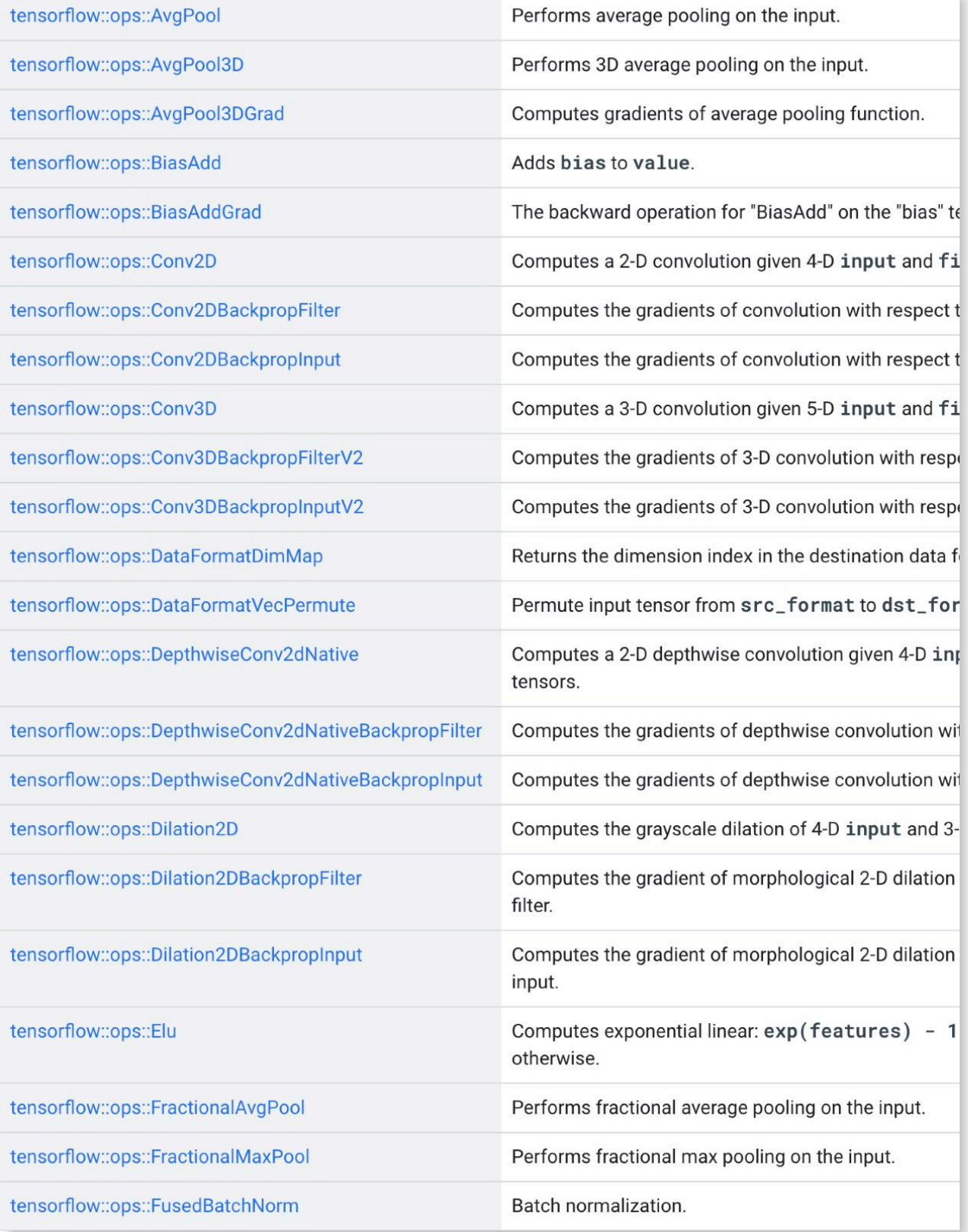

## **NVIDIA CUDNN**

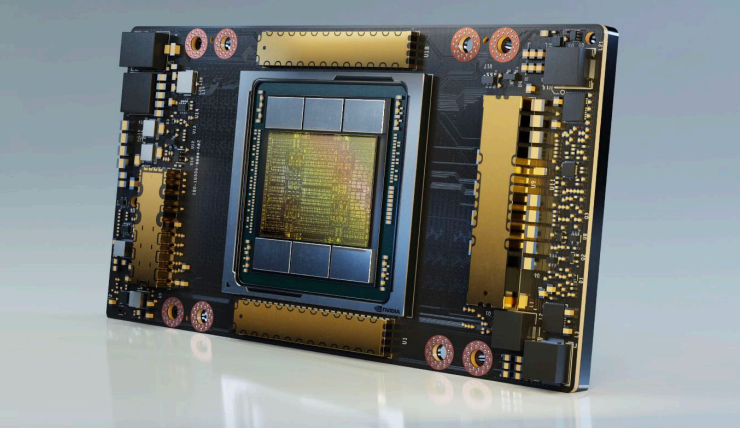

Intel<sup>®</sup> oneAPI Deep Neural Network Library

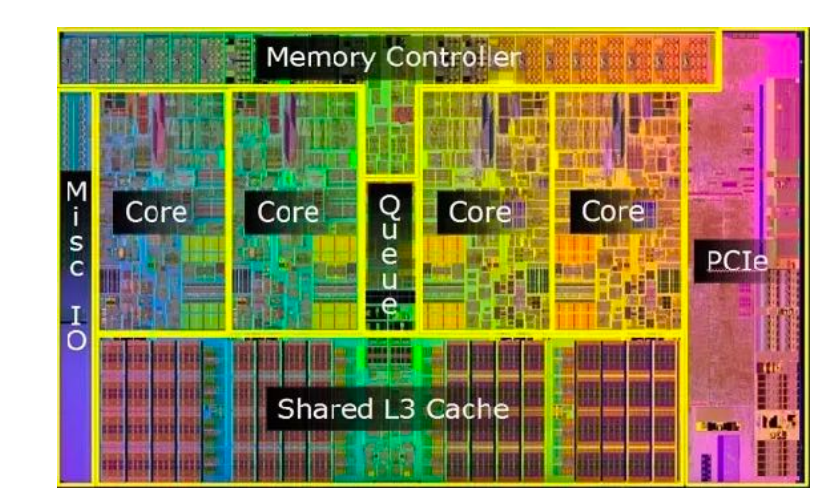

 **Stanford CS149, Fall 2022**

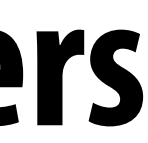

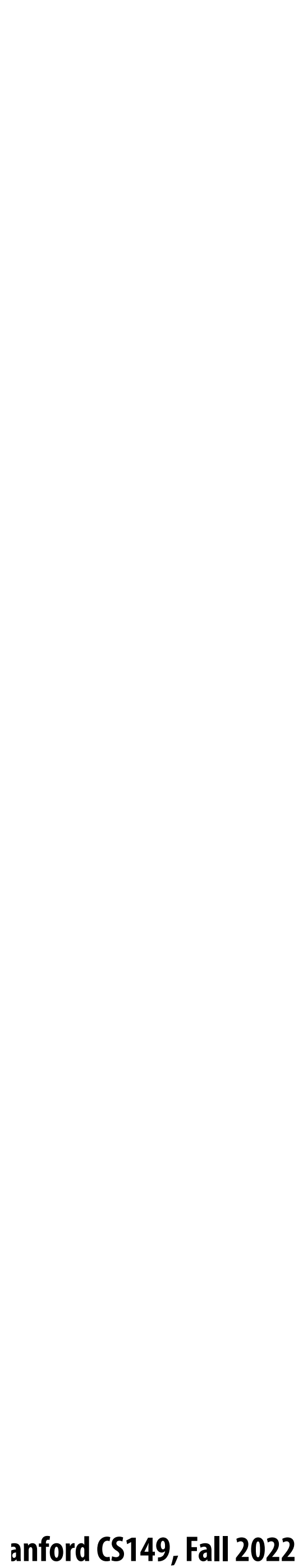

# **Example: CUDNN convolution**

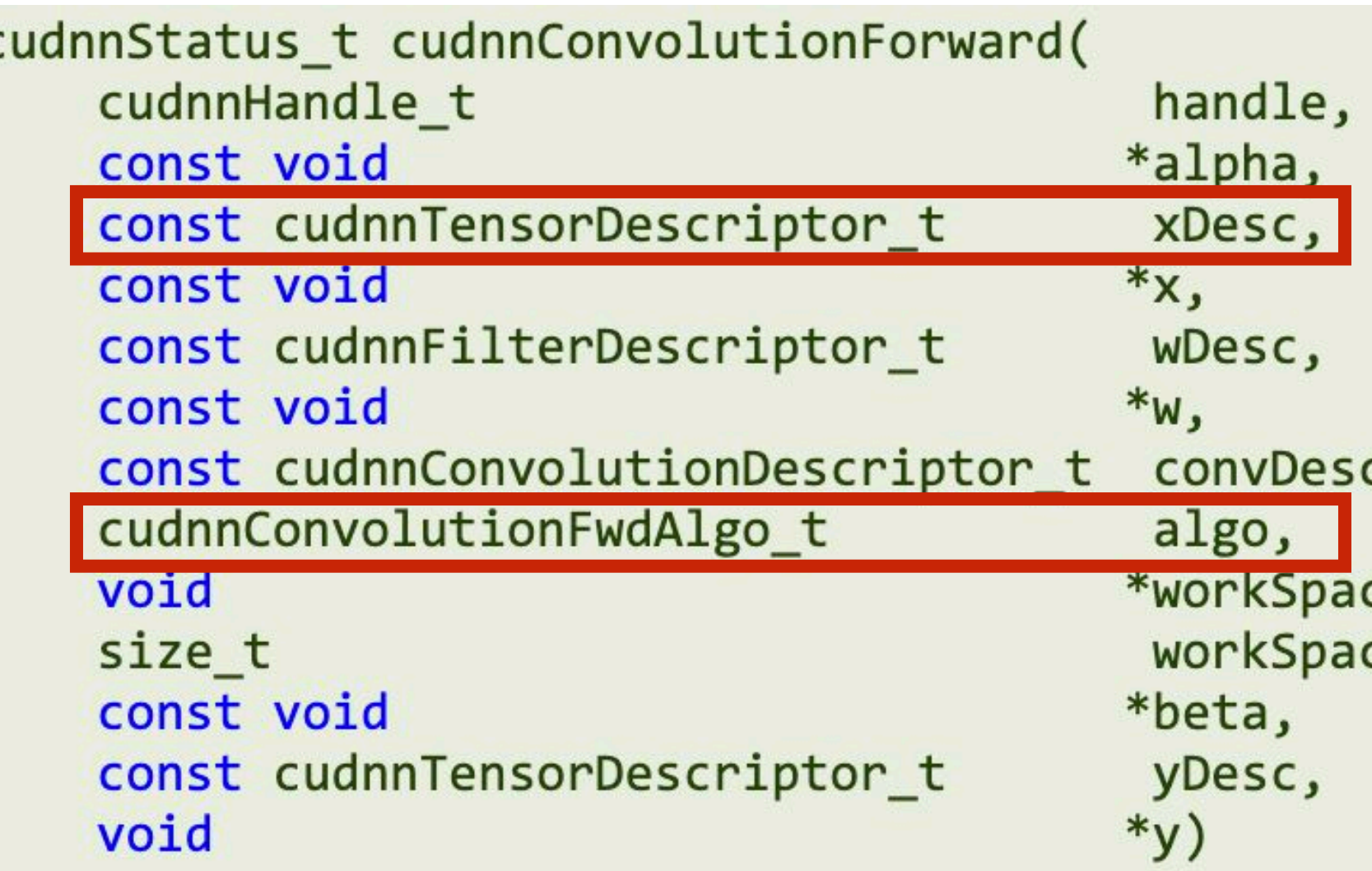

### **Possible algorithms:**

tensor data.

### CUDNN\_CONVOLUTION\_FWD\_ALGO\_GEMM

This algorithm expresses the convolution as an explicit matrix product. A significant memory workspace is needed to store the matrix that holds the input tensor data.

### CUDNN\_CONVOLUTION\_FWD\_ALGO\_DIRECT

### CUDNN\_CONVOLUTION\_FWD\_ALGO\_FFT

This algorithm uses the Fast-Fourier Transform approach to compute the convolution. A significant memory workspace is needed to store intermediate results.

### CUDNN\_CONVOLUTION\_FWD\_ALGO\_FFT\_TILING

### CUDNN\_CONVOLUTION\_FWD\_ALGO\_WINOGRAD

This algorithm uses the Winograd Transform approach to compute the convolution. A reasonably sized workspace is needed to store intermediate results.

### CUDNN\_CONVOLUTION\_FWD\_ALGO\_WINOGRAD\_NONFUSED

و -

ce, ceSizeInBytes,

### CUDNN\_CONVOLUTION\_FWD\_ALGO\_IMPLICIT\_GEMM

This algorithm expresses the convolution as a matrix product without actually explicitly forming the matrix that holds the input

### CUDNN\_CONVOLUTION\_FWD\_ALGO\_IMPLICIT\_PRECOMP\_GEMM

This algorithm expresses convolution as a matrix product without actually explicitly forming the matrix that holds the input tensor data, but still needs some memory workspace to precompute some indices in order to facilitate the implicit construction of the matrix that holds the input tensor data.

This algorithm expresses the convolution as a direct convolution (for example, without implicitly or explicitly doing a matrix multiplication).

This algorithm uses the Fast-Fourier Transform approach but splits the inputs into tiles. A significant memory workspace is needed to store intermediate results but less than CUDNN\_CONVOLUTION\_FWD\_ALGO\_FFT for large size images.

This algorithm uses the Winograd Transform approach to compute the convolution. A significant workspace may be needed to store intermediate results.

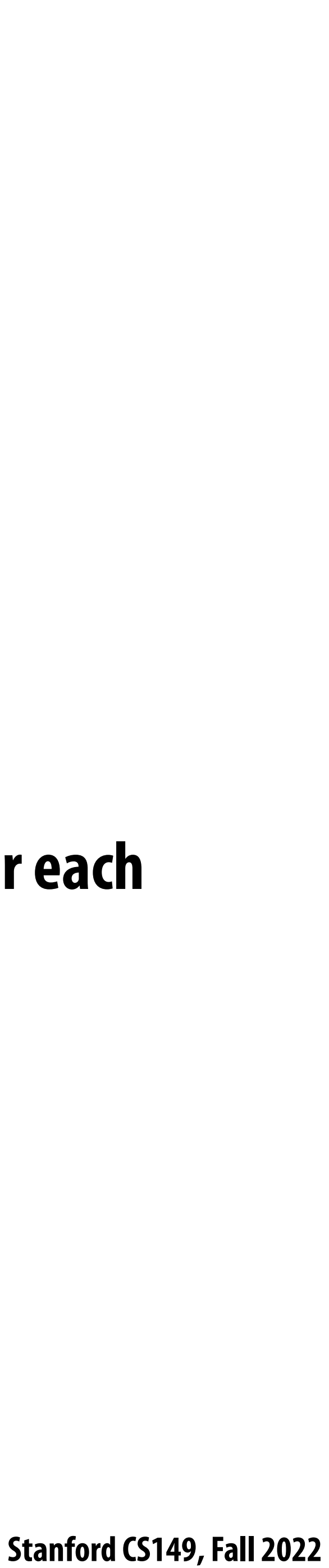

# **Memory traffic between operations**

**▪ Consider this sequence:**

- **Imagine the bandwidth cost of dumping 1 GB of conv outputs to memory, and reading it back in between each op!**
- **▪ But note that per-element [scale+bias] operation can easily be performed per-element right after each element is computed by conv!**
- **▪ And max pool's output can be computed once every 2x2 region of output is computed.**

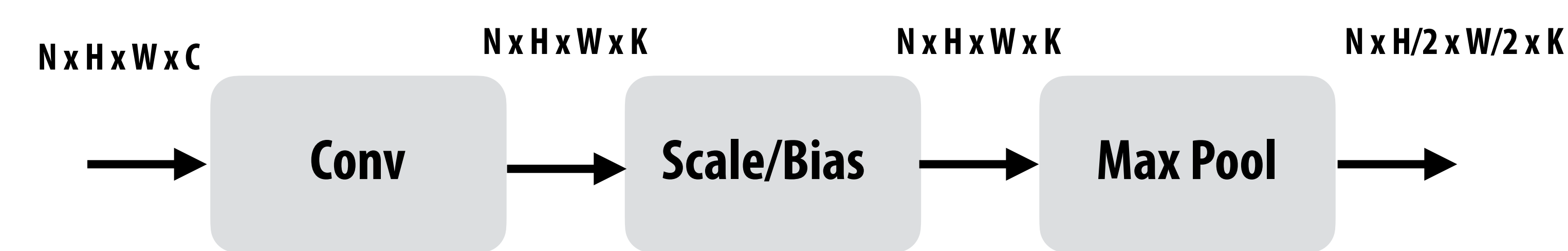

**Conv + Scale/Bias + Max Pool**

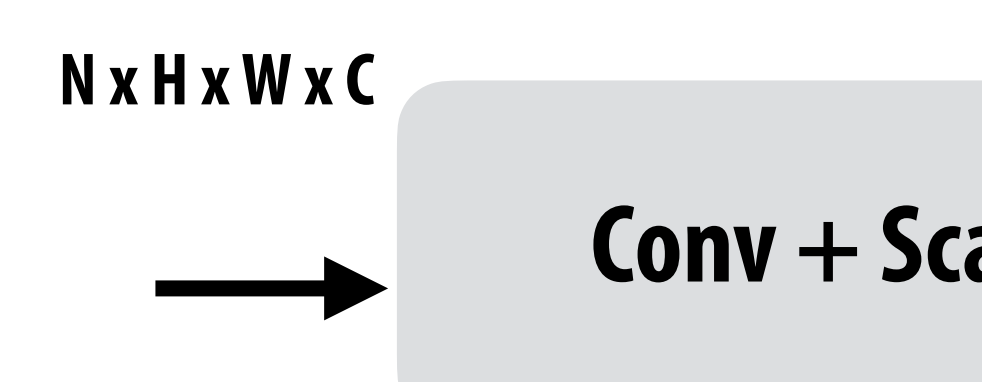

**N x H/2 x W/2 x K**

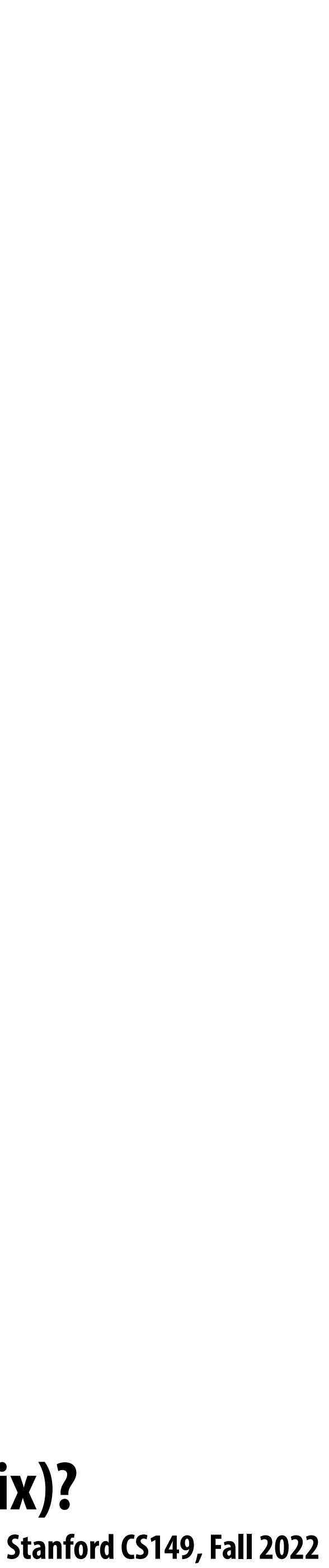

# **Fusing operations with conv layer**

**float input[IMAGE\_BATCH\_SIZE][INPUT\_HEIGHT][INPUT\_WIDTH][INPUT\_DEPTH]; float output[IMAGE\_BATCH\_SIZE][INPUT\_HEIGHT][INPUT\_WIDTH][LAYER\_NUM\_FILTERS]; float layer\_weights[LAYER\_NUM\_FILTERS][LAYER\_CONVY][LAYER\_CONVX][INPUT\_DEPTH];**

```
// assumes convolution stride is 1
for (int img=0; img<IMAGE_BATCH_SIZE; img++)
    for (int j=0; j<INPUT_HEIGHT; j++)
       for (int i=0; i<INPUT_WIDTH; i++)
          for (int f=0; f<LAYER_NUM_FILTERS; f++) {
             float tmp = 0.0f;
            for (int kk=0; kk<INPUT_DEPTH; kk++) \qquad // sum over filter responses of input channels
                for (int jj=0; jj<LAYER_FILTER_Y; jj++) // spatial convolution (Y)
                  for (int ii=0; ii<LAYER_FILTER_X; ii+) // spatial convolution (X)
                      tmp += layer_weights[f][jj][ii][kk] * input[img][j+jj][i+ii][kk];
            output[img][j][i][f] = tmp*scale + bias;
          }
```
**Exercise to class 1: Is there a way to eliminate the scale/bias operation completely?**

**Exercise to class 2: How would you also "fuse" a max pool operation following this layer (max of 2x2 blocks of output matrix)?**

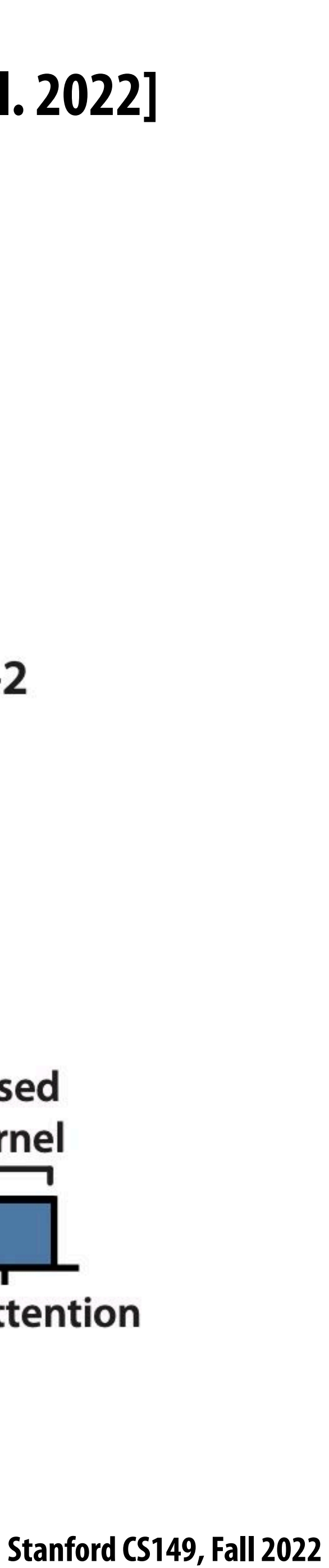

- **Improves performance of attention layers through clever fusion/blocking of matrix multiplication and softmax**
- **▪ Signi"cantly reduces memory accesses to o#-chip memory**

## **A good recent (2022) example: FlashAttention [Dao et al. 2022]**

*sm***() is the softmax function on matrix** 

$$
sm(QK^T)V
$$

**Q: N x d KT: d x N V: N x d**

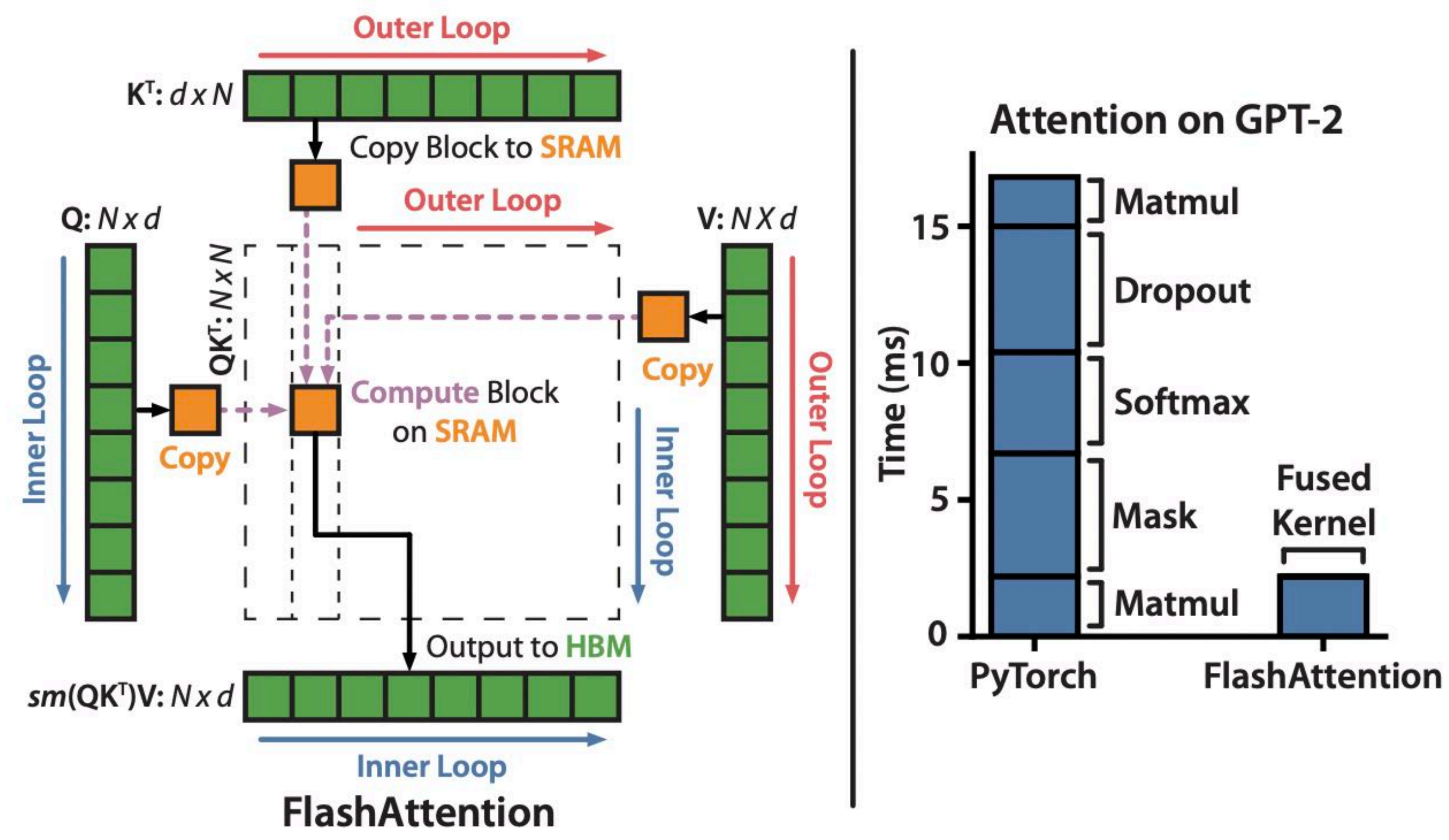

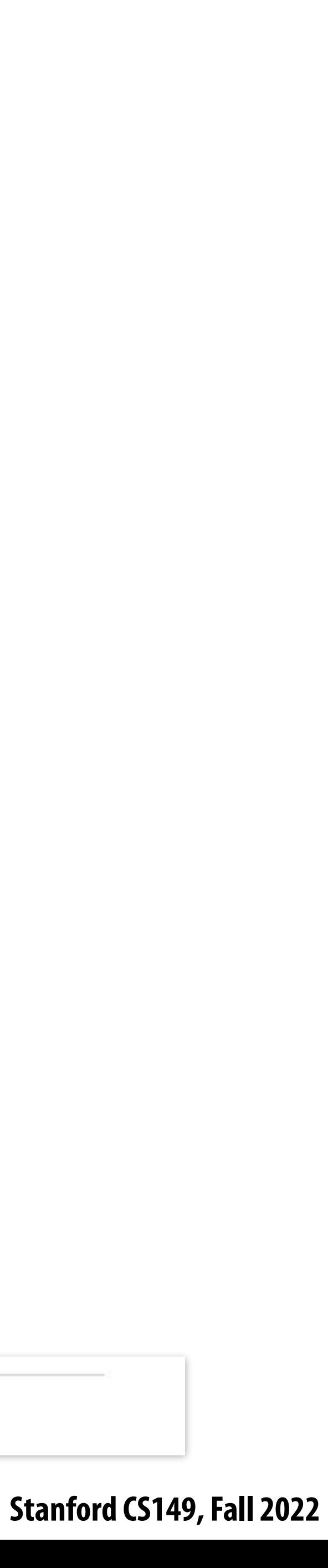

# **Old style: hardcoded "fused" ops**

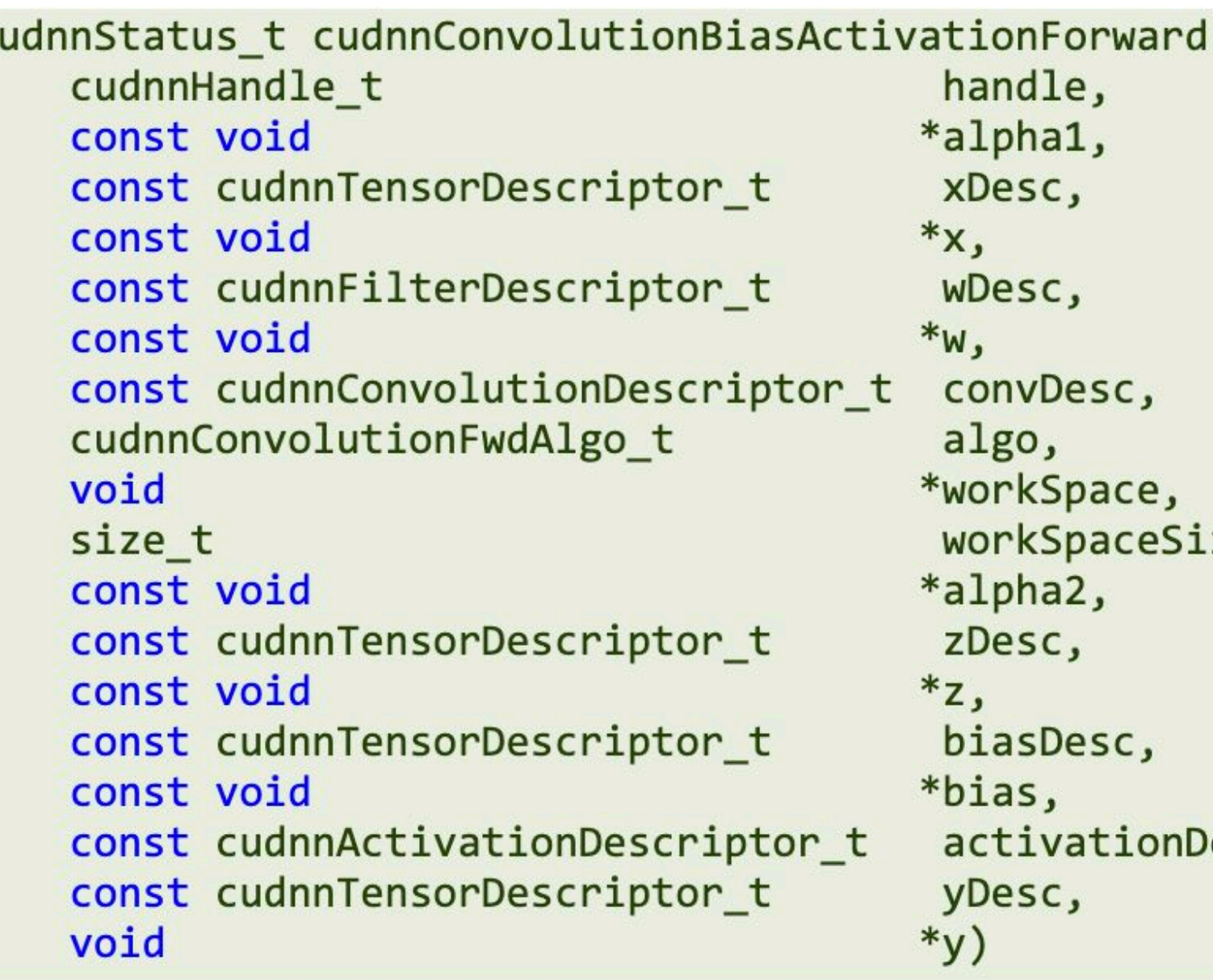

This function applies a bias and then an activation to the convolutions or cross-correlations of cudnnConvolutionForward(), returning results in y. The full computation follows the equation  $y = act$  (alpha1 \* conv(x) + alpha2 \* z + bias  $)$ .

## **Tensor\$ow:**

 $\epsilon$ 

tensorflow::ops::FusedBatchNorm

tensorflow::ops::FusedResizeAndPadConv2D

zeInBytes,

)esc,

Batch normalization.

Performs a resize and padding as a preprocess during a convolution.

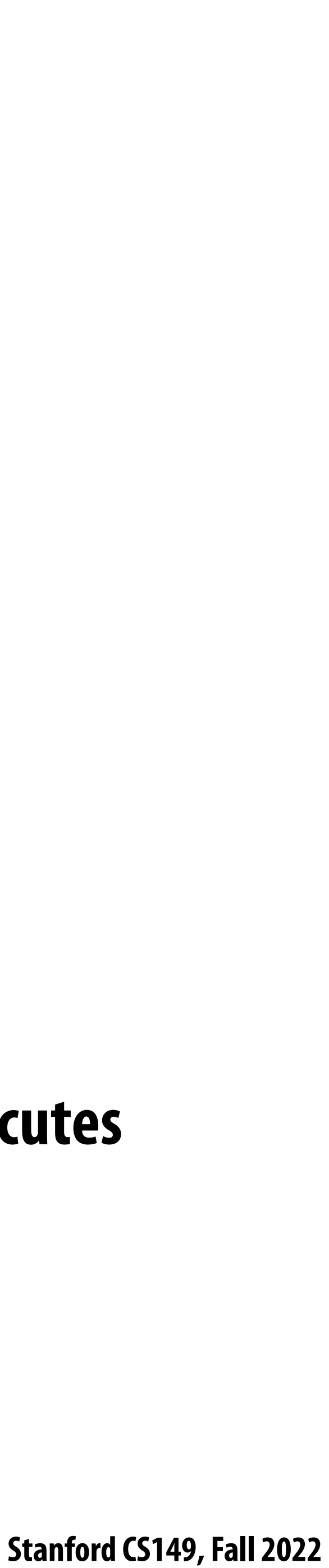

## **Fusion example: CUDNN "backend"**

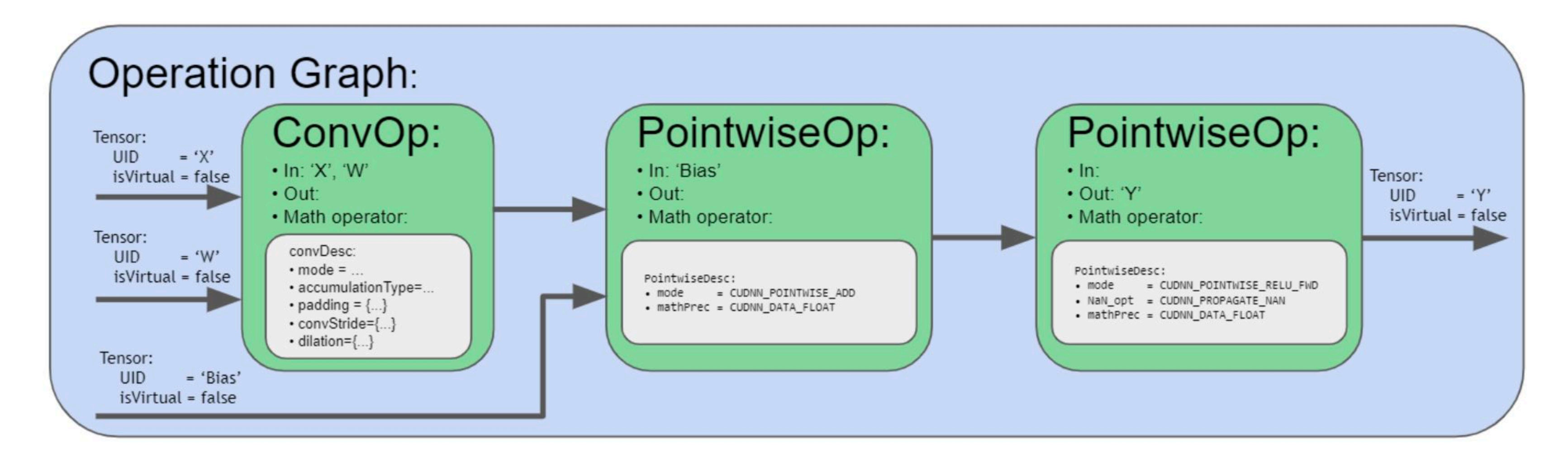

Note for operation fusion use cases, there are two different mechanisms in cuDNN to support them. First, there are engines containing offline compiled kernels that can support certain fusion patterns. These engines try to match the user provided operation graph with their supported fusion pattern. If there is a match, then that particular engine is deemed suitable for this use case. In addition, there are also runtime fusion engines to be made available in the upcoming releases. Instead of passively matching the user graph, such engines actively walk the graph and assemble code blocks to form a CUDA kernel and compile on the fly. Such runtime fusion engines are much more flexible in its range of support. However, because the construction of the execution plans requires runtime compilation, the one-time CPU overhead is higher than the other engines.

## **Compiler generates new implementations that "fuse" multiple operations into a single node that executes e!ciently (without runtime overhead or communicating intermediate results through memory)**

**Note: this is Halide "compute at"**

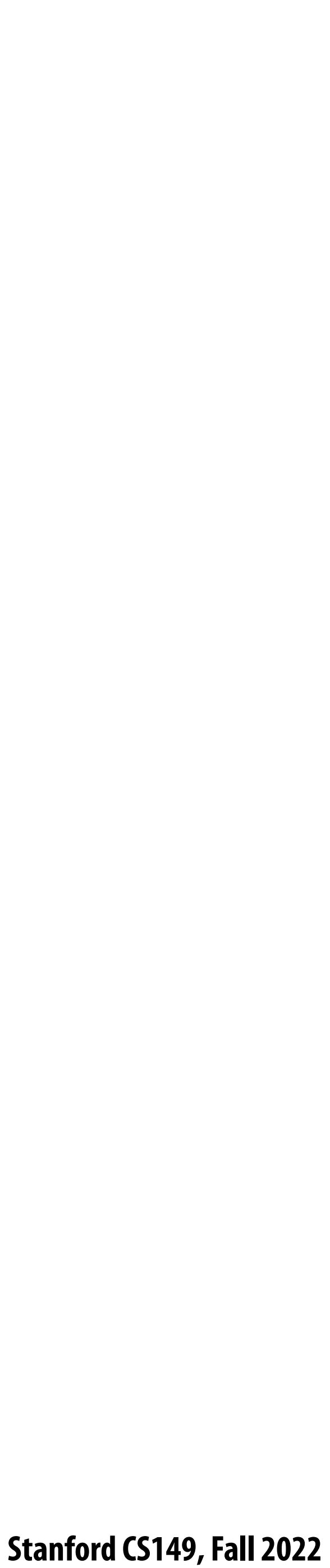

# **Many e#orts to automatically schedule key DNN operations**

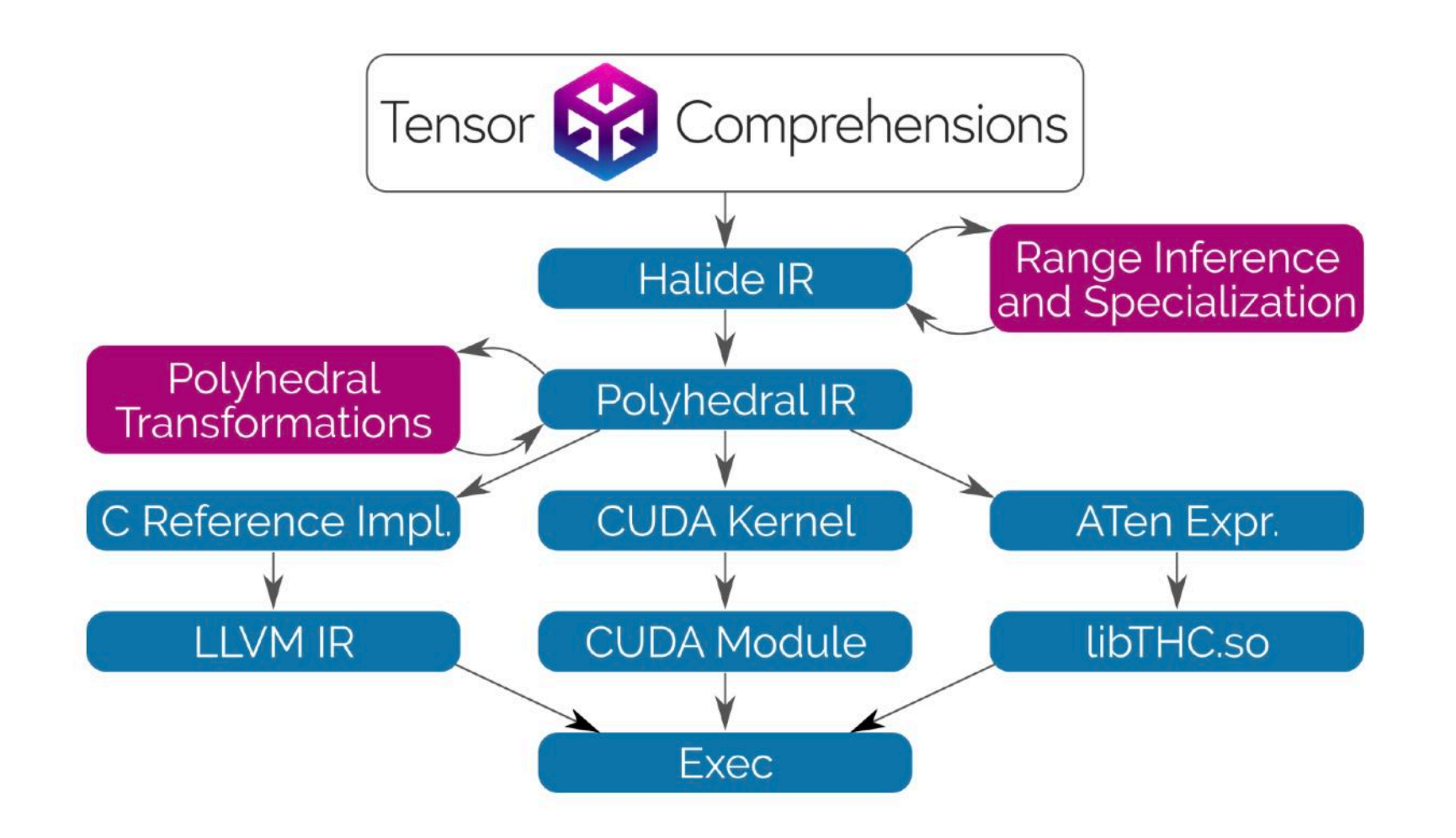

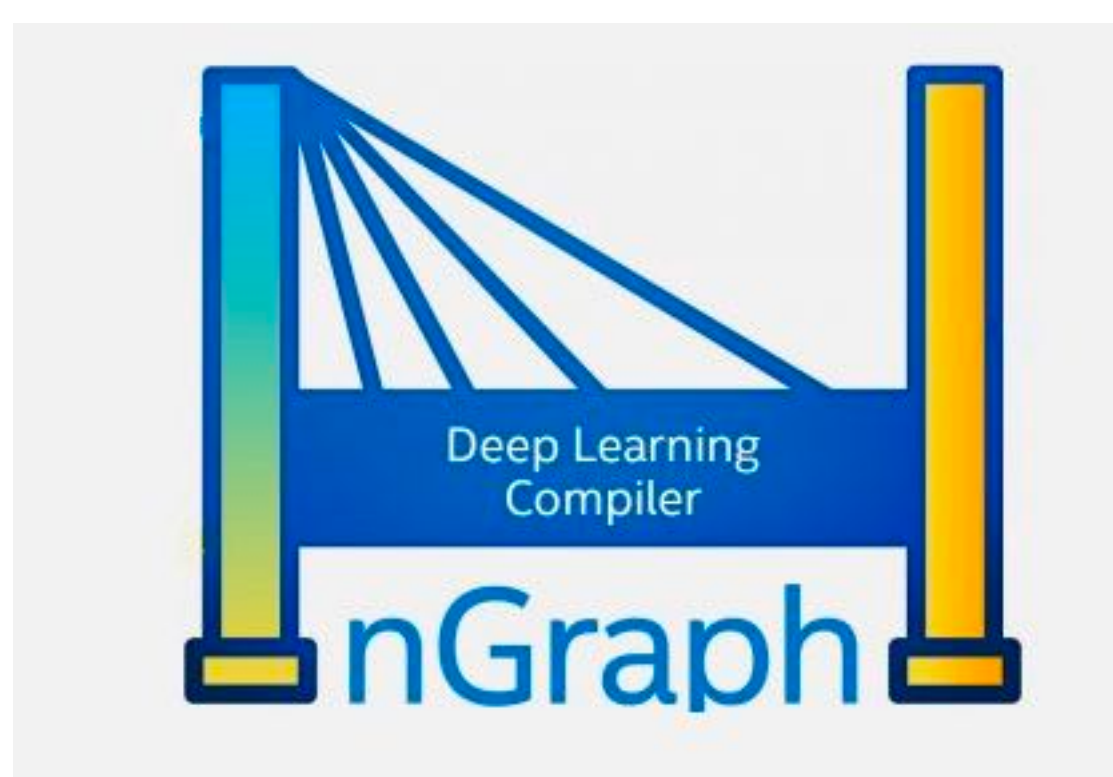

## **SL** LVM Open Deep Learning Compiler Stack

license Apache 2.0 build passing

TVM is a compiler stack for deep learning systems. It is designed to close the gap between the productivity-focused deep learning frameworks, and the performance- and efficiency-focused hardware backends. TVM works with deep learning frameworks to provide end to end compilation to different backends. Checkout the tym stack homepage for more information.

### **NVIDIA TensorRT**

Programmable Inference Accelerator

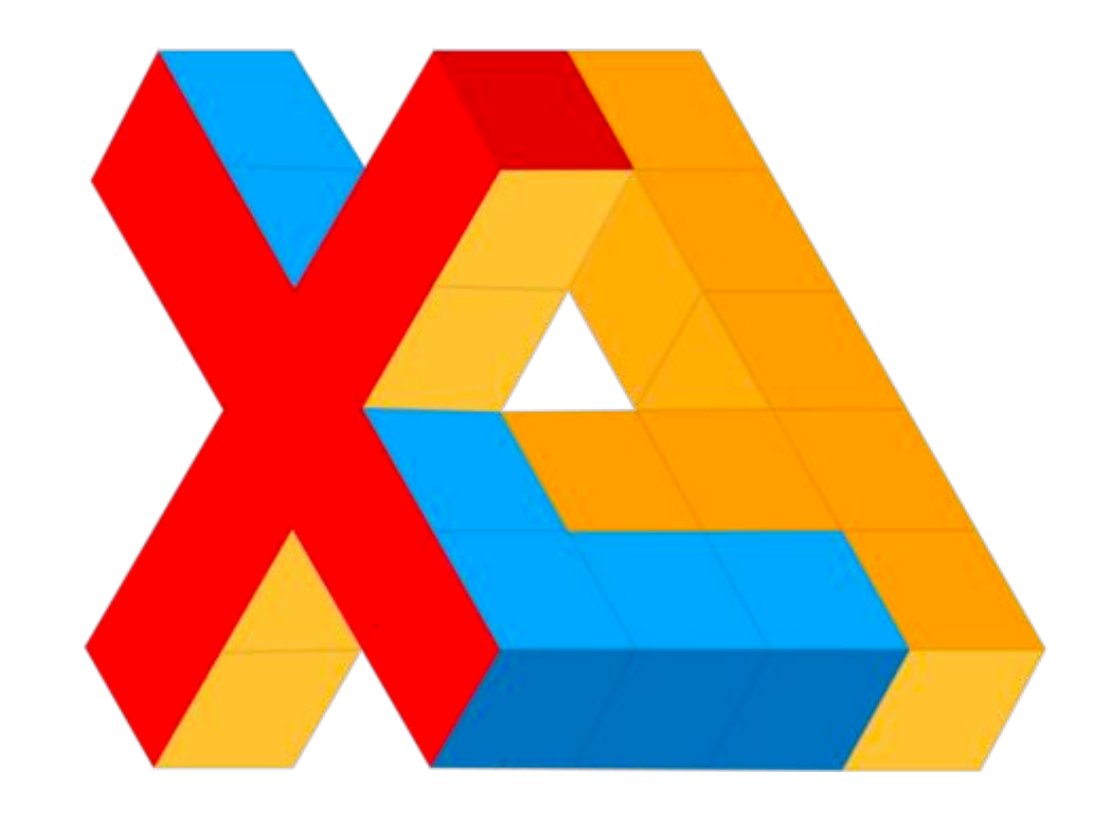

### Documentation | Contributors | Community | Release Notes

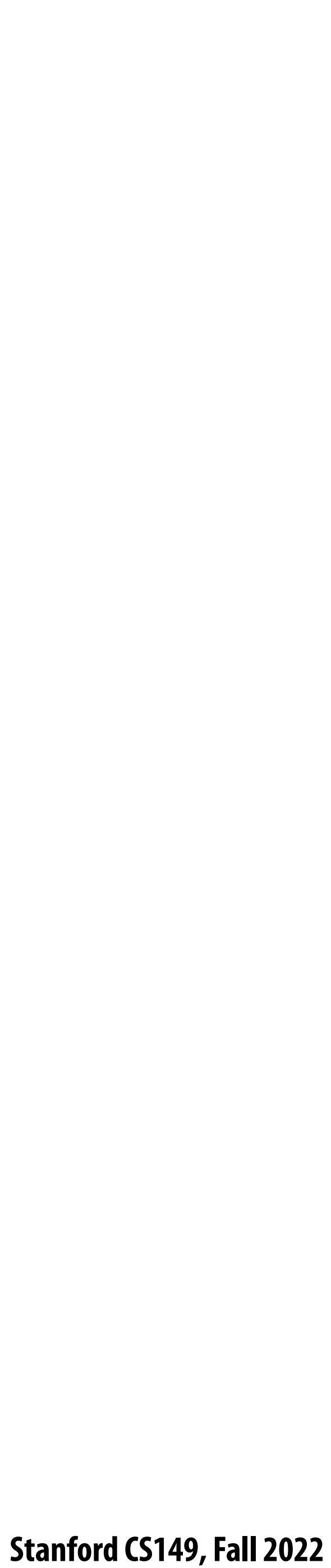

# **Use of low precision values**

- **Many efforts to use low precision values for DNN weights and intermediate activations**
- **▪ 16 bit values are common**
- **▪ In the extreme case: 1-bit ;-)**

### **XNOR-Net: ImageNet Classification Using Binary Convolutional Neural Networks**

Mohammad Rastegari<sup>†</sup>, Vicente Ordonez<sup>†</sup>, Joseph Redmon\*, Ali Farhadi<sup>†\*</sup>

Allen Institute for  $AI^{\dagger}$ , University of Washington\* {mohammadr, vicenteor}@allenai.org {pjreddie, ali}@cs.washington.edu

Abstract. We propose two efficient approximations to standard convolutional neural networks: Binary-Weight-Networks and XNOR-Networks. In Binary-Weight-Networks, the filters are approximated with binary values resulting in  $32 \times$  memory saving. In XNOR-Networks, both the filters and the input to convolutional layers are binary. XNOR-Networks approximate convolutions using primarily binary operations. This results in  $58 \times$  faster convolutional operations (in terms of number of the high precision operations) and  $32\times$  memory savings. XNOR-Nets offer the possibility of running state-of-the-art networks on CPUs (rather than GPUs) in real-time. Our binary networks are simple, accurate, efficient, and work on challenging visual tasks. We evaluate our approach on the ImageNet classification task. The classification accuracy with a Binary-Weight-Network version of AlexNet is the same as the full-precision AlexNet. We compare our method with recent network binarization methods, BinaryConnect and BinaryNets, and outperform these methods by large margins on ImageNet, more than 16% in top-1 accuracy. Our code is available at: http://allenai.org/plato/xnornet.

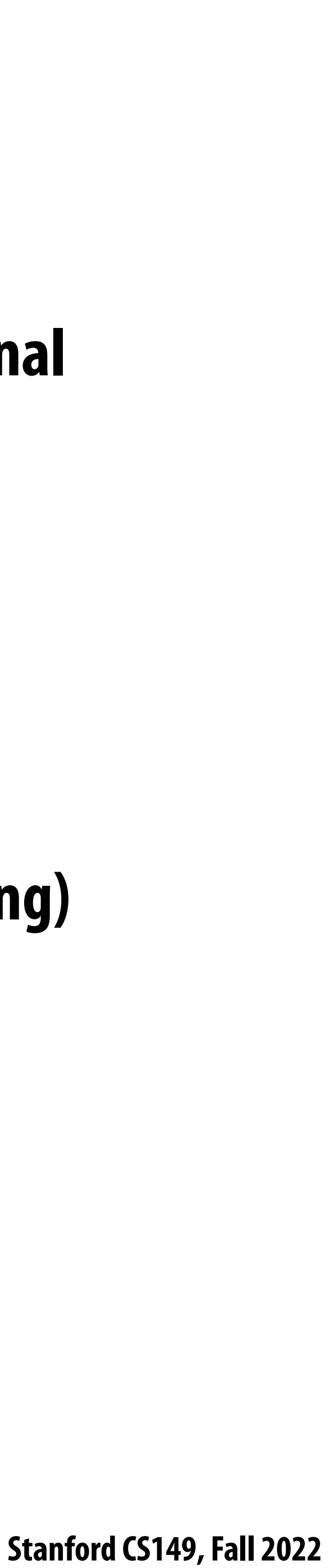

# **Optimization techniques**

**- Common parameters: depth of network, width of "lters, number of "lters per layer, convolutional** 

- **▪ Better algorithms: manually designing better models**
	- **stride, etc.**
	- **- Common to perform automatic search for e!cient topologies**
- **▪ Software optimization: Good scheduling of performance-critical operations (layers)**
	- **- Loop blocking/tiling, fusion**
	-
- **▪ Approximation: compressing models**
	- **- Lower bit precision**
	- **- Automatic sparsi"cation/pruning (not discussed today)**

**- Typically optimized manually by humans (but signi"cant research e#orts to automate scheduling)**

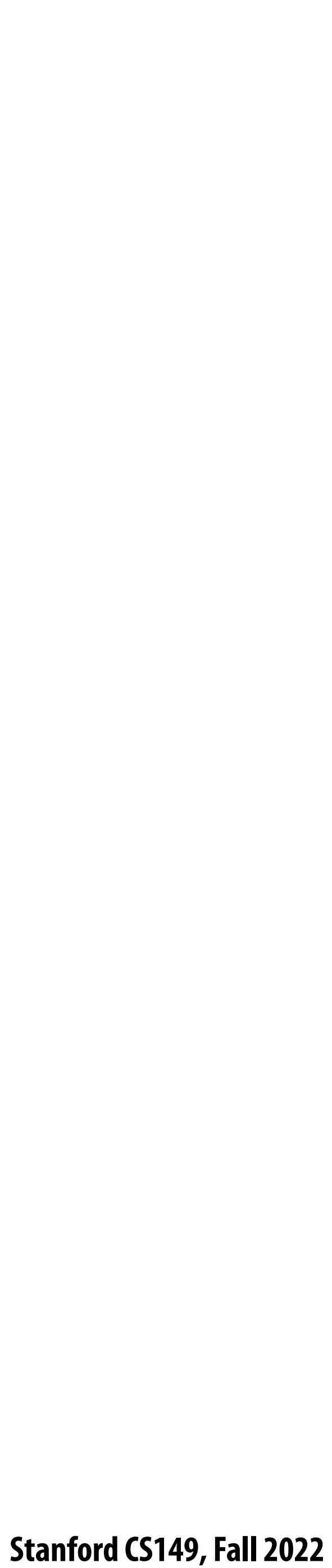

# **Why might a GPU be a good platform for DNN evaluation?**

## **consider: arithmetic intensity, SIMD, data-parallelism, memory bandwidth requirements**

# **Deep neural networks on GPUs**

## **▪ Many high-performance DNN implementations target GPUs**

## **- High arithmetic intensity computations (computational characteristics similar to dense matrix-matrix**

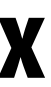

- **multiplication)**
- **- Bene"t from \$op-rich GPU architectures**
- **- Highly-optimized library of kernels exist for GPUs (cuDNN)**

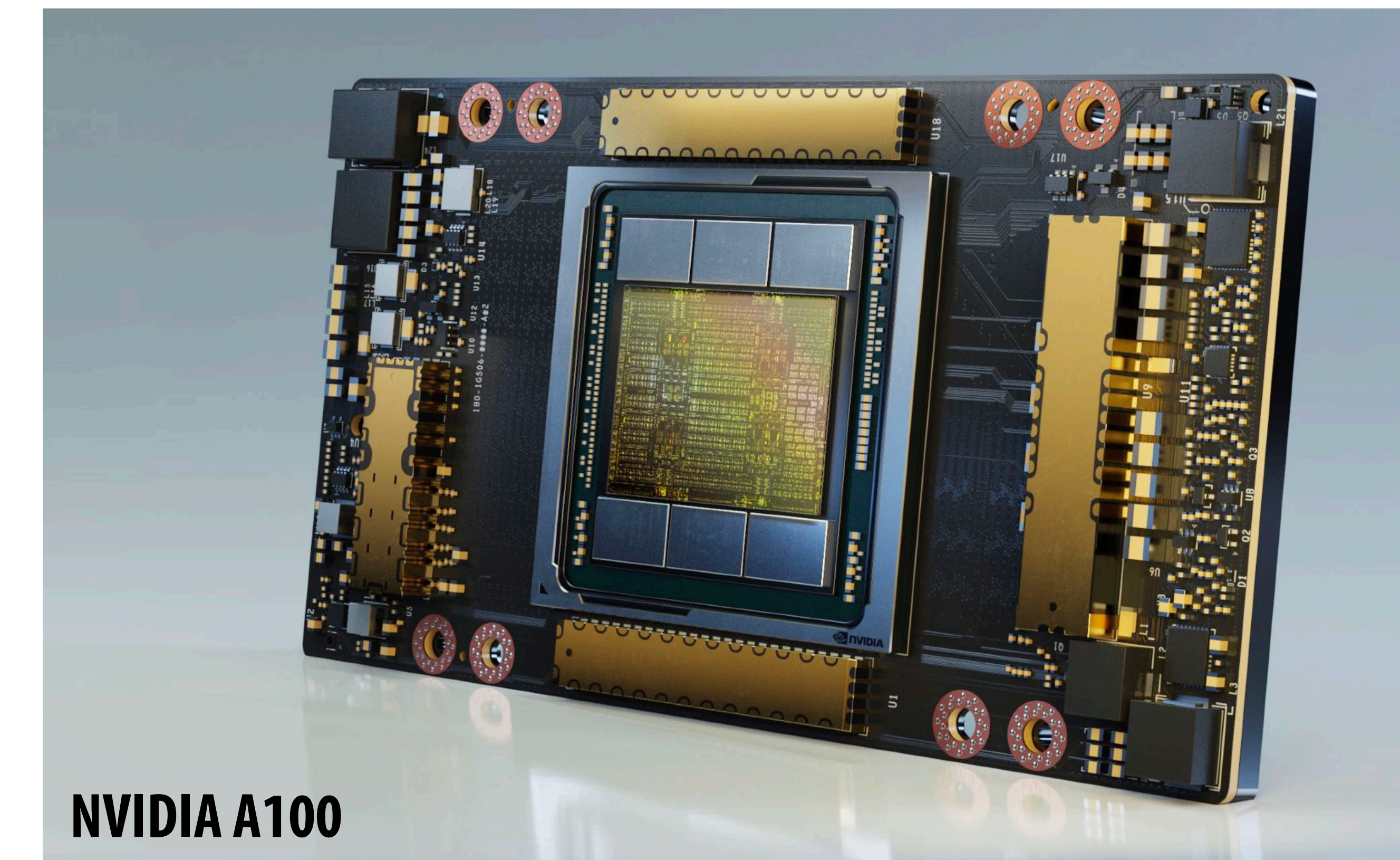

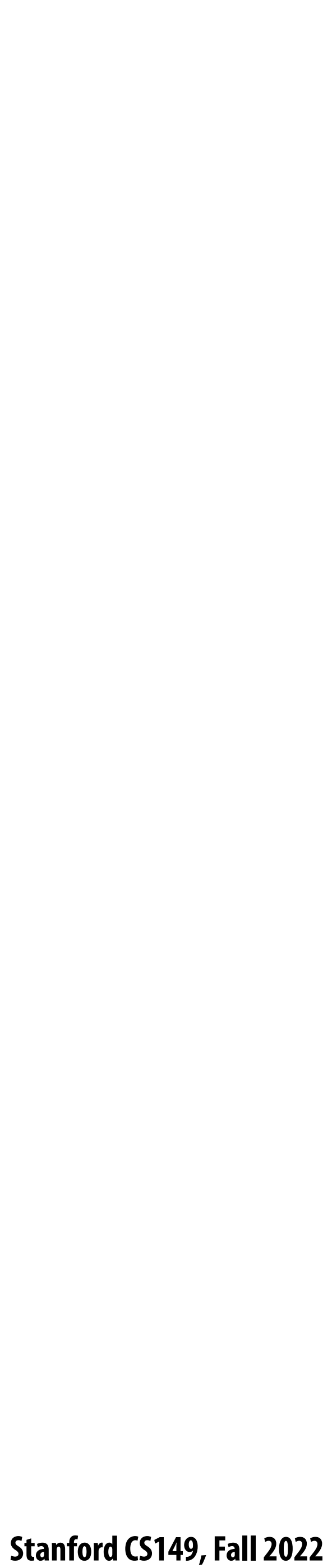

# **Why might a GPU be a sub-optimal platform for DNN evaluation?**

**(Hint: is a general purpose processor needed?)**

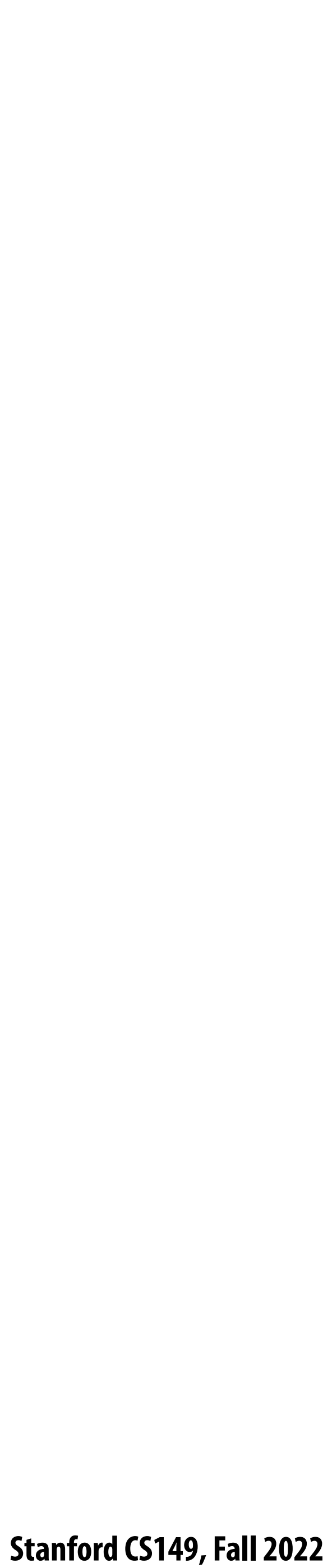

# **Special instruction support**

 **Stanford CS149, Fall 2022**

## **Recall: compute specialization = energy e!ciency**

- **▪ Rules of thumb: compared to high-quality C code on CPU...**
- **▪ Throughput-maximized processor architectures: e.g., GPU cores**
	- **- Approximately 10x improvement in perf / watt**
	- **- Assuming code maps well to wide data-parallel execution and is compute bound**
- **Fixed-function ASIC ("application-specific integrated circuit")** 
	- **- Can approach 100-1000x or greater improvement in perf/watt**
	- **- Assuming code is compute bound and and is not \$oating-point math**

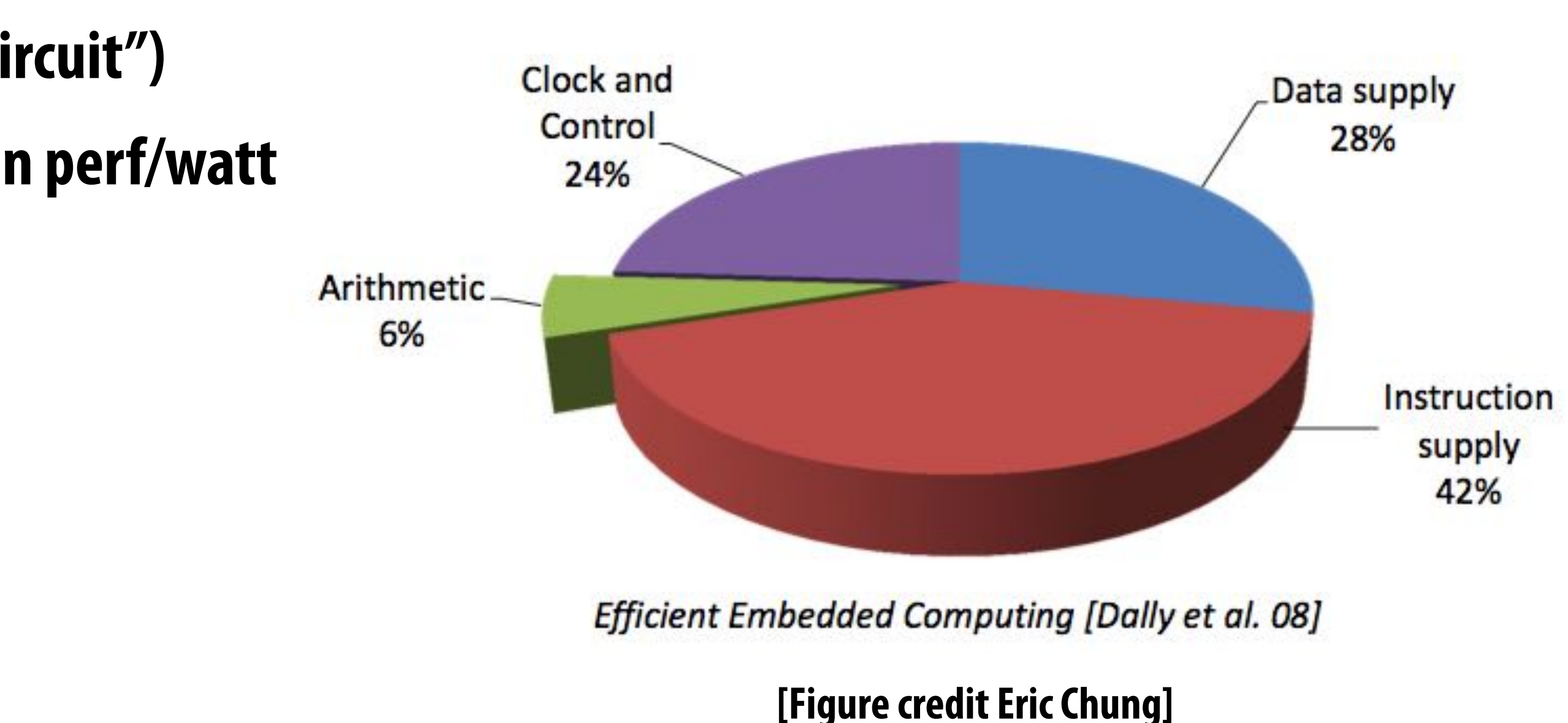

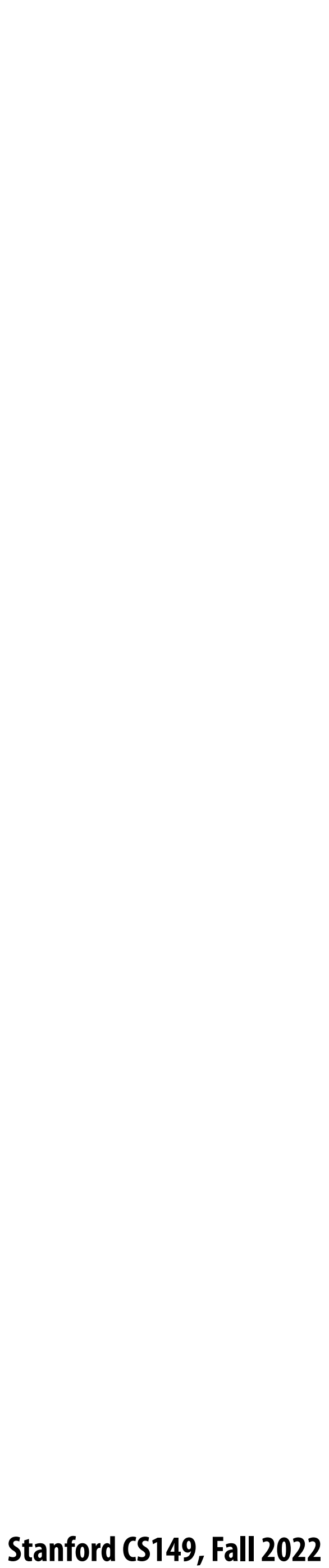

# **Recall: data movement has high energy cost**

- Rule of thumb in modern system design: always seek to reduce amount of data **movement in a computer**
- **▪ "Ballpark" numbers**
	- **- Integer op: ~ 1 pJ \***
	- **- Floating point op: ~20 pJ \***
	- **- Reading 64 bits from small local SRAM (1mm away on chip): ~ 26 pJ**
	- **- Reading 64 bits from low power mobile DRAM (LPDDR): ~1200 pJ**

**\* Cost to just perform the logical operation, not counting overhead of instruction decode, load data from registers, etc.**

## **[Sources: Bill Dally (NVIDIA), Tom Olson (ARM)]**

 **Stanford CS149, Fall 2022**

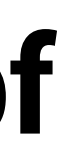

# **Amortize overhead of instruction stream control using more complex instructions**

- **▪ Fused multiply add (ax + b)**
	- **▪ 4-component dot product x = A dot B**
- **▪ 4x4 matrix multiply**
	- **- AB + C for 4x4 matrices A, B, C**
- **a single complex instruction**

## **▪ Key principle: amortize cost of instruction stream processing across many operations of**

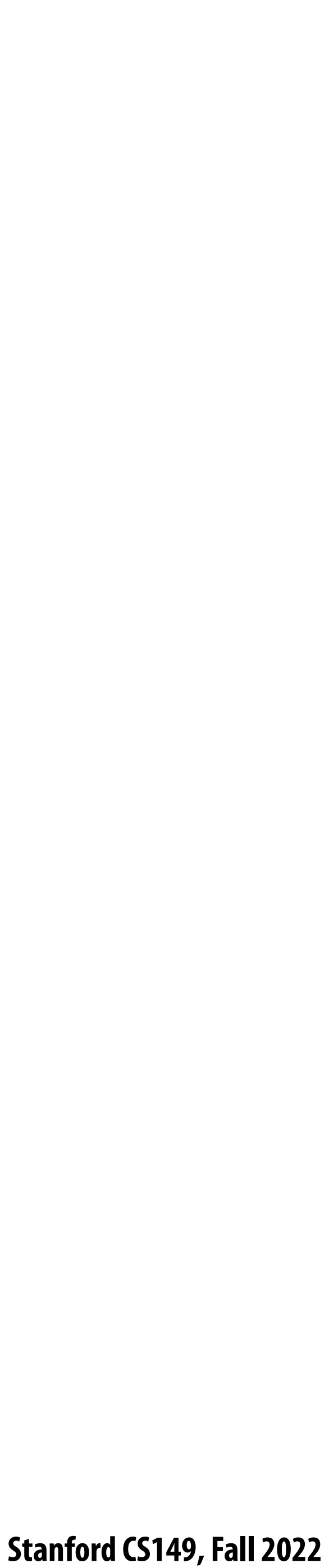

# **E!ciency estimates \***

## **▪ Estimated overhead of programmability (instruction stream, control, etc.)**

- **- Half-precision FMA (fused multiply-add)**
- **- Half-precision DP4 (vec4 dot product)**
- **- Half-precision 4x4 MMA (matrix-matrix multiply + accumulate)**

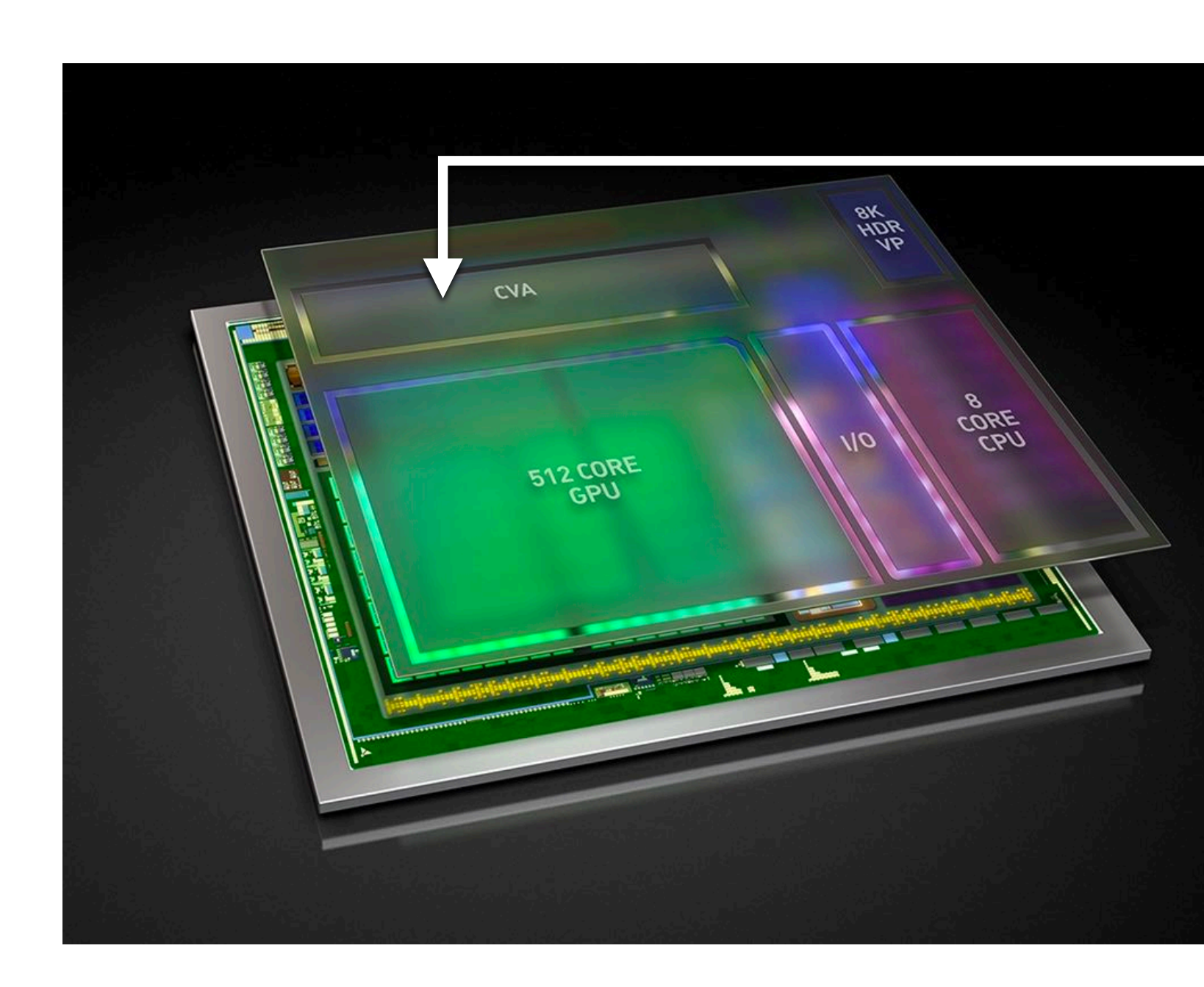

**2000% 500% 27%**

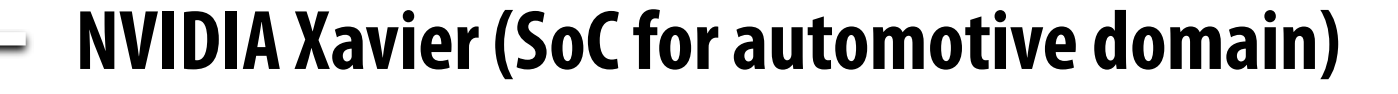

**Features a Computer Vision Accelerator (CVA), a custom module for deep learning acceleration (large matrix multiply unit)**

**~ 2x more e!cient than NVIDIA V100 MMA instruction despite being highly specialized component. (includes optimization of gating multipliers if either operand is zero)**

### **\* Estimates by Bill Dally using academic numbers, SysML talk, Feb 2018**

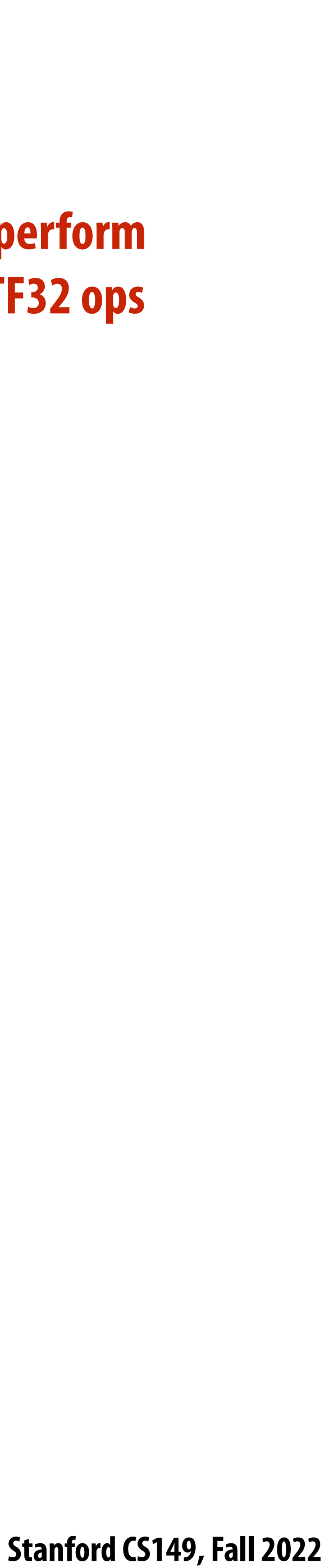

# **Ampere GPU SM (A100)**

**Each SM core has: 64 fp32 ALUs (mul-add) 32 int32 ALUs**

**4 "tensor cores"**

**Execute 8x4 x 4x8 matrix mul-add instr A x B + C for matrices A,B,C A, B stored as fp16, accumulation with fp32 C**

**There are 108 SM cores in the GA100 GPU: 6,912 fp32 mul-add ALUs 432 tensor cores 1.4 GHz max clock = 19.5 TFLOPs fp32**

**+ 312 TFLOPs (fp16/32 mixed) in tensor cores**

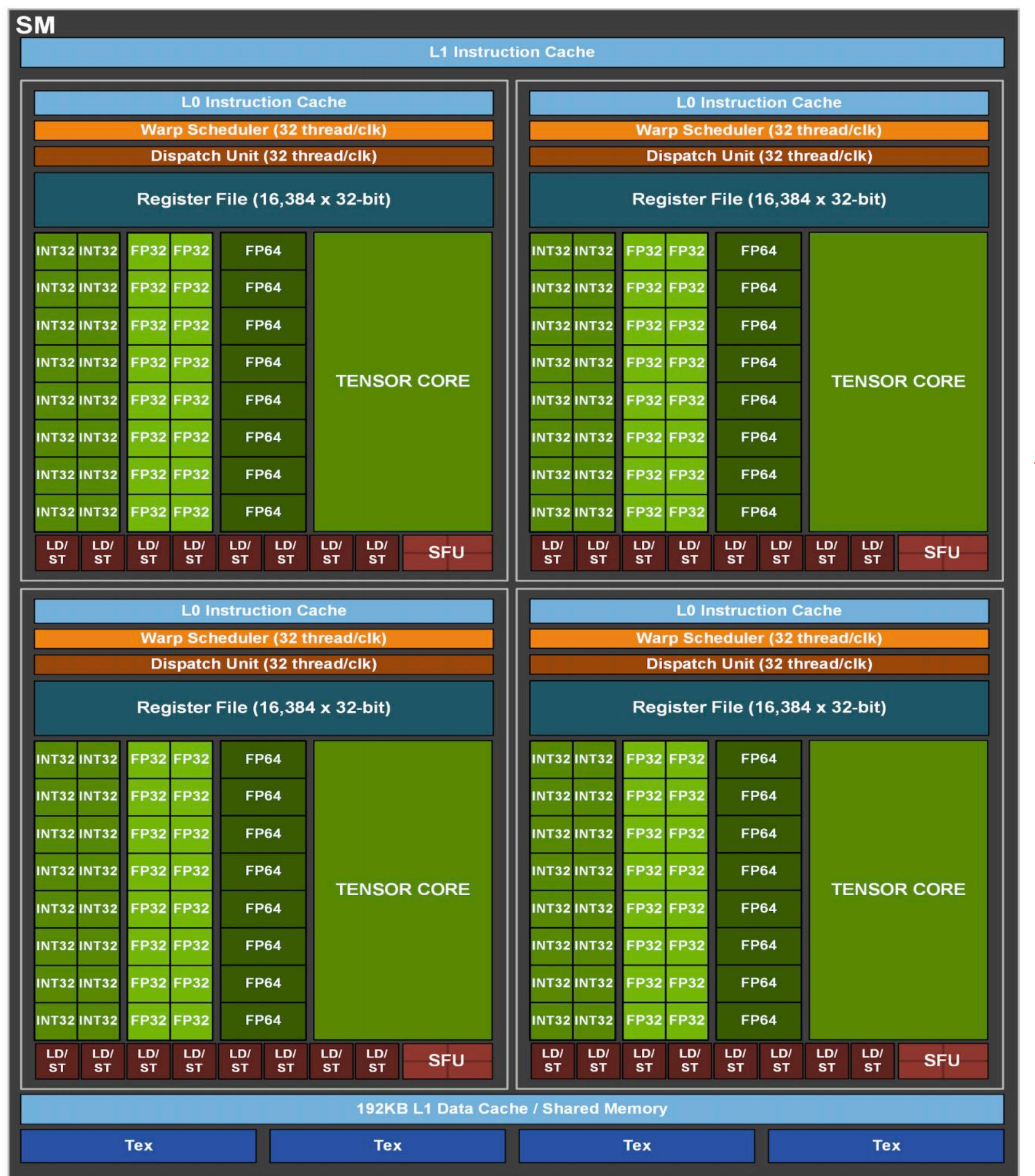

### **Single instruction to perform 2x8x4x8 FP16 + 8x8 TF32 ops**

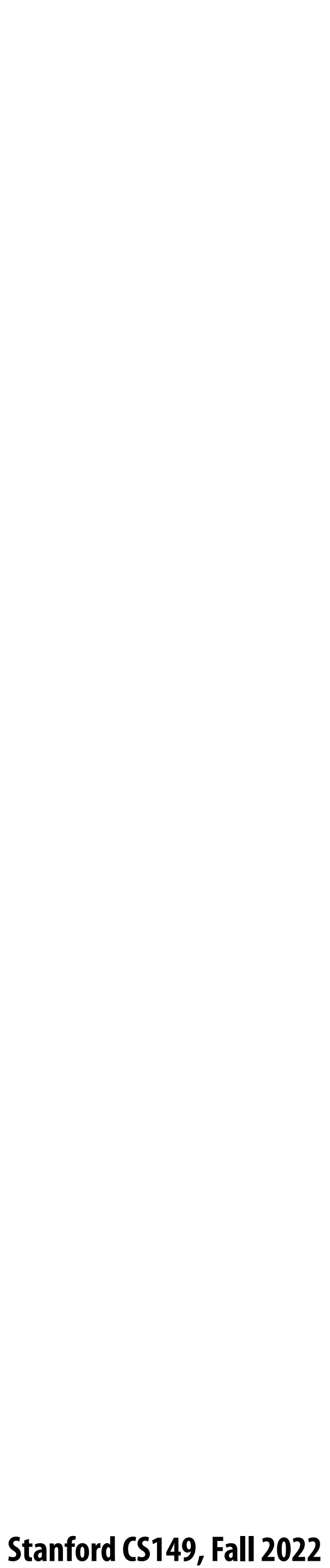

## **Hardware acceleration of DNN inference/training**

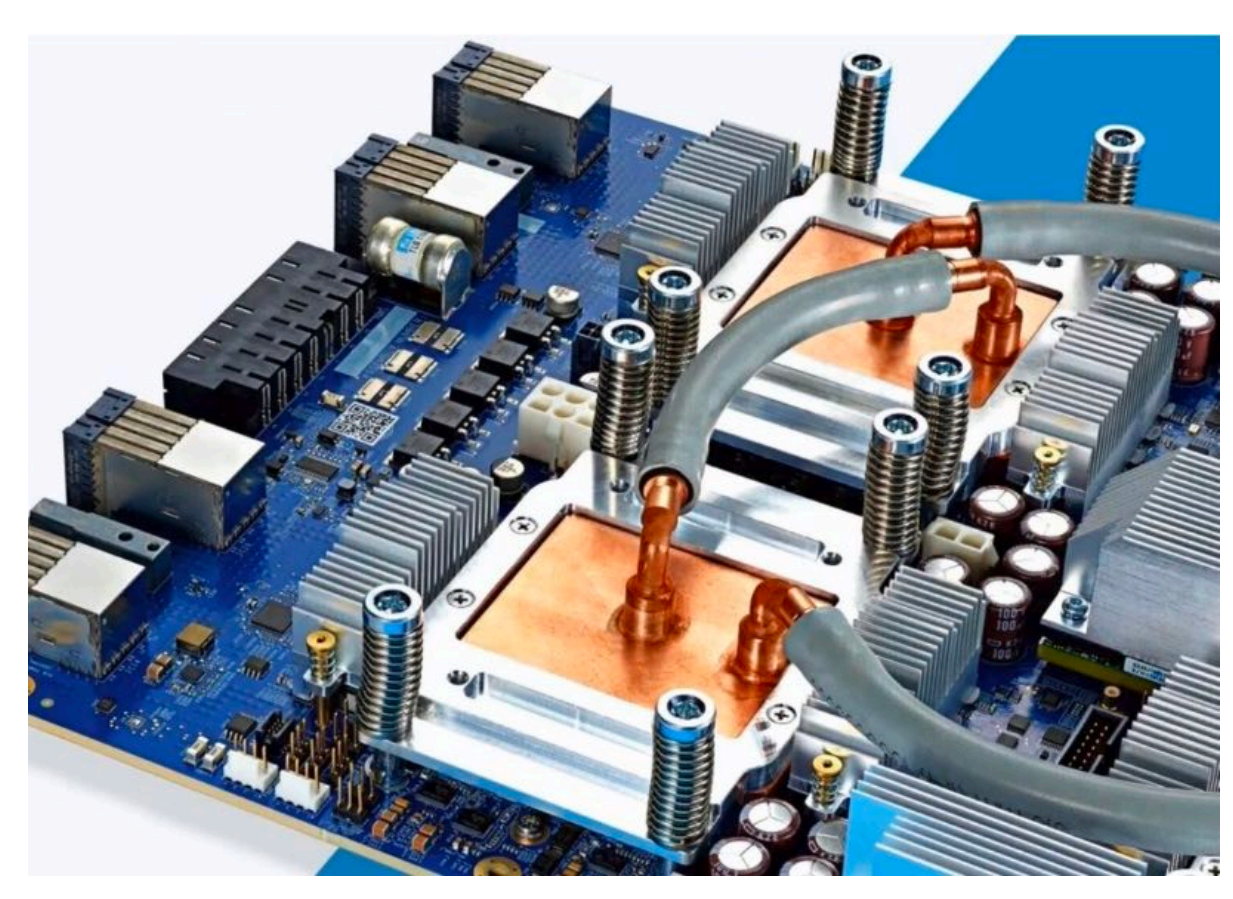

**Google TPU3**

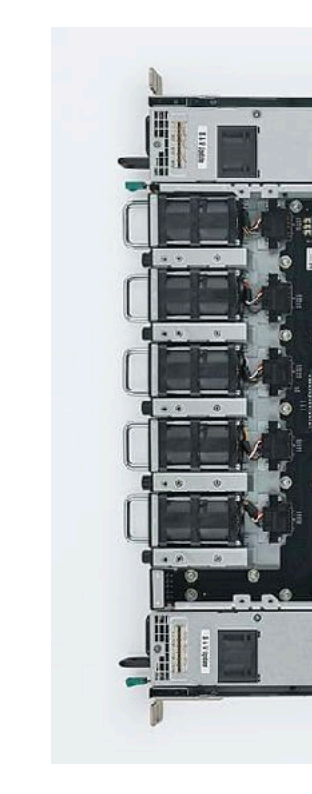

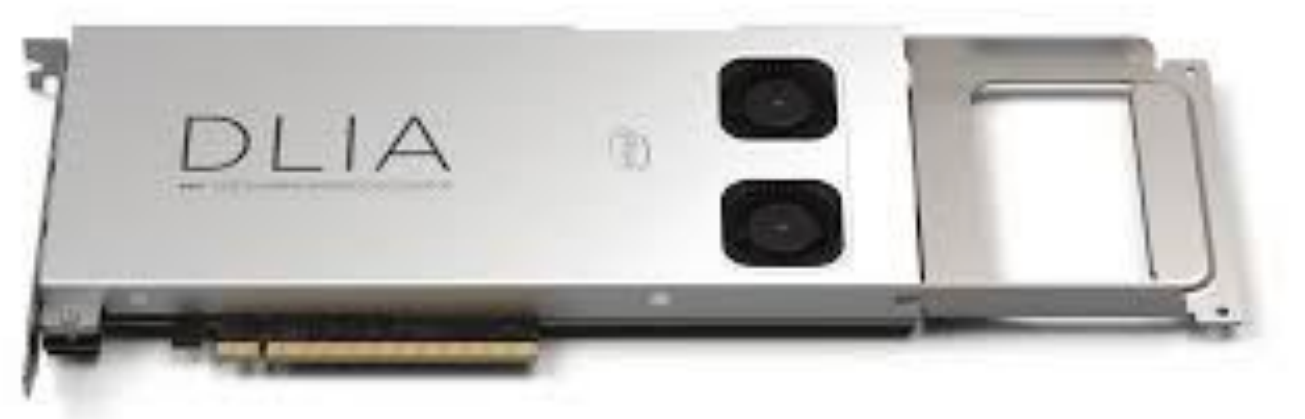

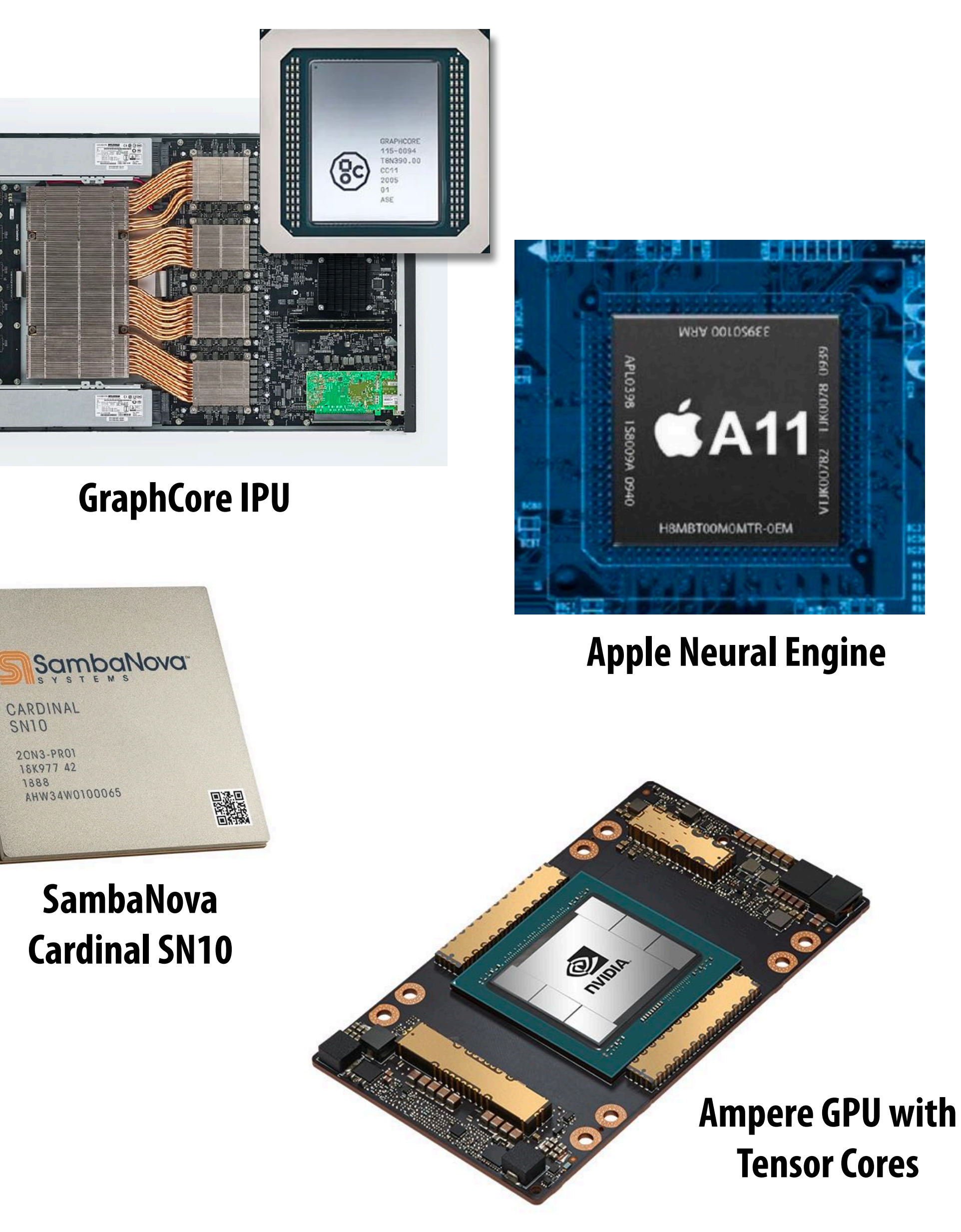

**Intel Deep Learning Inference Accelerator**

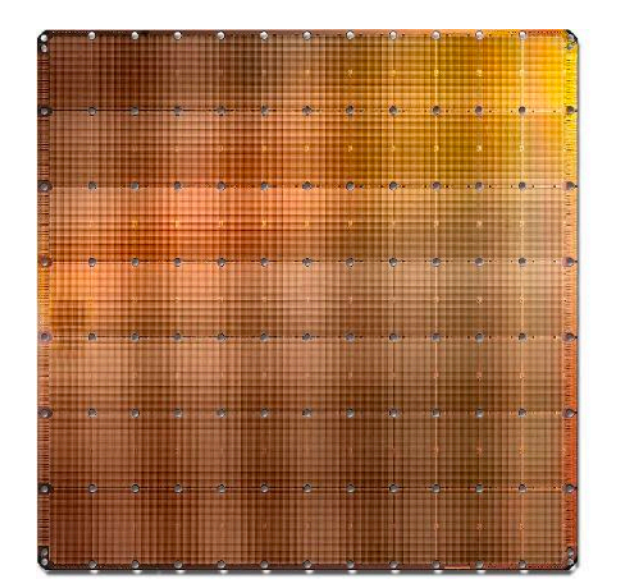

**Cerebras Wafer Scale Engine**

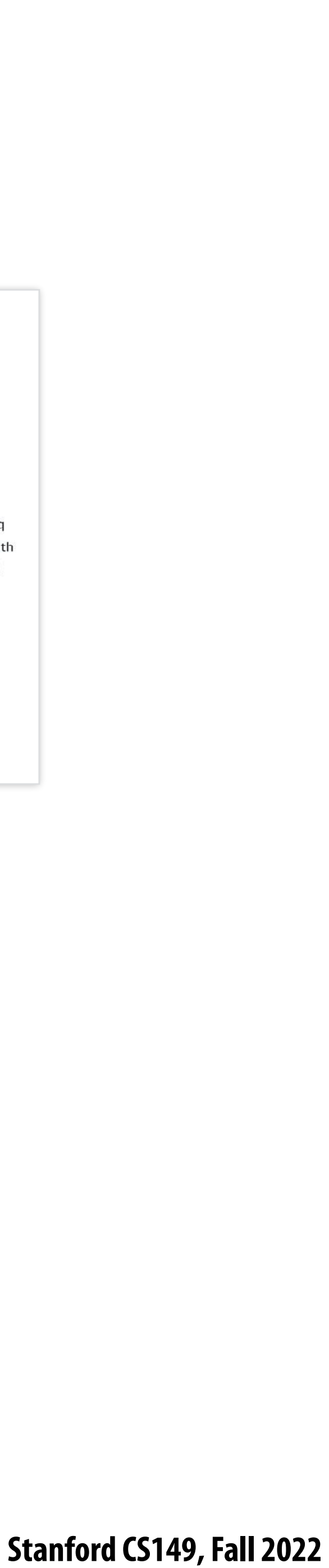

## **Investment in AI hardware**

### SambaNova Systems Raises \$676M in Series D, Surpasses \$5B Valuation and Becomes World's Best-Funded Al Startup

SoftBank Vision Fund 2 leads round backing breakthrough platform that delivers unprecedented AI capability and accessibility to customers worldwide

April 13, 2021 09:00 AM Eastern Daylight Time

PALO ALTO, Calif.--(BUSINESS WIRE)--SambaNova Systems, the company building the industry's most advanced software, hardware and services to run AI applications, today announced a \$676 million Series D funding round led by SoftBank Vision Fund 2\*. The round includes additional new investors Temasek and GIC, plus existing backers including funds and accounts managed by BlackRock, Intel Capital, GV (formerly Google Ve

This Se

and roo

Now th

world,

legacy

hardwa

solutio

"We're here to revolutionize the AI market, and this round greatly accelerates that mission'

Artificial intelligence chip startup Cerebras Systems claims it has the "world's fastest AI supercomputer," thanks to its large Wafer Scale Engine processor that comes with 400,000 compute cores.

Tweet this

"We're here to revolutionize the AI market, and this round gre founder and CEO. "Traditional CPU and GPU architectures ha to solve humanity's greatest technology challenges, a new ap to see a wealth of prudent investors validate that.'

SambaNova's flagship offering is Dataflow-as-a-Service (Daa to jump-start enterprise-level AI initiatives, augmenting orga

centers, allowing the organization to focus on its business objectives instead of infrastructure

The Los Altos, Calif.-based startup introduced its CS-1 system at the Supercomputing conference in Denver last week after raising more than \$200 million in funding from investors, most recently with an \$88 million Series D round that was raised in November 2018, according to Andrew Feldman, the founder and CEO of Cerebras who was previously an executive at AMD.

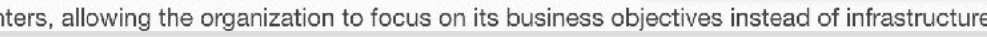

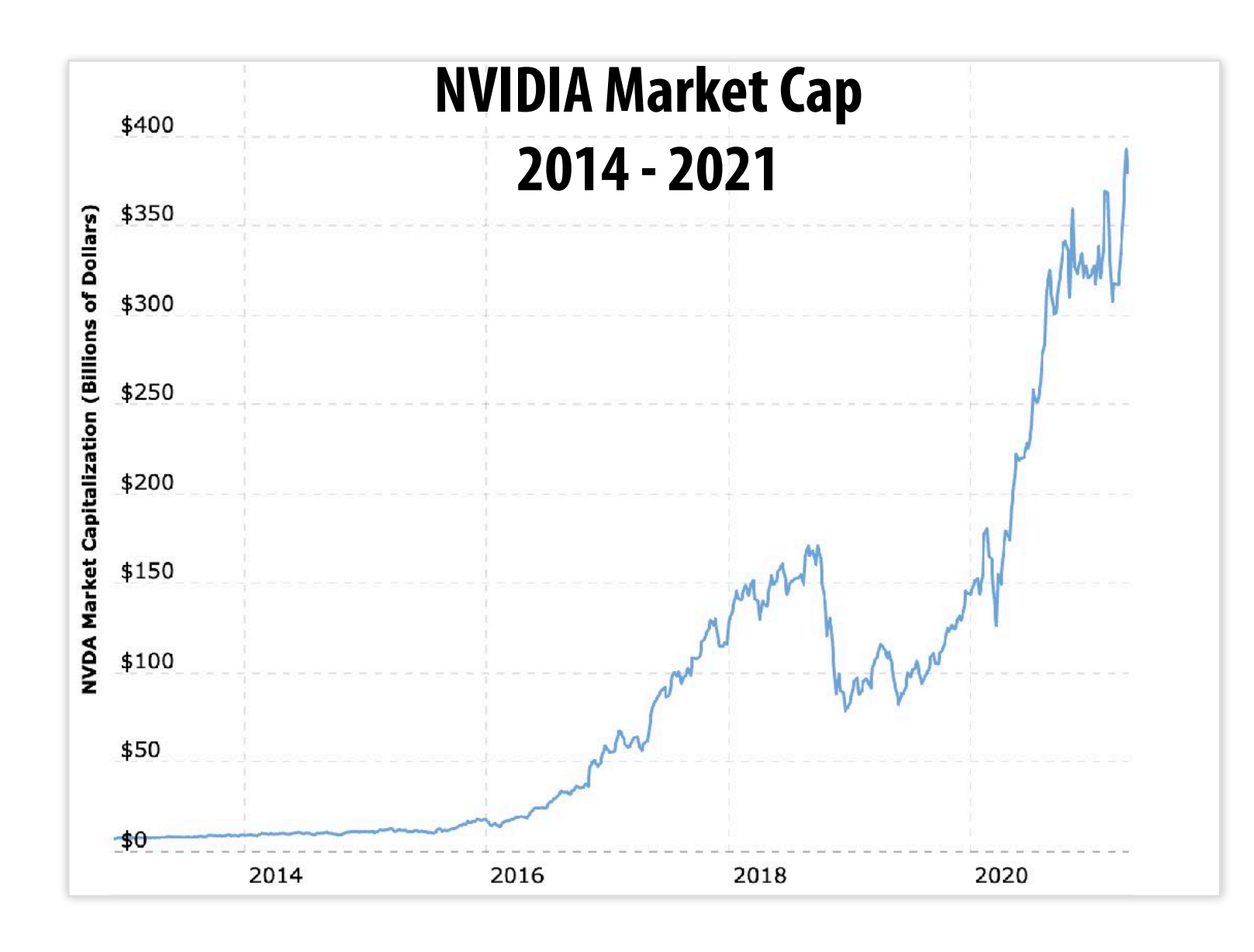

### Al chipmaker Graphcore raises \$222M at a \$2.77B valuation and puts an IPO in its sights

Ingrid Lunden @ingridlunden / 10:59 PM PST · December 28, 2020

### $\Box$  Comment

With Investment Co-Led by Tiger Global Management and D1 Capital, Groq Is Well

**Capitalized for Accelerated Growth** 

Wed. April 14, 2021, 6:00 AM · 4 min read

 $\mathcal{L} = \mathcal{L}(\mathbf{w}|\mathbf{w})$ 

**Grog Closes \$300 Million Fundraise** 

MOUNTAIN VIEW, Calif., April 14, 2021 /PRNewswire/ -- Groq Inc., a leading innovator in compute accelerators for artificial intelligence (AI), machine learning (ML) and high performance computing, today announced that it has closed its Series C fundraising. Groq closed \$300 million in new funding, co-led by Tiger Global Management and D1 Capital, with participation from The Spruce House Partnership and Addition, the venture firm founded by Lee Fixel. This round brings Groq's total funding to \$367 million, of which \$300 million has been raised since the second-half of 2020, a direct result of strong customer endorsement since the company launched its first product.

Applications based on artificial intelligence - whether they are systems running autonomous services, platforms being used in drug development or to predict the spread of a virus, traffic management for 5G networks or something else altogether require an unprecedented amount of computing power to run. And today, one of the big names in the world of designing and

### Intel Acquires Artificial Intelligence Chipmaker Habana Labs

### Combination Advances Intel's Al Strategy, Strengthens Portfolio of Al **Accelerators for the Data Center**

SANTA CLARA Calif., Dec. 16, 2019 - Intel Corporation today announced that it has acquired Habana Labs, an Israel-based developer of programmable deep learning accelerators for the data center for approximately \$2 billion. The combination strengthens Intel's artificial intelligence (AI) portfolio and accelerates its efforts in the nascent, fast-growing AI silicon market, which Intel expects to be greater than \$25 billion by 2024<sup>1</sup>

"This acquisition advances our AI strategy, which is to provide customers with solutions to fit every performance need – from the intelligent edge to the data center," said Navin Shenoy, executive vice president and general manager of the Data Platforms Group at Intel. "More specifically, Habana turbo-charges our AI offerings for the data center with a high-performance training processor family and a standards-based programming environment to address evolving Al workloads."

 **Stanford CS149, Fall 2022**

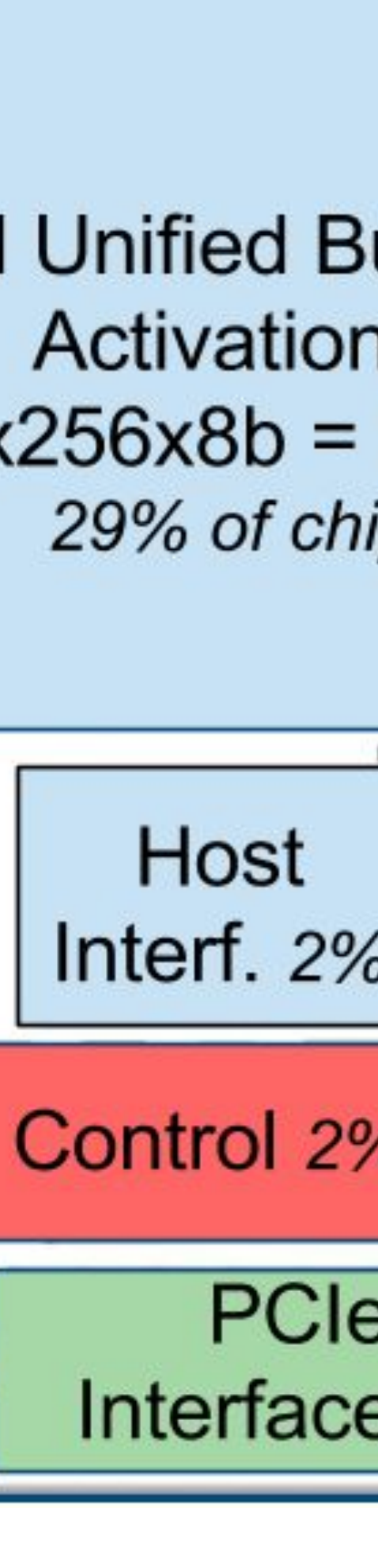

## $FPU (V1)$ **Google's TPU (v1)**

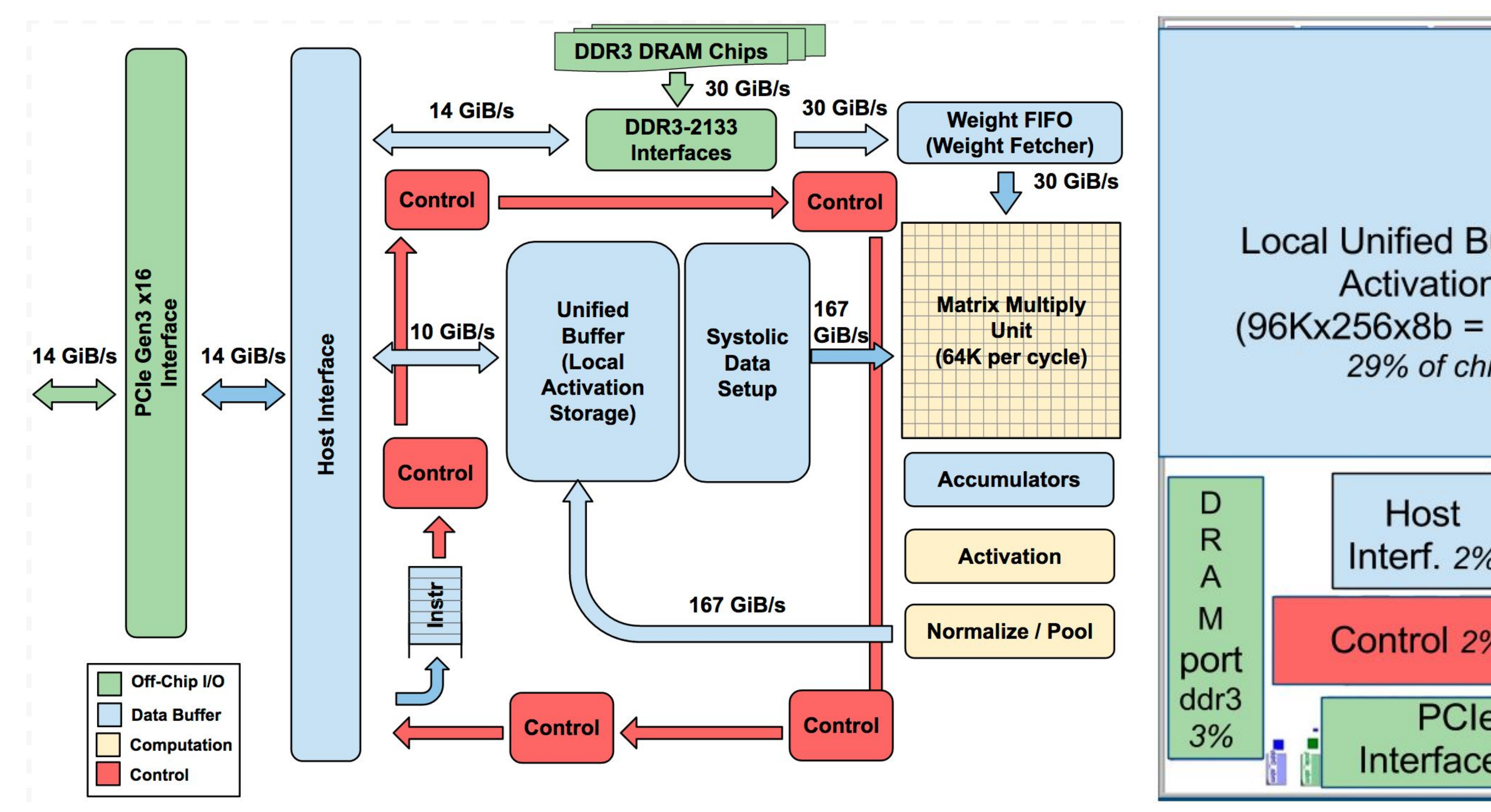

### **Figure credit: Jouppi et al. 2017**

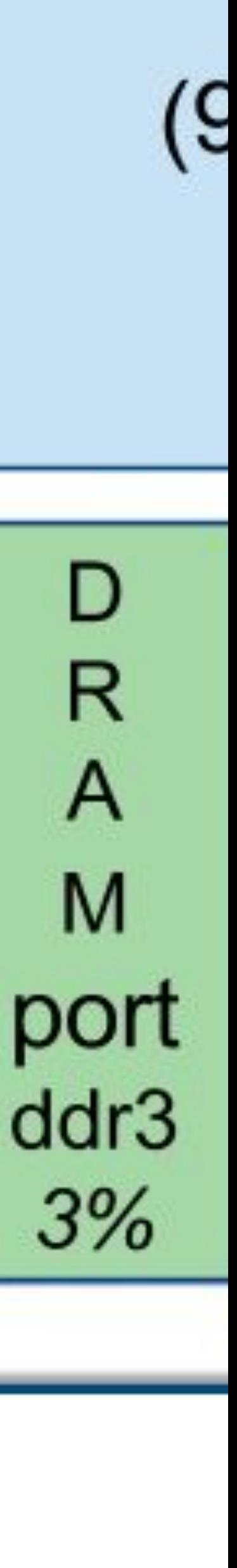

# **TPU area proportionality**

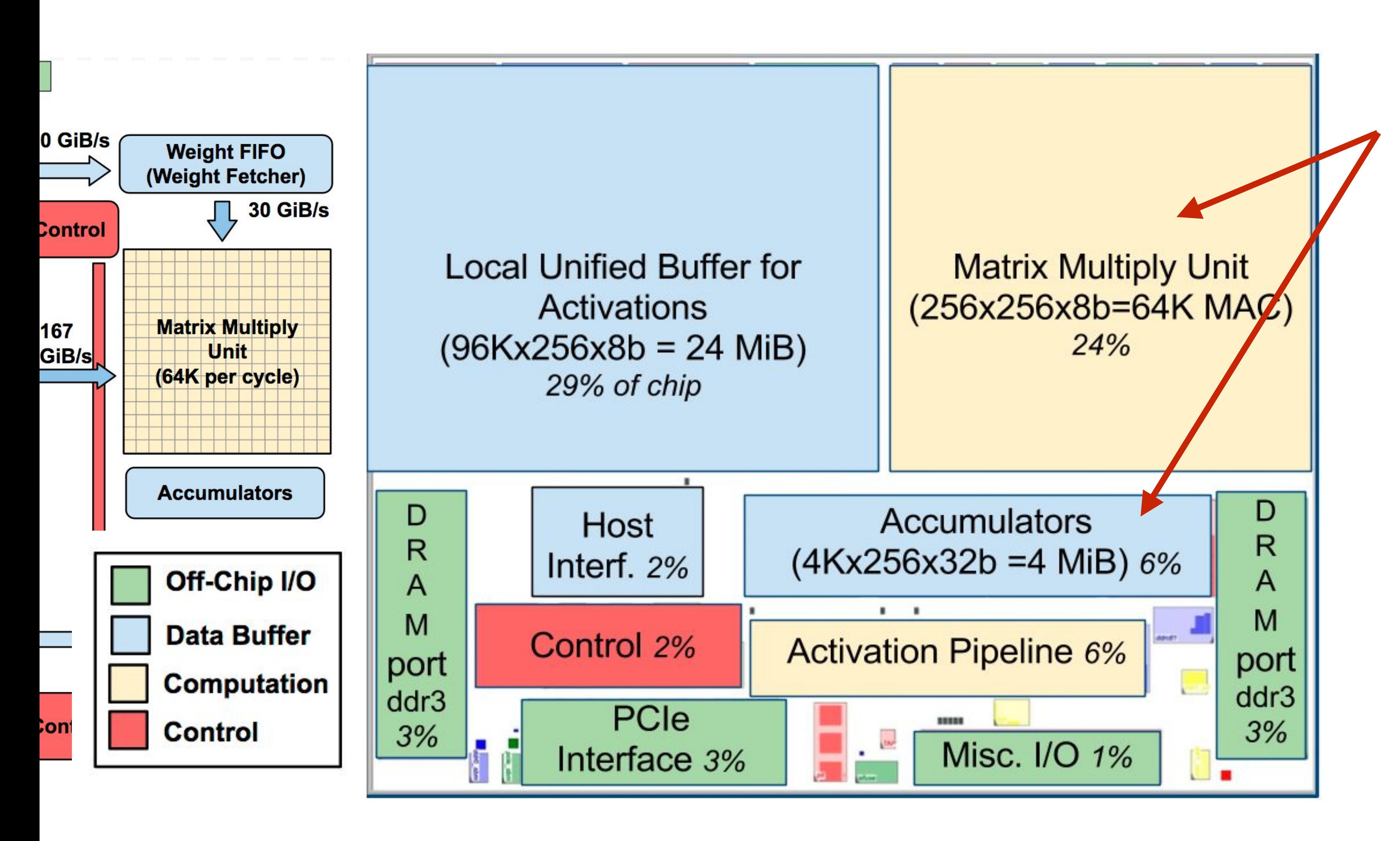

**Figure credit: Jouppi et al. 2017 The main computation part is the main computation part is the shading follows Figure 2.**  $\blacksquare$ **Figure 1. Luit: Jouppi Ct al. 2017**<br>Stanford CS149, Fall 2022 **Figure credit: Jouppi et al. 2017**

Arithmetic units  $\sim$  30% of ch **Note low area footprint of compared** 

**Key instructions: read host memory write host memory read weights** matrix\_multiply / convolv **activate**

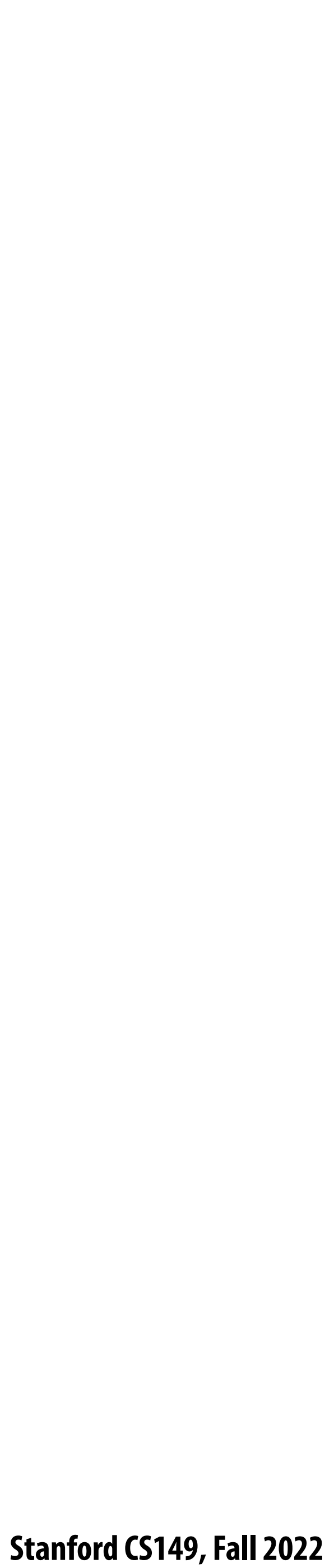

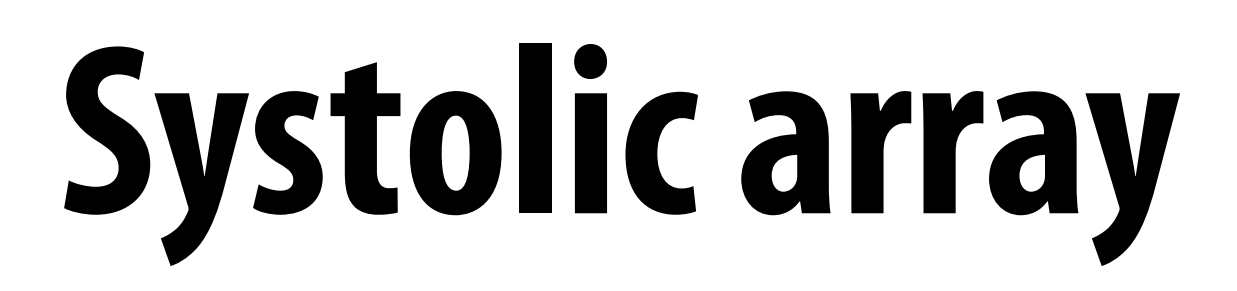

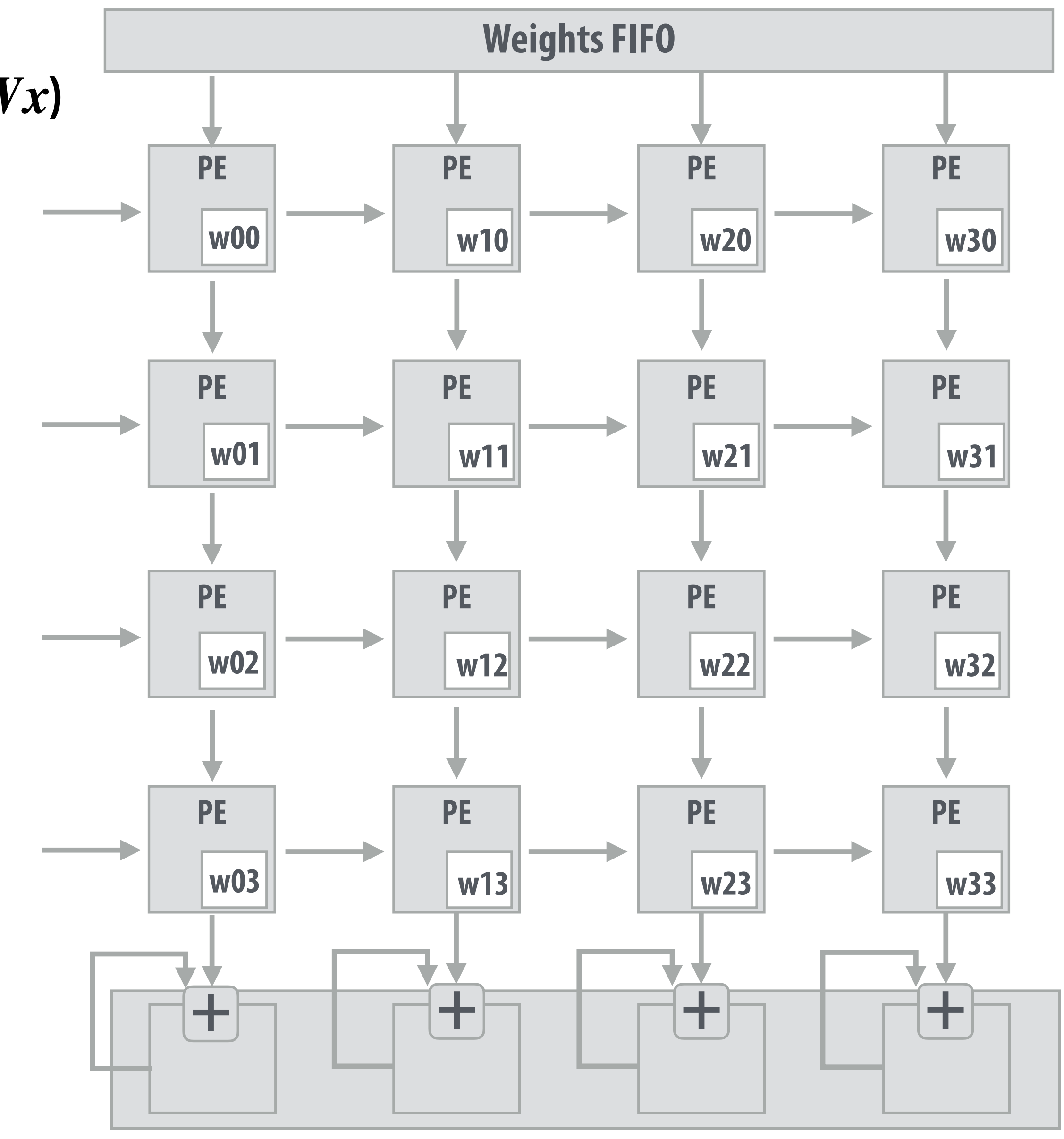

**Accumulators (32-bit)**

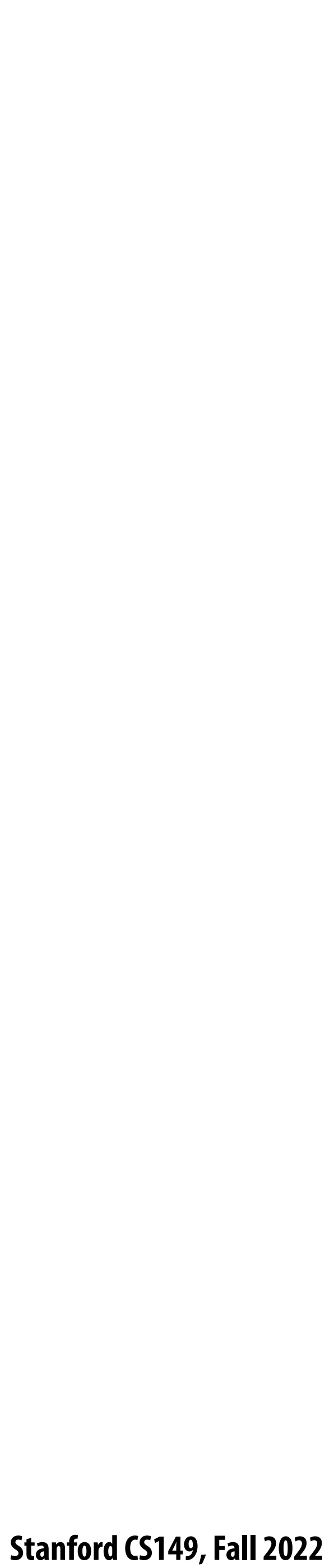

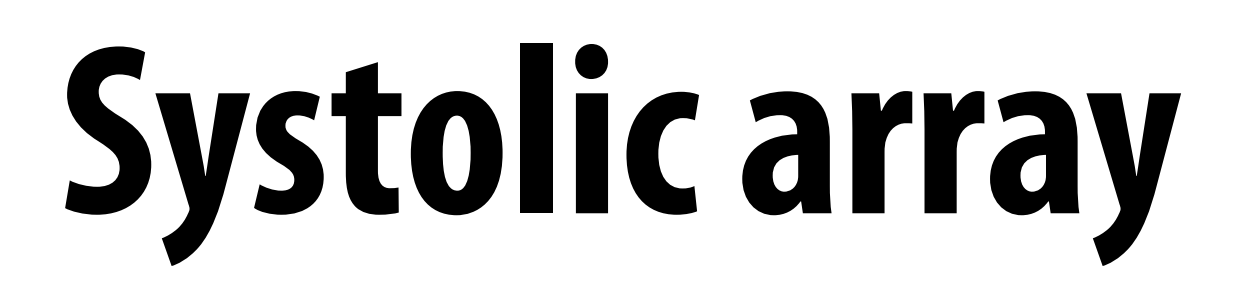

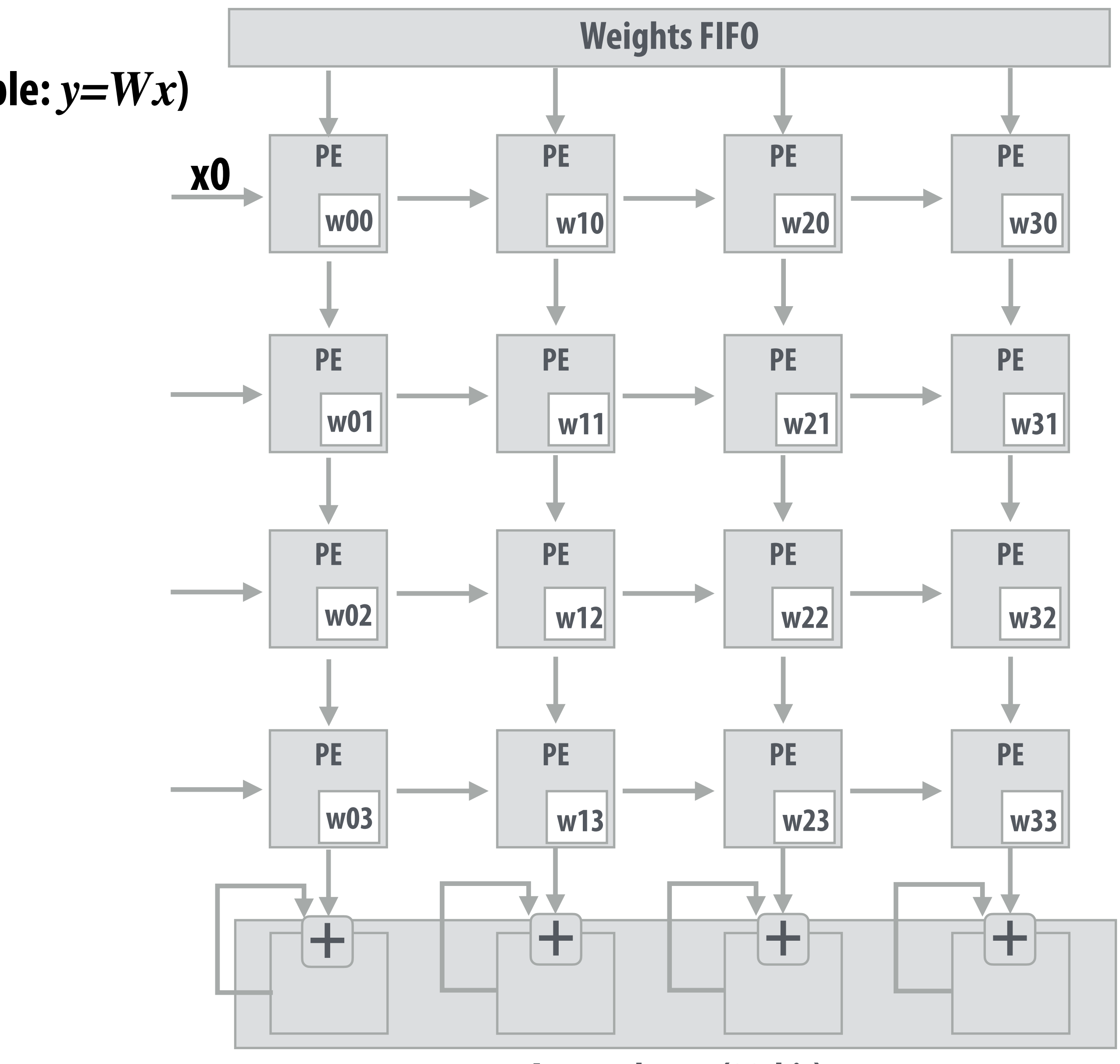

**Accumulators (32-bit)**

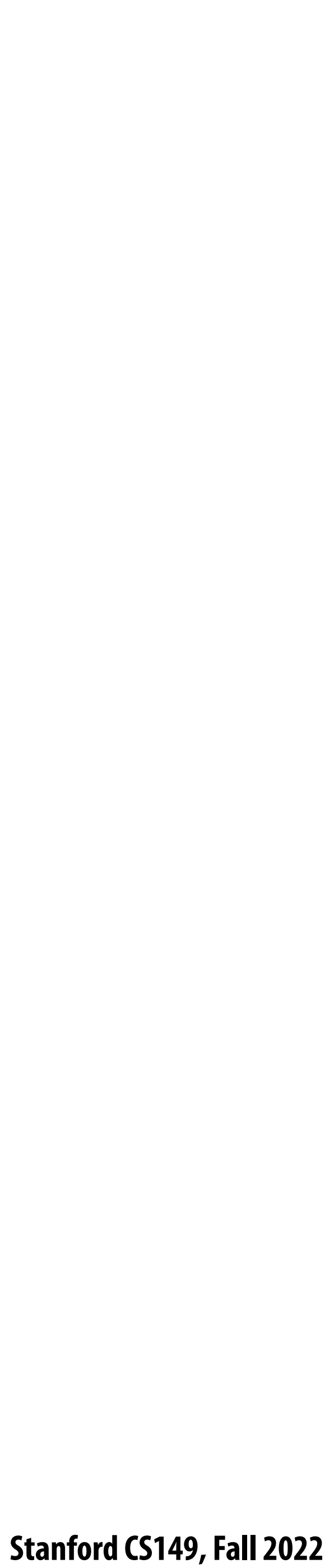

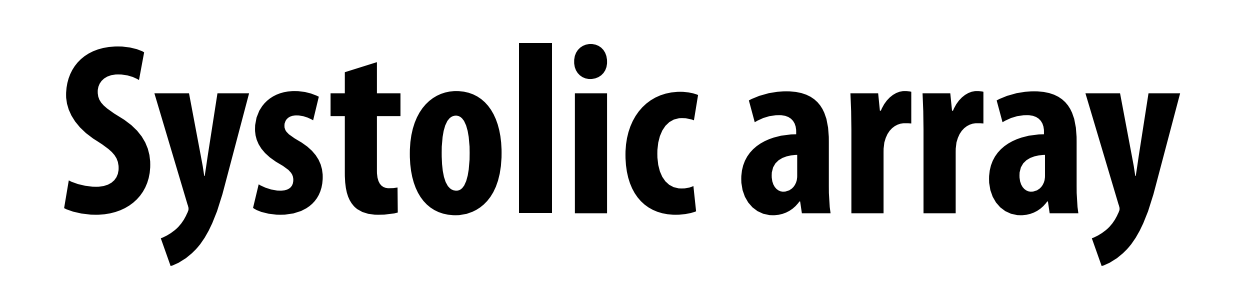

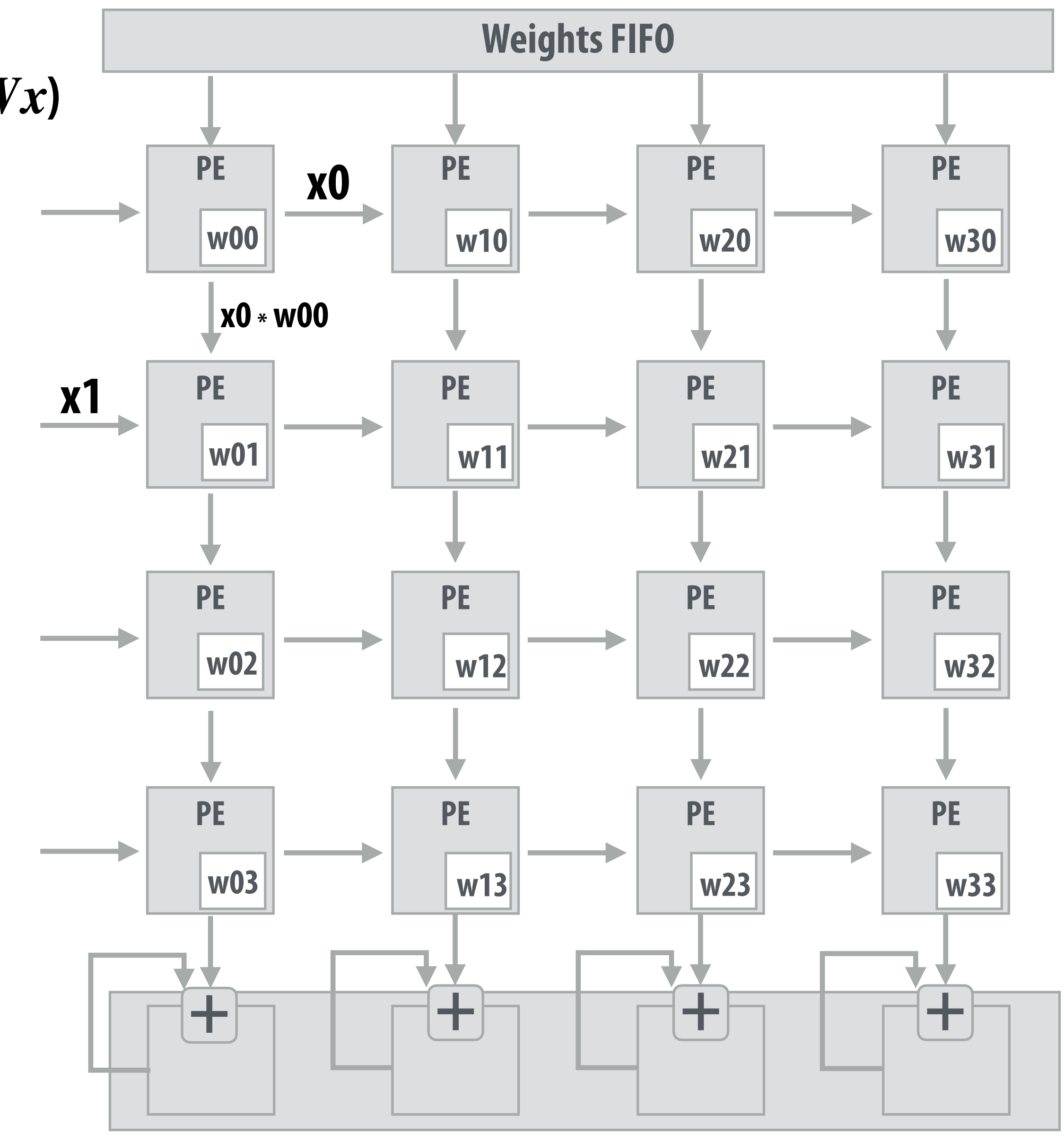

**Accumulators (32-bit)**

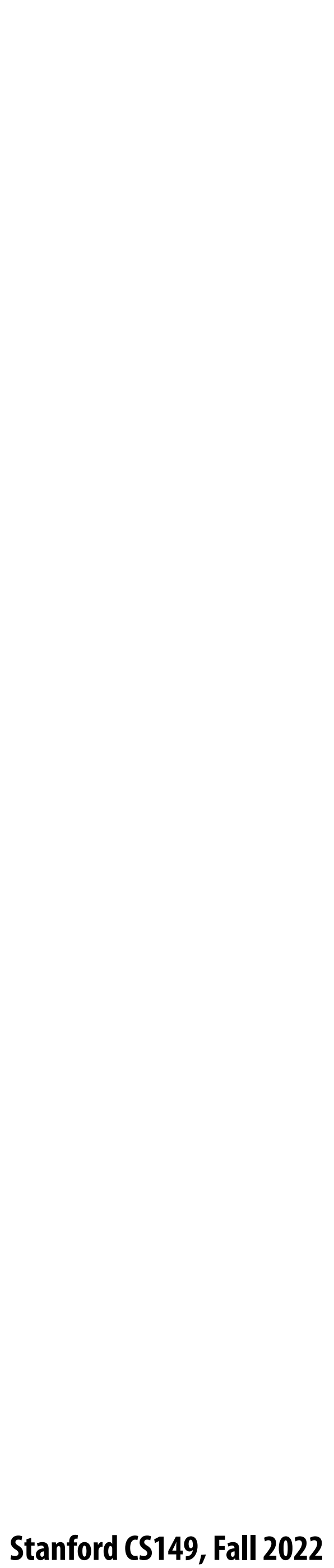

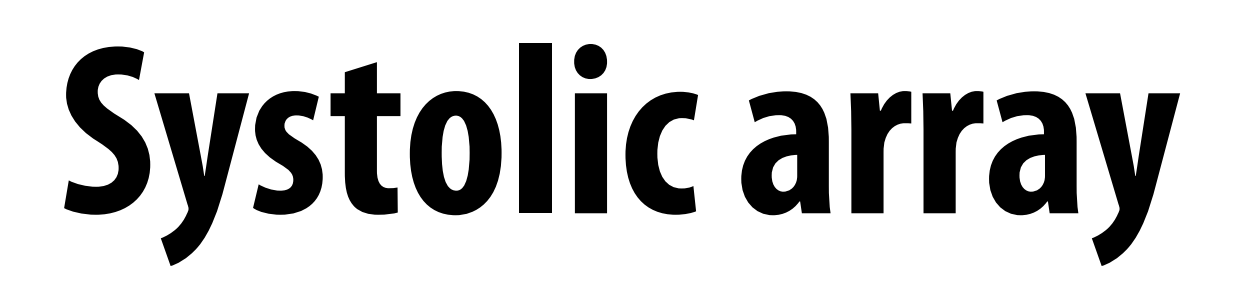

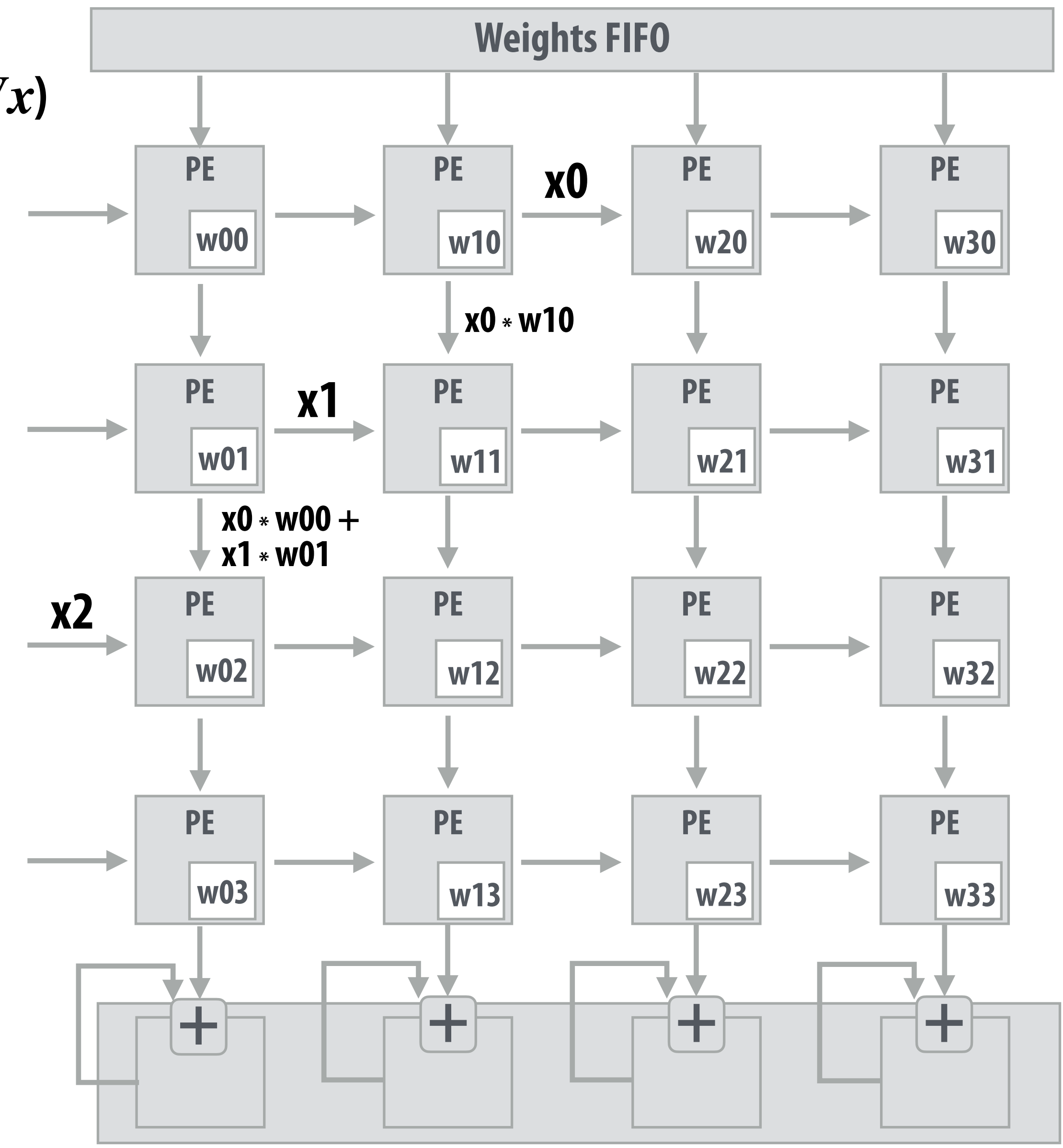

**Accumulators (32-bit)**

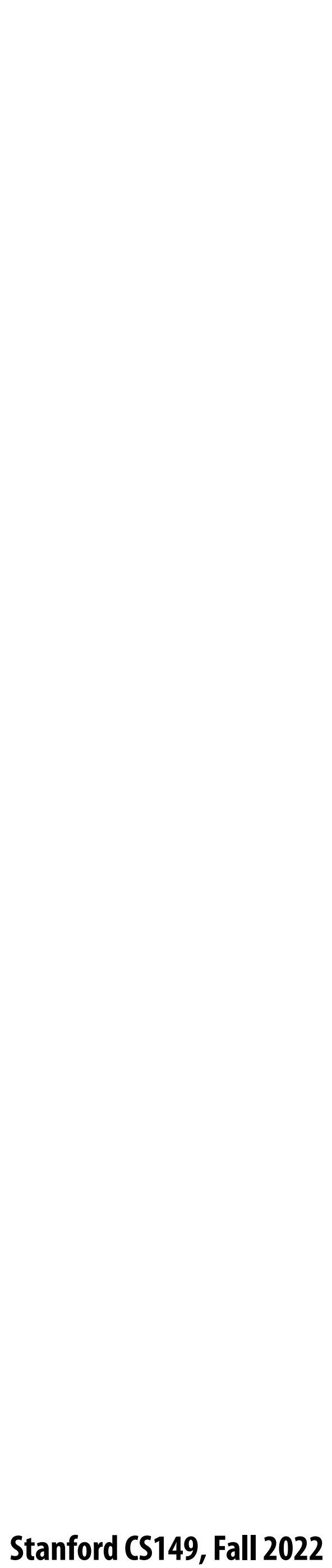

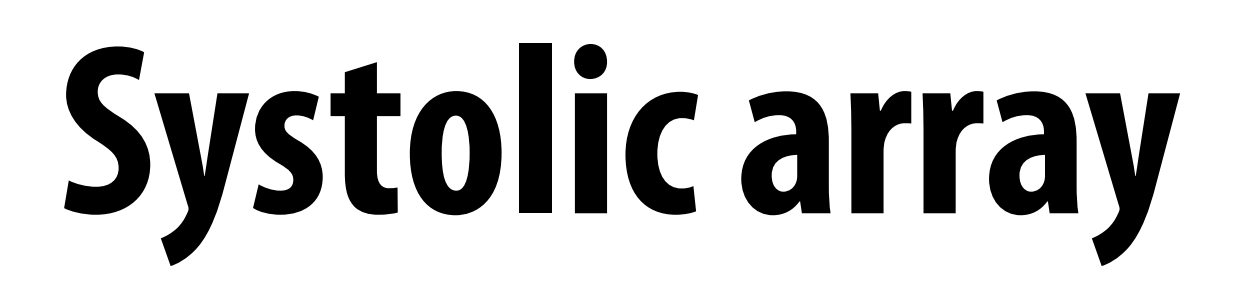

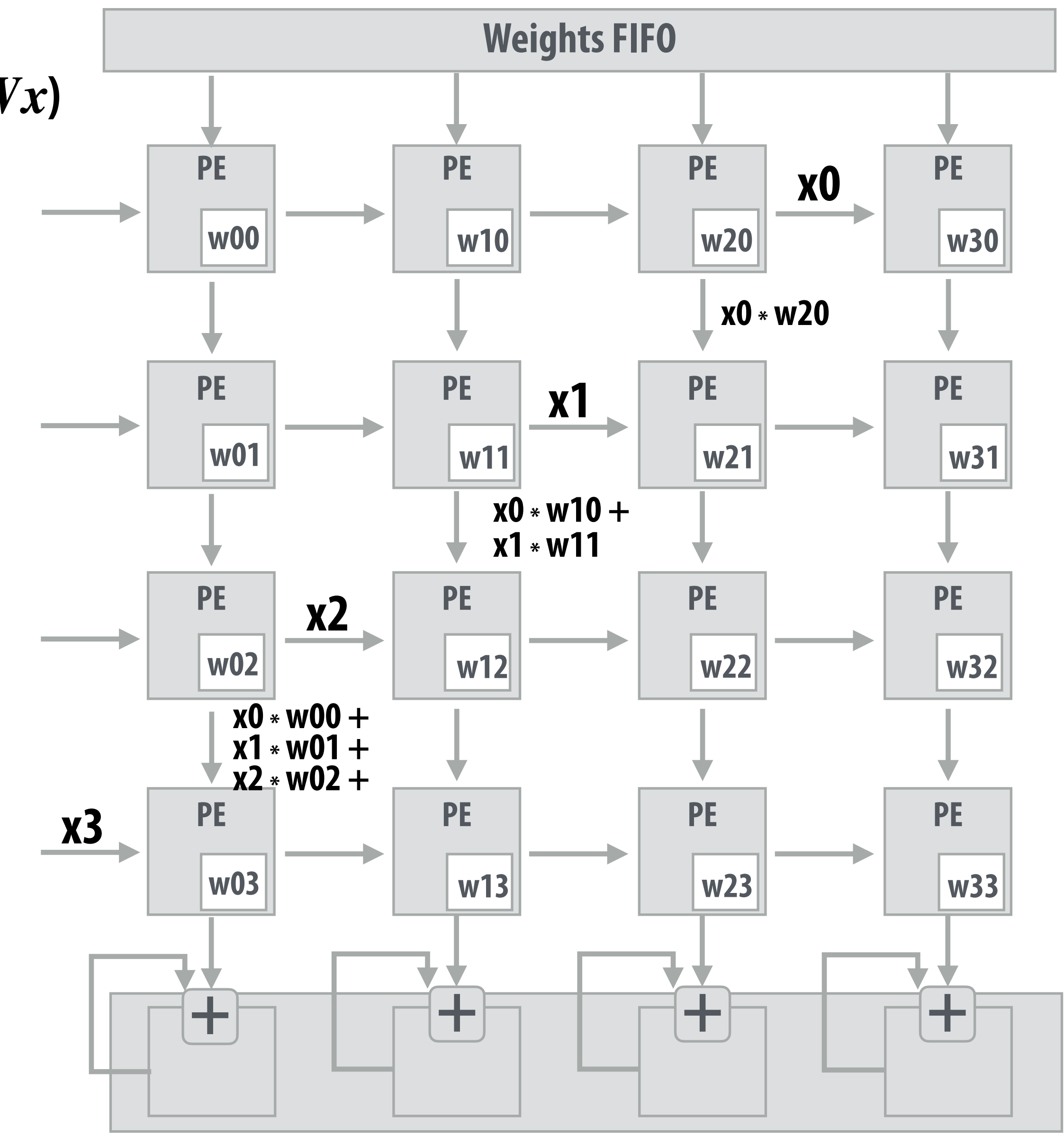

**Accumulators (32-bit)**

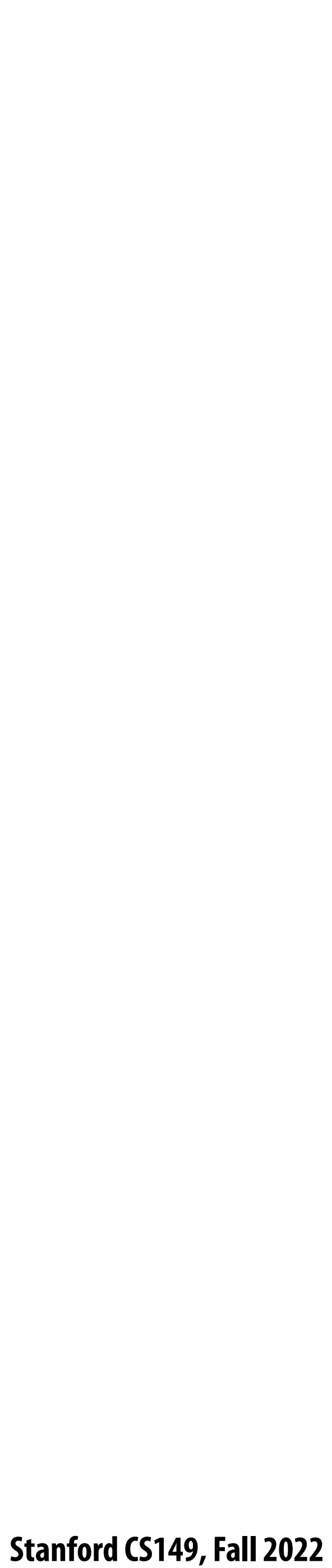

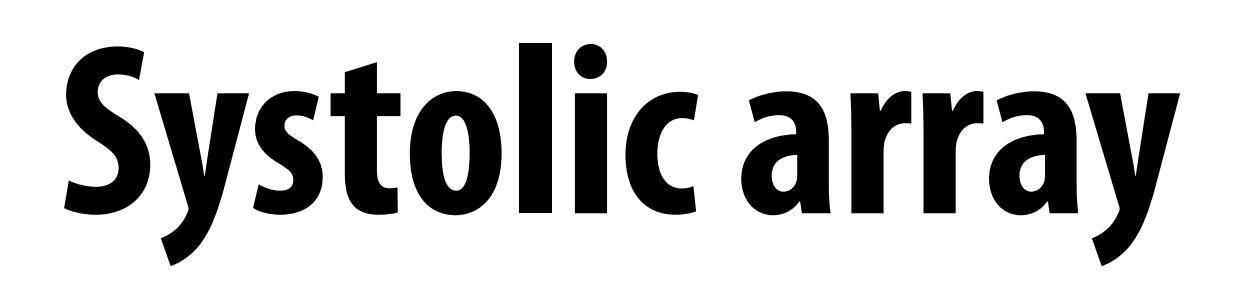

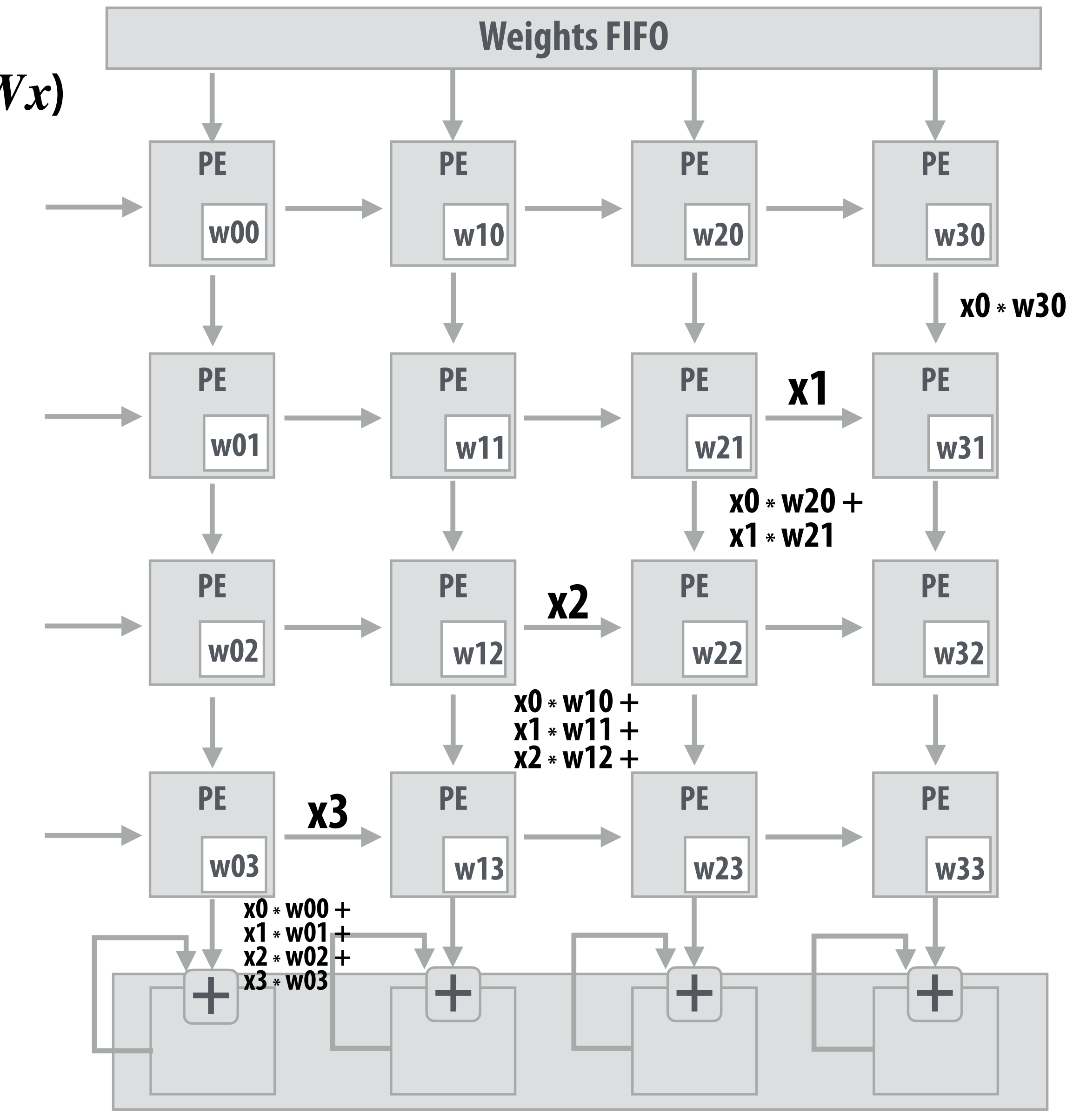

**Accumulators (32-bit)**

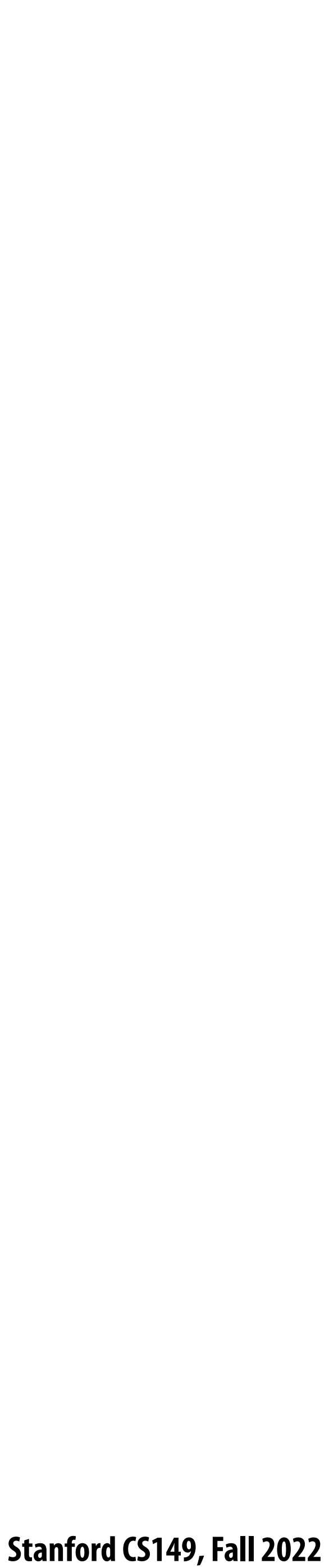

## **Systolic array**

## **(matrix matrix multiplication example:** *Y=WX***)**

**Accumulators (32-bit)**

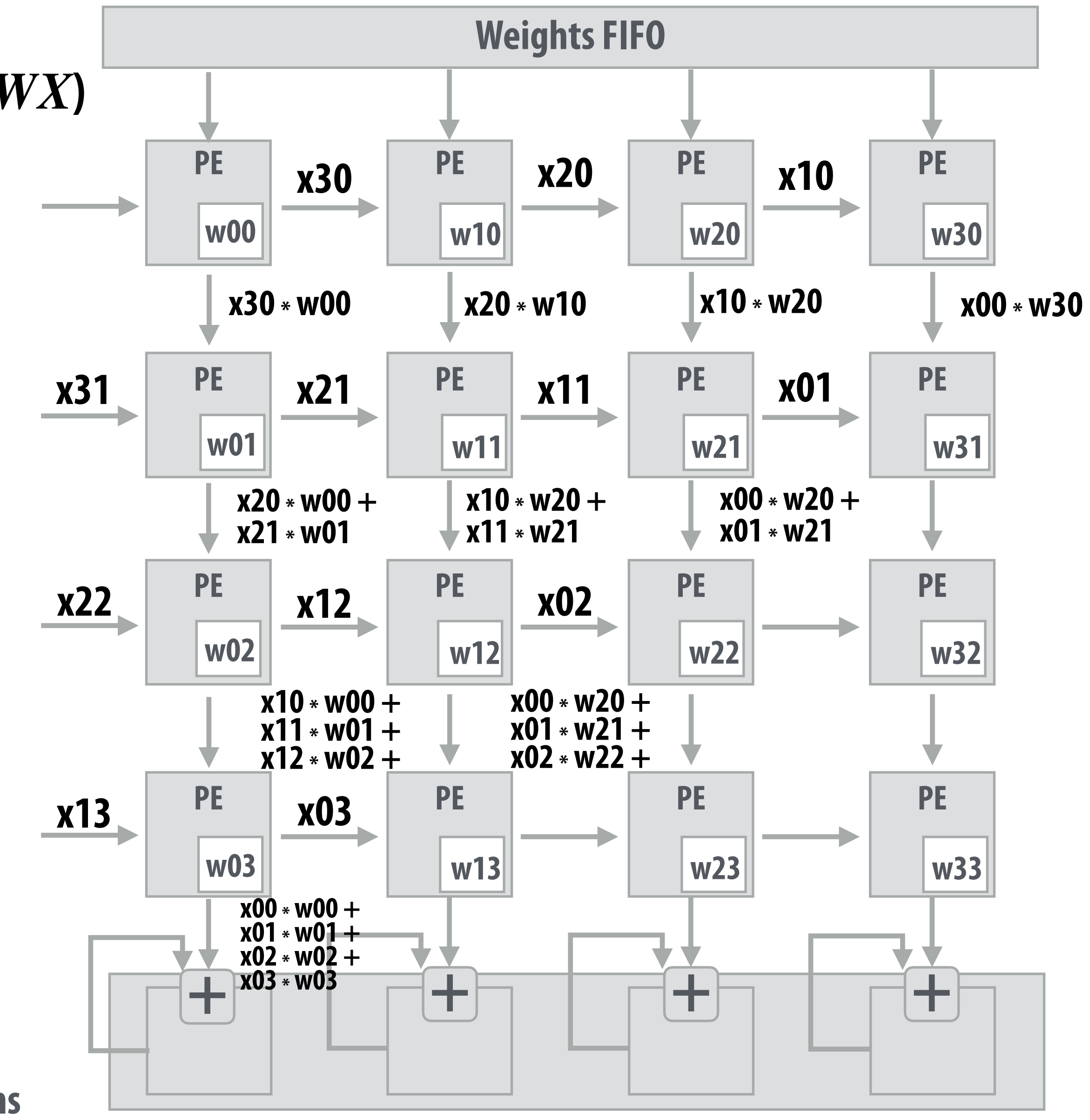

### **Notice: need multiple 4x32bit accumulators to hold output columns**

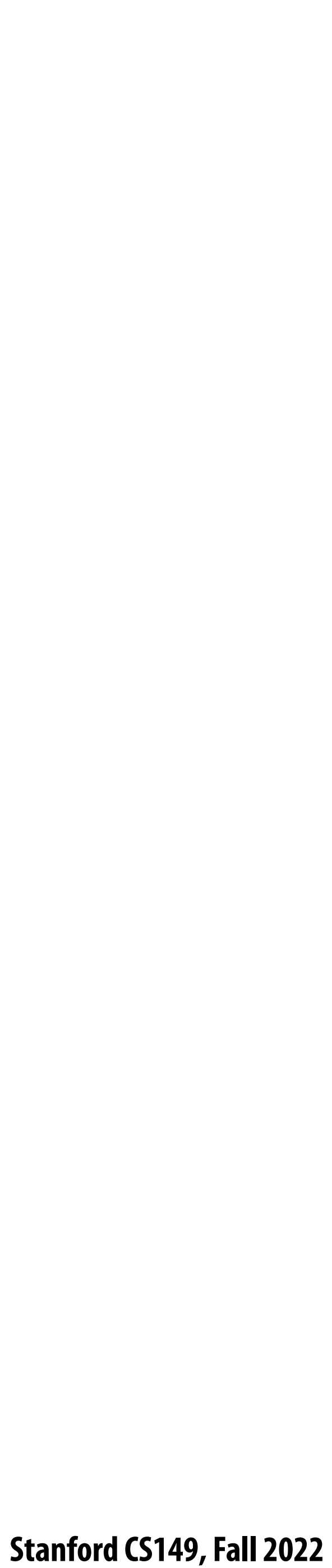

# **Building larger matrix-matrix multiplies**

## **Example: A = 8x8, B= 8x4096, C=8x4096**

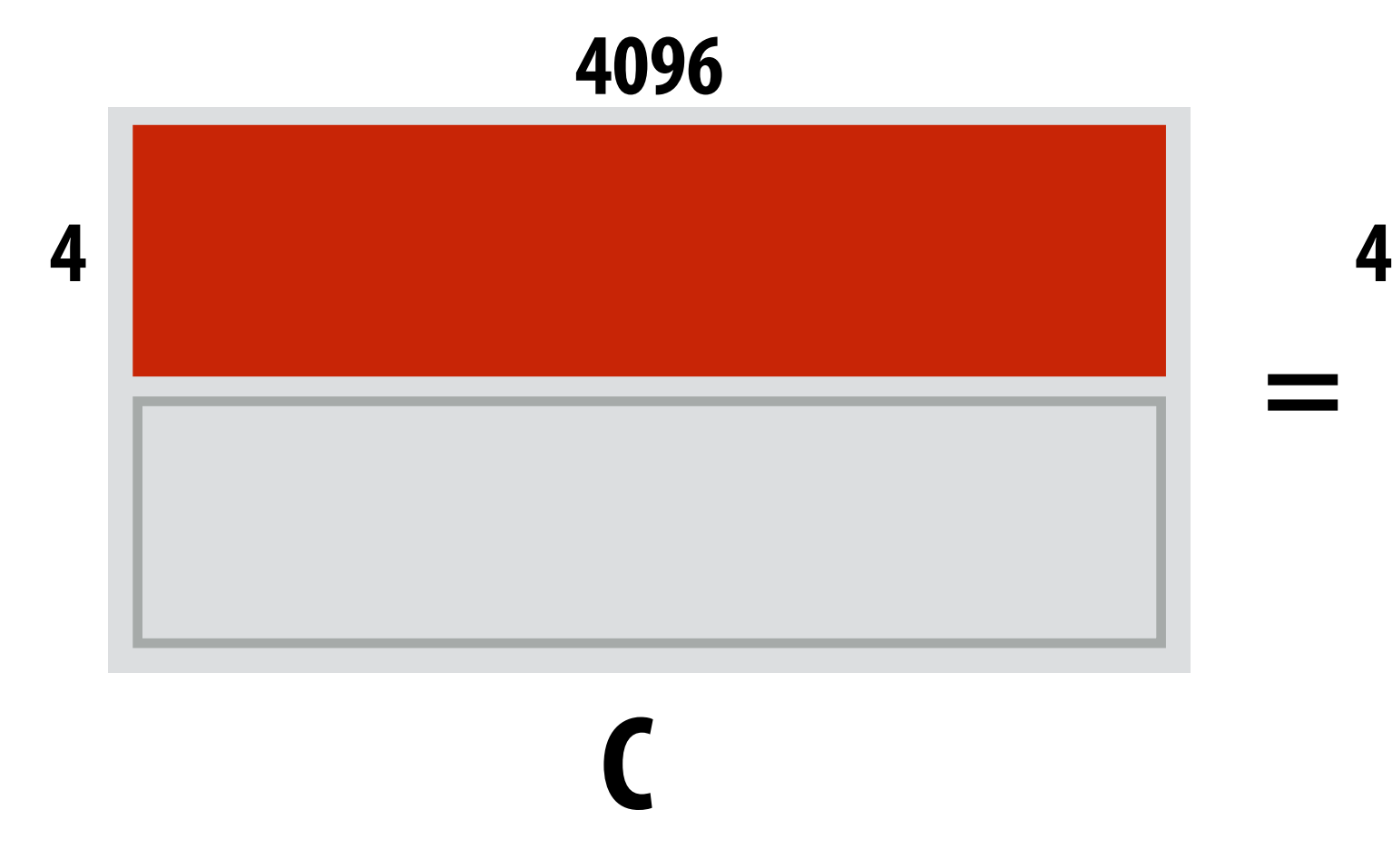

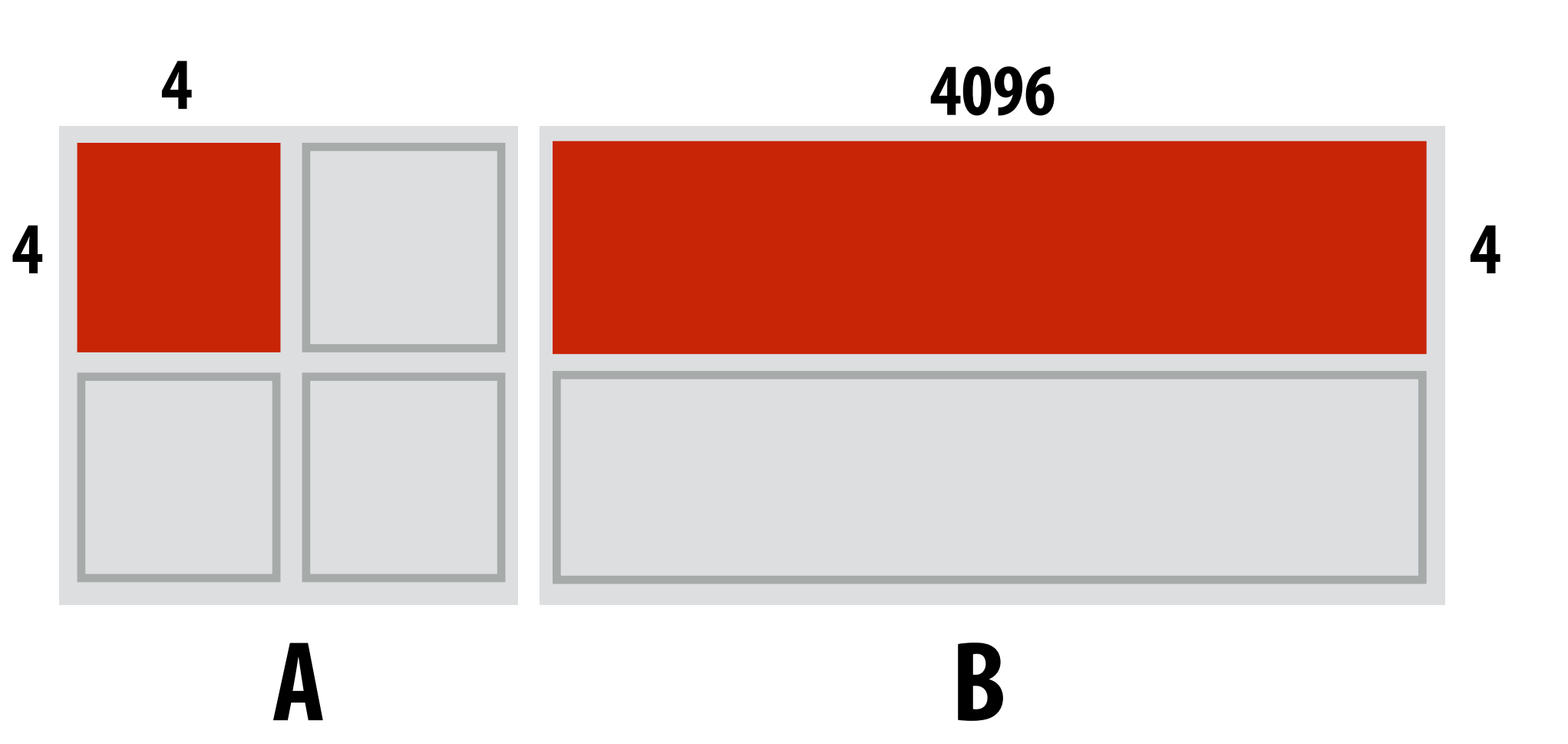

*Assume 4096 accumulators*
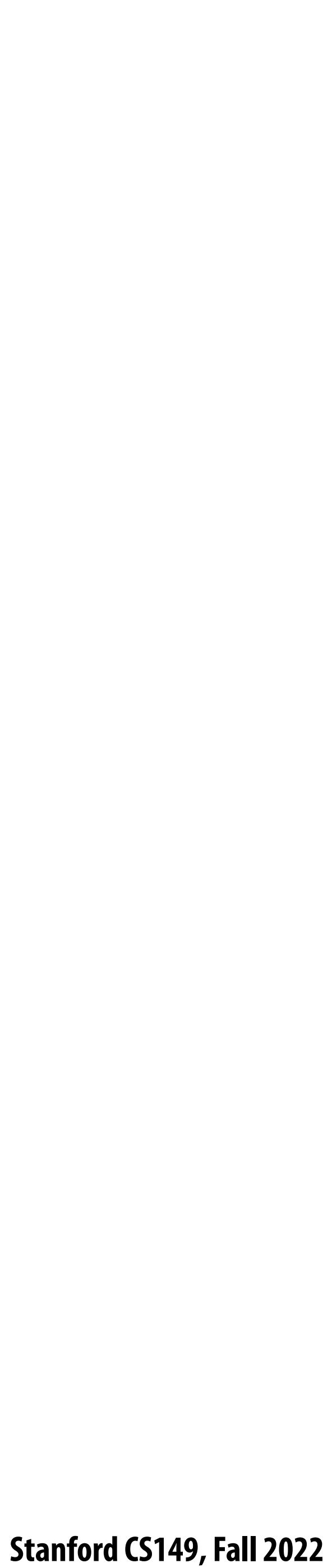

## **Building larger matrix-matrix multiplies**

#### **Example: A = 8x8, B= 8x4096, C=8x4096**

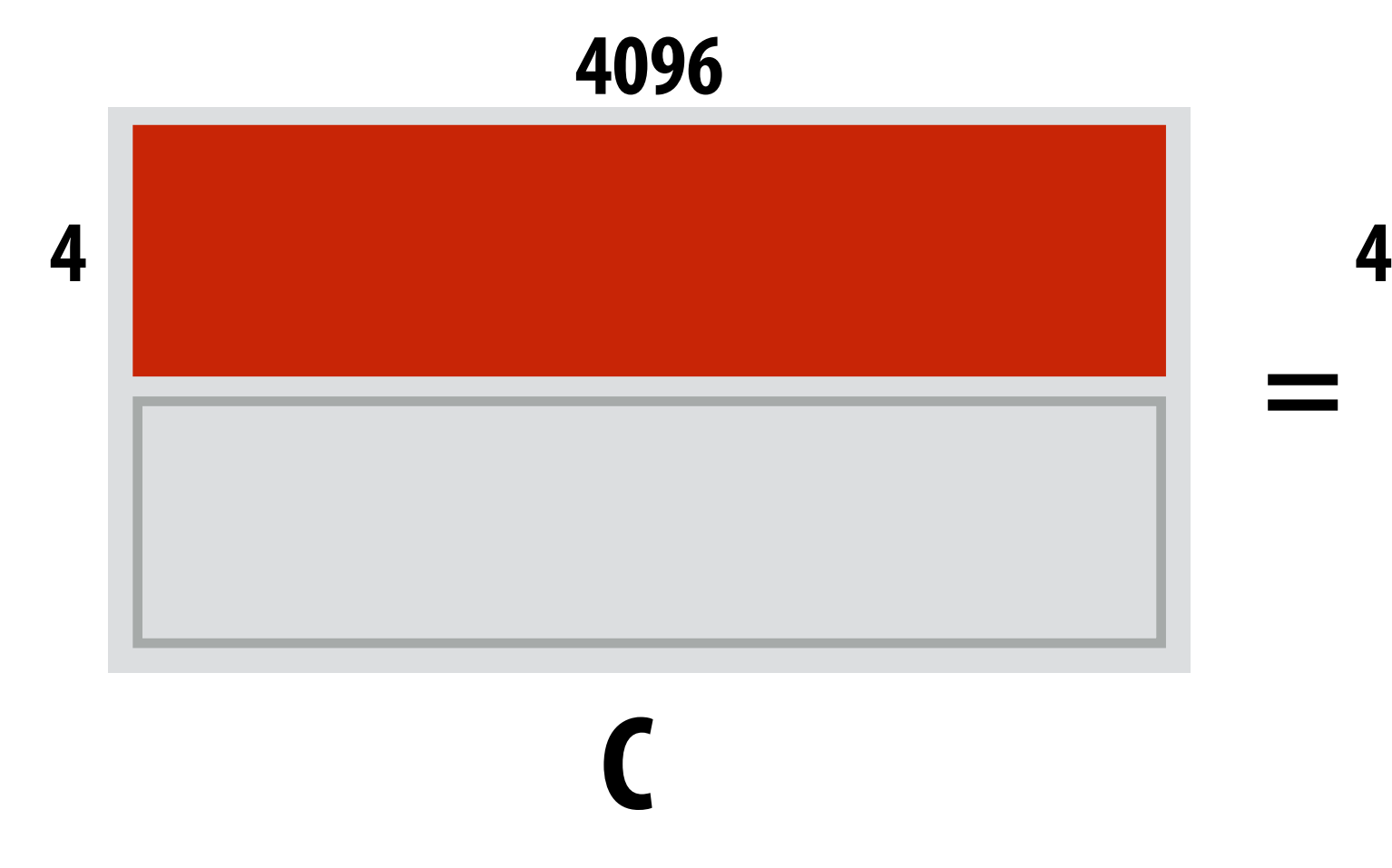

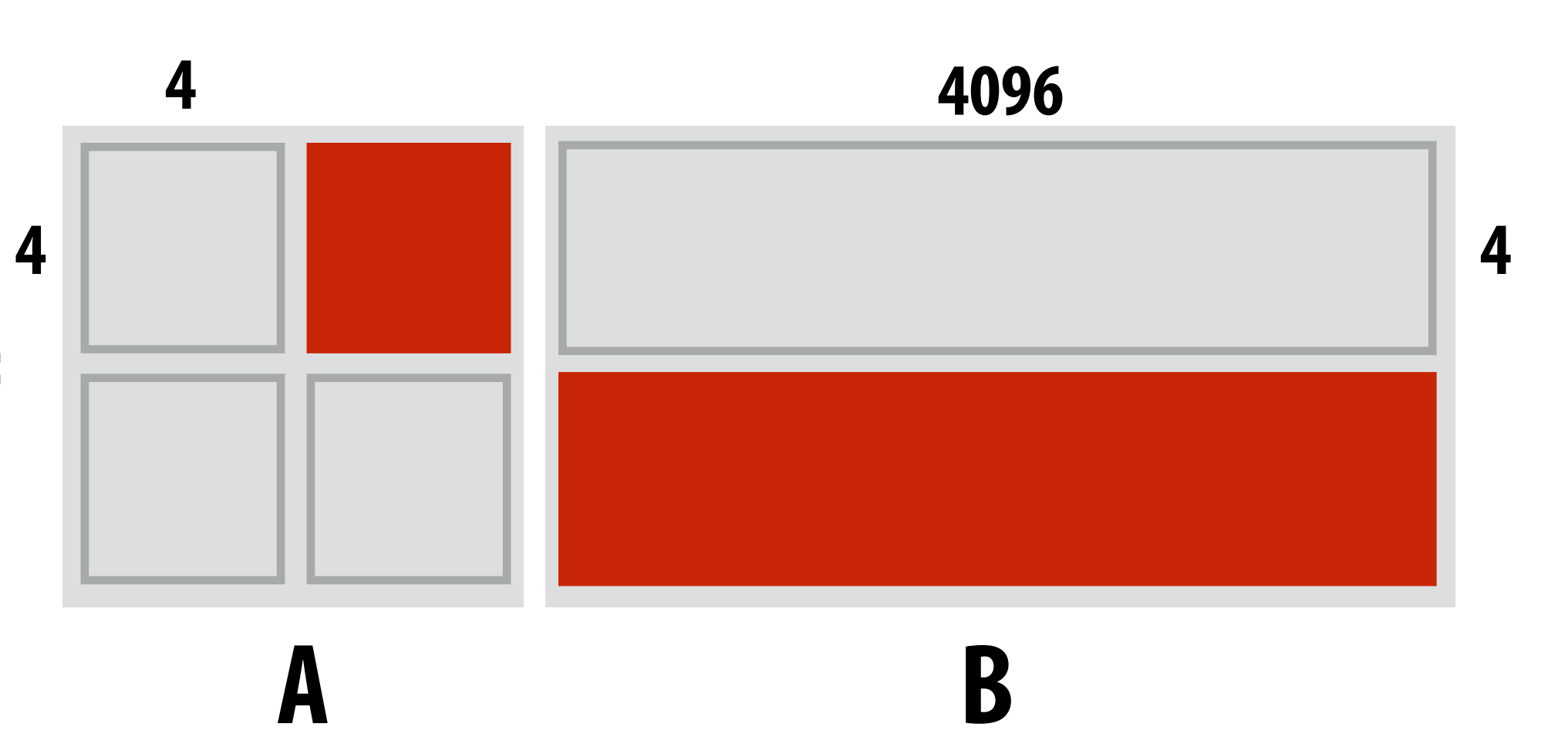

*Assume 4096 accumulators*

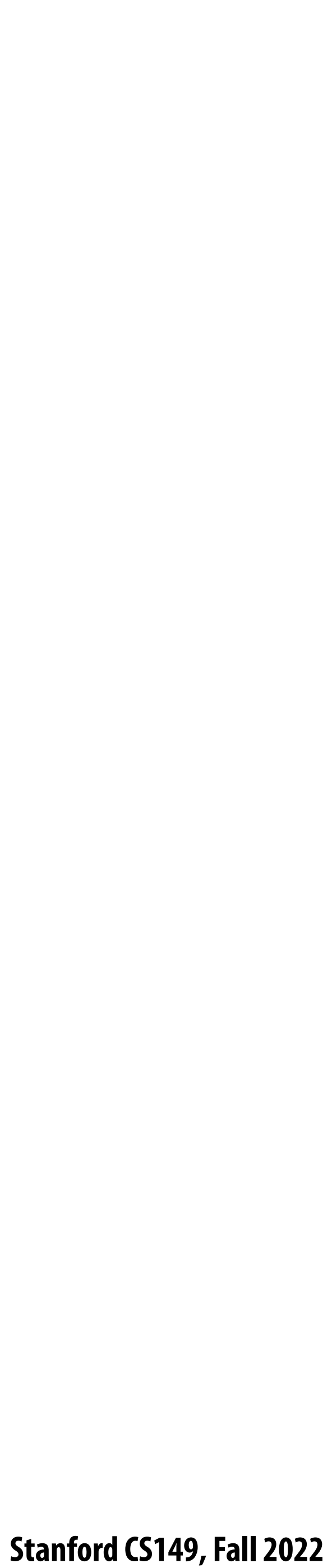

## **Building larger matrix-matrix multiplies**

#### **Example: A = 8x8, B= 8x4096, C=8x4096**

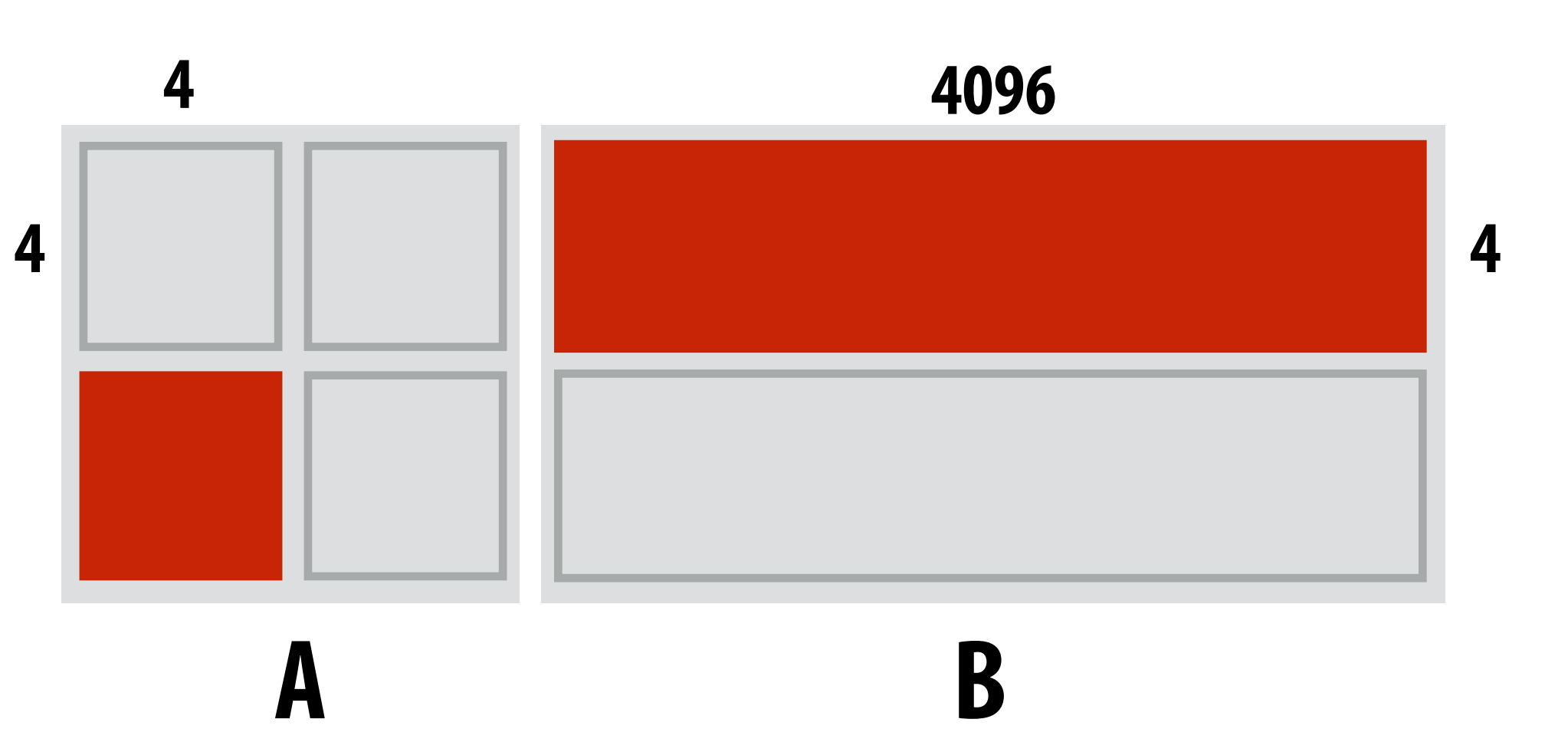

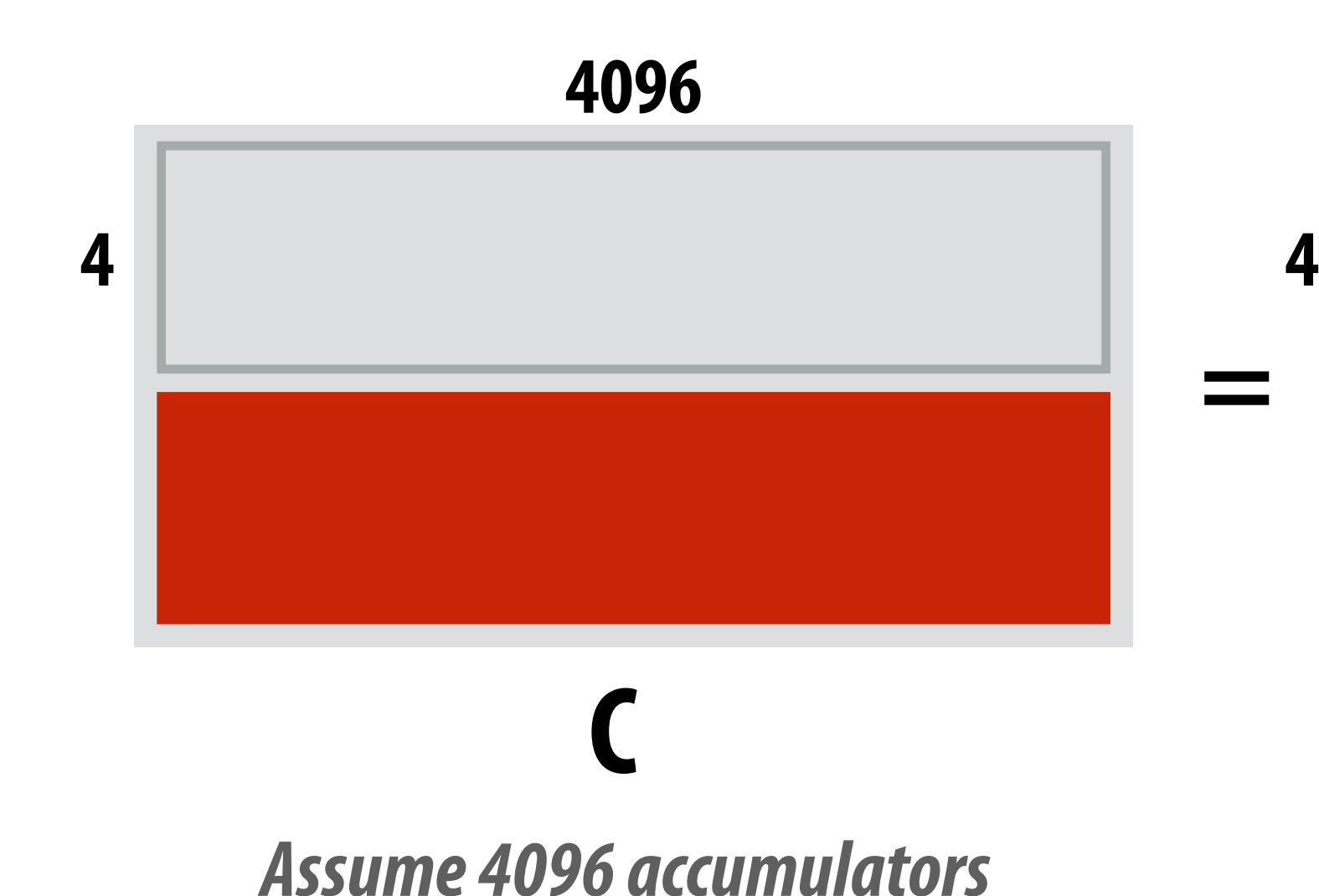

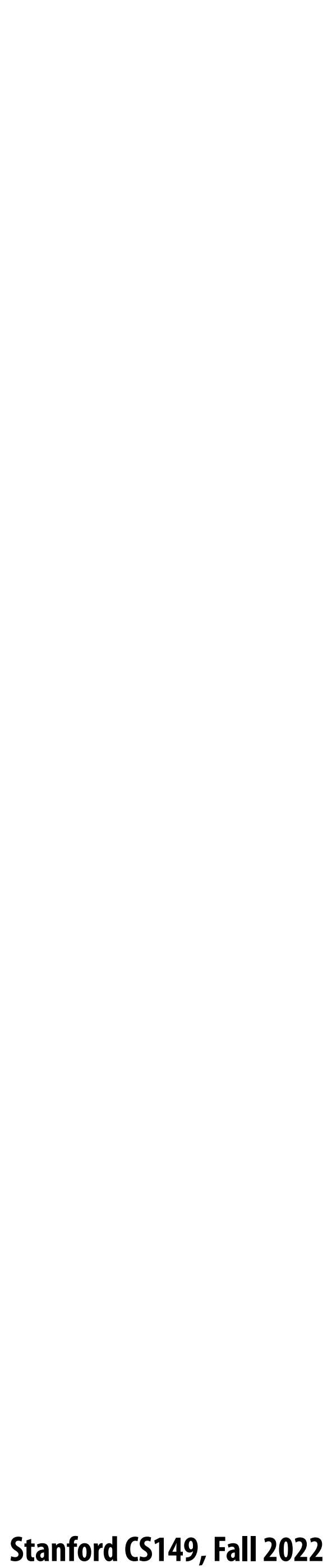

## **Building larger matrix-matrix multiplies**

#### **Example: A = 8x8, B= 8x4096, C=8x4096**

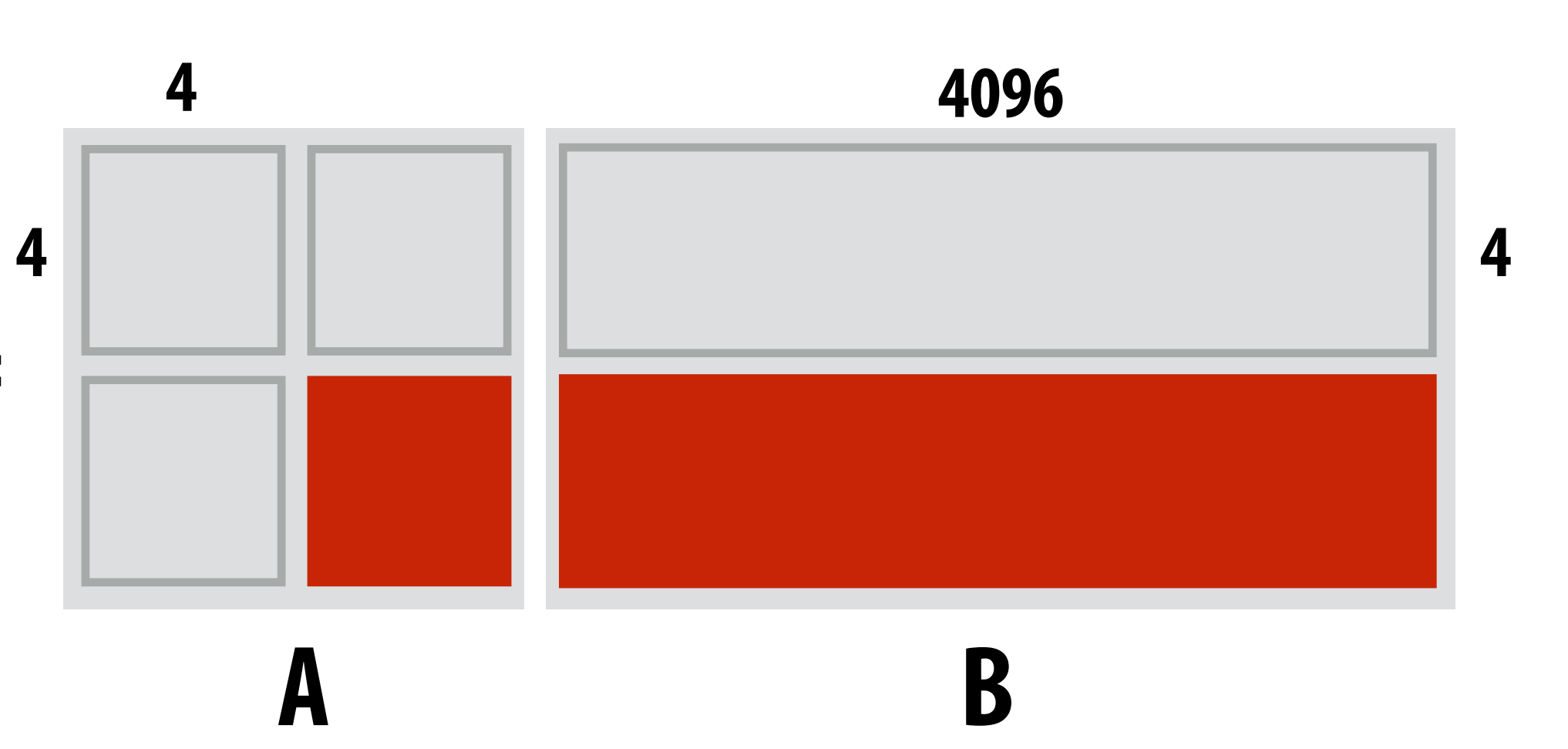

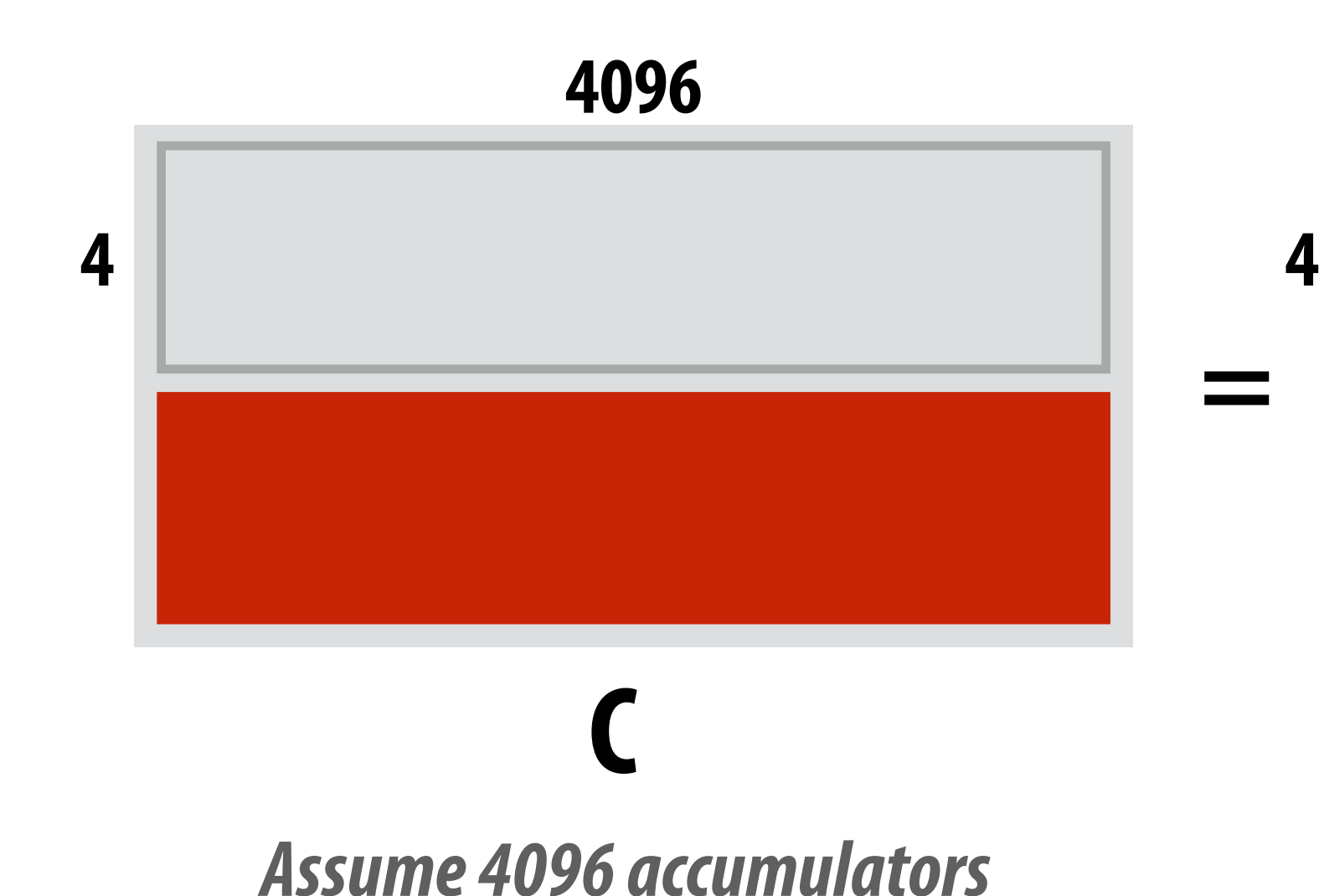

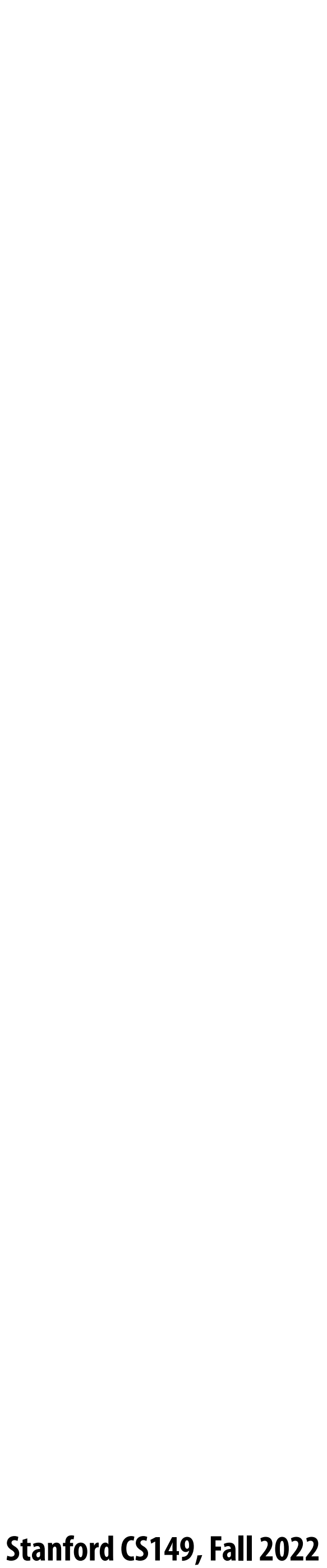

#### **Figure 8. Figure 8. Figure 8. Arist 5-7 contrared into a single series 6. Arist 6. Arist 6. Arist 6. Arist 6. Arist 6. Arist 6. Arist 6. Arist 6. Arist 6. Arist 6. Arist 6. Arist 6. Arist 6. Arist 6. Arist 6. Arist 6. Ari** U FCI IVIIIIQIILC/ V

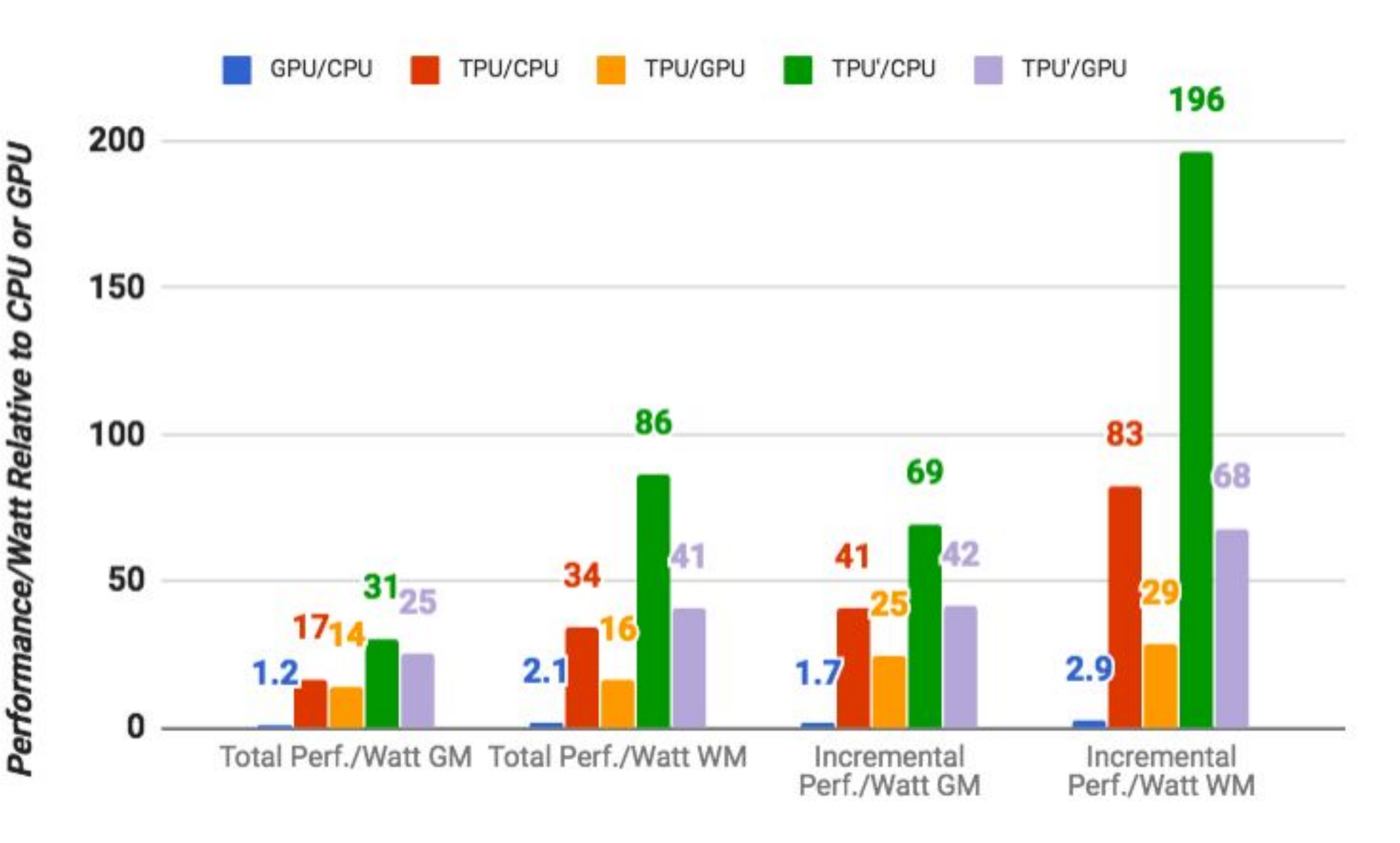

Figure 9. **Performance of GPU server (FPU server (BPU server (BPU server (FPU server)** of GPU server, and TPU server (FPU server to GPU server) to CPU server (FPU server) to CPU server, and TPU server, and TPU server to GP  $\mathbf{v}$ w'  $\mathbf{v} = \mathbf{v}$ eignted mean over an apps $\mathbf{v} = \mathbf{v}$  and  $\mathbf{v} = \mathbf{v}$ **GM = geometric mean over all apps WM = weighted mean over all apps**

#### **total = cost of host machine + CPU incremental = only cost of TPU**

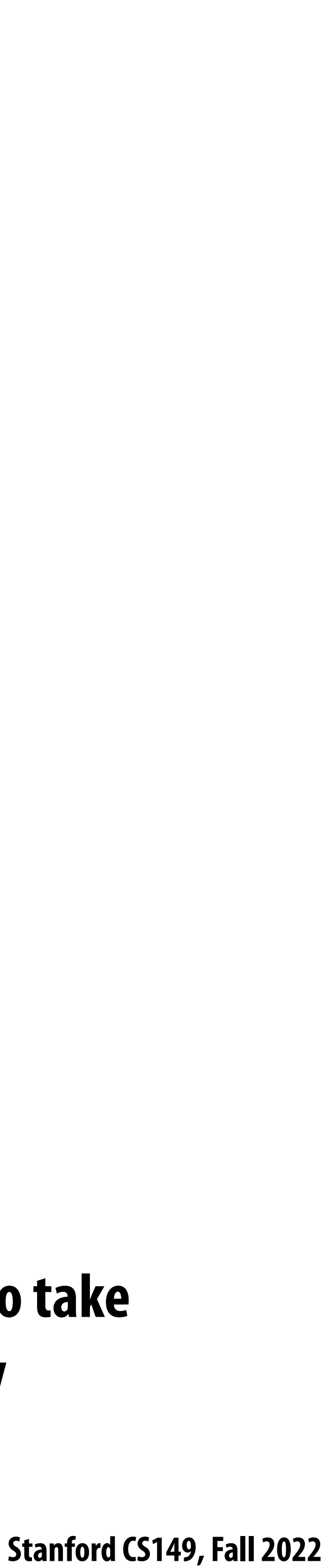

## **Scaling up (for training big models)**

#### **Example: GPT-3 language model**

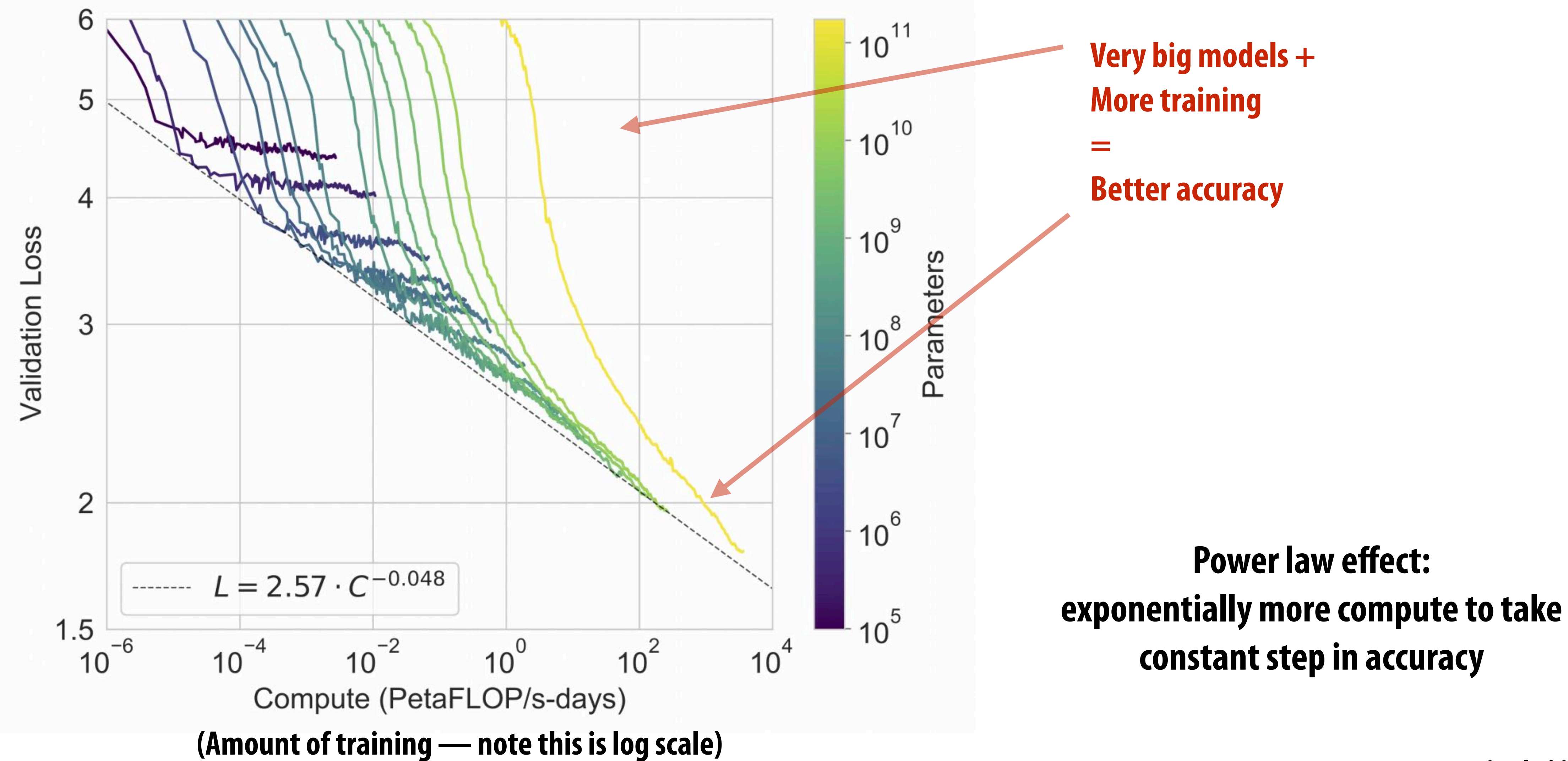

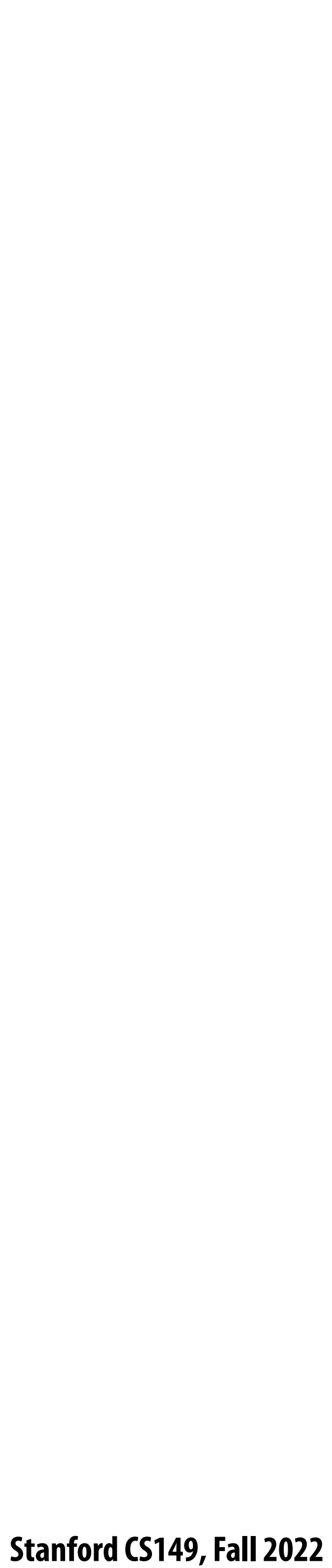

## **TPU v3 supercomputer**

#### **TPU v3 board 4 TPU3 chips**

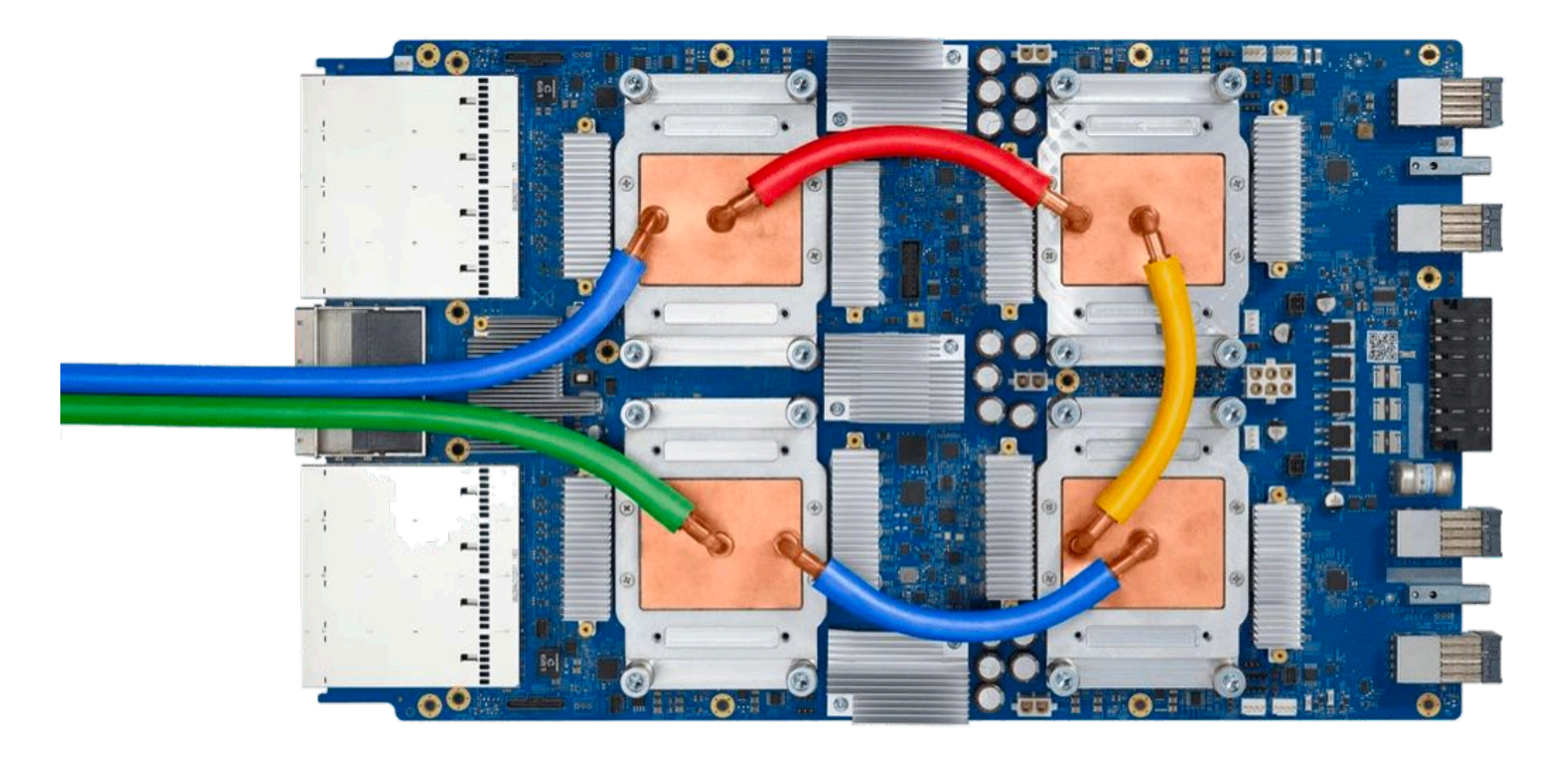

#### **One TPU v3 board TPUs connected by 2D Torus interconnect**

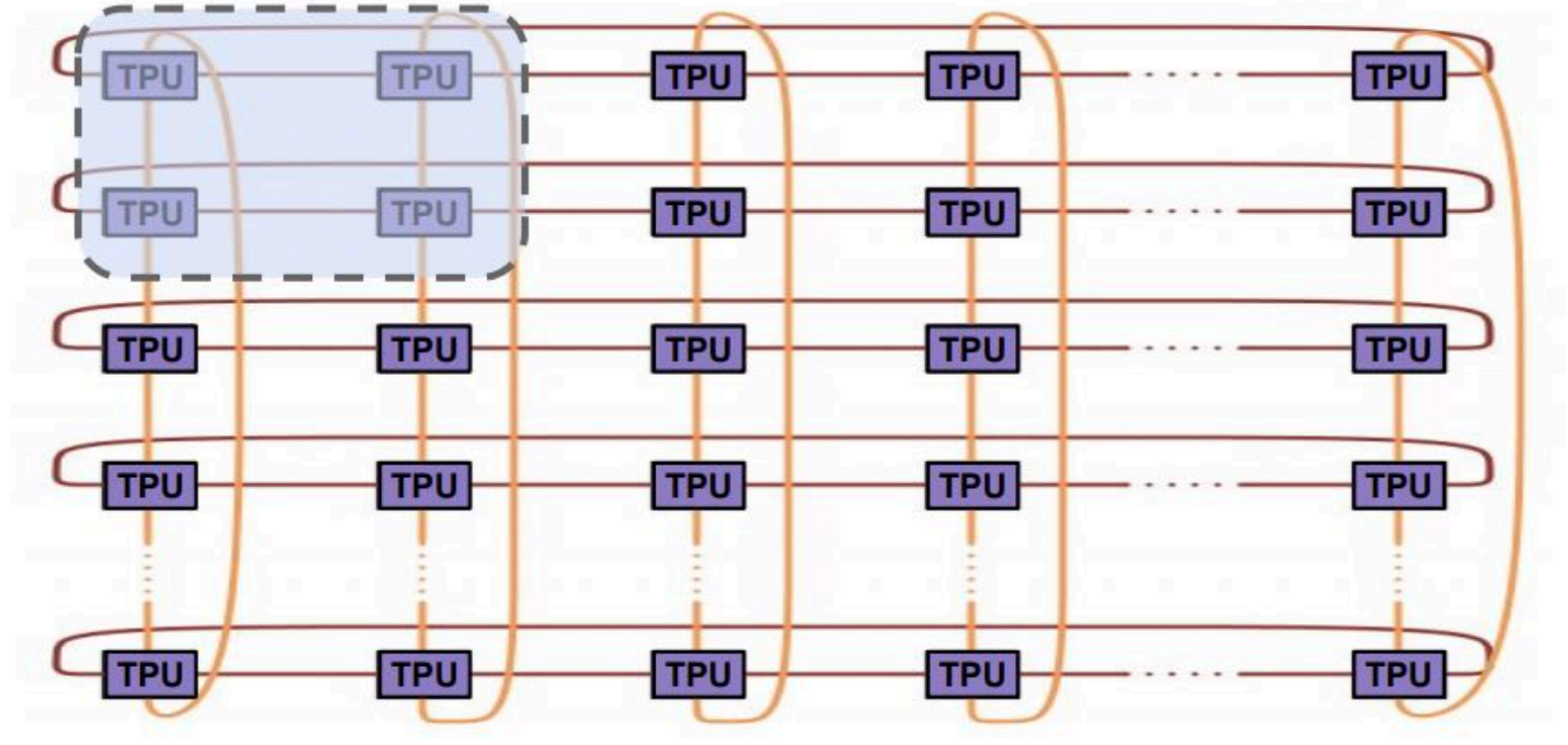

#### **TPU supercomputer (1024 TPU v3 chips)**

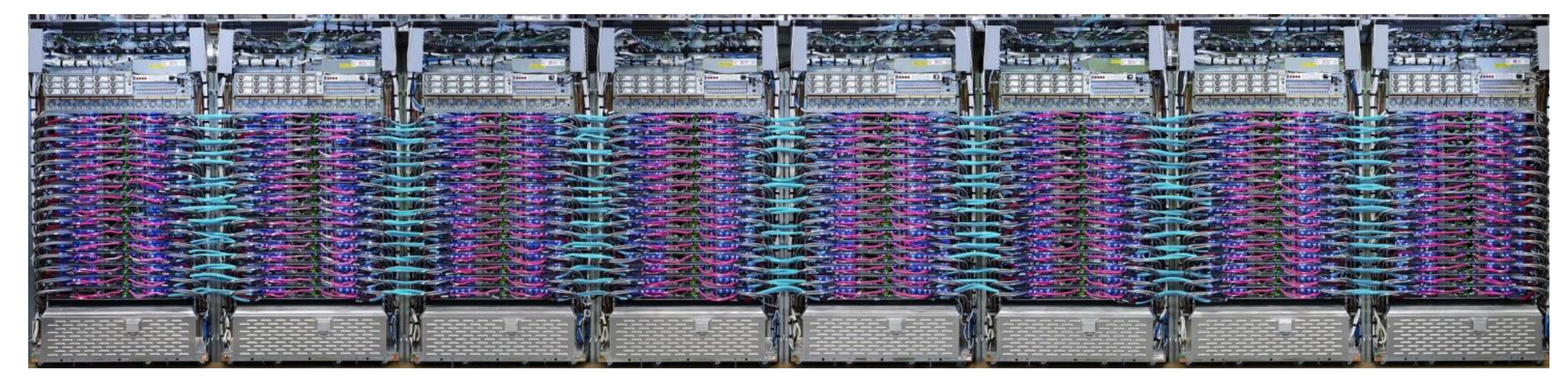

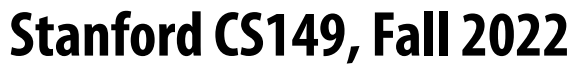

## **Summary: specialized hardware for DNN processing**

- **▪ Specialized hardware for executing key DNN computations e!ciently**
- **▪ Feature many arithmetic units**
- **▪ Customized/con"gurable datapaths to directly move intermediate data values between processing units (schedule computation by laying it out spatially on the chip)**
- Large amounts of on-chip storage for fast access to **intermediates**

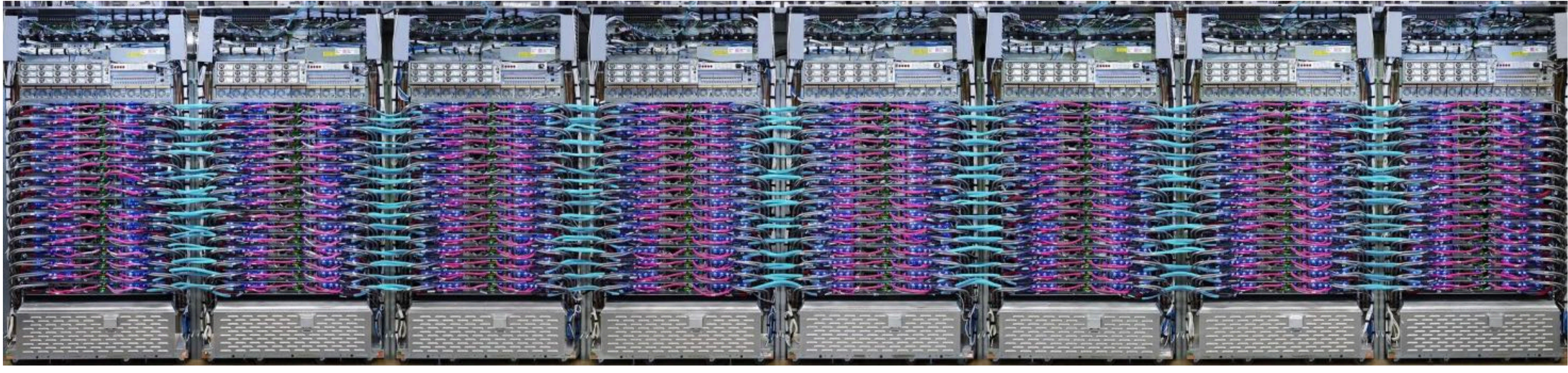

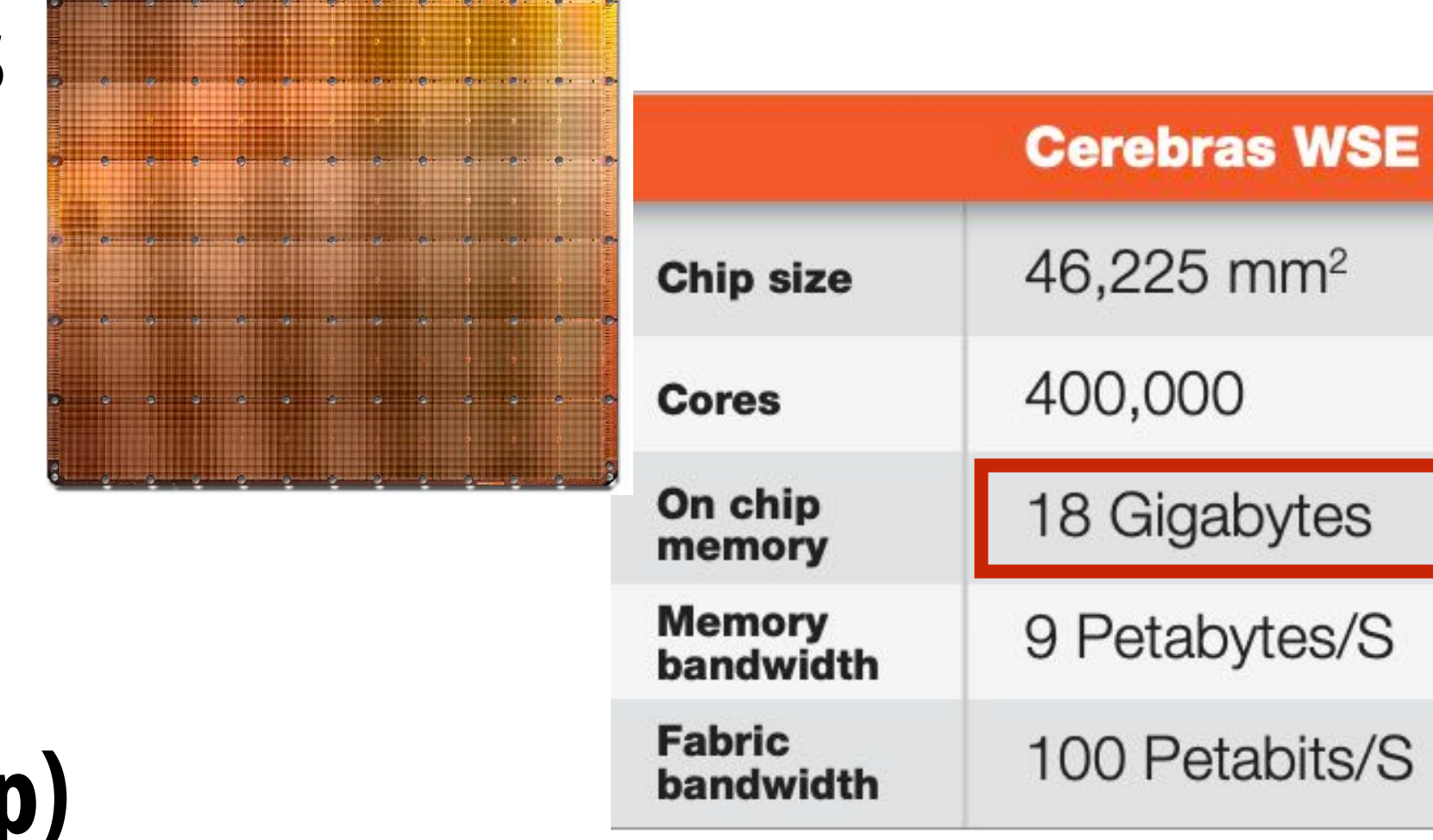

**TPU supercomputer (1024 TPU v3 chips)**

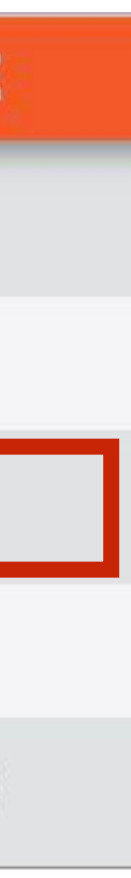

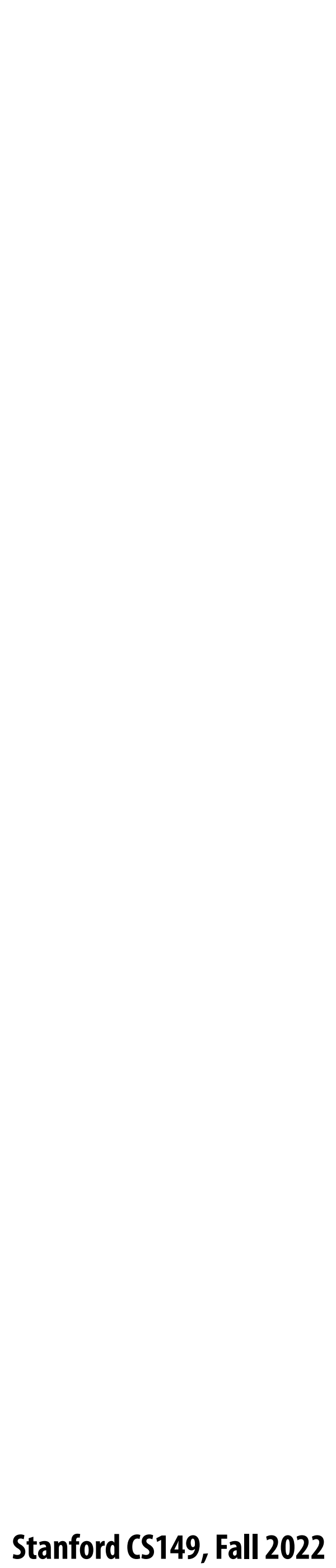

## **Course Wrap Up**

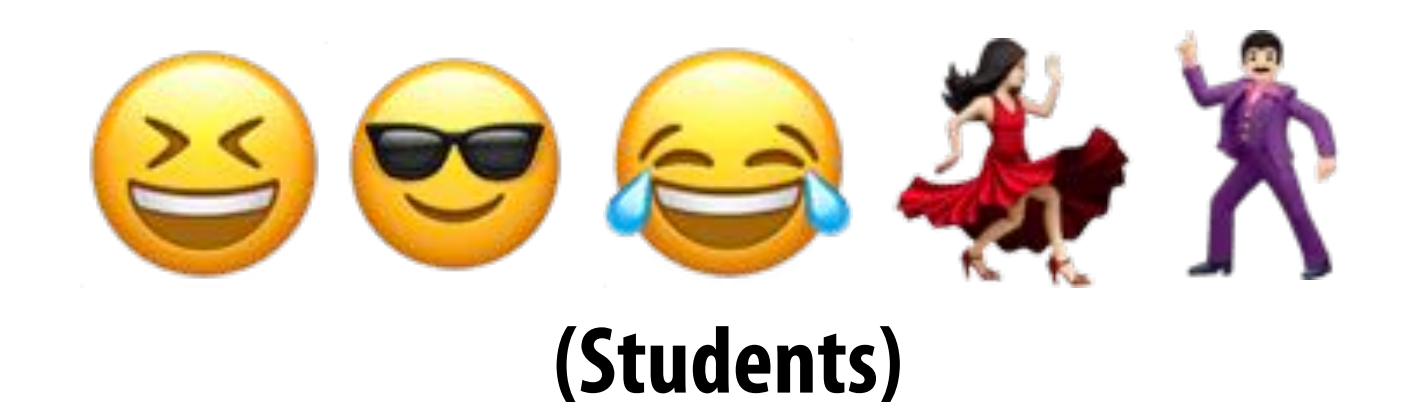

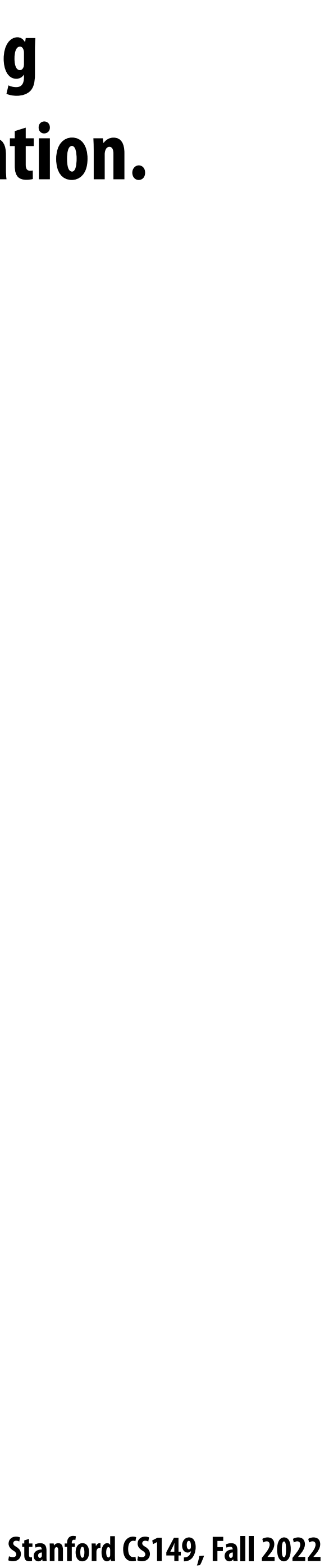

#### **For the foreseeable future, the primary way to obtain higher performance computing hardware is through a combination of increased parallelism and hardware specialization.** GeForce GTX 980 Whitepaper IN-DEPTH GM204 HARDWARE ARCHITECTURE from 32 to 64. Again, thanks to the added benefit of the added benefit of the added benefit of the added benefi The memory subsystem has also been significantly revamped. GTX 980's memory clock is over 15%  $\mathcal{L}$  and  $\mathcal{L}$  cannot is larger and more effective than Kepler's design, reducing than Kepler's design, reducing the state  $\mathcal{L}$

#### **FPGA (recon"gurable logic)** schedulers, and each warp scheduler is  $EDGA$ capable of the dispatching two instructions of the disponential of the disponential of the disponential of the warp even to Kepler's compared to Kepler's compared to Kepler's compared to Kepler's compared to Kepler's compared to Kepler's compared to Kepler's compared to Kepler's compared to Kepler's compared to Kepler's compared to

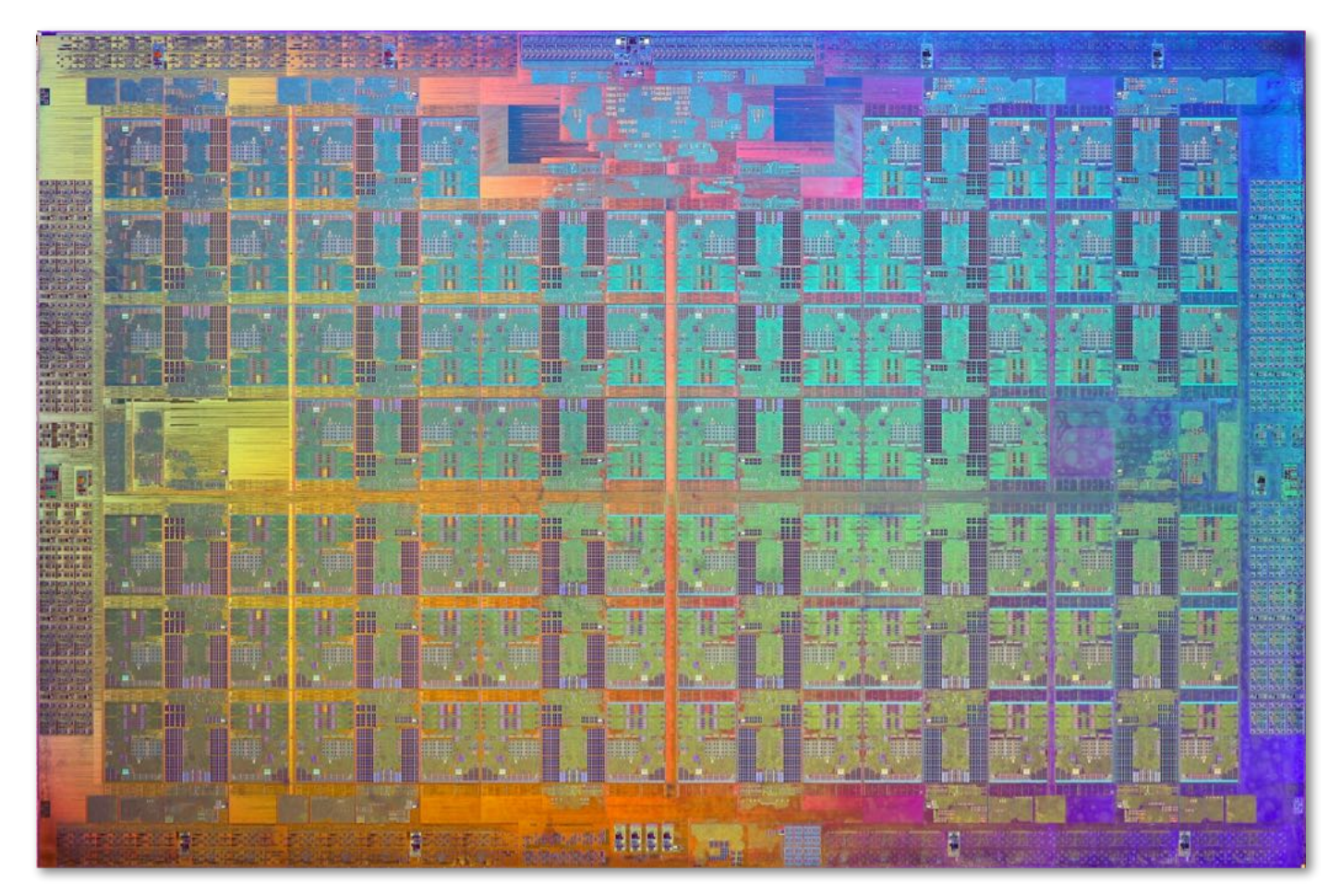

**Intel Xeon Phi 72 cores, 16-wide SIMD, 4-way multi-threading**

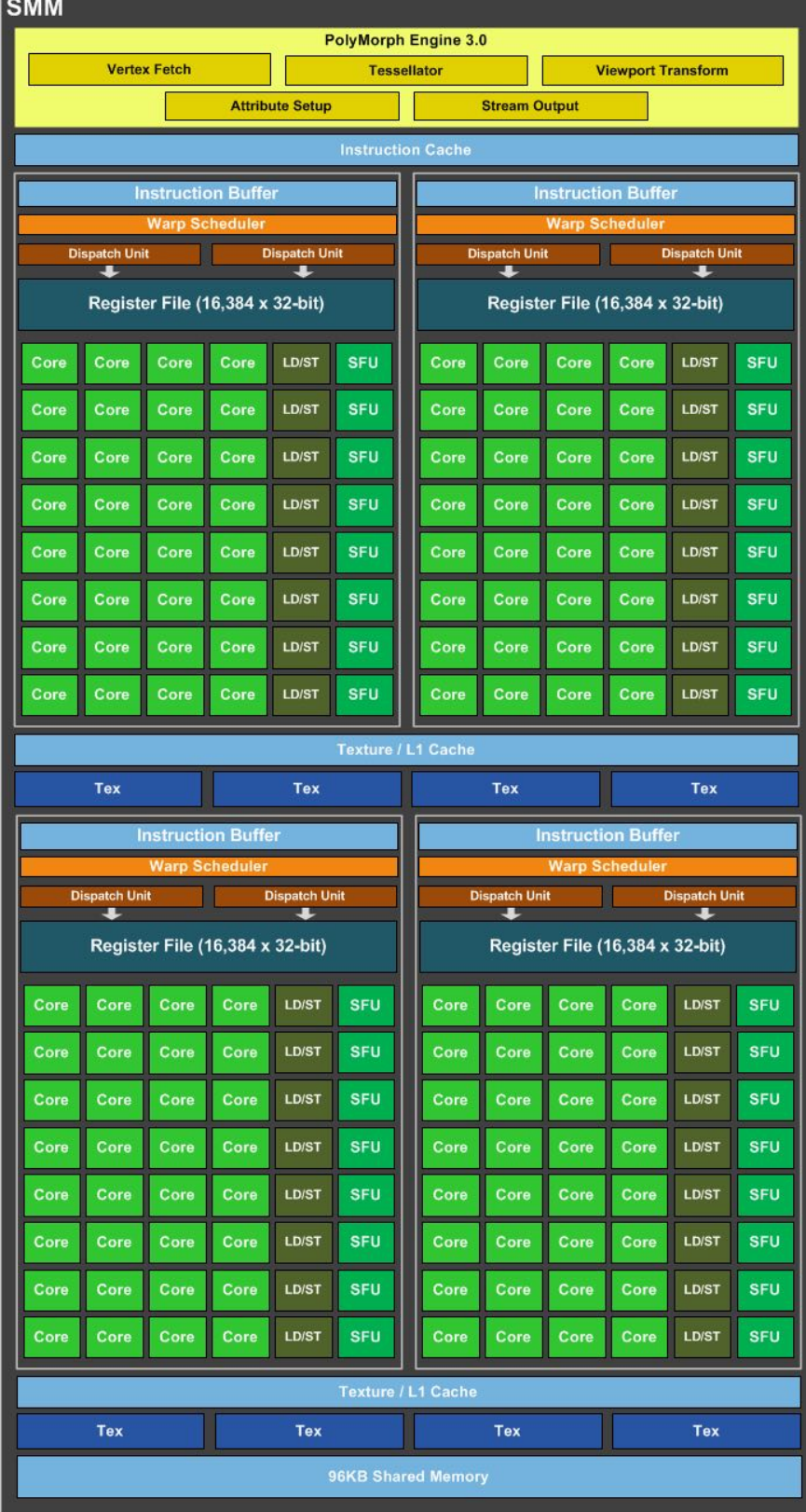

#### **(single SMM core) 32 wide SIMD 2048 CUDA/core threads per SMM**

#### **Apple A9 Heterogeneous SoC multi-core CPU + multicore GPU + media ASICs**

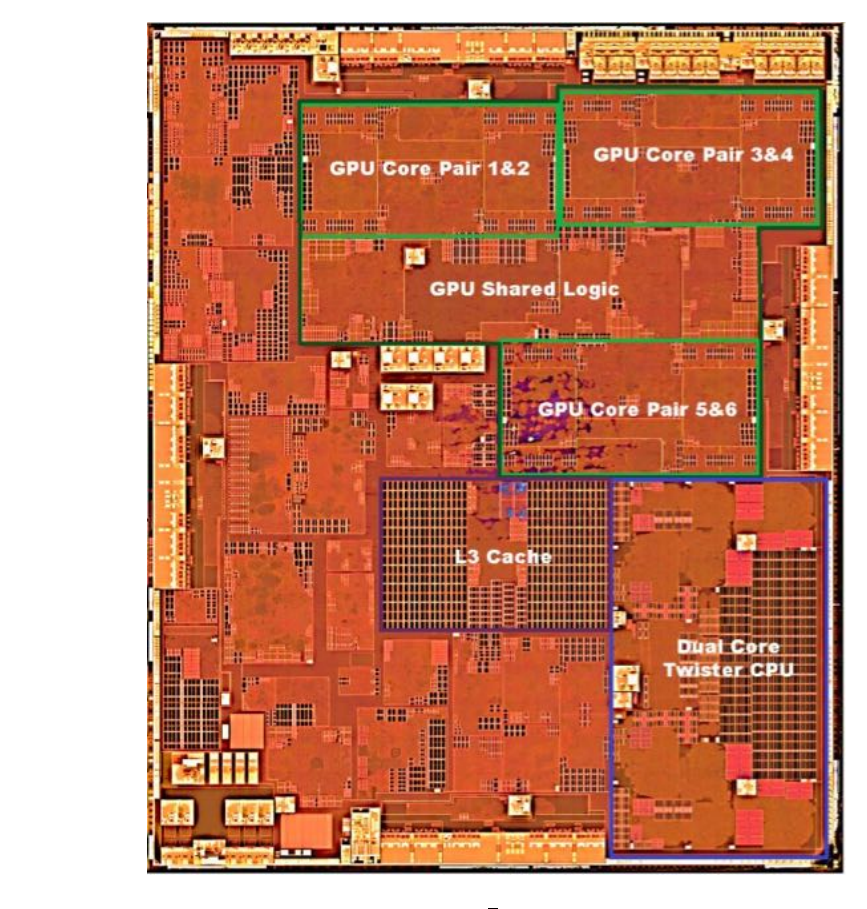

Figure 3: GM204 S**MMA Diagram (GM204 also features** 4 DP units per<br>SM**MWITA redica X-Wice I**n Sarayam) *SMM, which are not depicted on this diagram)*

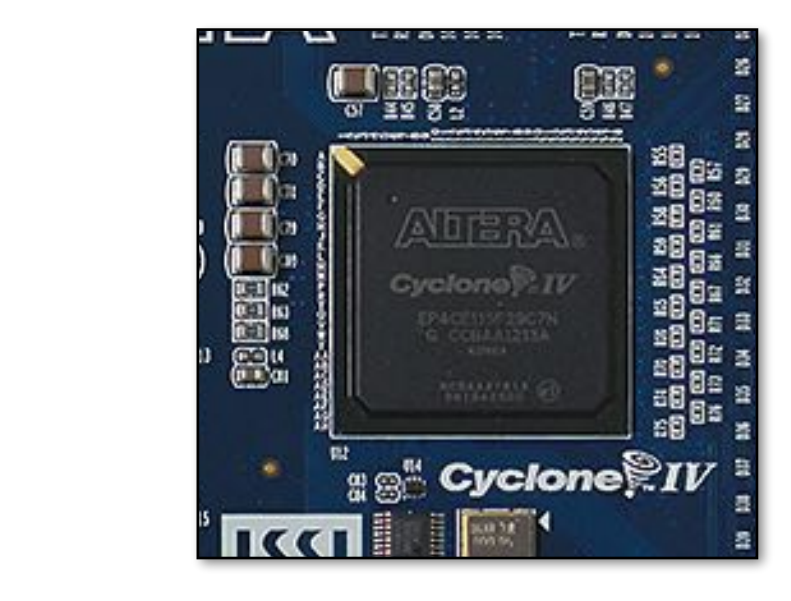

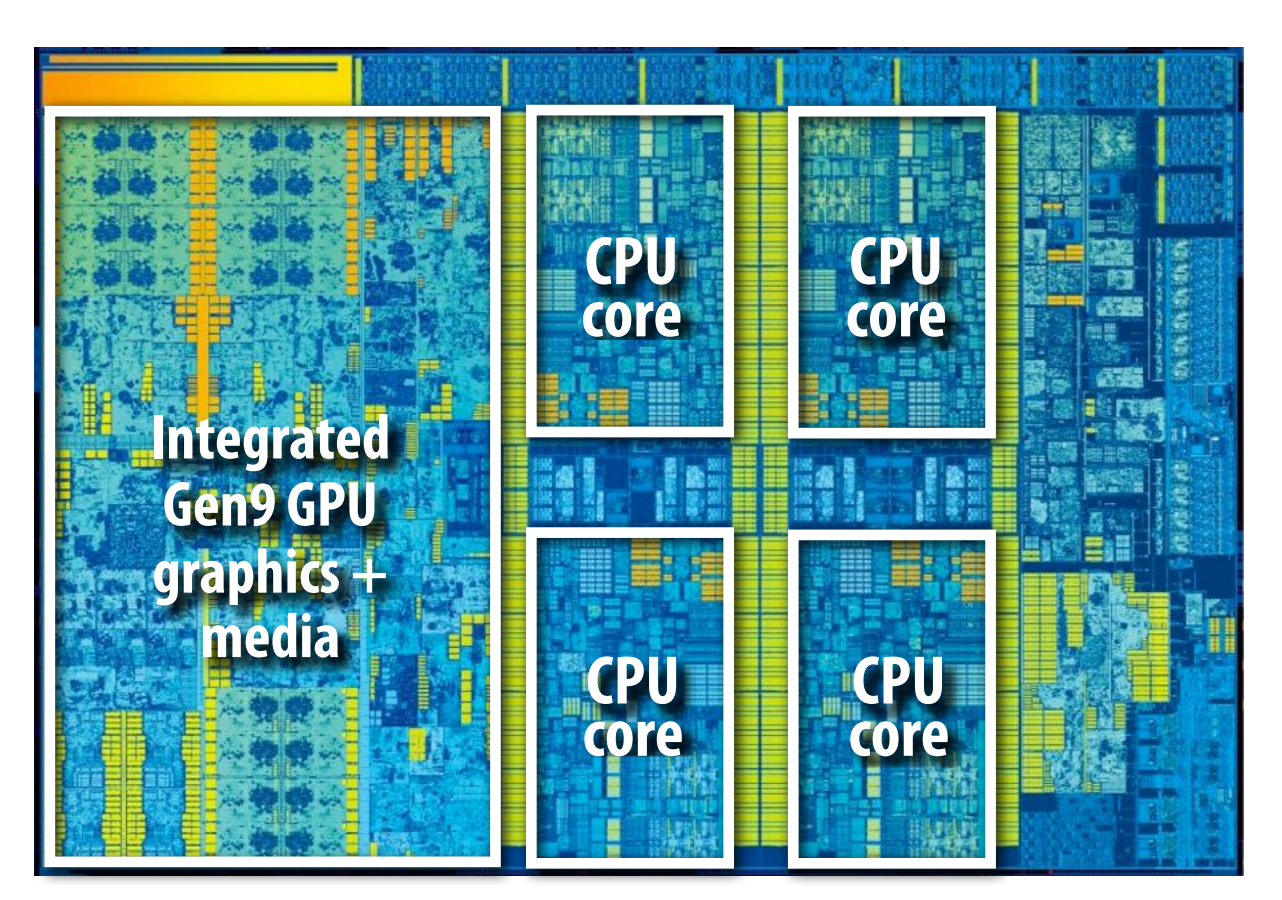

**Intel Core i7 CPU + integrated GPU and media**

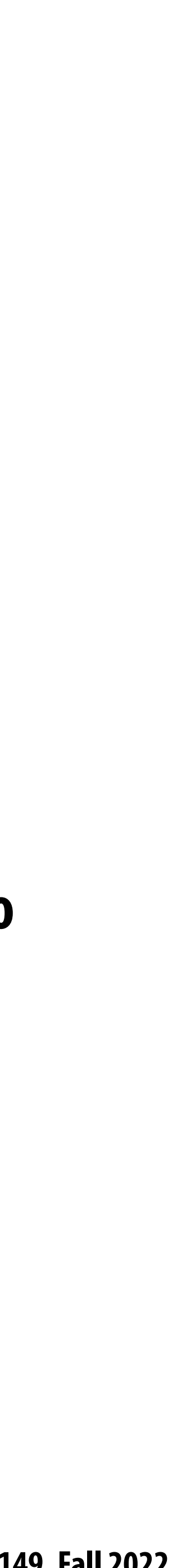

## **Today's software is surprisingly ine!cient compared to the capability of modern machines**

**Extracting this performance stands to provide a notable impact on many compute-intensive fields (or, more importantly enable new applications of computing!)**

**processing capability grows)**

- **A lot of performance is currently left on the table (increasingly so as machines get more complex, and parallel** 
	-
- **Given current software programming systems and tools, understanding how a parallel machine works is important to**
- **A major challenge going forward is making it simpler for programmers to extract performance on these complex**

**achieving high performance.**

**machines.**

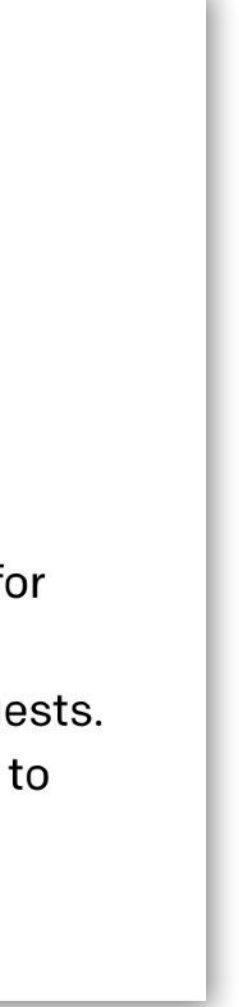

#### **This is very important given how exciting (and e!ciency-critical) the next generation of computing applications are likely to be.**

Go-gle

self-di

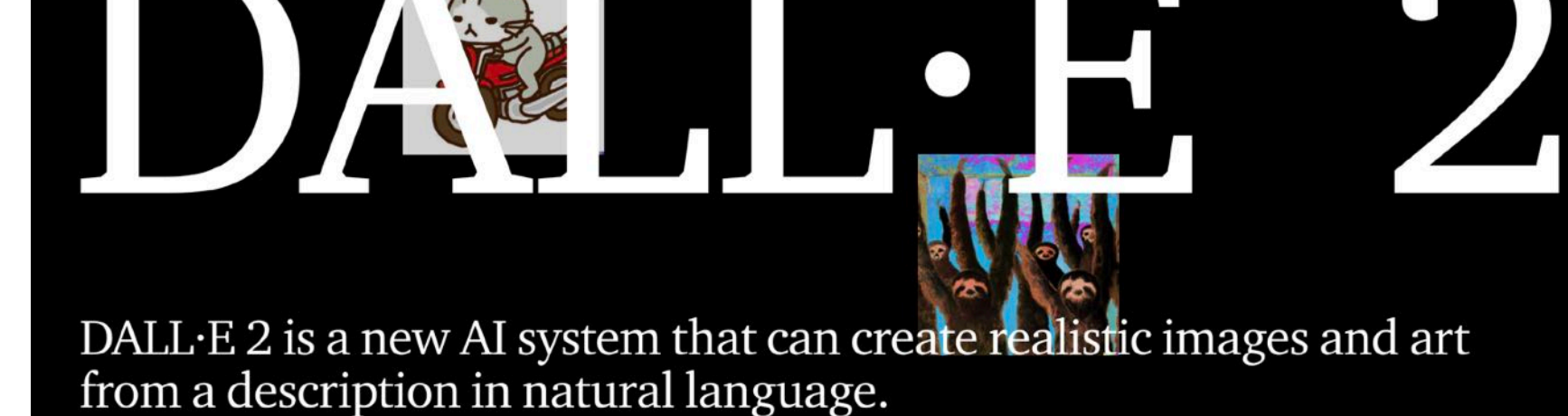

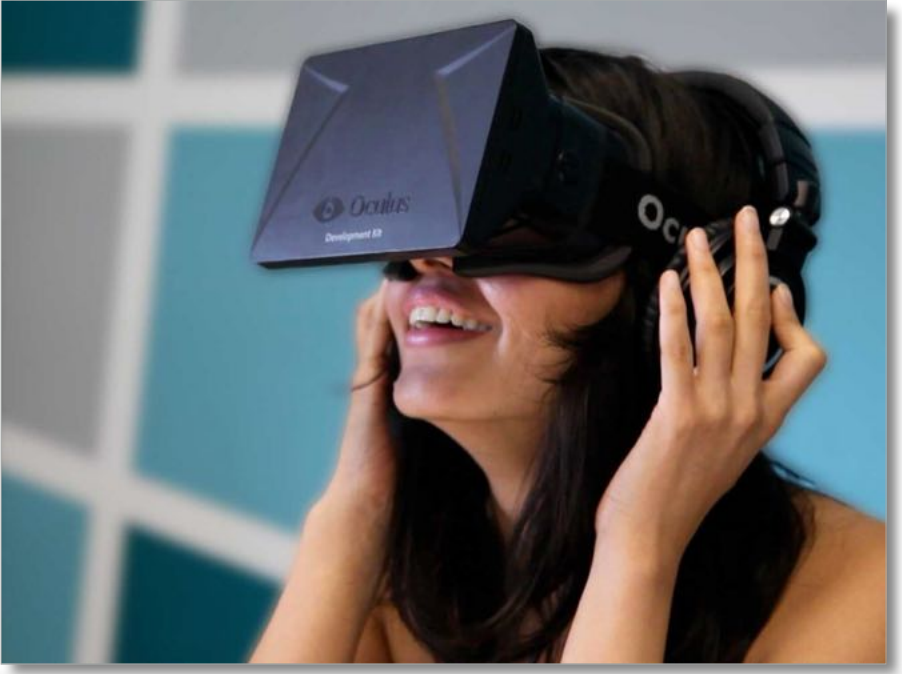

#### **ChatGPT: Optimizing** Language Models for Dialogue

We've trained a model called ChatGPT which interacts in a conversational way. The dialogue format makes it possible for ChatGPT to answer followup questions, admit its mistakes, challenge incorrect premises, and reject inappropriate requests. ChatGPT is a sibling model to **InstructGPT**, which is trained to follow an instruction in a prompt and provide a detailed response.

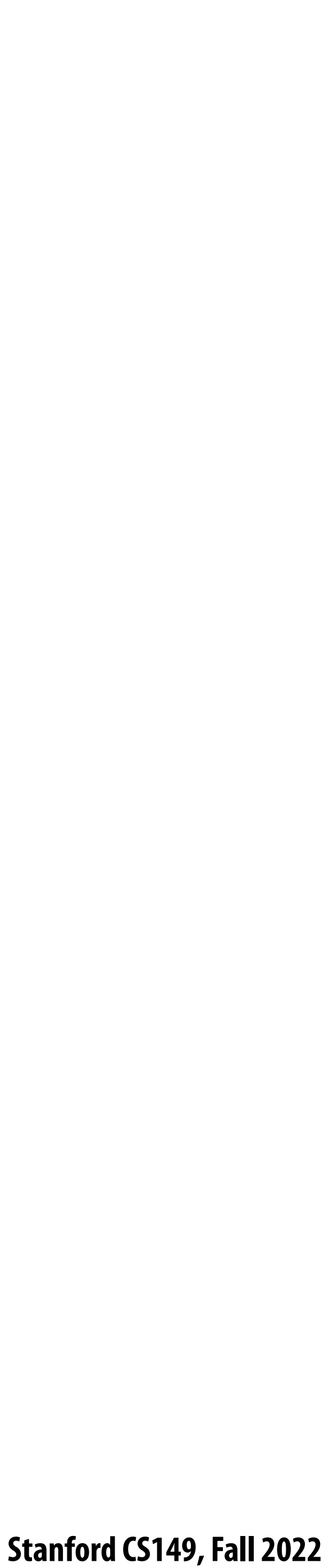

## **Key issues we have addressed in this course**

## **Identifying parallelism**

**(or conversely, identifying dependencies)**

## **E!ciently scheduling parallelism**

**2. Overcoming communication constraints:**

- **1. Achieving good workload balance**
- *Bandwidth limits, dealing with latency, synchronization*
- *Exploiting data/computation locality = efficiently managing state!*
- **3. Scheduling under heterogeneity (using the right processor for the job)**

#### **We discussed these issues at many scales and in many contexts**

- **Heterogeneous mobile SoC Single chip, multi-core CPU Multi-core GPU CPU+GPU connected via bus**
	- **Clusters of machines**
- **Large scale, multi-node supercomputers**

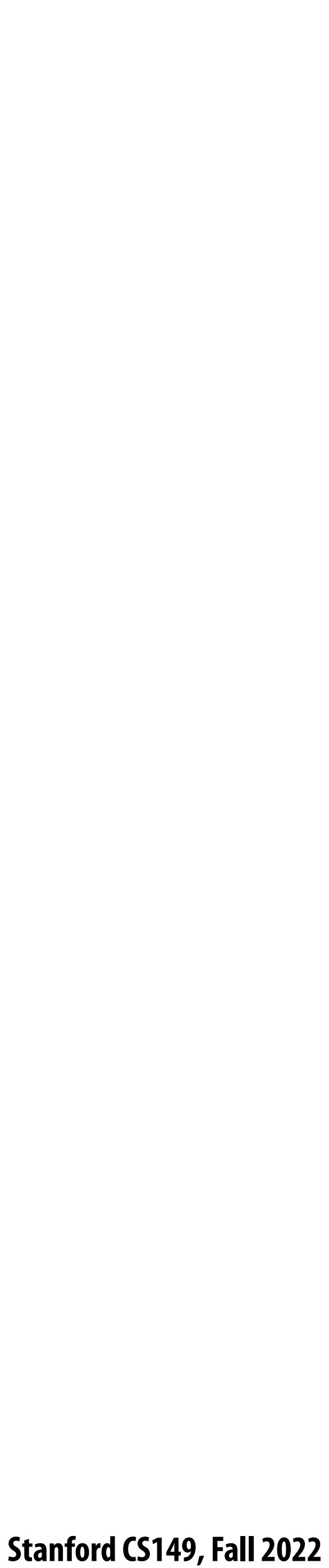

## **Key issues we have addressed in this course**

### **Abstractions for thinking about e!cient code**

- **Data parallel thinking**
- **Functional parallelism**
	- **Transactions**
		- **Tasks**

#### **How throughput-oriented hardware works Multiple cores, hardware-threads, SIMD**

**Specialization to key domains**

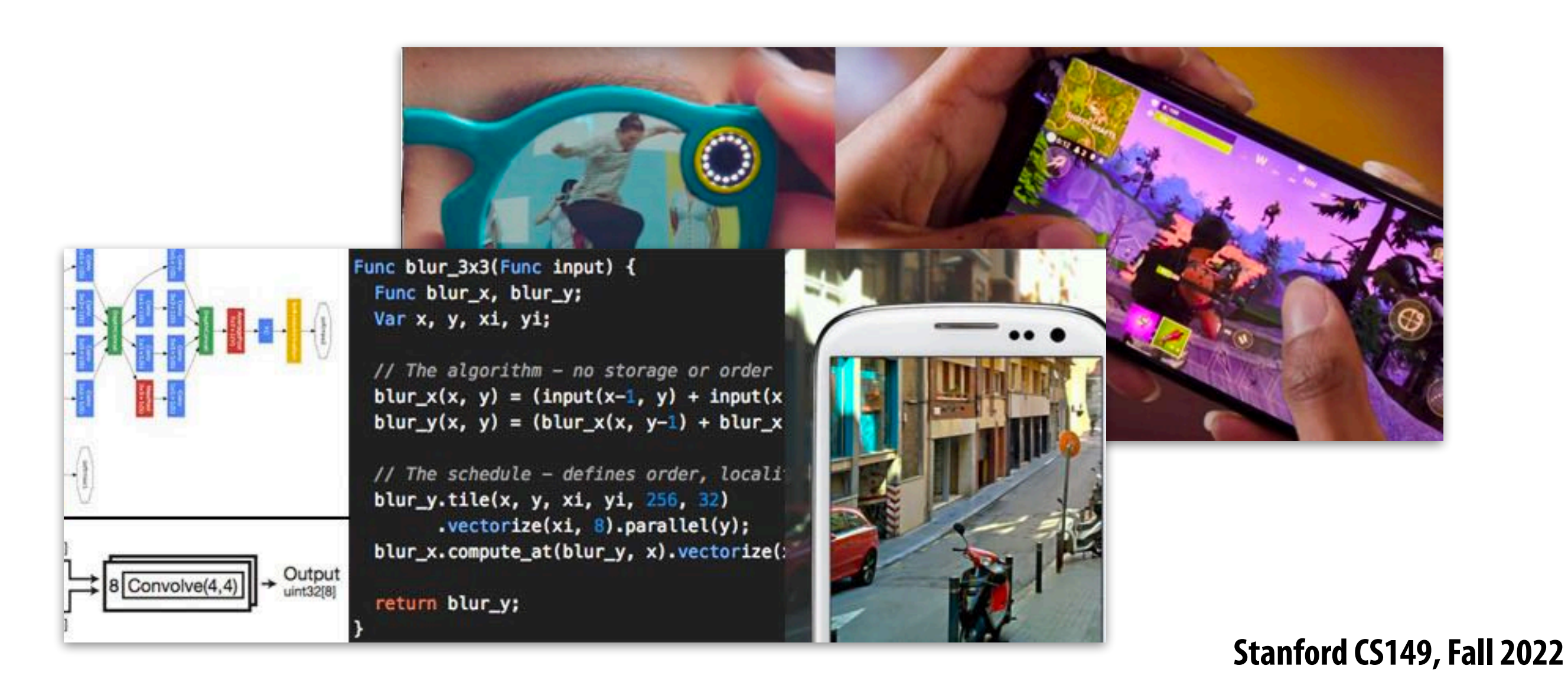

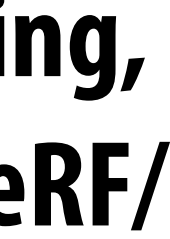

## **Two cool classes**

**CS 217: Hardware Accelerators for Machine Learning (Winter, Kunle)**

**Focuses on design of specialized hardware architectures for ML (understanding the workload and building e!cient hardware for that workload)**

#### **CS 348K: Visual Computing Systems (Spring, Kayvon)**

**Design of high-performance hardware/software systems for processing images and video (ray tracing, video analysis, smartphone camera processing, NeRF/ AI-based graphics, fast data labeling, etc)** 

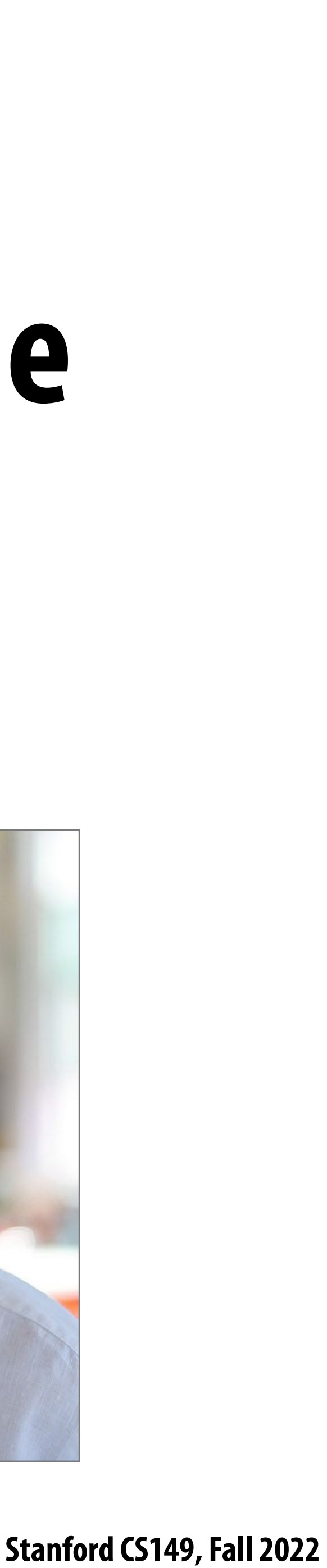

## **After taking this course, you can play a role in ongoing Stanford research in parallel computing!**

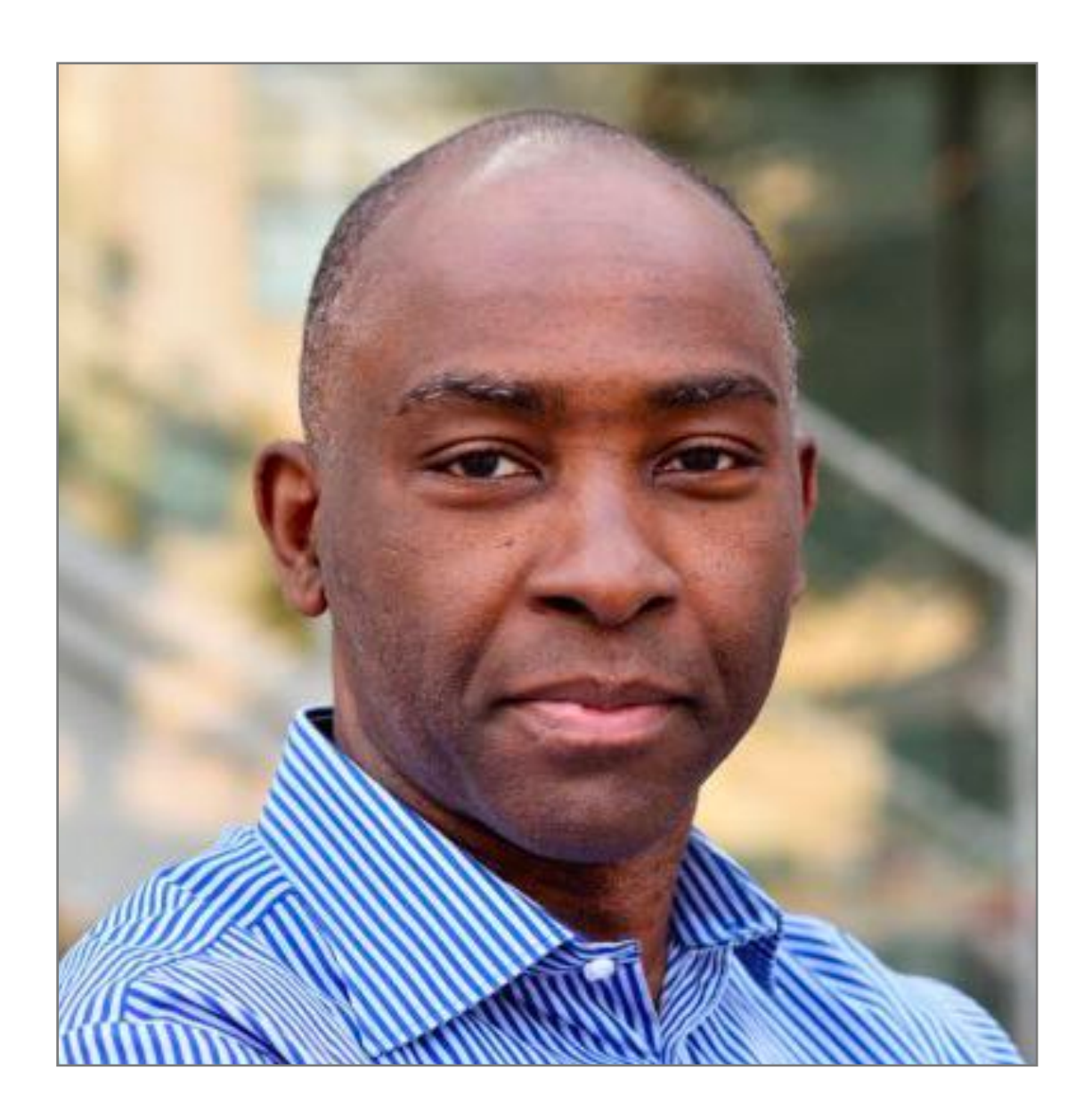

## **Come talk to us!**

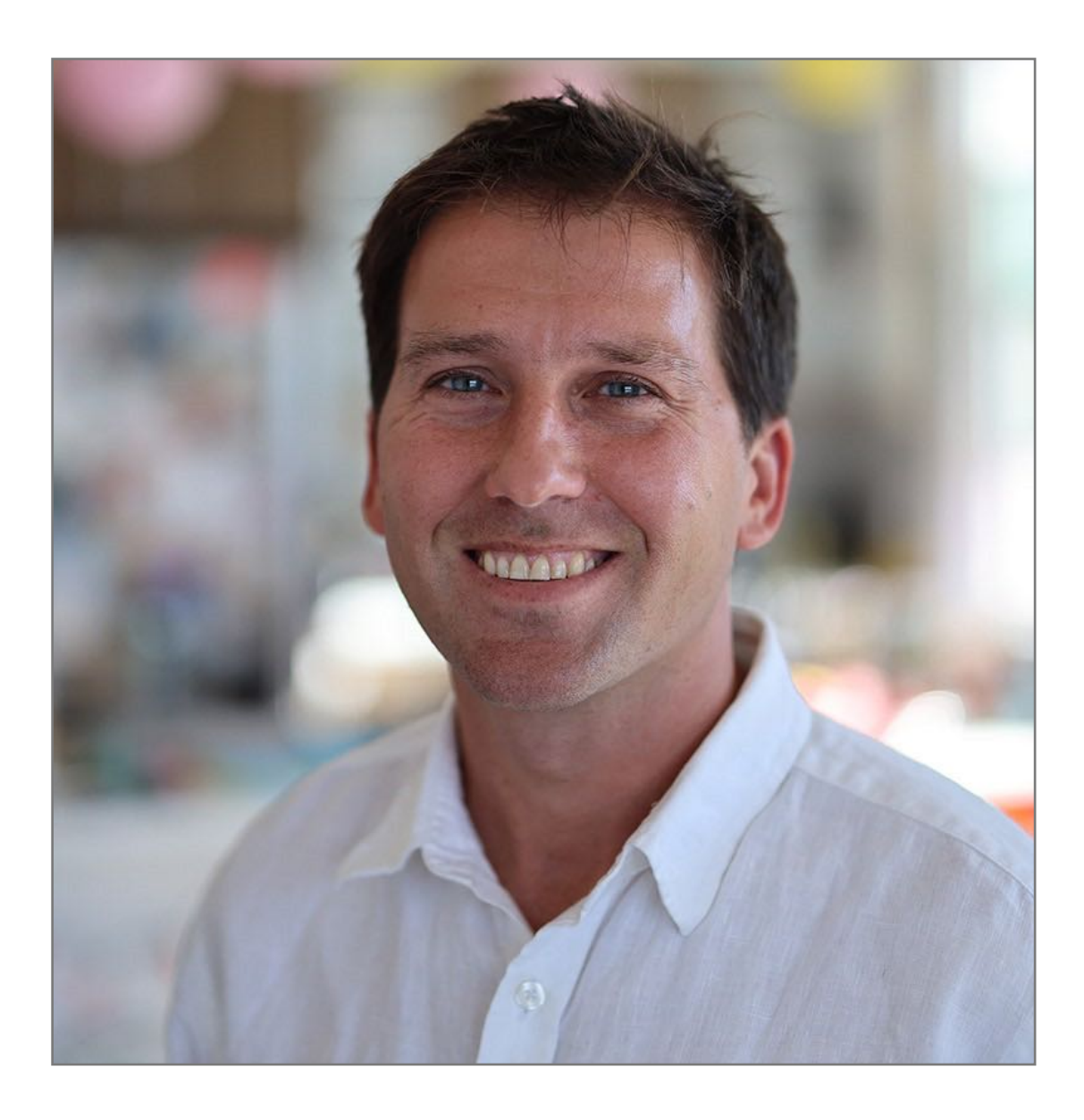

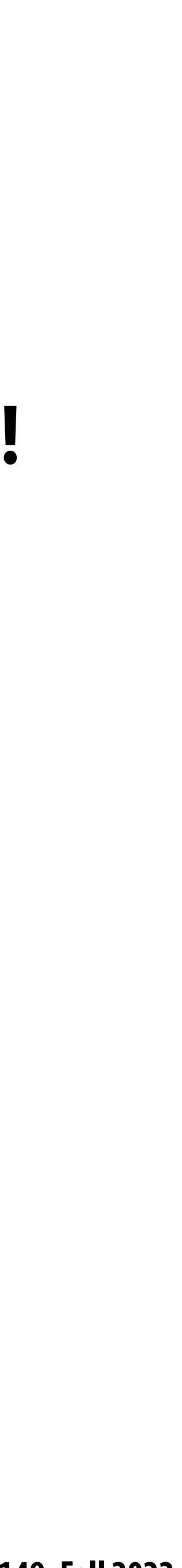

## **Why research (or independent study)?**

- Depth can be fun. You will learn way more about a topic than in any class.
- **▪ You think your undergrad/MS peers are amazingly smart? Come see our Ph.D. students! (you get to work side-by-side with them and with faculty). Imagine what level you might rise to.**
- It's fun to be on the cutting edge. Industry might not even know about what you are **working on. (imagine how much more valuable you are if you can teach them)**
- It widens your mind as to what might be possible with tech.

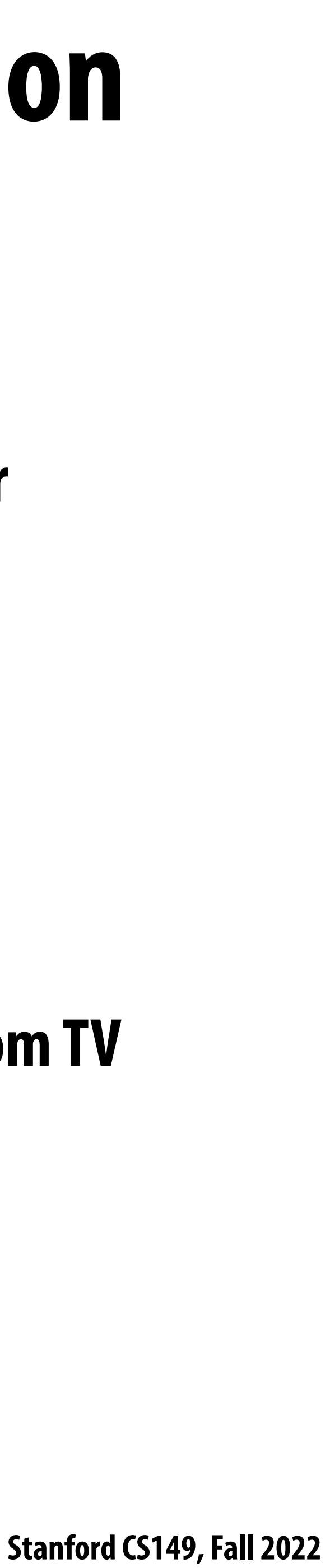

## **Example: what my own Ph.D. students are working on these days…**

- Designing a game engine to render frames at 10,000 fps per GPU to rapidly create training data for **reinforcement learning**
- **▪ Parallel ray tracing using 1000's of CPU cores in the cloud**
- **Designing more efficient DNN architectures for image and video processing**
- **▪ New applications of analyzing video data at scale**
	- **- Learning video game characters that move and play like real athletes (virtual Roger Federer) from TV broadcast video**

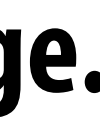

# **HYPOTHESIS:**

#### **CS classes alone may not be the most e#ective way to maximize your experience at Stanford and opportunities afterward.**

**It may not be the best way to get a competitive job. It may not be the best way to get the coolest jobs.**

#### **It may not be the best way to prepare yourself have the most impact in a future job or in the world at large.**

**CS student**

#### **DOES NOT SLEEP in order to do well in MANY CS classes**

**Even more impressive resume handed out at CS job fair**

**Resume gets student firstround interview**

#### **GOOD JOB Woot!**

**Student knows their stuff in interview (aces "ne-grained linked list locking question)**

### **A conventional path…**

**Takes fewer classes, but does some crazy extra credits in CS149. (really interested in parallel programming)**

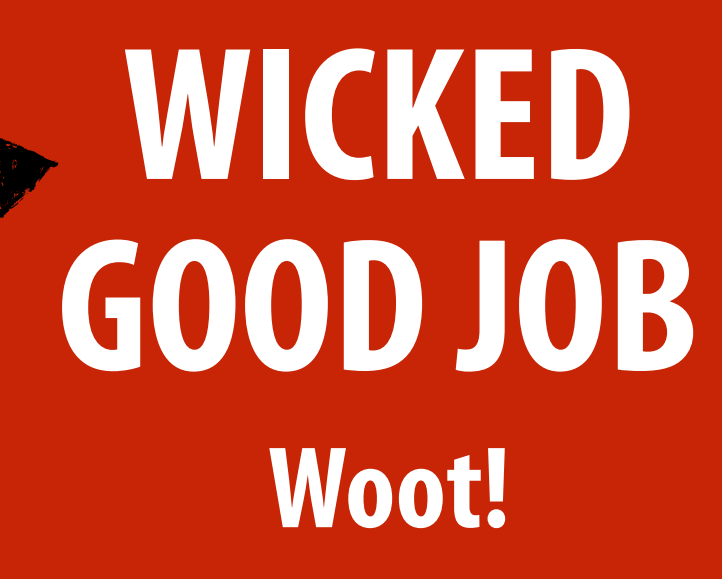

**Student: "Hey Kayvon, I liked your class, is there anything I can help with in your research group next semester?"**

**Kayvon: "Yo! You did great in the class. I loved that extra credit you did. You should totally come help with this project in my group."**

### **Amazing CS student An alternative path…**

**Student gets awesome experience working side-by-side with Stanford Ph.D. students and professors. Learns way more than in class.**

**Kayvon, to friend in industry: "Hey, you've got to hire this kid, they know more about parallel architecture than any undergrad in the country. They've been doing publishable research on it."**

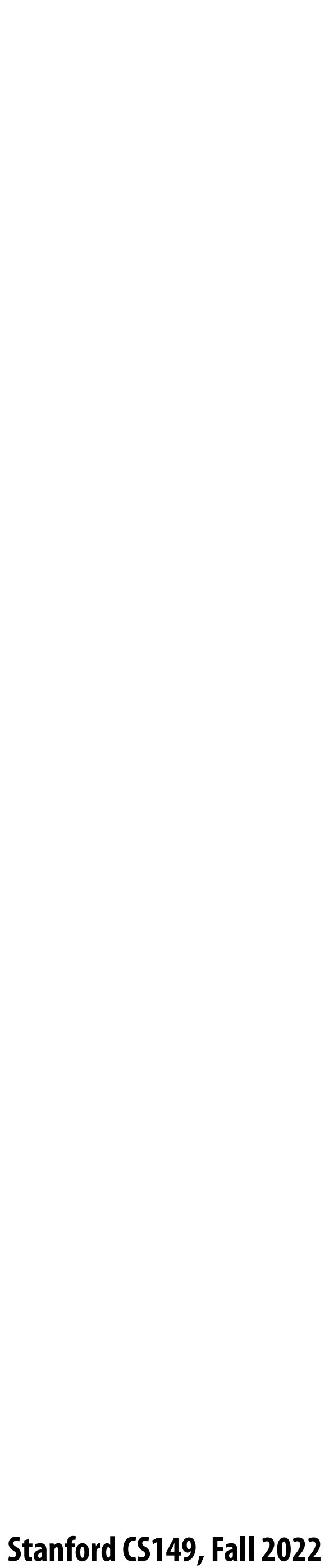

## **Think bigger + broader**

#### **You are fortunate. You are smart, talented, and hard-working. You are in an amazing environment at Stanford.**

- 
- **How can you maximize that opportunity while you are here? The mechanisms are in place (or we'll help you create them):**
	- **Course projects Research**
	- **Independent study**
	- **Entrepreneurship**
- **The biggest sign you are in the "real-world" isn't when you are paying your own bills, showing up to work on time, or ensuring your code passes regressions... it is asking your own questions and making your own decisions.**
	- **And there's a lot more to decide on than classes.**

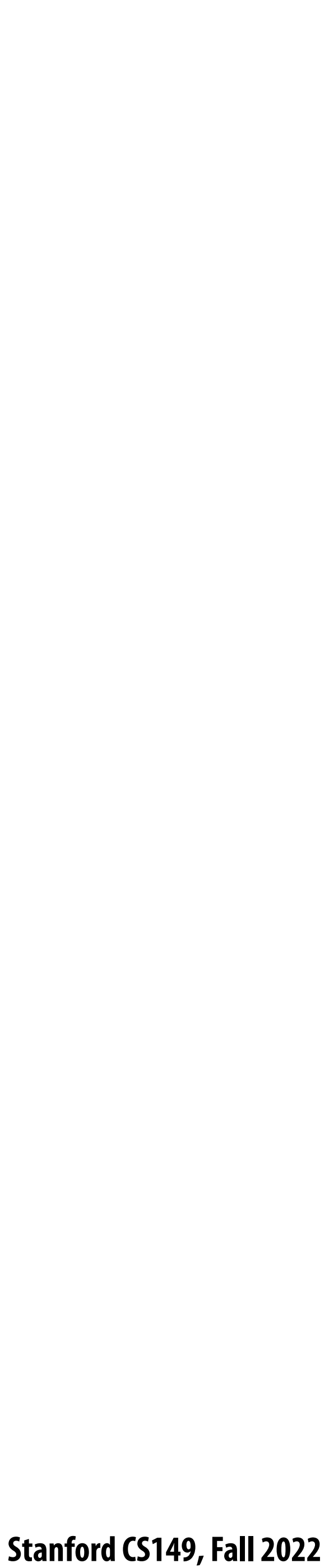

## **Or in other words\*… there are "grades" you can get at Stanford that are much higher than A/A+'s.**

**\* taken from colleague Dave Eckhardt**

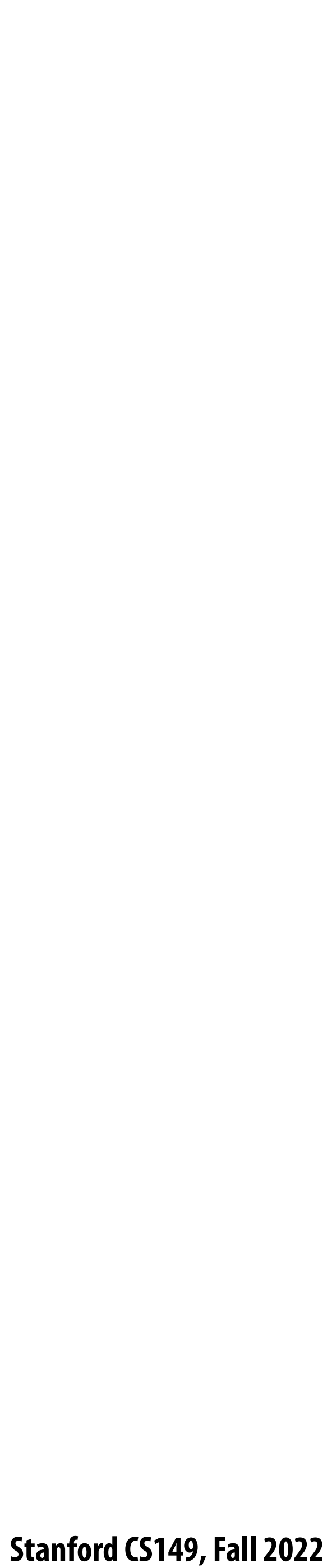

#### **Thanks for being a great class! Thanks for putting in the work. (in the face of stressful times) Stay healthy!**

## **Have a great break!**